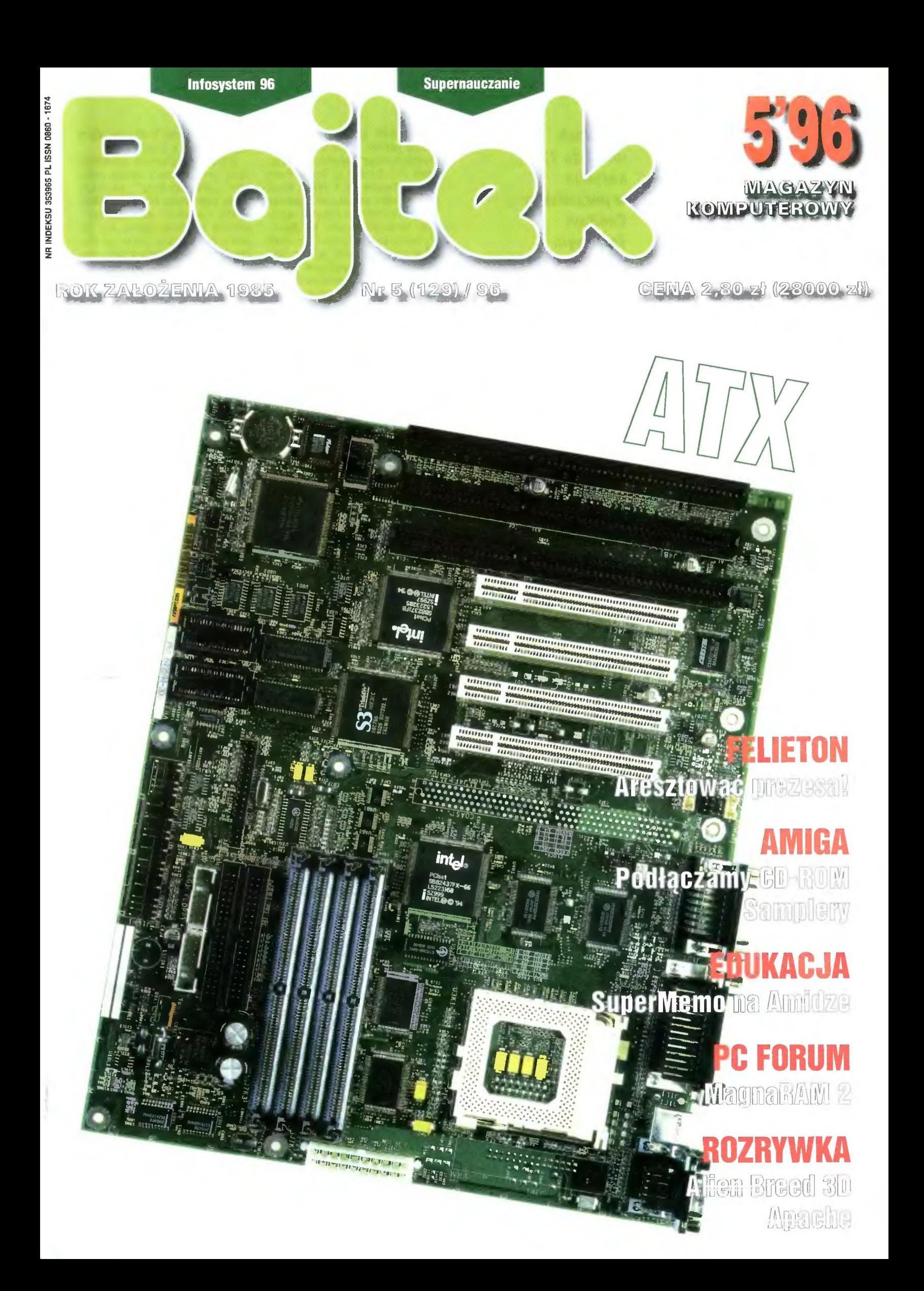

 $\sum$  $\mathbf 0$  $\frac{1}{2}$  $\geq$ 

W dniach od 14 do 17 kwietnia w poznańskim Centrum **Targowym** odbyły się dziesiąte Międzynarodowe **Targi** Elektroniki, **Telekomunikacii** i Techniki Komputerowej Infosystem. W tym samym czasie odbywały się w Poznaniu dwie towarzyszące imprezy targowe: Multimedia '96 *i Poligrafia'96.* 

Microsoft prezentował polską wersję pakietu Office 95. W skład standardowego pakietu wchodzą: Word 7.0, Excel 7.0, Power Point 7.0 i Schedule+ 7.0. Nowy Word jest w pełni polski, od słownika ortograficznego po słownik wyrazów bliskoznacznych. Mechanizmy wykrywania błędów i literówek już w trakcie pisania, autokorekta wykrywająca przypadkowe naciśnięcia CapsLocka i inne mechanizmy wspomagające piszącego wszystko to sprawia, że sformułowanie "inteligentne wsparcie" ma się ochotę napisać bez cudzysłowów. Z ciekawostek: terminarz Schedule+ potrafi przesyłać dane

do zegarka Timex Data Link, który opisywaliśmy w Bajtku 6/95.

Wśród programów edukacyinych zwrócił naszą uwagę program "EduKom-Bazy", napisany przez poznańską firmę EDUKOM. W idei i sposobie działania przypomina on SuperMemo, ale zawiera mechanizmy ułatwiające łączenie nauki za pomocą komputera i nauki z książką. Do programu dostępne są bazy słówek z popularnej Serii repetytoriów tematyczno-leksykalnych niemieckich i angielskich. Opis tego programu ukaże się w Bajtku w dziale edukacji.

dokończenie na sir. 10

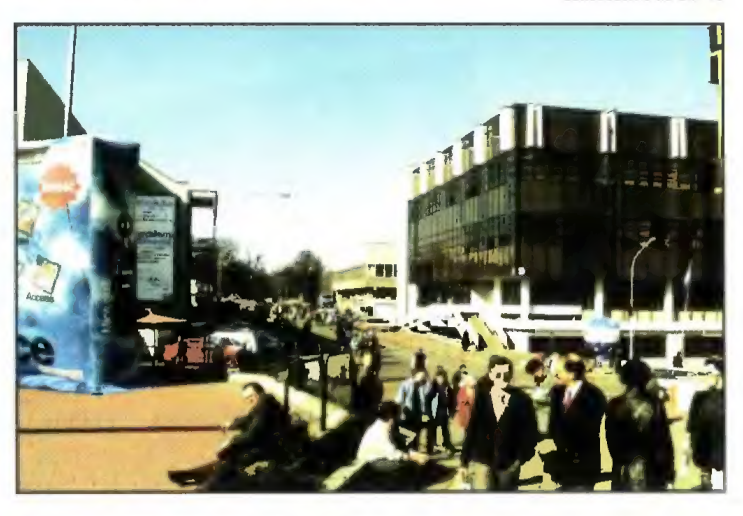

1. Słoneczko przygrzało i ludzie od rana ciągną na targi

ym razem aura sprzyjała wystawcom z 20 krajów. Piękna, słoneczna pogoda zachęcała do odwiedzenia targów, tak więc na brak

zwiedzających nie można było narzekać. Wycieczkę po targach rozpocz-

niemy od hali z oprogramowaniem.

Vulcan pokazał multimedialny atlas "Ptaki Polski" (pisaliśmy o nim w Bajtku 10/96) w wersji na CD-ROM. O kilka nowych programów został (budżet, kadry, płace, arkusz organizacyjny) rozbudowany pakiet programów do zarządzania szkołą. Przybyło też kilka małych aplikacji do nauki matematyki. PWN, kooperujący z Vulcanem przy produkcji komputerowych wydań swych słowników, pokazał testowe wersje Encyklopedii Multimedialnej PWN i Słownika Języka Polskiego. Obie publikacje mają być dostępne w sprzedaży na jesieni tego roku, oczywiście na krążkach CD-ROM.

Optimus demonstrował między innymi komputer telekomunikacyjno-internetowy. Skonstruowany jest on w oparciu o kartę dźwiękowo-modemową miroCON-NECT 34 wave, która łączy w sobie modem 28800, fax, telefon i kartę muzyczną (wave table, kompatybilna z SoundBlaster Pro). sercem karty jest procesor sygnałowy IBM Mwave DSP-2780.

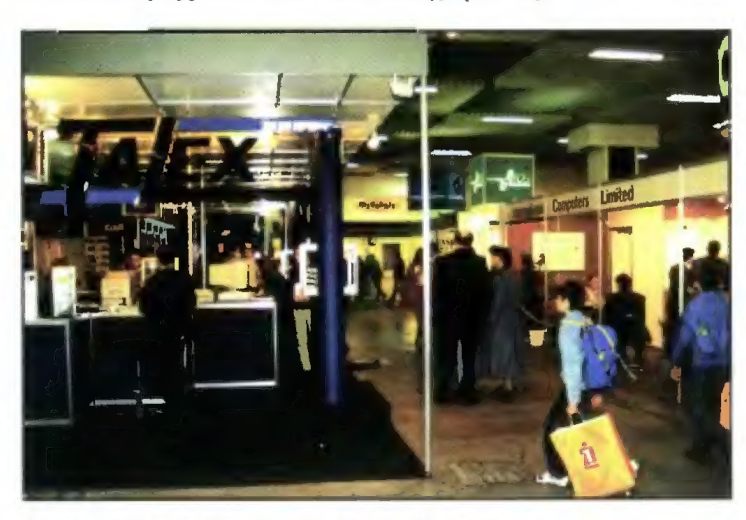

2. Wchodząc do hali od razu atakuje nas feeria barw

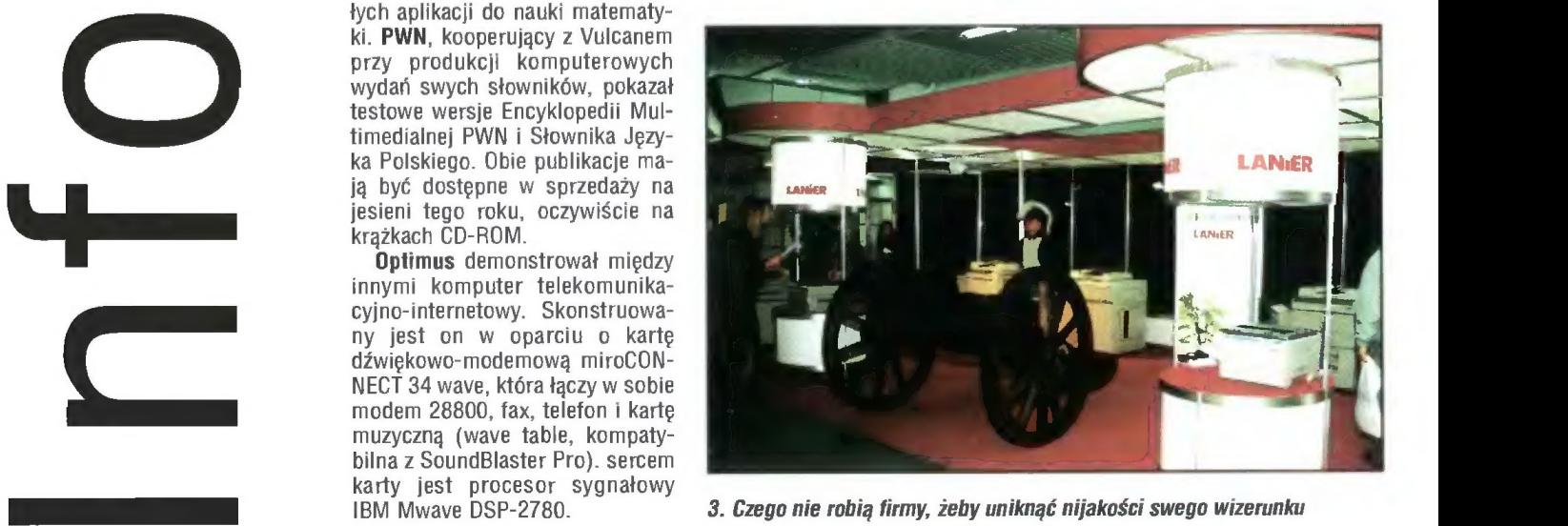

3. Czego nie robią firmy, żeby uniknąć nijakości swego wizerunku

adeszła wiosna, minęły też komputerowe iargi w Poznaniu, o którycb możecie poczytać w bieżącym numerze. Maj to tradycyjnie okres pierwszych wiosennych wypraw, przedsmak wakacji. Zwiaszcza, że w tym roku na początku maja wypadł bardzo długi, bo aż pięciodniowy wee-

kend, który zacbęcał do oderwania się od codziennycb zajęć i wyruszenia na łono natury.

Jednak nie o pogodzie ani podróżach cbciałem pisać, a o szeroko pojętej rozrywce. Piękna, letnia pogoda io doskonała okazja do oderwania się również od komputera. Jednak nadal wielu z Was, drodzy Czytelnicy, sięga w rym czasie po prasę komputerową — nawet u' środku lata, na wakacjacb. Bardzo nas ten fakt cieszy. Postaramy się umilić Wam czas spędzony na lekturze naszego pisma.

Ciągle otrzymujemy od Czytelników kopy listów, u' wielu z nicb zawarte są sugestie dotyczące Bajika, co zreszią znajduje oddźwięk w rubryce "Drogi Bajitku!". Oczywiście staramy się uwzględniać większość z tycb sugestii przy opracowywaniu kolejnych numeróu: naszego pisma, jednak na peu'no nie uda się ham zadowolić wszystkicb.

W związku z nadchodzącym latem już od czerwcowego wydania będziemy zamieszczać rubrykę rozrywek umysłowycb, cokolwiek to będzie oznaczać. Można się spodziewać krzyżówek, zagadek, prostych testów na inteligencję. Przewidujemy oczywiście nagrody.

Czas wrócić do spraw przyziemnych. Na okładce pojawiły się trzy tajemnicze litery ATX. Nie wiecie, co oznaczają? Przyjrzyjcie się dokładnie płycie głównej na okładce. Nie jest to zwykła płyta. Czym sie różni

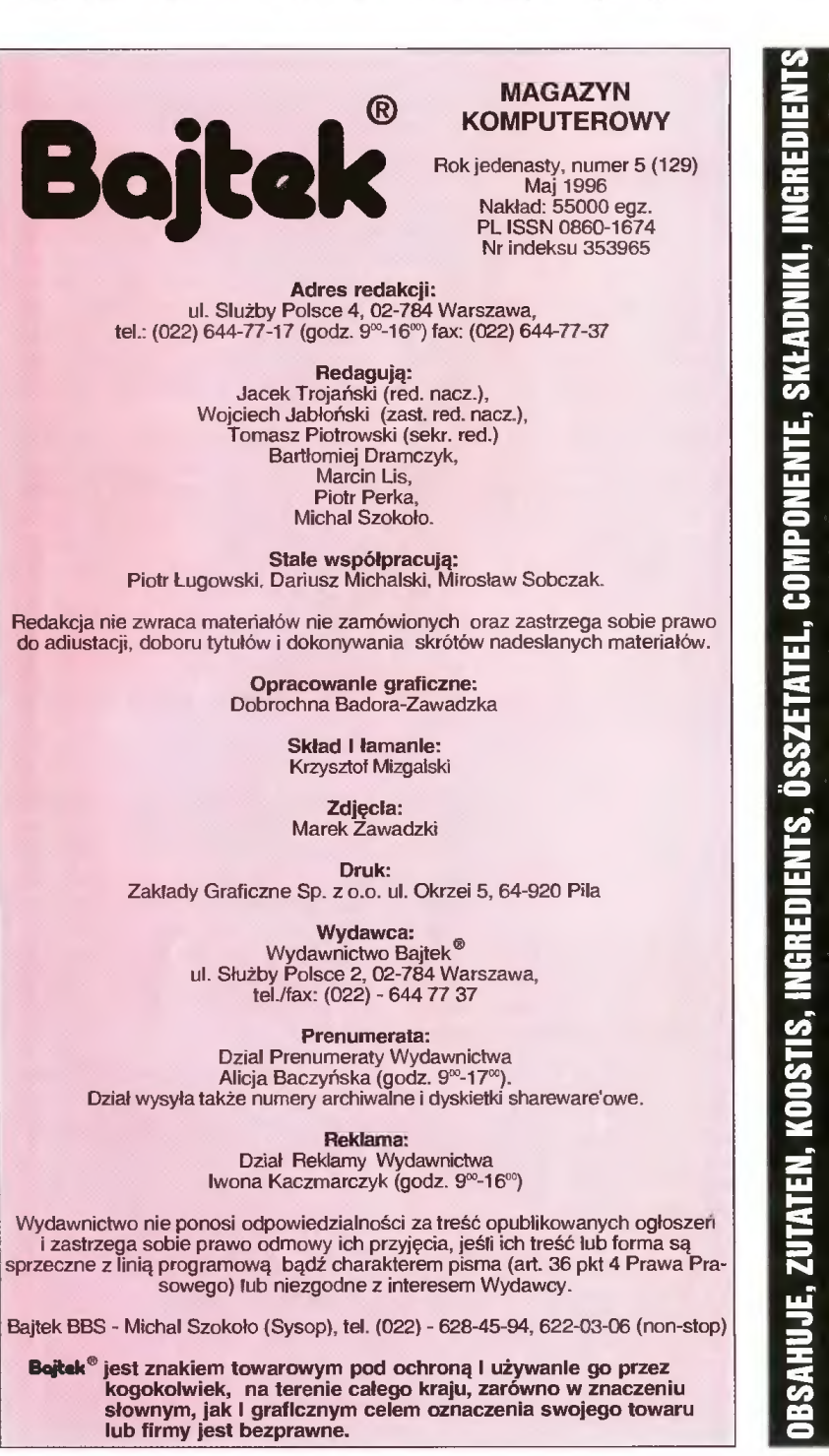

od tradycyjnej płyty AT możecie przeczytać u' artykule red. Wojciecba Jabłońskiego.

Nie cbciałem bynajmniej opowiadać o treści całego numeru, jednak wskazać następny znak postębu myśli tecbnicznej. ATX to przykład, jak bez angażowania uvsublimowanycb technologii poprawić to, co jest. Innym znakiem czasu może być IrDA, czyli odbiornik/nadajnik podczerwieni. Zainstalowanie w komputerze łącza do komunikacji bezprzewodowej niesie za sobą nieskończone możliwości. Już teraz można nabyć drukarkę z modułem do takiej komunikacji. Bez problemu odbywa się komunikacja pomiędzy dwoma komputerami wyposażonymi w IrDA.

Nawiasem mówiąc taki pęd postępu tecbnicznego uważam za osobistą stratę. Wcale nie dlatego, że jestem zmuszony do kupowania coraz to wymyślniejszycb urządzeń za ogromne pieniądze. Spowszednienie grającycb w szacby bądź gadającycb komputerów, nierzadko tłumaczą cycb na inne języki, łączności bezprzewodowej, tecbniki kosmicznej, mikroprocesorów w patelni (zamiast teflonu) odbiera mi całą przyjemność oglądania wcale nie takicb starycb jeszcze filmów science fiction. Oglądam sobie takiego "Star Treka" czy "Gwiezdne Wojny" i na widok bobatera, który mówi do zegarka bądź steruje poduszkowcem przy użyciu joysticka myślę nieodmiennie: co to za fikcja? Te wszystkie "efekty specjalne" to żadne wynalazki, takie rzeczy istnieją. Jest więc science, tylko gdzie się podziało fiction?

Jacele Trojainslit

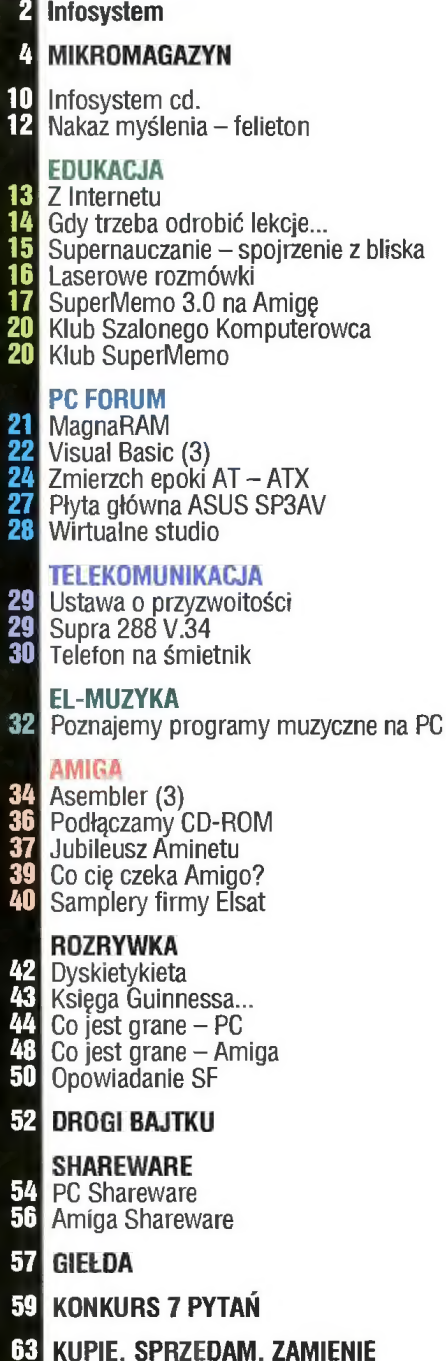

**66 SUPER SCREEN** 

#### APC

© informuje, że Simens Rolm Communications wybrał APC na głównego dostawcę urządzeń zabezpieczających zasilanie w zakresie mocy do 5kVA.

© ogłasza rekordową wartość sprzedaży w 1995 roku. Roczna sprzedaż wyniosła 515,3 min USD, to jest o 36% więcej niż w analogicznym okresie w roku poprzednim. Zysk wyniósł 69,5 min USD, to jest 0,74 USD na akcję.

© wprowadza na rynek dwa nowe urządzenia do tłumienia przepięć typu ProtectNet. PNET4 i PTEL 1-4 zapewniają modularne zabezpieczenie czterech linii przed przepięciami i szpilkami napięcia, które mogłyby pojawić się w sieci lub linii telefonicznej. Nowe urządzenia zostały zaprojektowane do całościowego zabezpieczenia sieci i systemów PC.

© oferuje nowy produkt o nazwie SmartSlot Measure UPS II, będący zintegrowanym z UPSem narzędziem służącym do monitoringu Środowiska i bezpieczeństwa. Urządzenie daje administratorom kompletną informację o warunkach środowiska i wysyła sygnały alarmowe po przekroczeniu warunków dopuszczalnych.

© zapowiada wprowadzenie PowerNet SNMP Manager dla HP Open View for Windows posiadający certyfikat HP. Oprogramowanie migawkowego zarządzania zasilaniem GUI jest Ściśle zintegrowane z pakietem firmy Hewlett-Packard.

#### ATM

© informuje, że SGI wprowadził na rynek rodzinę stacji roboczych Indigo2 Impact 10000 opartych na nowym procesorze MIPS RISC 10000. Są to pierwsze stacje robocze klasy desktop wykorzystujące procesory tego typu. W realnych aplikacjach systemy te mają dwu lub trzykrotnie większą wydajność niż analogiczne konstrukcje oparte O procesor R4400 (dotychczas najszybszy w tej klasie).

© informuje, że MIPS Technolgies, Inc. wprowadziła na rynek wersję procesora MIPS RISC 10000 taktowaną zegarem 275 MHz. Nowy procesor zapewnia wydajność szacowaną na 12 SPECintg5 i 24 SPECfp95.

#### AUTODESK

© informuje, że okazał się trzecim co do wielkości dostawcą oprogramowania dla branży mechanicznej. Dochód z oprogramowania CAD/CAM i CAE dla mechaników wzrósł w 1995 roku o 20,4% w porównaniu z rokiem poprzednim, z 191,5 mln USD do 230,5 mln USD.

© wprowadza na rynek AutoCAD Data Extension (ADE) Release 2 — pakiet narzędzi przeznaczony do wspomagania wydajności i integracji danych. Program pomaga w organizacji projektu i integruje różne obszary rysowania oraz powiązane z nimi bazy danych w jedno środowisko.

#### BULL

© informuje 0 osiągnięciu po raz pierwszy od 1988 roku zysku netto. Zysk ten, w wysokości 306 mln FF, jest najwyższy w historii BULLa, Iicząc we frankach przy obecnych kursach wymiany. Zyski w 1995 roku są na poziomie 1,1% przychodów, co stanowi wzrost o 19% w porównaniu do roku 1993.

© zawiadamia o wygraniu dwóch przetargów o łącznej wartości 10 min USD, rozpisanych przez trzeci co do wielkości bank francuski — Banque Nationale de Paris (BNP). Groupe Bull będzie generalnym wykonawcą instalacji 18 tys. stacji roboczych w oddziałach BNP oraz dostarczy 2000 stacji ZDS w pierwszej fazie projektu.

## AMASYS 1.0

Amasys 1.0 jest prostym programem przeznaczonym do przechowywania danych adresowych. Łatwe wpisywanie, przegląd, wyszukiwanie według kryteriów i drukowanie adresatek sprawia, że może być przydatny przy zarządzaniu danymi klientów większości firm. Z drugiej strony bezsporny jest fakt, że tego typu aplikację w środowisku rozbudowanej bazy danych (np. Access 2.0) wprawny programista stworzy w ciągu 2 dni.

Rzeczywistą potęgą programu jest wbudowana weń baza kodów pocztowych i telefonów kierunkowych całej Polski. Podczas wpisywania danych wystarczy podać nazwę miasta, by program sam uzupełnił pola przeznaczone na kod pocztowy i telefoniczny numer kierunkowy. Mechanizm ten działa także w drugą stronę: znajomość kodu pocztowego wystarcza by jednoznacznie określić miasto, a w przypadku większych aglomeracji nawet ulicę. O tym, jakie ma to znaczenie wiedzą ci wszyscy, którzy próbowali odcyfrowywać niewyraźne faksy lub pracowicie wertowali książki kodowe.

## Indy Z procesorem R5000

Silicon Graphics ogłosiła, że zwiększyła możliwości swoich stacji graficznych Indy dzięki wprowadzeniu systemu opartego na procesorze MIPS R5000. Wraz z nowym podsystemem graficznym XGE zaawansowana architektura nowego systemu daje uniwersalnym stacjom typu desktop wydajność porównywalną z osiąganą dotychczas tylko przez dedykowane rozwiązania sprzętowe. W stosunku do dotychczasowych rozwiązań opartych o procesor MIPS R4400 wydajność podsystemu graficznego wzrasta aż o 97%, a wydajność jednostki centralnej komputera o 86%.

Dzięki dwukanałowej superskalarnej architekturze, dostosowanej do przetwarzania grafiki, wydajność systemu R5000 porównywalna jest z osiąganą poprzednio tylko przy użyciu dwóch

# Explorer<br>po polsku

Microsoft rozpoczął dystrybucję przeglądarki internetowej Internet Explorer 2.0 PL. Jest to pierwsza przeglądarka w polskiej wersji językowej w pełni zintegrowana z systemem operacyjnym Windows 95. Obsługuje wszystkie ważniejsze standardy sieciowe, jak np. tabele języka HTML w wer-

sji 3.0, zapewnia dostęp do grup informacyjnych (usenet), dodatkowo jest wyposażona w pasek narzędziowy umożliwiający szybki dostęp do większości mechanizmów wyszukiwania w sieci oraz możliwość uruchamiania animacji przez klienta. Przeglądarka oferuje również obsługę istniejących standardów zabezpieczeń włącznie z warstwą gniazd (SSL) oraz szyfrem RSA. Możliwa jest też obsługa technologii prywatnej łączności (PCT), technologii bezpiecznych transakcji (STT) oraz elektronicznych płatności, opracowana wspólnie przez Microsoft i Visa International.

Program wymaga co najmniej komputera 386SX z 4 MB RAM i Windows 3.1x. Dane adresowe bazy mogą być eksportowane i importowane w formacie DBF lub ASCII (można definiować znaki rozdzielające). W opcji drukowania adresatek dostępne są 34 rodzaje w formacie A4 i 11 na składankę (traktor). (WJ)

Wpisywanie danych do formularza. Po wstawieniu nazwy miasta i ulicy kod pocztowy i telefon kierunkowy pojawiają się automatycznie.

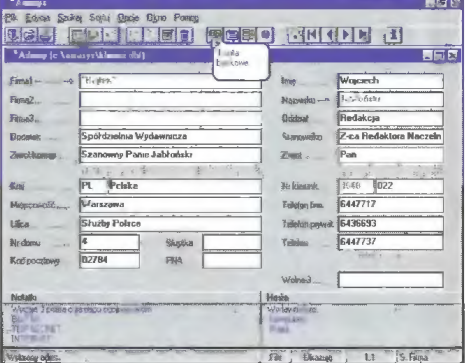

dedykowanych układów Geometry Engine ASIC (Application Specific Integrated Circuit). Procesor R5000 zawiera również dodatkowy potok dla równoległego wykonywania operacji zmiennoprzecinkowych. Chociaż został zaprojektowany z myślą o niskiej cenie, jego architektura wykorzystuje zaawansowane własności oraz zestaw optymalizowanych instrukcji procesora R10000. Firma zoptymalizowała również bibliotekę graficzną OpenGL specjalnie na potrzeby nowego procesora, przy czym stosowane dotychczas programy nie wymagają żadnych zmian czy rekompilacji.

Indy R5000 wyposażony jest w 8- lub 24-bitowy podsystem graficzny XGE o rozdzielczości 1280x1024, którego wydajność sięga 1,5 miliona wektorów dwuwymiarowych, 1,2 miliona wektorów trójwymiarowych i 58 milionów pikseli na sekundę przy częstotliwości odświeżania 76 Hz. Dzięki tym możliwościom system może być stosowany w dziedzinach wymagających przetwarzania wizualnego, a w szczególności trójwymiarowego modelowania, przetwarzania obrazów, czy tworzenia dużych serwerów WWW.

Nowymi funkcjami są: wewnętrzny moduł AVI do obsługi wbudowanych w strony WWW animacji, dźwięk w tle oraz menu zależne od kontekstu. Natomiast dodatkowa nakładka (Add-ln) oferuje język VRML (Virtual Reality Markup Language) do szybkiego przeglądania trójwymiarowych obiektów.

Internet Explorer można skopiować bezpłatnie od dealerów firmy Microsoft lub znaleźć na stronie WWW firmy pod adresem http://www.microsoft.com/poland/.

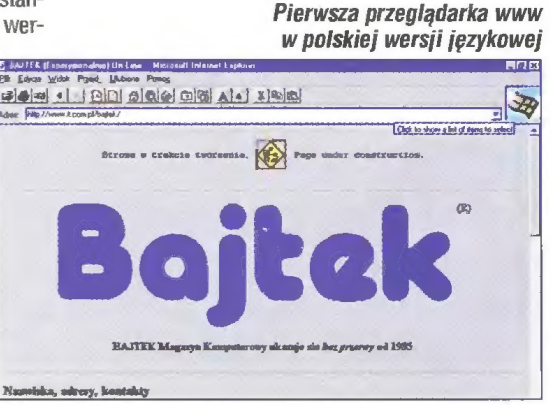

# Autocad dla Windows 95

Autodesk rozpoczął sprzedaż programu Auto-CAD Release 13 dla Windows 95. Program jest oznaczony przyznawanym przez Microsoft znakiem zgodności z Windows 95. W programie zaimplementowano wiele cech typowych dla nowego środowiska m.in. technikę OLE 2.0 wraz z rozwiązaniem "drag and drop", rozpoznawanie długich nazw plików, zgodność z UNC (Universal Naming Gonvenction) nazw ścieżek dostępu współpracujących z pocztą elektroniczną, program deinstalacyjny, czy też nowy interface użytkownika. Istnieje również możliwość uruchomienia kilku sesji Autocada, co nie było możliwe w środowiskach DOS i Windows 3.1. Producent zapewnia, że nowy produkt jest o ok. 20% szyb-

# Tańsze jabłuszko

Apple Computer IMC Poland obchodzi pięciolecie swej obecności w Polsce. Z tej okazji firma zapowiedziała zwiększenie swojej ekspansywności na rynku i dlatego rozpoczyna nowe formy promocji. Najważniejszym elementem nowej strategii ma być utworzenie w największych miastach Polski punktów prezentacji, które mają przybliżyć potencjalnym klientom platformę Macintosh. Punkty te mają być sposobem na dotarcie do wszystkich potencjalnych klientów, którzy do tej pory nie mieli okazji do zapoznania się z tymi komputerami. Obecnie są już otwarte punkty promocji w Warszawie (IKEA — AI. Jerozolimskie), Gdańsku (IKEA

# Gubic firmy Sony

Sony wprowadziła na rynek awangardowy zestaw audio o nazwie CUBIC charakteryzujący się inspirowanym kubizmem wzornictwem. Zestaw można konfigurować według potrzeb wybierając MiniDisc lub magnetofon jako urządzenie do rejestracji. Bazowy zestaw minimalny (DI) składa się z modułu podstawowego, w skład którego wchodzi odtwarzacz płyt CD, tuner, przedwzmacniacz i timer, wszystko w jednej obudowie. Korpus Cubica o wielkości płyty CD można uzupełnić o dwie aktywne kolumny typu "Neal Fiel Monitor". Zestaw wzbogacony o magnetofon z funkcjami synchronizacji GD nazywa się T1. Posiada on dodatkowo system redukcji szumów taśmy Dolby B i funkcję

# Direct 3D

Microsoft stworzył API Direct 3D, interface programistyczny przeznaczony do tworzenia interaktywnej grafiki trójwymiarowej działającej w czasie rzeczywistym na typowych komputerach PC i w Internecie. Direct 3D to obszerny zestaw funkcji i usług stanowiący uzupełnie serii multimedialnych technologii interaktywnych firmy z serii DirectX. Korzystając z zestawów funkcji z tej Serii, obejmującej DirectDraw, DirectSound, Directlnput i DirectPlay, twórcy oprogramowania mają do dyspozycji nowe możliwości, bez konieczności zastanawiania się nad rozwiązaniami technicznymi. Pozwala to na łatwiejsze tworzenie szybkich aplikacji interaktywnych w pełni wykorzystujących możliwości sprzętu. Obecnie dostarczane jest oprogramowanie w wersji beta, jako element Software Development Kit.

szy niż jego odpowiednik pracujący w systemie Windows 3.1.

W nowej wersji wprowadzono również ulepszenia poprawiające wydajność i stabilność oraz dodano kilka nowych funkcji m.in. generowanie rysunków z modeli bryłowych wykorzystujących technologię ACIS, ulepszoną metodę zarządzania edycją tekstu, nowy zestaw funkcji LISP umożliwiających dostęp do zewnętrznych baz danych, dwa nowe sterowniki SQL, możliwość szybkiego stosowania różnorodnych systemów wymiarowania oraz tzw. Cue Cards, czyli wskazówki pomagające użytkownikom wykorzystać krok po kroku posiadane już umiejętności do pracy z programem.

Dla ułatwienia użytkownikom przejścia na wersję 32-bitową programu firma przygotowała wieloplattormową licencję obsługującą Windows 95, Windows NT, Windows 3.1 i MS-DOS. Pakiet zawiera również 30-dniową wersję demostracyjną programu AutoVision do obróbki zdjęć i projektowania animacji.

— Grunwaldzka 471), Katowicach (ul. Stawowa), Olsztynie (ul. Dworcowa 2) i w Poznaniu (Salon Volkswagena — ul. Ratajczaka). Sukcesywnie podobne punkty będą otwierane w innych dużych miastach.

Kolejnym elementem nowej strategii jest wprowadzenie obniżki cen, która obejmuje wszystkie produkty proponowane przez firmę, od komputerów przeznaczonych do użytku domowego, poprzez monitory, komputery przenośne, aż po stacje graficzne. Ceny zostaną obniżone o 10-30%. Przykładowo Power Macintosh 7200/16MB RAM/1GB HDD/CD-ROM ma kosztować 2262zł. Zainteresowani mogą zaciągnąć bliższych informacji dzwoniąc pod bezpłatny numer 0-800 20017 w godzinach od 9 do 17.

AMS wyszukującą poszczególne utwory. Zestaw może być też wyposażony w identyczny wzorniczo MiniDisc oferujący komplet funkcji edycyjnych, podobnie jak większe urządzenia. Wszystkie funkcje obsługiwane są za pomocą pilota.

#### Cubic — dla miłośników muzyki I estetyki

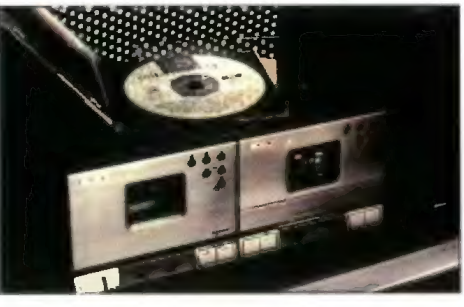

Direct 3D to przetworzony przez programistów Microsoftu pakiet RealityLab, który został nabyty wraz z zakupem firmy RenderMorphics Ltd. RealityLab stosowany był jako moduł rysujący w trójwymiarowych grach i interaktywnych aplikacjach rzeczywistości wirtualnej, również w Microsoft Explorer 2.0. Zawiera on czysto programowy, zoptymalizowany moduł renderingu i oferuje łatwy dostęp do funkcji sprzętowych przyspieszających grafikę trójwymiarową, zintegrowaną obsługę odwzorowywania tekstury fotograficznej i obrazów wideo na animowanych obiektach trójwymiarowych oraz możliwość łączenia obiektów dwui trójwymiarowych w jednej scenie.

Direct 3D ma wchodzić w skład przyszłych wersji Windows 95 i Windows NT. Poparcie dla projektu wyrazili najwięksi twórcy oprogramowania i sprzętu dla PC. m.in. Intel, id Software (Direct3D jest podobno wykorzystywane przy tworzeniu Quake'a), S3 Inc, Rendition, NVIDIA Corp., Compaq.

#### 3C0M

© informuje, że firma Spikes Cavell na zlecenie 3COM opracowała raport "Europe and Information Society", którego celem było przedstawienie aktualnego stanu rozwoju europejskiego Społeczeństwa Informacyjnego. W raporcie<br>czytamy m.in., że największą przeszkodą w rozwoju rynku są obowiązujące w niektórych krajach przepisy ograniczające konkurencję, a tym samym samą ofertę i jakość usług informacyjnych. Przyczynia się to do pobierania przez niektórych operatorów telekomunikacyjnych drastycznie wysokich opłat za swoje usługi. Wypisz, wymałuj, sytuacja jak w naszej rodzimej telekomunikacji (przyp. red.)

© zawiadamia, że Bob Cushing został dyrektorem marketingu na Europę. Nominacja nastąpiła bezpośrednio po przejęciu przez 3COM dostawcy hubów, Chipcom Corporation, w której Cushing był dyrektorem marketingu na Europę Zachodnią.

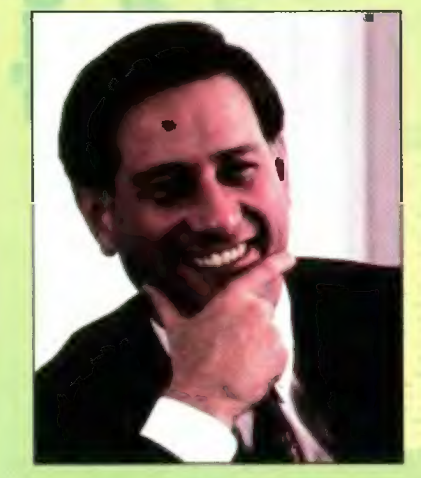

#### **COMPAQ**

© zaprezentował nową rodzinę komputerów biurowych dla firm, w sumie 37 nowych mode-I! wyposażonych w procesory Pentium i Pentium Pro. Zmodernizowane zostały też produkowane dotychczas komputery. Obecnie będą wyposażane w większe i szybsze twarde dyski, pamięć EDO RAM oraz nowe systemy graficzne.

#### COMPUTER 2000

© informuje, że Western Digital i Adaptec podpisały list intencyjny, zgodnie z którym Adaptec zapewni WD dostęp do zaawansowanych technologii sterowania i przechowywania danych mających zastosowania w dyskach twardych przeznaczonych dla przedsiębiorstw. Ponadto Adaptec nabędzie pewne aktywa oraz dział Connectivity Solutions Group firmy Western Digital. W zamian WD ma otrzymać 45 mln USD w gotówce. Computer 2000 jest autoryzowanym dystrybutorem obu firm.

#### COMPUTERLAND

© informuje o wypuszczeniu na giełdzie w Nowym Jorku akcji ComputerLand/Vanstar Corporation. Firma wyemitowała 14,8 milionów akcji z 39,3 mln dopuszczonych do obrotu. Podczas pierwszego notowania 1,7 mln akcji zmieniło właściciela, po cenie od 10,00 do 10,50 USD. Oznacza to, że wartość giełdowa firmy wynosi ponad 400 min USD.

© informuje o seminarium zorganizowanym przez Gdański oddział spółki z okazji pięciolecia rozpoczęcia działalności. Celem była wymiana doświadczeń w zakresie rozwiązań systemów informatycznych, ocena działań i zapoznanie się z nowymi możliwościami związanymi z budową grup firm powiązanych kapitałowo.

© zawiadamia, że w najnowszej edycji konkursu Info-Star nagrodę za osiągnięcia biznesowe mikromagazyn

otrzymał Tomasz Sielicki — Prezes Zarządu ComputerLand Polska S.A.

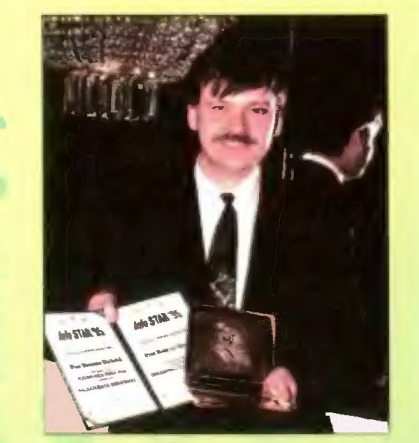

#### DIGITAL

© wspólnie z SAP AG ogłasza, że system SAP r/3 będzie dostępny dla rodziny komputerów Alpha-Server pracujących nie tylko z systemem UNIX, ale także z Windows NT.

© zawiadamia o otwarciu nowego Ośrodka Technologicznego Digital/SAP, w którym zespoły inżynierów obu firm będą się zajmować opracowywaniem nowych implementacji systemu R/3 dla nowych zastosowań w różnych dziedzinach gospodarki.

© informuje, że 64-bitowe stacje robocze AlphaStation zostały wybrane przez Siły Lotnicze USA do kontraktu obsługiwanego przez Hughes Data Systems. Digital dostarczy co najmniej 37 tys. stacji roboczych.

© informuje o podpisaniu umowy dotyczącej współpracy z firmą Microsoft na terenie Polski. Dokumenty zostały podpisane podczas specjalnie zorganizowanej konferencji prasowej. Umowa przewiduje m.in. prowadzenie wspólnych działań promujących rozwiązania obu firm, a także współdziałanie na płaszczyznach integracji systemów. usług oraz marketingu i sprzedaży.

#### ESCOM

© informuje, że Rada Nadzorcza Escom AG powołała Helmuta Josta na stanowisko szefa Zarządu Escom AG. Pan Jost zastąpi dotychczasowego przewodniczącego Manfreda Schmitta, który zgodnie ze swoim życzeniem ustąpił z dniem 31 marca. Helmut Jost był wcześniej prezesem Commodore GmbH, a od 1993 roku w zarządzie ESCOMu zajmował się działem dystrybucji i marketingu.

#### HEWLETT-PACKARD

© informuje, że wspólnie z Applied Communications i Vento Software będzie dostarczać systemy do zarządzania bankomatami i elektronicznymi operacjami finansowymi.

© zawiadamia, że dostarczył koncernowi British Telecom system do analizy informacji biznesowych. System o wartości 3 milionów USD został wdrożony przez Professional Services Organization — dział HP zajmujący się świadczeniem usług. © zaprezentował nowe produkty z rodziny Open View przeznaczone do tworzenia i instalowania programów do zarządzania sieciami telekomunikacyjnymi. Zaprezentowane nowości obejmują: zestaw narzędzi obiektowych Managed Object Toolkit oraz nową wersję programu Open View Distributed Management.

© przedstawił architekturę inteligentnych sieci telekomunikacyjnych o nazwie OpenCall. Nowa architektura pozwala w prosty sposób wprowadzać zaawansowane usługi w sieciach stacjonarnych, ruchomych i szerokopasmowych, takie jak przenoszenie numerów czy rozpoznawanie głosu.

© informuje o wyposażeniu programu Open View Software Distributor w możliwość obsługi środowisk Windows NT i Windows 95. Dodatkowo nowa wersja programu może obsługiwać także plat-

Digital wprowadził na polski rynek nową linię notebooków HiNote Ultra Il. Są to obecnie najcieńsze tego typu komputery z procesorem Pentium. Wysokość takiego urządzenia to jedynie 1,1", czyli 10% mniej niż poprzednie modele z procesorami 486. Waga została utrzymana na poziomie 1,8 kg, przy zachowaniu wszystkich urządzeń zewnętrznych, w tym karty dźwiękowej i portu szeregowego. Nowe notebooki produkowane są w wersjach z procesorem Pentium taktowanym częstotliwością zegara od 100 do 133 MHz. Wszystkie modele posiadają zewnętrzną pamięć cache 256 KB oraz aktywny wyświetlacz kolorowy o rozdzielczości SVGA 800x600 o przekątnej ekranu 10,4". Standardowo można każde urządzenie wyposażyć w pamięć RAM o pojemności od 8 MB do 40 MB, oraz twarde dyski o pojemności od 850 MB do 1,35 GB.

Zastosowanie nowej konstrukcji umożliwia podłączenie nowego mini port replikatora, przy czym

## **Inteligentne** karty osobiste

Hewlett-Packard, Gemplus i Informix zawarły porozumienie w Sprawie wspólnych prac nad stworzeniem infrastruktury kodującej, która pozwoli różnym firmom świadczyć usługi klientom za pośrednictwem wielofunkcyjnych osobistych kart informatycznych wielkości obecnych kart kredytowych. Na nowych kartach będzie można zapisać kilka tysięcy razy więcej danych niż przy obecnie stosowanych rozwiązaniach. Dane zostaną zapisane na kartach w sposób umożliwiający komunikację na poziomie międzynarodowym, dzięki czemu użytkownik będzie mógł korzystać z nowej technologii na całym świecie.

## 64-bitowy UNIX

Digital przedstawił nową wersję systemu operacyjnego Digital UNIX v4.0. Wśród nowych cech systemu można wyróżnić rozszerzenia ułatwiające użytkowanie, lepsze przenoszenie aplikacji, dodatkowe mechanizmy sieciowe oraz polepszenie wydajności i skalowalności całego systemu. Nowy system jest w pełni zgodny na poziomie binarnym z poprzednimi wersjami. W ten sposób zapewniona została ochrona wcześniejszych inwestycji. Dzięki nowemu interface'owi graficznemu SysMan instalacja systemu oraz zarządzanie jest znacznie

## **Joystick** w samochodzie?

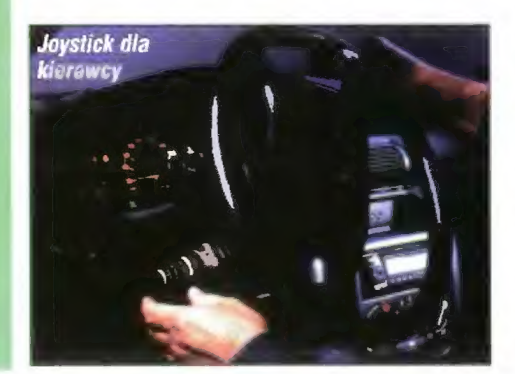

została zachowana kompatybilność z wcześniej wprowadzonymi modułami, takimi jak multimedialny Mobile Media zawierający CD-ROM oraz zestaw głośników stereofonicznych. W sprzedaży są dostępne modele ze specjalnie preinstalowanym i skonfigurowanym systemem Windows NT, jak również modele wyposażone w Windows 95 lub na życzenie klienta Windows 3.1.

#### Najcieńszy notebook z Pentium

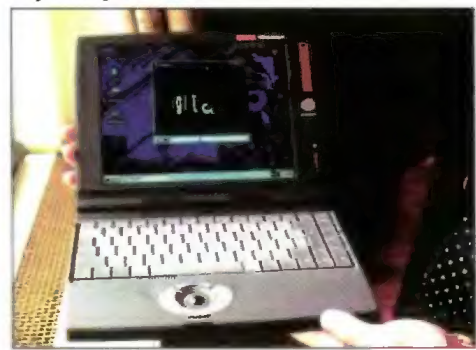

Nowe karty mają zostać wyposażone w cechy umożliwiające ich szerokie zastosowanie. Dostęp do zapisanych danych będą mieli różni usługodawcy, co pozwoli np. nabywanie za ich pomocą biletów lotniczych, czy też zapisywanie w prywatnej bazie danych właściciela operacji finansowych dokonywanych na dowolne odległości. Będzie można obsługiwać transakcje dotyczące rachunku czekowego, oszczędnościowego, karty kredytowej, a wszystkie operacje będą automatycznie przesyłane we właściwe miejsce w osobistym systemie kont właściciela, który będzie mógł przeglądać całość w ten sposób zapisanych informacji. Może to wyeliminować konieczność telefonicznego bądź osobistego komunikowania się z poszczególnymi firmami dla zasięgnięcia informacji lub wydania konkretnej dyspozycji. Jednocześnie zagwarantowana ma być pełna poufność wszystkich dokonywanych operacji.

łatwiejsze. SysMan pomaga w zarządzaniu kontami użytkowników, monitorowaniu systemem i jego dostrajaniem do aktualnych potrzeb. System umożliwia również automatyczne konfigurowanie komputerów PC pracujących jako systemy klienckie (Dynamic Host Configuration Protocol — DHCP) oraz ułatwia obsługę zdalnych użytkowników za pomocą PPP (Point-to-Point Protocol). Dołączenie przeglądarki internetowej Netscape Navigator zapewni dostęp do serwisów World Wide Web, natomiast dzięki rozbudowaniu środowiska ATM (Asynchronous Transfer Mode) i NFS (Network File System) uzyskano zwiększoną przepustowość sieci.

Firma Sony opracowała nową koncepcję obsługi sprzętu audio w samochodzie. Najważniejszym celem miało być znaczne uproszczenie tego typu urządzeń, a tym samym zwiększenie bezpieczeństwa uczestników ruchu drogowego. Efektem tych prac jest właśnie specjalny joystick samochodowy Safety Commander, którego najważniejszą cechą jest możliwość obsługi sprzętu audio bez odwracania wzroku od drogi. Kierowca może przeprowadzić większość operacji nie patrząc na wyświetlacz płyty czołowej urządzenia. Szczególnie dotyczy to regulacji głośności. ustawienia konkretnego utworu na płycie, czy wyłączenia głosu. Firma podaje, że większość uczestników testu przeprowadzonego przez Stowarzyszenie Nadzoru Technicznego w Nadrenii było zdania, że nowe urządzenie w mniejszym stopniu odwraca ich uwagę od jezdni oraz jest dużo łatwiejsze do nauki i obsługi od zwykłej płyty czołowej.

kontakt: Sony, tel. (022) 6615640, fax 6615660

# **Olivetti** na polskim rynku

Firma Olivetti Personal Computers została wyodrębniona z Olivetti Group w styczniu 1996 roku jako jednostka mająca działać na rynku komputerów osobistych. Dbecnie firma sprzedająca komputery typu notebook i desktop oraz serwery zamierza oferować swoje produkty również na polskim rynku. Olivetti będzie współpracować w tym celu z obecną od dawna w Polsce firmą American Computers 8. Games, która będzie dystrybutorem nowych produktów. Odpowiednia umowa została podpisana w ostatnich dniach marca, o czym poinformowano na specjalnie zorganizowanej konferencji prasowej, której towarzyszył m.in. pokaz mody oraz konsumpcja pieczonego nad ogniskiem prosiaka. Jak widać obie firmy zamierzają ostro wejść na rynek nie żałując wydatków na promocję

## Serwer 0S/2

IBM wprowadził na rynek serwer dla 0S/2 Warp, który ma być rozwiązaniem zarówno dla małych i średnich firm, jak i dla wielkich przedsiębiorstw. System 0S/2 Warp Server jest połączeniem platformy do obsługi aplikacji ze zintegrowanym dostępem do zbiorów i drukarek. Oferuje ponadto łatwy w użyciu interface graficzny pozwalający na administrowanie metodą "drag and drop". Narzędzia systemu, jak np. zarządzanie systemem, archiwizowanie i odzyskiwanie danych, ulepszona obsługa protokołu TCP/IP, zaawansowane funkcje drukowania i dostęp do Internetu z sieci lokalnej, eliminują nakłady czasu i koszty potrzebne do oddzielnego instalowania każdego z wymienionych elementów osobno.

Jeszcze w tym roku IBM ma ogłosić wejście na rynek własnego systemu katalogów i ochrony Directory and Security Server (DSS), który będzie można dołączyć do Warp servera. DSS powinien ułatwić za-

## **Sieciowa** kryptografia

IBM i RSA Data Security podjęły współpracę nad rozwojem kryptografii dla Internetu oraz innych sieci komputerowych. Inicjatywa ma na celu umożliwienie prowadzenia bezpiecznej działalności komercyjne| poprzez komunikację elektroniczną. Obie firmy mają zamiar stworzyć komplementarne systemy zabezpieczeń na produktach IBM oraz platformach innych producentów. Ma to umożliwić klientom i twórcom aplikacji bezpieczny i uniwersalny dostęp do Internetu, zgodny z amerykańskimi i międzynarodowymi regulacjami prawnymi dotyczącymi eksportu systemów zabezpieczających.

Wspólne działania obu firm mają być prowadzone na kilku płaszczyznach. Pracownicy taboratoriów RSA wraz ze specjalistami z dziedziny kryp-

# Zmarł Dawid Packard

26 marca zamarł współzałożyciel i emerytowany prezes rady nadzorczej firmy Hewlett-Packard. Miał 83 lata. Firma, którą założył wraz z Williamem Hewlettem w 1939 roku w swoim garażu w Palo Alto, obecnie jest międzynarodowym koncernem. Paci reklamę. Ułatwić ma to również zapewnienie dealerom natychmiastowej dostępności sprzętu, linii kredytowych, wsparcia marketingowego, jak również serwisu technicznego i pomocy przy uczestniczeniu w przetargach.

Kontakt: American Computers 8. Games, tel. 336277, fax 336287

#### Multimedialne Pentium Olivetti

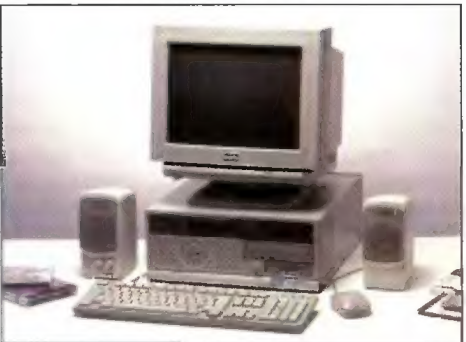

rządzanie złożonymi sieciami oraz zapewnić ochronę zabezpieczającą najcenniejsze informacje użytkownika.

Warp Server współpracuje ze wszystkimi powszechnie spotykanymi systemami stacji sieciowych, takich jak DOS, Windows 3.x, Windows NT, Windows for WorkGroups, Windows 95, natomiast współpraca ze stacjami pracującymi w systemie Macintosh odbywa się za pośrednictwem oprogramowania LAN Server. Stacje korzystające z systemu AIX są obsługiwane poprzez PC Connection.

System dostępny jest w dwóch wersjach. Pierwszą jest 0S/2 Warp Server v4, która obsługuje około 120 użytkowników korzystających ze wspólnego dostępu do zbiorów i drukarek oraz 1000 użytkowników w zakresie obsługu aplikacji. Druga to Advanced Server v4, która dodatkowo zawiera system tolerancji uszkodzeń oraz optymalizację pracy procesora Pentium. Dodatkowo wyposażona jest w system limitowania przestrzeni dyskowej użytkownika.

tografii z ośrodka badawczego IBM im. T.J. Watsona będą doskonalić narzędzia kryptograficzne pod względem wydajności i bezpieczeństwa. Jeszcze w 1996 roku mają pojawić się na rynku nowe systemy zabezpieczeń dla komputerów osobistych i sieci komputerowych. Ponadto przewidywana jest też współpraca firm nad rozwijaniem protokołów i interface ów.

Obie firmy testują zabezpieczenia poprzez wirtualne sieci prywatne (Virtual Private Networks) z uwzględnieniem specyfikacji IETF IPSec wraz z innymi członkami grupy roboczej S/WAN, której celem jest stworzenie technologii zabezpieczeń dla sieci rozległych (Wide Area Networks), zgodnie ze standardem "Security Architecture for the Internet Protocol".

IBM zgodził się również na wprowadzenie pilotażowej wersji RSA Secure, narzędzia dla komputerów osobistych zabezpieczającego dyski i wybrane pliki, umożliwiającego jednocześnie dostęp do tych zasobów w sytuacjach awaryjnych.

kard pełnił funkcję prezesa zarządu — a potem przewodniczącego rady nadzorczej — od momentu przekształcenia się firmy w spółkę akcyjną, co nastąpiło w 1947 roku, aż do swego przejścia na emeryturę w 1993 r. Jedyną przerwę stanowiły lata 1969-1971, kiedy za pierwszej prezydentury Nixona pełnił funkcję Zastępcy Sekretarza Obrony USA. W chwili śmierci był posiadaczem 9,1% ogółu akcji HP, tj. 46,6 mln. Prawdopodobnie wszystkie akcje zostaną przekazane zgodnie z jego życzeniem filantropijnej fundacji im. Davida i Luciłe Packardów.

formy oparte o OS/2 oraz komputery osobiste podłączone do sieci PC-NFS, IBM LAN Server i Noveli Netware 4.1.

© zawiadamia, że linie lotnicze United Airlines wdrożyły program HP OpenMail dła celów przesyłania wiadomości drogą elektroniczną. OpenMail obsługuje obecnie kilka tysięcy użytkowników w centralnym biurze UA, a do końca roku ma objąć 10 tys. pracowników przedsiębiorstwa na terenie całych Stanów Zjednoczonych.

© informuje o rozszerzeniu swojej oferty w zakresie systemów alternatywnych do komputerów mainframe 0 zestaw rozwiązań dla przedsiębiorstw handlowych. Nowe produkty dotyczą takich dziedzin jak planowanie, alokacja, wspomaganie decyzji oraz zarządzanie zapasami, a także handel elektroniczny.

© zaprezentował tzw. Strategię Współistnienia dla HP 3000, czyli zestaw produktów i rozwiązań, które mają umożliwić pełną integrację serwerów HP 3000 z innymi systemami otwartymi, w tym z komputerami pracującymi w środowisku UNIX. © informuje o rozszerzeniu swojej oferty w dziedzinie systemów komputerowych do zastosowań technicznych o trzy nowe rozwiązania: superkomputer Exemplar SPP 1600, stację roboczą HP 9000 J210XC oraz serwery pamięci Scalable Storage Server.

© zawiadamia o zawarciu umowy ze Starlight Networks w sprawie współpracy przy opracowywaniu oprogramowania do cyfrowej transmisji wideo w sieci, dla wszystkich systemów komputerowych oferowanych przez HP od komputerów osobistych po serwery UNIXowe. Obecnie prowadzony jest pierwszy etap prac mający na celu stworzenie rozwiązań umożliwiających przesyłanie cyfrowego obrazu wideo w obrębie przedsiębiorstwa.

© informuje o podpisaniu wstępnej umowy zAT8T Networks Systems przewidującej współpracę obu firm w dziedzinie rozwijania nowych typów przewodowych i bezprzewodowych sieci publicznych i prywatnych, gwarantujących wyższą efektywność i niezawodność przesyłania informacji multimedialnych oraz świadczenia usług interaktywnych. © zaprezentował wersję 2.1 systemu operacyjnego pracującego w czasie rzeczywistym — HP-RT, a także związane z tym systemem pakiety oprogramowania. W nowej wersji wprowadzono ulepszenia w zestawie narzędzi dla twórców aplikacji oraz dodano dwa zupełnie nowe pakiety.

#### IBM

© ogłasza o powiększeniu rodziny komputerów AS/400 Advanced Series o nowy serwer AS/400 Advanced 36 model 436 oraz o wzbogaceniu możliwości modeli 408 i Entry PO3 o współpracę z nowymi procesorami.

© wprowadza na rynek nową ofertę sprzętu, oprogramowania oraz usług, która ma pomóc klientom w eksploatacji sieci Internet. Oferta obejmuje wszystkie klasy serwerów IBM oraz produkty i usługi z działu komputerów osobistych.

© informuje o wzmocnieniu linii komputerów PG 700, wprowadzając dodatkowe modele przygotowane do pracy w środowisku sieciowym. Nowe modele wykorzystują technologię IBM "Wake on LAN" przeznaczoną do zastosowań przemysłowych. Technologia ta umożliwia administratorom m.in. uruchamianie z dowolnego miejsca w sieci pozostawione bez nadzoru systemy nawet jeśli komputer został wyłączony.

© informuje o inauguracji nowego programu BES-Team, którego celem jest przeniesienie dystrybucji oprogramowania stacji roboczych pracujących dla potrzeb biznesu do pośrednich kanałów dystry bucji.

#### ICL

© informuje 0 utworzeniu wraz z Fujitsu wspólnego oddziału TeamWARE, którego celem ma być umocnienie pozycji obu firm na rynku produktów groupware.

© zawiadamia, że obroty firmy w Polsce w 1995 roku osiągnęły poziom 40 mln USD, z czego 24% to usługi, w tym usługi profesjonalne, takie jak konsultacje i doradztwo.

#### JTT

© informuje o nowym produkcie przygotowywanym przez Dział Badawczo-Rozwojowy 0 nazwie Moniputer. W nowym modelu monitor został zintegrowany z jednostką centralną, co pozwoliło na znaczne zmniejszenie gabarytów całego produktu w stosunku do standardowych komputerów. Jako urządzenie do wprowadzania danych służy nowoczesna klawiatura z wbudowanym tzw. glide-po-Intem, który przejmuje funkcje myszki. Standardowo nowy produkt wyposażony jest w 16 MB EDO RAM oraz 256 KB pamięc! cache drugiego poziomu. System może pracować w oparciu 0 procesor Pentium taktowany zegarem od 75 do 150 MHz.

#### **MICROSOFT**

© informuje o zakończeniu przez BSA sprawy o używanie nielegalnego oprogramowania przez Sekretariat Ekonomiczny pełniący funkcję doradczą dla duńskiego rządu w sprawach gospodarki. Sprawa zakończyła się umową, na mocy której sekretariat podjął się zalegalizowania wszystkich kopii oraz całkowitej rekompensaty strat poniesionych przez członków BSA.

© wprowadza nowe zasady udzielania pomocy technicznej dla produktów z dziedziny BackOffice. Wsparcie techniczne dotychczas realizowane przez biura pomocy technicznej Microsoft zostaną przeniesione do firmy Digital Equipment Polska.

© zawiadamia o reorganizacji Platform Groups w celu lepszej koordynacji wysiłków związanych z rozwojem rodziny produktów Windows i skoncentrowaniu się na rozwoju uzupełniających produktów i technologii dla Internetu. Nowy dział będzie dostarczał rozwiązania systemowe dla klientów korzystających z urządzeń innych niż PC i zajmował się komputerowymi sieciami publicznymi średniego i dalekiego zasięgu.

© informuje, że kilku producentów oprogramowania wspomagającego handlowców (SFA — Sales Force Automation) zdecydowało się na oparcie swych programów na plattormach firmy, w szczególności na systemie operacyjnym Windows i rodzinie programów BackOffice.

© informuje, że firmy Digital i Microsoft połączyły siecią 16 firm-integratorów systemów podczas tegorocznej konferencji Towarzystwa Zarządzania Informacją. Celem było zademonstrowanie możliwości aplikacji klient-serwer w typowym wydziale d/s technologii informacyjnych w służbie zdrowia. © zawiadamia o uruchomieniu programu, którego celem będzie ułatwienie użytkownikom systemu Windows 95 zamawiania i korzystania z szybkich cyfrowych linii ISDN. Oferowane ma być nowe oprogramowanie dla Windows 95, natomiast w ramach porozumień z operatorami telekomunikacyjnymi użytkownicy będą mogli zamówić linię ISDN za pośrednictwem Word Wide Web.

© zaprezentował polską wersję pakietu oprogra mowania biurowego Microsoft Office Professional dła Windows 95. Pakiet składa się z edytora tekstów Microsoft Word 7.0, pakietu grafiki prezentacyjnej Microsoft Power Point 7.0, programu plano wania zajęć Microsoft Schedule+ 7.0 oraz systemu. zarządzania relacyjnymi bazami danych Access 7.0

#### NOVELL

● rozszerza obsługę TCP/IP przez NetWare 4.1.<br>Udoskonalona obsługa tego protokołu ma być kolejnym krokiem do zapewnienia klientom swobody<br>i elastyczności w tworzeniu sieci dostosowanych<br>do ich potrzeb.

© informuje o wprowadzeniu na rynek systemi | Group Wise WebAccess, umożliwiającego współ: pracę w obrębie grup roboczych i koordynację informacji przez Internet.

© informuje o zawarciu strategicznego porozumie-\_

## Serwery misji krytycznych

Hewlett-Packard niedawno wprowadził na rynek nowe serwery klasy HP 9000 o czym pisaliśmy już w mikromagazynie. Dzisiaj prezentujemy serwer klasy D (D-Class server) reprezentujący również linię produktów opartych o procesory PA-RISC (Precision Architecture RISC). Model ten został stworzony specjalnie dla zastosowań biznesowych wymagających ciągłości pracy i pełnej niezawodności (mission critical). Nowy serwer według przedstawicieli firmy ma zaspokoić zapotrzebowanie na tego typu systemy, zapewniając bezpieczeństwo oraz możliwość łatwej rozbudowy wraz ze wzrostem potrzeb klienta.

Linia produktów rozpoczyna się od modelu D200 z procesorem PA-7100LC taktowanym zegarem 75 MHz, pięcioma gniazdami wejścia/wyjścia oraz możliwością zainstałowania 512 MB pamięci. Najsilniejszy model tej klasy, D350/2 oparty jest o procesory PA-7200 SMP taktowany zegarem 100 MHz, posiada 9 gniazd wejścia/wyjścia oraz pięć gniazd umożliwiających podłączenie dysków twardych w trakcie pracy systemu. Maksymalna ilość pamięci RAM to 768 MB.

Kontakt: Hewlett-Packard, tel. 375065, fax 374783

## Procesory R5000

Firma MIPS Technologies wprowadziła na rynek nowy procesor MIPS RISC R5000 (o pierwszym komputerze opartym o ten procesor również w dzisiejszym mikromagazynie). Jest to tani, 64-bitowy, superskalarny procesor, który może pracować zarówno w stacjach roboczych, jak i małych serwerach. Jego wydajność w wersji taktowanej zegarem 200 MHz wynosi 5,5 SPE-Cint95 i 5.5 SPECfp95 co pozwala użytkownikom systemów operacyjnych UNIX i Windows NT korzystać z interaktywnych aplikacji do wizualizacji trójwymiarowej w czasie rzeczywistym bez dodatkowych kosztów związanych z koniecznością zastosowania dedykowanych układów służących do przetwarzania grafiki.

Nowy mikroprocesor przyspiesza operacje zmiennoprzecinkowe pojedynczej precyzji używane do tworzenia dwu i trójwymiarowej grafiki i jest w stanie osiągnąć szczytową wydajność 400 min operacji zmiennoprzecinkowych na sekundę (MFLOPS). Według producenta R5000 ze

## Token Ring i ATM

Firma 3Com wprowadziła na rynek nową rodzlnę produktów przeznaczonych dla sieci typu Token Ring. Są to m.in. przełączniki wieżowe, routery, huby i konwertery. W celu umożliwienia przechodzenia na nowe, szybsze technologie, przy zachowaniu dotychczasowej struktury sieci, firma oferuje przełącznik (switch) LinkSwitch 2000 TR. Jest to produkt przeznaczony dla grup roboczych oraz dla dużych centrów danych, umożliwiający przechodzenie na sieci typu FDDI lub ATM. Urządzenie umożliwia m.in. przełączanie z szybkością przekraczającą 400 tys. pps, pracę w różnych trybach, zarządzanie VLAN oraz kontrolę priorytetów.

TokenLink Velocity PCI to nowy adapter 16/4, o zwiększonej wydajności, przeznaczony dla wymagających aplikacji typu klient/serwer uruchamianych na komputerach z 32-bitową szyną PCI, natomiast adapter TokenLink IM ISA umożliwia 16 bitowe połączenia dla szyn ISA i EISA w środowis-

#### Nowy serwer z serii HP-9000

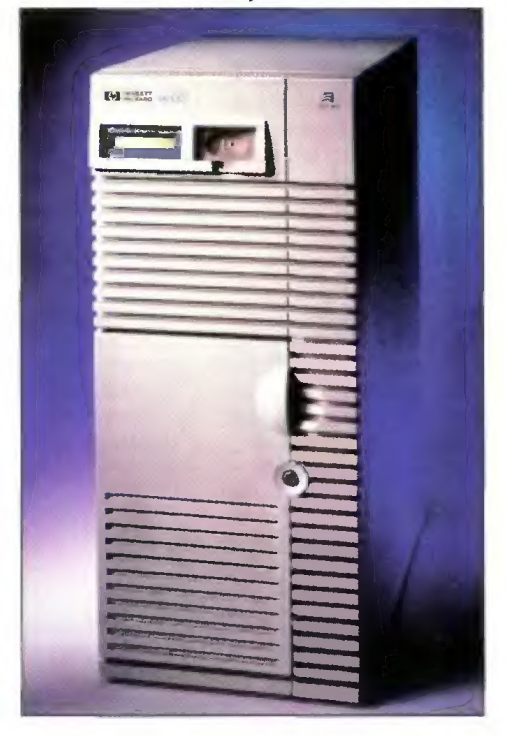

zbiorem instrukcji MIPS IV może zrealizować standardowe programy obróbki grafiki 2,3 razy szybciej niż Pentium Pro w wersji 200 MHz i ponad 7 razy szybciej niż Pentlum 133 MHz.

Procesor ten jest również w pełni kompatybilny z istniejącym oprogramowaniem MIPS, ma dwukanałowy potok z bardzo szybkimi układami wykonywania EU (Execute Units), dodatkowo układy ALU (Arithmetic Logic Unit) mają długi potok dla uzyskania wysokiej przepustowości przy operacjach zmiennoprzecinkowych. Przykładowo jedną instrukcję MADD (1 dodawanie i jedno mnożenie zmiennopozycyjne) wykonuje w jednym takcie zegara. R5000 zawiera pamięć cache pierwszego poziomu o wielkości 64 KB (po 32 KB dla danych i dla kodu) i obsługuje do 2 MB zewnętrznej pamięci cache drugiego poziomu. Pod koniec 1996 roku planowana jest wersja taktowana zegarem 250 MHz, którego szacowana wydajność wynosi 6,8 SPECint95 i 6,8 SPECpf95. Natomiast w pierwszym kwartale 1997 roku ma pojawić się nowa wersja oznaczona symbolem R5000A o jeszcze większej wydajności.

kach wymagających 100% zgodności ze sterownikami i aplikacjami IBM. Na rynku dostępne będą także nowe konwertery typu LinkConverter II w czterech wersjach: dla środowiska Token Ring i Ethernet, z dwoma lub czterema portami dostępu. Kontakt: 3Com, tel. (022) 6451351, fax

6451352

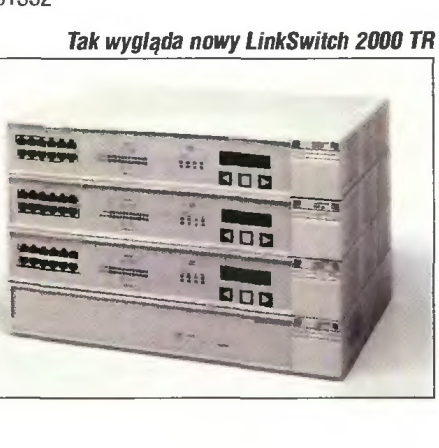

# **Aresztowanie** kolejnego pirata

FBI aresztowało podejrzanego o rozpowszechnianie pirackich kopii programu Autocad Howarda Dennisa Barnsa. Przedstawiono mu zarzuty o oszukiwanie klientów przez sprzedaż nielegalnie kopiowanego, a często nie nadającego się do użytku oprogramowania firmy Autodesk. Łącznie oskarżony rozprowadził nielegalnie oprogramowanie na sumę prawie miliona dolarów, za co grozi mu kara do 10 lat więzienia i do 2 milionów dolarów grzywny. Sprawa Bamsa, ukrywającego się pod pseudonimami Jimmie Ray Smith i Upjohn Walker, dotyczy bardzo dużej liczby poszkodowanych, którzy kupili nielegalne

## Przesyłanie danych przez komórkę

Motorola zaprezentowała dwie nowe karty typu PCMCIA o nazwie CELLect 2, umożliwiające przesyłanie danych przy użyciu telefonii bezprzewodowej w standardzie GSM. Pierwsza umożliwia transmisję danych z prędkością 9600 bitów na sekundę, druga oferuje kompatybilne z modemowym przesyłanie z prędkością 14400 bps. Wewnętrzne oprogramowanie obu modeli może być w prosty sposób przystosowane za pomocą dowolnego komputera typu PC do potrzeb konkretnego użytkownika. Dostępny jest również telefon komórkowy MicroTAC Internetional 8400, który oferuje wsparcie dla transmisji danych z prędkością 9600 bps. Jak podaje firma

## Pentium ula notebooków

Intel przedstawił procesory Pentium 133 MHz przeznaczone do notebooków. Komputery oparte o te procesory mają dorównywać komputerom biurowym pod względem jakości grafiki, możliwości odtwarzania pełnoklatkowego wideo i dźwięku stereofonicznego oraz uruchamiania w Internecie aplikacji wykonur jących intensywne obliczenia. Na poziomie systemowym notebooki zbudowane w oparciu o nowe kości mają zapewnić wyższą wydajność dzięki wykorzystaniu szerszej magistrali systemowej taktowanej zegarem 66 MHz, dającej w połączeniu z szyną lokalną PCI dodatkowe możliwości. Od wprowadzenia przed 18

# Bezpieczne<br>zakupy w sieci?

American Express Travel related Services Company Inc. podpisała ogólnoświatową umowę licencyjną z Microsoft Corporation na wykorzystanie oprogramowania tej firmy w celu poprawienia bezpieczeństwa płatności kartami kredytowymi American Express w sieci Internet. Transakcje on-line dokonywane za pomocą dowolnej karty płatniczej AE lub karty kredytowej Optima będą wykorzystywały stający się standardem w branży protokół Secure Electronic Transactions (SET — bezpieczne transakcje elektroniczne) w wersji Microsoftu.

Protokół SET zapewnia odpowiednie szyfrowanie

wersje oprogramowania, głównie pakietu Autocad Release 13, reklamowanego w sieci komputerowej Compuserve oraz ogłoszeniach prasowych w Kaliforni. W ogłoszeniach reklamujących oprogramowanie jako legalne zachęcano do kupna pakietu za jedyne 650 USD, podczas gdy cena legalnego pakietu wynosi ok 4000 dolarów. Po zakupieniu takiego oprogramowania często okazywało się, że nie można go w ogóle uruchomić ze względu na nieprawidłowy numer seryjny. Warto wspomnieć, że niespełna 6 tygodni wcześniej, również w Los Angeles, rozpoczął się proces innego pirata, znanego pod pseudonimem "Captain Blood", którego oskarżono o oszustwa również na sumę 1 mln USD. Śledztwo, w wyniku którego doszło do aresztowania, rozpoczęto po wielokrotnych, wnoszonych od lat oskarżeniach przeciwko oszustowi przez firmy Autodesk i Microsoft, a także innych producentów oprogramowania.

każdy taki telefon jest poddawany 4-tygodniowym testom odpowiadającym 5-letniemu użytkowaniu w normalnych warunkach. Musi przejść m.in próby wysokiej temperatury, wilgoci, zapylenia, niskiej temperatury (-35 stopni C), silnych wibracji w czasie 90 minut oraz upuszczenia z wysokości 75 cm. Kontakt: Motorla, (022) 6400450

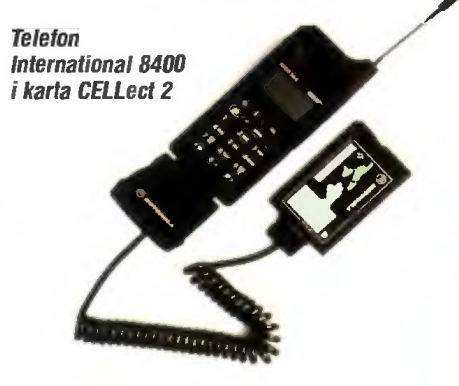

miesiącami pierwszego procesora Pentium do notebooków ich szybkość wzrosła niemal dwukrotnie, przy zachowaniu długiego czasu pracy akumulatora i niskiej emisji ciepła. Procesor Pentium 133 MHz osiągnął 271 punktów w teście Winbench96 (CPUmark32). W testach SPECint95 i SPECint\_base95 uzyskał 4.14, a w SPECfp95 — 3,12.

Procesor ten jest produkowany na skalę masową w technologii 0,35 mikrometra, która umożliwia osiągnięcie wysokiej wydajności przy niskim poborze mocy. Zastosowano cienką, lekką obudowę Tape Carrier Package oraz Voltage Reduction, pozwalającą na komunikację z innymi elementami pod napięciem 3,3 V i jednoczesną pracę wewnętrzną pod napięciem 2,9 V. Typowe zużycie prądu wynosi 3,3 W. Model ten dostępny jest też w konwencjonalnej obudowie typu Staggered Pin Grid Array (SPGA). W partiach po 1000 sztuk procesor kosztuje 371 USD.

komunikacji między posiadaczami kart, sprzedawcami a firmą American Express zarówno w Stanach Zjednoczonych, jak i w większości innych krajów. Ponadto AE umożliwi wszystkim stronom transakcji weryfikację wiarygodności osób kupujących i sprzedających towary lub usługi. Dzięki temu posiadacze tego typu kart będą mogli dokonywać zakupów przez Internet, mając większą pewność, że ich działania pozostaną niedostępne dla osób niepowołanych. Ponadto, dzięki tej technologii sprzedawcy prowadzący handel w sieci będą przesyłali informacje bezpośrednio do firmy AE, unikając w ten sposób dodatkowych opłat dla stron trzecich za transakcje z posiadaczami kart.

Obie firmy oczekują, że ten system płatności zostanie wprowadzony w drugiej połowie 1996 roku, po tym jak zostanie udostępnione i zaakceptowane oprogramowanie zabezpieczające i przetwarzające płatności.

nia z Corel Corporation, zgodnie z którym Corel kupuje zestaw aplikacji PerfectOffice, procesor tekstów WordPerfect, arkusz kalkulacyjny QuattroPro oraz inne oprogramowanie. Zapłatą ma być 9,95 min akcji zwykłych firmy Corel i 10,75 mln USD w gotówce.

© nosi oskarżenia z powództwa cywilnego w sądzie rejonowym USA dla obszaru Central District of California Western Division przeciwko 17 firmom mającym swą siedzibę w stanie Kalifornia. Firma zarzuca pozwanym nieuczciwe uzyskanie wersji uaktualniających produktów Novell, a także podrabianie opakowań systemu Netware.

© iniormuje o udostępnieniu wersji beta narzędzi do opracowywania aplikacji IVR (Interactive Voice Response) opartych na telefonii sieciowej. Za pomocą tych narzędzi integratorzy systemowi będą mogli opracowywać i dostarczać również rozwiązania głosowe.

© zawiadamia, że jest już dostępne oprogramowanie NetWare Client 32 for Windows 95 gwarantujące pełne połączenie z usługami NetWare 4, w tym ze standardem NDS, systemu Windows 95.

RAD

© informuje, że multiplekser firmy Megaplex-2000 został wybrany do budowy sieci szkieletowej nowego Regionalnego Zaawansowanego Systemu Zarządzania Transportem (ATMS- Advenced Transoprtation Management System) w Atlancie. Multiplekser działa z prędkością T1 i może mieć wbudowany modem światłowodowy.

© zaprezentował dwa nowe moduły do multipleksera Kilomux-2000. Jeden pozwalający na bezpośrednie przyłączenie urządzenia do usług Euro-ISDN oraz moduł kompresji głosu z interface'em S0 ISDN, który można wykorzystać do podłączenia muiltipleksera do centralki PABX.

© wprowadził na rynek kolejne moduły dla multipleksera Megaplex. VC-PBX pozwala umieścić sześć kanałów głosowych PCM o szerokości 64 kb/s w jednej szczelinie czasowej 64 kb/s, natomiast moduł kompresji VC-3, wykorzystując algorytm kodowania MP-MLQ zgodny ze standardem ITU G.7/23, pozwala zapewnić bardzo dobrą jakość transmisji głosowej już przy połączeniach 9,6 kbps.

© prezentuje nową serię zintegrowanych urządzeń do przydzielania pasma. Wszystkie nowe multipleksery wykorzystują technologię przełączania pakietów, integrując dane, głos i ruch sieciowy po wielu kanałach przy prędkościach od 9,6 do 384 kb/s. SIMPLE

© zawiadamia o otwarciu nowego przedstawicielstwa w Suwałkach. Simple będzie reprezentowana na terenie województwa suwalskiego przez firmę IMPULSY Sp. z o.o. Dbie firmy współpracują już od kliku lat.

# WYDAWNICTWO NAUKOWO-TECHNICZNE

© w maju wydaje dwie nowe bazy dla Systemu TL+: słownik angielsko-polski udźwiękowiony na CD-ROM-ie oraz słownik naukowo-techniczny francusko-polski.

© w przygotowaniu ma kolejne bazy informacyjne dla Systemów TL i TL+: słownik naukowo-techniczny polsko-francuski, słownik naukowo-techniczny niemiecko-polski i słownik techniczny włosko-polski.

#### YOUNG DIGITAL POLAND

© informuje, że program EuroPlus został laureatem VI edycji konkursu Teraz Polska. EuroPlus jest interaktywnym programem do nauki języka angielskiego. Wydany jest na czterech płytach CD-ROM i wykorzystuje multimedialne możliwości komputerów, takie jak tekst, dźwięk, grafika, sekwencje wideo. Strona dydaktyczna programu została przygotowana przy współpracy z jednym z największych brytyjskich wydawców kursów językowych — firmą Hememann Publishers Ltd.

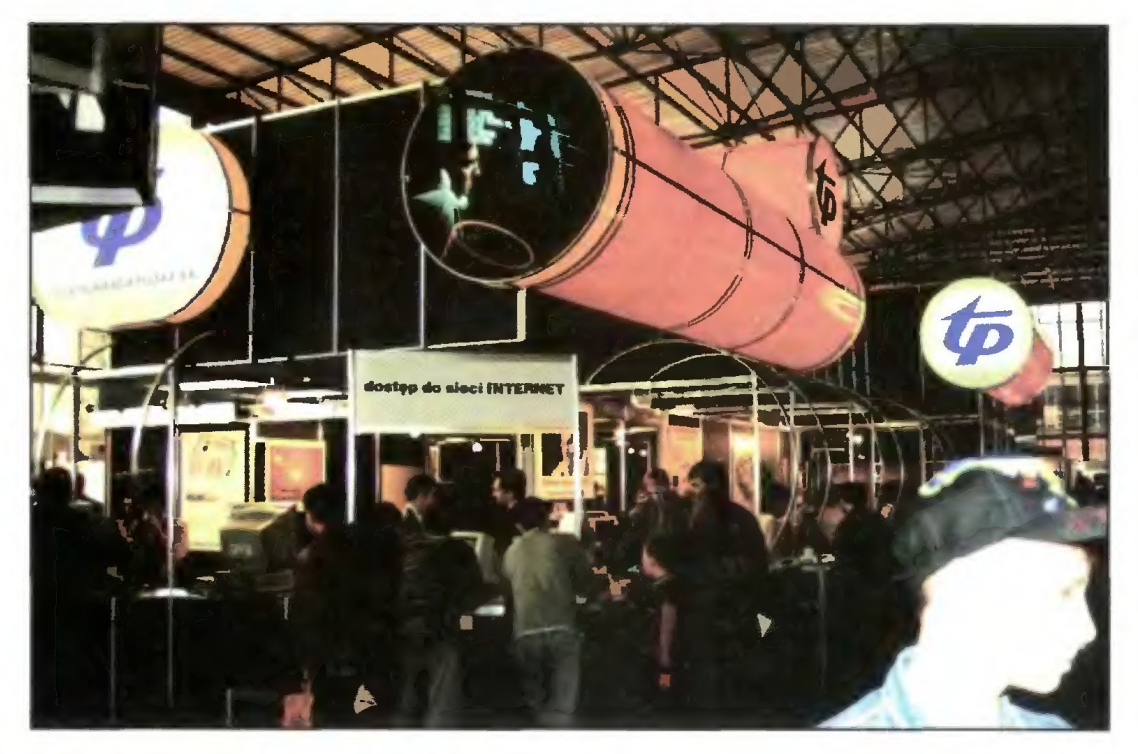

4. Nie zabrakło rodzimego monopolisty telekomunikacyjnego

zarówno spod Norton Commandera, jak i File Managera można tworzyć katalogi, kopiować pliki, a nawet je kasować (niestety miejsce na nośniku nie jest odzyskiwane, co wynika z zasady działania GD-R). Uwolnienie się od kłopotliwego w obsłudze i często zawodnego oprogramowania do nagrywania płyt to duży skok jakościowy. Pytanie tylko, czy sam standard CD-R przetrwa — być może praktyczniejsze okażą się inne rozwiązania: dyski magnetooptyczne (MOD), nowy typ dysków SyQuest MCD czy napędy IOMEGA Jaz i Ditto.

Przechodzimy do stoiska firmy Hewlett-Packard. Od razu rzuca się w oczy kolorowa drukarka laserowa Color LaserJet 5M. Mechanizm zapewnia rozdzielczość 300 dpi, jednak dzięki technice mieszania tonerów na bębnie (toner-ontoner process) uzyskuje się wydruki o jakości odpowiadającej 1200 dpi. Odpowiednie dozowanie

#### dokończenie na str. 2

Gdańska firma Nexus GD pokazała multimedialną "Encyklopedię kosmosu". Płytka CD-ROM zawiera rysunki, animacje i filmy objaśniające strukturę kosmosu, prawa nim rządzące, zachodzące zjawiska i historię jego podboju przez człowieka. W przygotowaniu są następne publikacje — podróżniczo-geograficzne i zabawowoedukacyjne dla najmłodszych.

Spodziewaną nowością na targach była prezentacja nowego rodzaju płyt kompaktowych — DVD. Płyty te mają pojemność od 4,7 do 18 GB, co pozwala na zapis wielogodzinnych filmów z kilkoma ścieżkami dźwiękowymi. Jak na razie czytniki DVD nie są jeszcze dostępne, choć Toshiba wyprodukowała pierwszy prototyp, który można było podziwiać za szkłem na stoisku firmy lnitel. Napęd pozwala na odczyt płyt DVD oraz CD z dziewięciokrotną prędkością (1350 KB/S).

Na tym samym stoisku znałazły się jeszcze dwie ciekawostki. Jedną z nich był skaner Fujitsu Scan-Partner, którego zdjęcie zamieściliśmy przy okazji reportażu z tegorocznego CeBIT-u. Drugi ciekawy skaner — Fujitsu FingerScan — służył do identyfikacji osób na podstawie odcisków palca. Urządzenie to może służyć jako inteligentny zamek, chroniący dostępu do określonych pomieszczeń (np. magazynów), bądź jako zegar kontrolny, rejestrujący czasy przyjścia i wyjścia pracowników zakładu. Zastosowań może być oczywiście dużo więcej.

Initel zademonstrował również sterownik magistrali Światłowodowej do współpracy z... dyskami twardymi. Jeden z takich dysków (Seagate 23 GB) opisywaliśmy w poprzednim numerze Bajtka.

 $10$ Bojtek maj '96

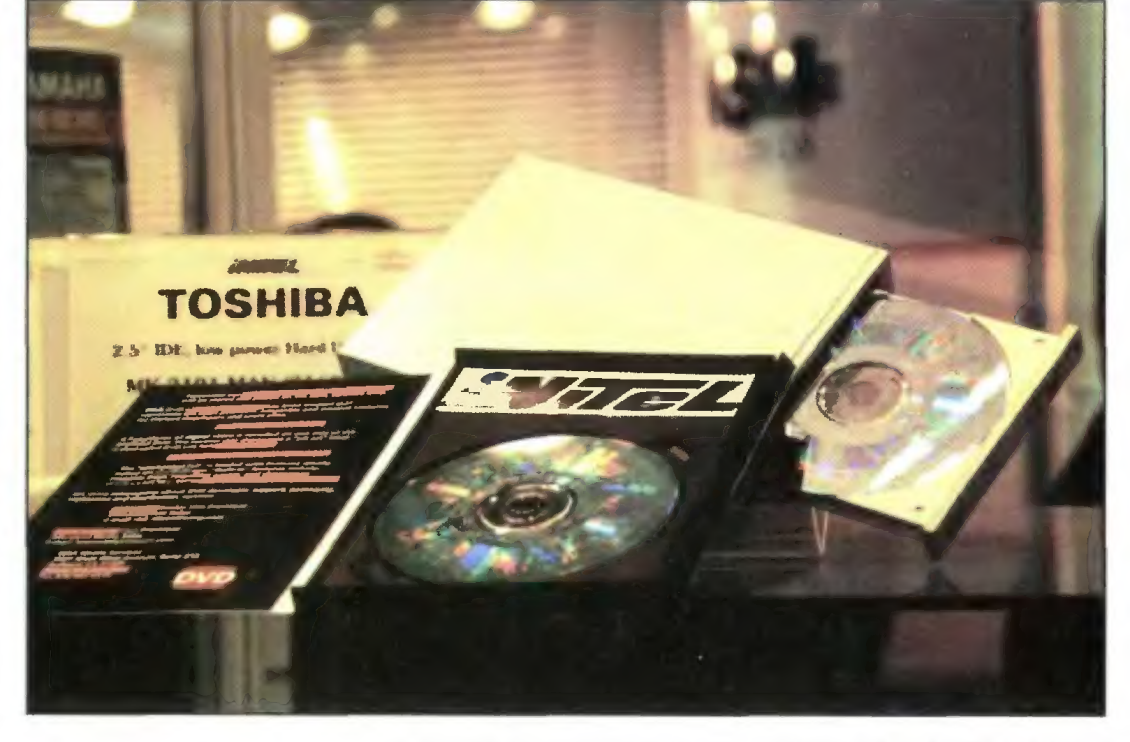

5. Poszukiwacze nowego oprogramowania (również gier) trafili na istny raj

Łącze optyczne udostępnia przepustowość rzędu 400 MB/s, jednak szybkość transmisji ogranicza wydolność szyny komputera (w przypadku PCI ok. 132 MB/S). Nle jest to co prawda rozwiązanie dla komputera domowego, jednak być może za parę lat łącza światłowodowe (ang. fibre channel) staną się standardem.

Słabo wyeksponowanym, lecz bardzo ciekawym urządzeniem okazała się nowa nagrywarka płyt CD-R firmy JVC, znajdująca się na stoisku krakowskiej firmy Veracomp. Niby zwykła nagrywarka, jednak zainstalowany driver pozwalał na traktowanie płyty CD-R jak zwykłego dysku twardego —

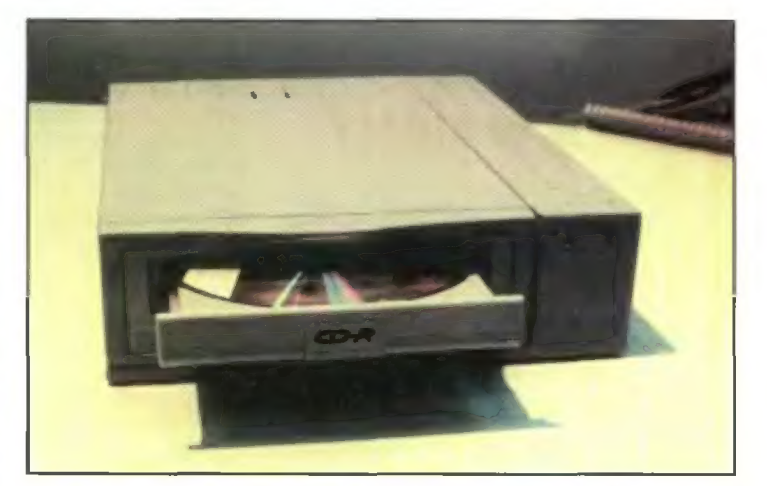

7. Nagrywarka CO-R JVC — przełom czy ciekawostka?

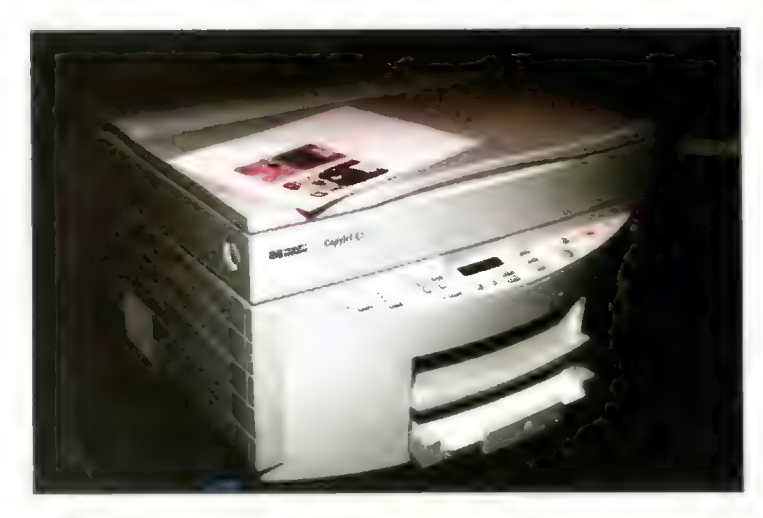

8. Nowość Hewletta: kserokopiarko-drukarka CopyJet

tonerów pozwala na otrzymywanie różnych stopni nasycenia barw. Dzięki temu np. drukowane fotografie wyglądają lepiej, gdyż stopnie barw nie są efektem stosowania rastra (siatki punktów o większej lub mniejszej średnicy).

Tuż obok stoi GopyJet — skrzyżowanie kolorowego skanera o rozdzielczości 300 dpi z drukarką atramentową (mechanizm pochodzi z drukarki DeskJet 12000). Takie połączenie daje w efekcie kolorową kserokopiarkę. Nie jest ona zbyt szybka, jednak do niezbyt dużego biura świetnie się nadaje. Dodatkowe gniazdo z tyłu urządzenia pozwala na używanie jej jako drukarki kompatybilnej z DJ 12000.

Tradycyjnie już wydawnictwo Lupus wystawiło swój ranking komputerów. Po raz pierwszy udział wziął komputer z procesorem Intel Pentium Pro (200 MHz). Jednak uwagę wielu przyciągał nie największy, a najmniejszy z uczestników — Tulip id. Cały komputer (bez monitora, klawiatury i zasilacza) mieści się w bardzo płaskiej obudowie o wymiarach 3,8x29x33 cm. To zgrabne pudełko ogranicza niestety rozbudowę sprzętu praktycznie wszystkie rozszerzenia należy podłączać do gniazd PCMCIA.

Ukoronowaniem targów było ogłoszenie listy wyrobów nagrodzonych złotym medalem Infosystemu '96. Wymienimy jedynie te z nich, które wydają się być interesujące dla szerokiej rzeszy odbiorców.

AV Master autorstwa firmy FAST Multimedia (dystrybutor: Positive Charge) jest urządzeniem pozwalającym na wczytywanie do komputera i cyfrową obróbkę w czasie rzeczywistym obrazu wideo. Karta w standardzie PCI za- powoli z targów w wystawę. Coraz imię, nazwisko wiera zestaw układów do kom- mniej osób przyjeżdża do Poznapresji i dekompresji obrazu (Mo- nia w interesach, skupiając się ration JPEG). Obraz PAL może być czej na warszawskim Komputer ulica przechwytywany i przetwarzany Expo. z rozdzielczością 768x576 pun- któw (16,7 miliona kolorów) przy **Wojciech JABŁOŃSKI** kod 50 ramkach na sekundę. Obrazowi **Jacek TROJAŃSKI** może towarzyszyć dźwięk o jakości płyty kompaktowej. Całości do-<br>może towarzyszyć dźwięk o jakoś-<br>ci płyty kompaktowej. Całości do-

pełnia oprogramowanie — Ulead Media Studio dla Windows 95.

Drukarka OKiPage 4W jest kolejną drukarką LED firmy OKI. Jej atutami jest jakość druku dorównująca drukarkom laserowym (600 dpi) oraz niska cena.

EuroPlus+ to pakiet do nauki języka angielskiego firmy Young Digital Poland. Był on opisywany w lutowym numerze Bajtka.

Monitor ADI MicroScan 17X+ (dystrybutor: Vadim) o przekątnej 17 cali cechuje możliwość obracania wokół osi poziomej, co pozwala na otrzymanie obrazu pionowego, bardzo przydatnego w pracach DTP. Jednak parametry elektryczne są — jak na monitor 17-calowy — zdecydowanie słabe: pasmo 90 MHz nie zapewni ostrego obrazu w wysokich rozdzielczościach. Ponadto pionowy układ wymaga specjalnych driverów dla Windows, a zestaw sterowników dołączony do monitora zezwala na pracę jedynie w 256 kolorach (tylko karty S3 wyjątkowo w 65 tys. kolorów). To zdecydowanie za mało jak na potrzeby DTP.

Modem GomTet 2 z oprogramowaniem WinTel (firma ComPol Il) to przyzwoity zestaw telekomunikacyjny z wygodnym oprogramowaniem dla Windows. Karta pozwala na obsługę faksów oraz poczty głosowej (łącznie z funkcją automatycznej sekretarki). O jednej z pierwszych wersji pisaliśmy w Bajtku przed paroma laty.

Zgodnie z oczekiwaniami Infosystem okazał się echem tegorocznego CeBiT-u, jak również styczniowego Komputer Expo. Mimo to warto było pojechać i zobaczyć kilka nowości, głównie w dziedzinie rodzimego oprogramowania. Szkoda tylko, że Infosystem traci rangę, zmieniając się

#### SITA LEARNING SYSTEM

Naturalnie, skutecznie, szybko — to cechy doskonałego systemu nauczania SITA. Metoda wykorzystująca naturalne możliwości Twojega organizmu, opracowana przez naukowców i potwierdzona w ramach badań naukowych.

#### ŁATWOŚĆ PRZYSWAJANIA WIEDZY

Prof. R. Dietrich (Uniwersytet Bundeswery w Hamburgu): "W eksperymencie osoby poddane testom przyswoiły w ciągu tygodnia 1138 słów i zwrotów. Tyle średnio opanowuje słuchacz rocznego kursu prowadzonego metodami tradycyjnymi."

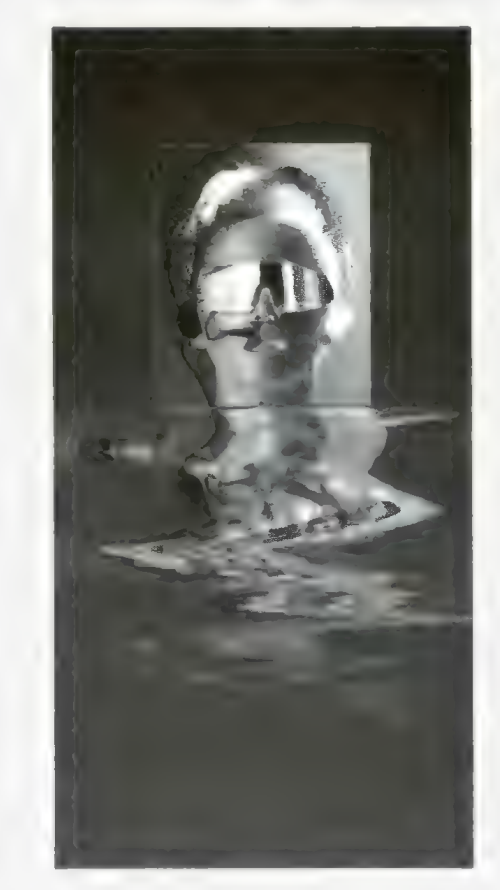

Prasa, radio i telewizja potwierdzają, że SITA LEARNING SYSTEM jest rewolucyjna — nie tylko gwarantuje szybką naukę, ale też redukuje stres i poprawia Twoje samopoczucie.

#### TWOJE ZDROWIE I TWOJA WIEDZA czy można zainwestować w coś ważniejszego?

SITA LEARNING SYSTEM stosują między innymi: Powszechny Bank Kredytowy SA, Lufthansa, Fundacja Banku Śląskiego, BOC Gazy, Daimler Benz AG, Orbis SA, IBM, Katedra Biofizyki UŁ i ponad 90 tysięcy prywatnych użytkowników na całym świecie.

Licencjonowani dealerzy SITA LEARNING SYSTEM: Office Depot, Janki k. Warszawy, Plac Szwedzki 3,

PPHU GRAAL, Centrum Handlowe, Rzgów k. Łodzi (pawilon piętrowy przy trasie A1), Lido, Wrodaw, ul. Świdnicka 40.

Licencjonowane ośrodki prowadzące kursy grupowe: Centrum Nauki Niekonwencjonalnej - Podróż w Intelekt, Wrocław, ul. Więzienna 6, TRENING — Ośrodek Rozwoju Psychiki. Poznań, ul. Nasienna 20.

BEZPŁATNA INFORMACJA

ul. Bellottiego1, 01-022 Warszawa tel. /22/ 38 75 56, 636 90 91, fax 38 91 84 Relaxa

maj '\*96 Bajtek

# MY MrOSZIOWAĆ DICZESAU

Jest to opowieść sensacyjna o pewnej nieźle znanej firmie, niedoinwestowanej Policji oraz niedoinformowanej Prokuraturze. Muszę od razu ostrzec. że trupów nie będzie, chyba że ktoś czytając to padnie na zawał czy inny wylew.

Na początku była sobie firma. Jak to każdy biznes, nastawiona na zarabianie pieniędzy. Jako że założyciele byli komputerowcami, wybrali coś z branży — prowadzenie shareware house, czyli dystrybucję dyskietek z programami shareware, freeware i public domain.

#### U-STA-WA! U-STA-WA!

Potem uchwalono ustawę, która zabraniała definitywnie handiu kradzionym oprogramowaniem. Firma się tym nie przejęła, bo nie zajmowała się piractwem.

Kiedy upłynął okres vacatio legis, w sprawę wplątane zostały Policja i Prokuratura. Obie te instytucje musiały się teraz zająć łapaniem piratów. Fakt, że nie są do tego w żaden sposób przygotowane i nie otrzymały dodatkowych funduszy jest nieistotny. Jest prawo — mają tępić nową kategorię przestępców. Przynajmniej tak to wygląda w teorii...

Odbyło się więc kilka nalotów na giełdy. Dziwnym trafem omijały one "matkę wszystkich giełd", czyli okolice Grzybowskiej w Warszawie (tzw. "Grzyb"). Tym niemniej Policja zanotowała pewne sukcesy. Zapuszkowano kilku studentów i skonfiskowano mnóstwo pirackiego oprogramowania wyceniono je na prawie 400.000 nzł — jakieś pięć nowych merców. SAL AVA

#### MINĘЮ SPDRO CZASU...

Firma jak to firma, poza stałymi klientami dorobiła się wrogów. Każdemu się to zdarza, tyle że nie zawsze konsekwencje są aż takie. W tym jednak przypadku, ktoś, kto firmy nie iubił zrobił na nią donos, formalnie zwany "doniesieniem o przestępstwie". Chodziło oczywiście o zbrodnię piractwa.

Prokurator musi w takim przypadku rozpocząć śledztwo. Typową operacją jest m.in. rewizja — wystawiony więc został "nakaz przeszukania" zarówno na siedzibę firmy, jak i mieszkanie szefa, dla pewności. Do wykonania tegoż przystąpiła policja.

UŻ Bojtek maj '%

Siły prawa i porządku wykonały

więc nalot na oba cele. Po zajęciu terytorium wroga, przystąpiono do liczenia "łupów". A było tego, oj było. Samych dyskietek kilka tysięcy (w tym połowa padniętych), do tego GD-ROM-y oraz komputery. W tym ostatnim przypadku zalecenia prokuratora wykonano w dość dziwny sposób — skonfiskowano komputery z twardymi dyskami, podczas gdy nakaz wymieniał "służące do zwielokrotnienia programów", w tym przypadku mocno zdezelowane AT bez twardych dysków. Do tego dołączono dokumenty firmy. "Łupy" od razu wyceniono, według prostej i zrozumiałej metody — 50 nzł od dysku. Podejrzani pracownicy podejrzanej firmy dowiedzieli się nagle, że są miliarderami...

Pomińmy już kwestie uboczne, jak np. to, że dopiero posiłki dostarczyły wystarczającą ilość kleju, banderol i pudeł — pierwszy rzut miał jedynie wystarczający zapas formularzy.

#### TERAZ BĘDZIE CIEKAWIE

pozytu dokumentów księgowych, by móc wysłać odpowiednie kwity. Prośba ta była straszliwym zaskoczeniem — okazało się

Na chwilę bowiem w sprawę wplątana zostaje straszliwa i złowroga potęga Izby Skarbowej. Instytucja ta zażądała bowiem dokumentów, które firma powinna była wysłać kilka dni wcześniej. Szef aresztowanej firmy zwrócił się więc do prokuratora o wydanie

z de-

bowiem, że firma nie dość, że jest zarejestrowana zgodnie z przepisami to jeszcze uczciwie płaci podatki.

Śledztwo toczyło się nadal. Szef firmy wysłał gdzie się dało skargi i zażalenia, Prokuratura w tym czasie badała dowody rzeczowe. Jak można przypuszczać, prowadzący sprawę prokurator ustalił przede wszystkim jedno: sprawa jest przegrana, piractwa podejrzanej firmie nie da się udowodnić. Skoro więc nie można tej sprawy zaliczyć jako udanej, najlepiej ją umorzyć, by nie psuła statystyki przegranym procesem. Dia przyśpieszenia sprawy podejrzani zgodzili się wycofać skargi (które wyższa zwierzchność rozpatrywałaby jeszcze długo), prokurator miał zaś zamiar sprawę szybko zamknąć i oddać skonfiskowane wyposażenie. Jednym słowem, kompromis.

Kiedy już miało się to skończyć happy endem, sprawą zajęła się zwierzchność pana prokuratora, w osobie pani prokurator okręgowej. Ta miała odmienny punkt widzenia, wyrażony zwięźle jako "Pan nie ma prawa tych programów sprzedawać". Tudzież zażądała przedstawienia licencji na rozpowszechnianie każdego programu shareware w ofercie firmy. Po pewnej perswazji zgodziła się natomiast z tezą, że ani dokumentacja księgowa ani same komputery nie są niezbędne jako dowody rzeczowe wydała więc postanowienie "ze skutkiem natychmiastowym" o wydaniu z depozytu ksiąg i komputerów, oczywiście po skopiowaniu zawartości ich twardych dysków. To na razie koniec roli Prokuratury.

Owo postanowienie miała wykonać policja — i od razu zaczęły się kolejne schody. A to nie było klucza do schowka z towarem, a to nie

było dysku, na który można by przegrać podejrzane pliki, a to co innego. W końcu udało się odzyskać dokumenty księgowe — jako niezbędny do niedawna dowód w sprawie szczyciły się nienaruszoną banderolą.

Natomiast komputery to już inna sprawa. Nikt nic

nie wie, nie umie albo go nie ma, a w ogóle to tajemnica śledztwa i nie wiadomo kiedy znajdzie się ktoś, kto te nieszczęsne dyski skopiuje. W ciągu dwóch tygodni od "skutku natychmiastowego" udało się podejrzanym ustalić, że nic nie można ustalić poza tym, że pani naczelnik uważa, że "Pan nie ma prawa handlować sharewarem" i robi straszną łaskę, że w ogóle z takimi podejrzanymi typami rozmawia.

I to na razie tyle, dalszy ciąg tej emocjonującej historii nastąpi, gdy siły prawa i porządku w końcu podejmą jakieś konkretne działania.

#### ANTY-MORAŁ

Co jest tu właściwie grane? Według tradycyjnej klasyfikacji — tragifarsa. Tragedią jest to, że niewinni ludzie maltretowani są przez prawo, farsą że funkcjonariusze tegoż prawa nie mają bladego pojęcia o tym, co robią.

Bo i skąd je mają wziąć... Jakoś nikt nie pomyślał o przeszkoleniu policjantów i prokuratorów. A nawet jeśli pomyślał, to nie miał na to forsy. Efekt? Osoby mające prowadzić śledztwo w sprawach związanych z prawami autorskimi i oprogramowaniem nie znają podstawowych koncepcji związanych z tematem. Efekt? Na podstawie donosu magluje się podejrzanych miesiącami, mimo że podstawy zarzutów można obalić w 5 minut.

To pierwsza tego rodzaju sprawa, ale kto zagwarantuje że ostatnia? Parlamentarzyści niby wywiązali się z obowiązku, uchwalili ustawę. Ale przez myśl im nie przeszło, że wpuszczenie w tę dziedzinę policjanta nawykłego do łapania złodziei i bandytów może mieć nieciekawe efekty.

Tylko czekać aż jakiś anty-fan "Bajtka" złoży donosik na PC Shareware. Skonfiskują nam cały sprzęt (profilaktycznie), zapuszkują kolegę MSZ (to on kieruje tą piracką działa| nością), a reszta redakcji będzie mogła wybrać się na bezpłatne urlopy – na jakieś pół roku "a może i dłużyj"

Czego sobie i wam nie życzę. Nieżyczliwy PS.

Firma nazywa się "Zbych Shareware" i istnieje w rzeczywistości. Równie rzeczywiste są wydarzenia tu opisane, według opowieści jednego pracowników i przedstawionych przez niego dokumentów. Niestety, to nie bajka.

# młowoł" STRESSFREE, czyli jak się uwolnić od stresu

StressFree należy do tej kategorii programów, których posiadanie powinno być obowiązkowe. Powyższa uwaga dotyczy wszystkich, którzy spędzają kilka, jeśli nie kilkanaście, godzin dziennie w pozycji siedzącej, najczęściej przed monitorem komputera. Gdy jest się pochłoniętym jakąś wciągającą grą, zapomina się o wszystkim, a najczęściej zaś o własnym zdrowiu. Jednym z zadań StressFree jest dbanie o przestrzeganie kilku nieskomplikowanych reguł, które pomogą utrzymać organizm w dobrej formie. Umiejętnie dobrane ćwiczenia w odpowiednim momencie są w stanie wyeliminować zmęczenie i stres. O umiejętności I odpowiednią porę dba właśnie ta shareware owa aplikacja. Zasada jej działania nie jest skomplikowana o wyznaczonej godzinie pracujący w tle program informuje, że czas na rełaks. Nie byłoby w tym nic niezwykłego, gdyby nie fakt, że StressFree zaopatrzono w rysunki i animacje instruujące, jak takie ćwiczenia poprawnie wykonywać. (W opisywanej tutaj, okrojonej wersji, znałazł się tylko jeden typ ćwiczeń — rozluźniający barki). W pełnej wersji rozluźnić możemy praktycznie całe ciało. Zanim jednak przystąpimy do ćwiczeń warto zajrzeć do Ergonomii. Zawarte tu informacje dają pogląd czy krzesło na którym siedzimy jest wygodne, czy ułożenie rąk na klawiaturze jest prawidłowe, czy przy-Ergonomii. Zawarte tu informacje dają pogląd czy krzesło na którym siedzi<br>my jest wygodne, czy ułożenie rąk na klawiaturze jest prawidłowe, czy przy<br>jeliśmy prawidłową pozycję – słowem znajdzlemy tu rady, których przes jęliśmy prawidłową pozycję – słowem znajdziemy tu rady, których przes-<br>trzeganie może wyeliminować wiele uciążliwości, z jakimi związany jest sie-<br>dzący tryb pracy.<br>stresw21.zip

ftp://ftp.icm.edu.pl/pub/cica/win3/misc

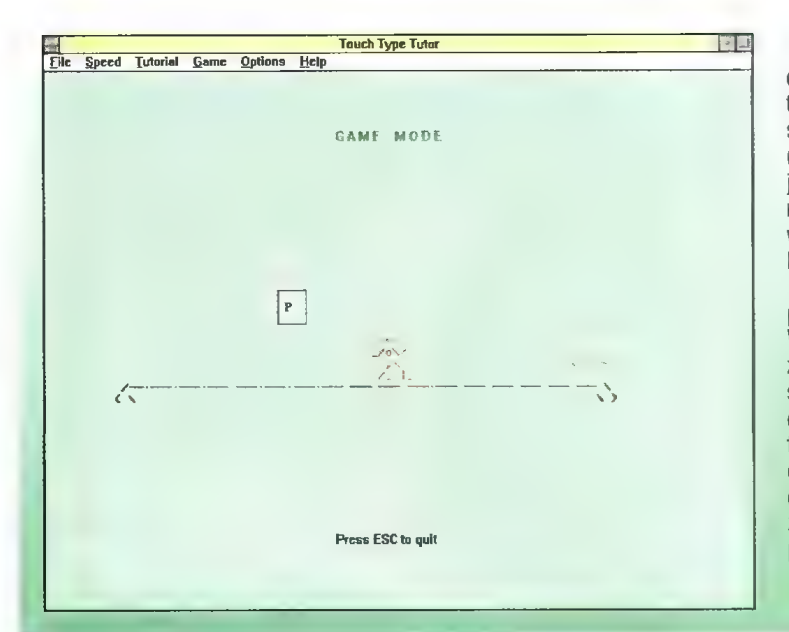

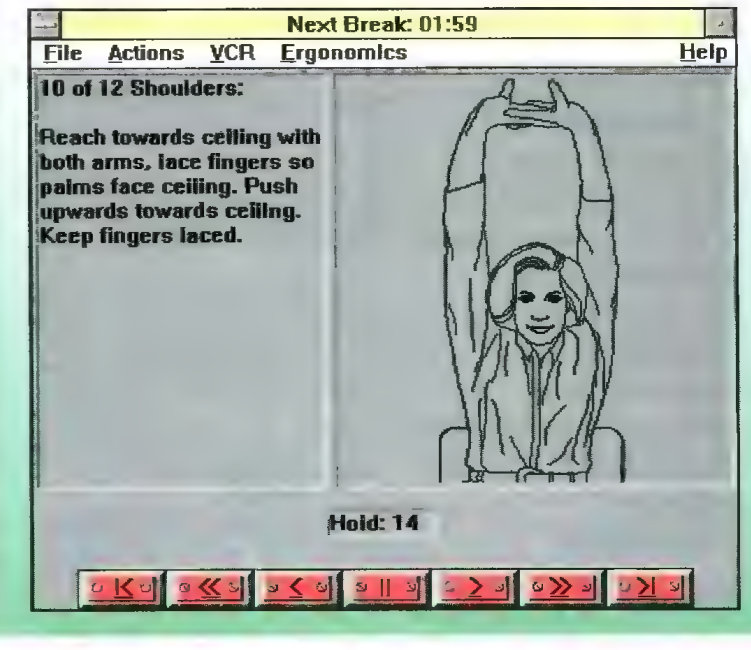

# Touch Type Tutor

Dawno już nie prezentowaliśmy na łamach Bajtka żadnego programu uczącego pisania na klawiaturze metodą bezwzrokową, czyli przy użyciu wszystkich palców obu rąk, w jakie nas wyposażyła Natura. Co prawda, pojawiające się i coraz śmielej wkraczające na rynek programy do automatycznego rozpoznawania głosu zapowiadają rewolucję we wprowadzaniu tekstów do edytorów, jednak póki co nadają się one raczej do wydawania poleceń typu "Otwórz okno" bądź "Zamknij okno" niż do dyktowania jakiegokolwiek tekstu. Tak więc w oczekiwaniu na ową rewolucję warto sobie chyba trochę poćwiczyć, tym bardziej, że programik Touch Type Tutor idealnie nadaje się do tego celu.

Można z niego korzystać w trzech trybach — nauki, testu | zabawy. Nauka polega na wyborze lekcji i wpisywaniu tekstu wyświetlanego na danej planszy. W zależności od ustawień, takich plansz może być od 2 do 10. Przed każdą zmianą planszy program ocenia naszą skuteczność, tzn. określa, które kławisze uderzane są najwolniej, przy których popełniamy błędy, oraz podaje procentową wierność wprowadzanych zdań w stosunku do oryginału. Istotny jest także miernik informujący, ile słów wpisujemy na minutę. Jeśli przekroczymy odpowiednią wartość (którą także można określić) komputer pozwoli przejść do następnej lekcji. Drugi tryb — testy, to sprawdzian nabytych umiejętności, zaś końcowa, pomysłowa gra, pozwala uratować widocznego obok ludzika przed śmiercią. Jak? Odpowiedź znajduje się pod adresem: titwin.zip

ftp://ftp.icm.edu.pl/pub/cicafwin3/misc

# Układ okresowy pierwiastków

"Wynalazek" Mendelejewa cieszy się niezwykłą popularnością wśród różnej klasy programistów. Do takich wniosków można dojść przeglądając serwery ftp w katalogu "chemistry". Spośród tej nadprodukcji wybrałem aplikację, która wydała mi się najbardziej dopracowana i najbogatsza w informacje.

Niewątpliwie jest nią Periodic Table v2.02. Właściwie niezbędnym elementem programu jest pomoc. Znaleźć w niej można informacje, których z różnych względów nie zamieszczono na głównej planszy (jednakże jest ona aktywna, tzn. chcąc poszerzyć swoją włedzę wystarczy kliknąć na którymś obiekcie by automatycznie uruchomić plik pomocy). Zresztą sam układ okresowy można wyświetlać na wiele sposobów, w zależności od tego z których wiadomości chcemy skorzystać.

Program obfłcie wyposażono w możliwości różnych porównań. Ułatwia to odszukiwanie informacji i przyczynia się do bardziej przejrzystego przedstawłenia logiki uporządkowania pierwiastków. Korzystając z tego programu mamy też szansę na naukę, bowiem zaopatrzono go w quizy, w których można się pobawić w zgadywanie nazw pierwlastków, ich symboli czy liczb atomowych. Dodatkową zaletą Perlodic Table jest możliwość eksportu danych do wych. Dodatkową zaletą Perlodic Table jest<br>procesorów tekstu i arkuszy kalkulacyjnych.<br>**pt202.zip<br>fta://ftp.icm.edu.pl/pub/cica/win3/misc** 

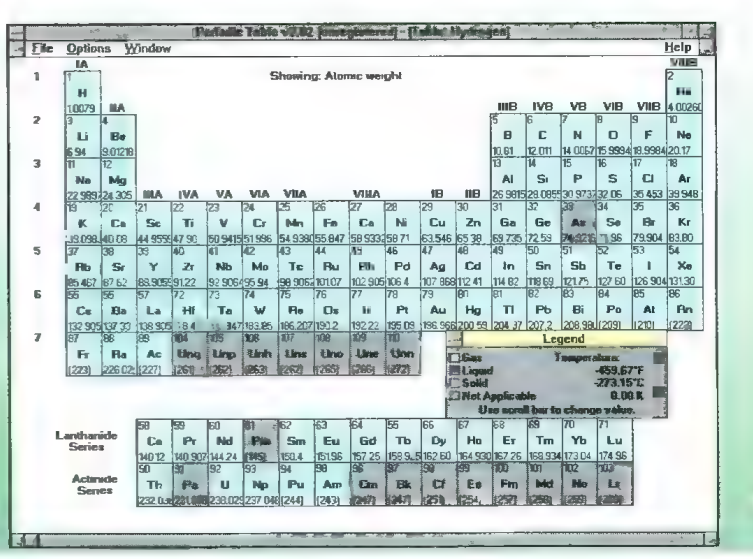

# Gdy trzeba odrobić lekcje

 $, 2x2 -$ komputerowe wspomaganie odrabiania lekcji" to propozycja firmy MYSZEK przeznaczona dla uczniów szkół podstawowych. Dodajmy, że jej zadaniem jest uwolnienie uczniów od udręki odrabiania prac domowych z matematyki.

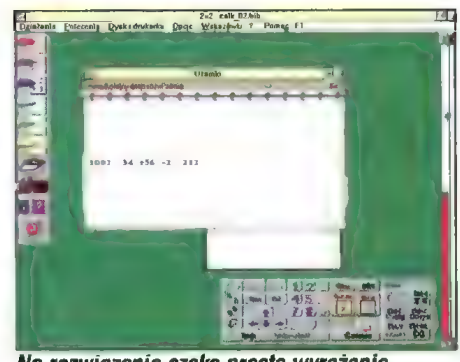

Na rozwiązanie czeka proste wyrażenie

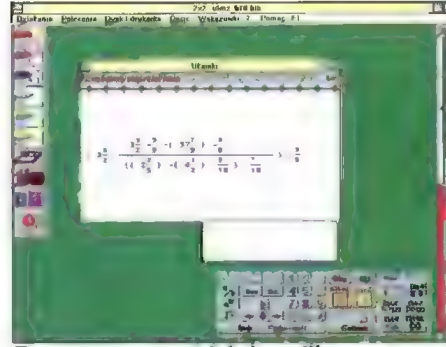

To wygląda na bardziej skomplikowane

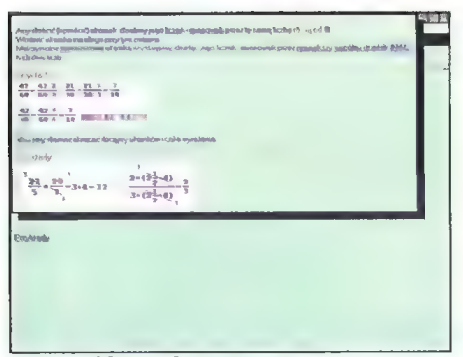

#### 2x2 to także przejrzysta pomoc

#### PRZEDŁUŻENIE NAUCZYCIELA

"2x2" zostało na szczęście tak zaprojektowane, by jedynie wspomagać proces rozwiązywania matematycznych zadań. Nie ma więc niebezpieczeństwa, że uczeń wróciwszy ze szkoły do domu powierzy komputerowi odrobienie za niego zadań, które potem przepisze do zeszytu, bądź nawet wklei wydruk z programu. "2x2"

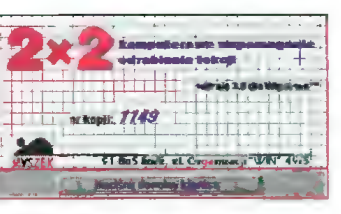

można potraktować jak sztucznego nauczyciela, którego zadaniem jest z jednej strony niedopuszczanie do popełnienia jakiegolwiek błędu, z drugiej zaś pomoc w zrozumieniu matematycznych problemów oraz podpowiadanie reguł i zasad, mogących przydać się przy rozwiązywaniu zadań.

#### KLASY W-VIl

Materiał zawarty w programie kwalifikuje go dla uczniów szkół podstawowych, począwszy od klasy czwartej. Jednak z pewnych wybranych funkcji "2x2" mogą korzystać nawet rozpoczynające naukę matematyki "pierwszaki". Jak podaje producent, żeby nabrać biegłości w posługiwaniu się programem wystarczy kilkadziesiąt minut, a od siebie mogę dodać, że poza techniką wprowadzania własnych przykładów, różniących się drobnymi szczegółami od standardowego wykorzystania klawiatury numerycznej, programu można się szybko nauczyć bez pomocy instrukcji. Na szczęście ta ostatnia jest dobrze opracowana, wyposażono ją w szczegółowo omówione przykłady, co powinno rozwiać wszystkie ewentualne wątpliwości.

Wprowadzanie własnych przykładów można realizować dwojako — korzystając z klawiatury numerycznej i klawiszy symbolizujących działania, bądź wykorzystać specjalnie zaprojektowaną klawiaturkę, pojawiającą się na ekranie. Zawiera ona wszystkie niezbędne znaki, które są konieczne do pełnego korzystania z programu. Obecność klawiaturki zwalnia z konieczności używania klawiatury, zresztą korzystanie z niej w porównaniu z posługiwaniem się myszką, jest w przypadku "2x2" o wiele mniej komfortowe. Ponadto zaletą klawiaturki jest to, że aktywne są na niej tylko te klawisze, których możemy w danym działaniu użyć.

#### DODAWANIE, ODEJMOWANIE I...

Jakie problemy można rozwiązywać z pomocą "2x2"? Przede wszystkim są to cztery podstawowe działania, a więc mnożenie, dzielenie, dodawanie i odejmowanie. Można je traktować jako działania główne bądź pomocnicze.

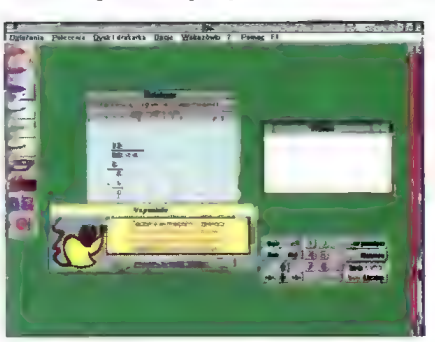

Właśnie one najbardziej przypominają normalne odrabianie lekcji — przy wywołaniu któregokolwiek z działań ukazuje słę "kartka papieru", na której przeprowadzamy swoje obliczenia. Możemy ich dokonywać w dwóch trybach - "Cyfry" i "Liczby". Pierwszy tryb jest bardziej szczegółowy i pozwala prześledzić kolejne etapy rozwiązania aż do podania ostatecznego, poprawnego wyniku. Umożliwia on na przykład przy rozwiązywaniu "słupków" wstawianie cyfr do "pamięci", to znaczy wartości otrzymanych w wyniku dodawania, które przechodzą do rzędu dziesiątek bądź setek. W trybie "Liczba" program umożliwia wprowadzenie jedynie końcowego rozwiązania i to poprawnie podpisanego pod działaniem.

#### ...BARDZO SKDMPLIKOWANE **DZIAŁANIA**

Korzystając z "2x2" można pokusić się o próbę rozwiązania nawet bardzo skomplikowanych wyrażeń matematycznych, składających się z piętrowych ułamków zwykłych, kombinacji wyrażeń z użyciem potęg i pierwiastków oraz ułamków dziesiętnych. Po wprowadzeniu takiego wyrażenia program przejmuje kontrolę nad wszystkimi naszymi poczynaniami, śledząc ich poprawność. Pole, w którym rozwiązujemy dany przykład dzieli się na dwie części. W dolnej rozwiązujemy zadanie przeprowadzając operacje wynikające z reguł rządzących kolejnością wykonywania działań. Górne okno zapisuje każdy etap rozwiązania | służyć może potem jako źródło odtworzenia całości przy wpisywaniu rozwiązania do zeszytu. Na początku rozwiązywania przykładów, program podaje ilu kroków (obliczeń) wymaga dane wyrażenie, by je rozwiązać. Oczywiście część z tych etapów może być pomijana, tzn. obliczana w pamięci w takiej sytuacji program poinformuje, ile etapów mamy już za sobą.

"2x2",, umożliwia także obliczanie<br>NWW 1 NDD czyli Naiwiekszego Wspólnego Dzielnika i Najmniejszej Wspólnej Wielokrotności.

INNE FUNKCJE

Pośród funkcji, które ma program szczególnie użyteczna może się okazać możliwość zapisywania na dysk własnych przykładów. Zakładając, że pracujemy z programem systematycznie i wprowadzamy do niego większość bądź nawet wszystkie podawane na lekcjach i w podręczniku przykłady, to

po dłuższym czasie program wraz z bazami może się okazać niezwykle przydatny przy powtórkach. Po pierwsze będzie to duża oszczędność czasu — wszak będą to przykłady wraz z rozwiązaniami, po drugie bez konieczności wertowania zeszytów i książek zao-

lle to jest 88 podzielić przez 4?

patrzeni będziemy w niezbędne do poprawnych rozwiązań informacje teoretyczne.

Wśród nich, oprócz podstawowych definicji takich pojęć jak choćby dzielnik czy liczba pierwsza, zamieszczono szereg wskazówek podpowiadających, jak poprawnie rozwiązywać poszczególne matematyczne problemy. Mamy więc omówienie kolejności wykonywania działań, wyjaśnienie wątpliwości związanych z ustalaniem znaku końcowego, jest dział poświęcony poprawnym zapisom liczb (w tym miejscu warto przypomnieć, że program nie dopuszcza do popełnienia jakichkolwiek błędów), dalej szczegółowo omówiono działania na ułamkach zwykłych i dziesiętnych. Po to, by ostatecznie rozwiać wątpliwości, każdy taki problem zilustrowany został przykładem.

Program oczywiście ocenia. Przyjęto skalę sześciopunktową, za każdy błąd odejmowane są punkty. To, ile ich zostanie odjętych zależy od wagi błędu, jeżeli jest on poważny, to z pewnością stracimy więcej niż jeden punkt. Punktacja, będąca podstawą wystawianej oceny, uwidoczniona jest w prawej części ekranu w formie przypominającej termometr. Drugi, procentowy "termometr" informuje jaka część zadania została wykonana.

Podsumowując "2x2 – komputerowe wspomaganie odrabiania lekcji" to udany program, mogący stać się cenną pomocą przy nauce matematyki. Zaopatrzono go zarówno w gotowe przykłady, umieszczone w bibliotece, jak również w pomoc teoretyczną, jednak chyba najistotniejsze dla poprawnego przebiegu procesu nauki jest to, że "2x2" nie rozwiąże za ucznia żadnego zadania.

#### Piotr PERKA

"2x2 - komputerowe wspomaganie odrablania lekcji Poziom: klasy IV —VIII Zakres: wszelkie działania na liczbach Wymagania: -IBM PC -4 MB RAM —2 MB wolnego miejsca na dysku -karta graficzna VGA

Producent: MYSZEK 91-805 Łódź ul. Organizacji WIN 49/5 Wyłączny dystrybutor: Hurtownia Oprogramowania "USER" 30-403 Kraków ul. Rzemieślnicza 31 tel/fax (012) 66-88-54 cena 28,97 zł (z VAT)

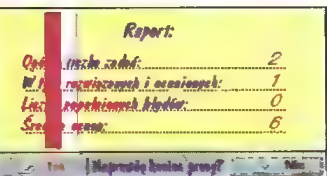

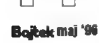

# UPE NAUCZANIE = spojrzenie z bliska (cz.2)

Zgodnie z obietnicą daną przed miesiącem, przedstawiam test urządzenia otrzymanego od firmy "Relaxa" z Warszawy. Dla tych wszystkich, którzy nie czytali pierwszej części tego artykułu oraz nie słyszeli o urządzeniu i metodzie nauczania kilka słów wyjaśnienia.

#### **SUPERNAUCZANIE** SPOSÓB NA STRES?

Supernauczanie (SuperLearning) to metoda uczenia się, która zdecydowanie różni się od znanego, tradycyjnego "zakuwania". Przed przystąpieniem do samego procesu nauki, uczący wprowadza się w stan głębokiego relaksu i utrzymując ten stan — przystępuje do przyswajania słówek języka obcego (najczęściej) bądź jakiegokolwiek innego materiału. Nie byłoby w tym nic niezwykłego, wszak wiadomo, że wypoczęty i zrelaksowany umysł jest bardziej chłonny i proces nauki przebiega o wiele szybciej niż w sytuacji, gdy ogarnia nas senność i jesteśmy zmęczeni. Jednakże rezultaty nauki w pogtębionym stanie relaksu u osób znających jedynie tradycyjne metody z jednej strony budzą szacunek, z drugiej zaś niedowierzanie. Nic dziwnego, skoro, jak podają źródła, taki na przykład roczny kurs języka obcego można opanować w wielokrotnie krótszym czasie, a liczba słówek, których można się nauczyć w przeciągu tygodnia wynosi około tysiąca.

#### SKĄD TA PAMIĘĆ?

By odpowiedzieć sobie na to pytanie, przenieśmy się wpierw na Wschód. Tam właśnie przekazywano sobie z pokolenia na pokolenie całe święte księgi, których uczący się musieli nauczyć się na pamięć. Ponieważ nic ich nie odróżniało od przeciętnych ludzi, musieli w jakiś sposób wykorzystywać właściwości mózgu, dzięki którym możliwy był tak duży pamięciowy wysiłek. Cała tajemnica szybko przestała nią być, co więcej, odkryto, że każdy człowiek średnio raz dziennie doświadcza stanu, w którym wzrastają możliwości jego mózgu, tyle tylko, że niewiele osób wykorzystuje to do nauki. Stan alfa, bo o niego chodzi, występuje tuż przed zaśnięciem, gdy człowiek jakby Śni na jawie. Z jednej strony zachowuje jeszcze resztki świadomości, z drugiej jest już w objęciach snu. W stanie tym zmienia się częstotliwość fal mózgowych ze stanu aktywności beta, w jakiej znajdujemy się w stanie czuwania i normalnej aktywności, właśnie w stan alfa (po zapadnięciu w sen znowu zmienia się aktywność mózgu — pojawiają się fale theta i delta).

#### JAK TO SIĘ ZACZĘŁO?

Pionierami w technikach relaksacyjnych, pozwałających osiągnąć stan alfa byli. Amerykanin Jose Silva i bułgarski naukowiec Georgi Łosanow. Silva opracował technikę wchodzenia w stan alfa, wykorzystującą świadome oddychanie i techniki relaksacyjne. Pierwszymi osobami, które skorzystały z jego metod były dzieci Silvy, które mogły poszczycić się wybitnymi, w porównaniu z resztą klasy, wynikami w nauce. Jednak Silvę nie interesowało tylko samo nauczanie, starał się wykorzystać stan alfa do różnych, również paranaukowych celów.

Natomiast wykorzystanie stanu alfa w procesie uczenia się od początku było celem Georgi Łosanowa. Wyniki, jakie w latach sześćdziesiątych obiegły świat u sceptyków wzbudziły powątpiewanie, a wiele osób podważało ich wiarygodność. Jednak upłynęło trochę czasu, podobne doświadczenia przeprowadzono w innych krajach i okazało się, że nauka w stanie alfa to proces, który przebiega wielokrotnie szybciej niż w normalnym stanie czuwania. Wielkie znaczenie ma tutaj brak stresu, do którego przyzwyczaja nas szkoła. Nie tak dawno przeczytałem w którejś z gazet wywiad z nauczycielką, która stwierdziła, że szkoła nie jest po to, by było w niej przyjemnie. Takie nastawienie, wpajane uczniom na lekcjach, skutecznie eliminuje z procesu nau czania uczucie zadowolenia i odprężenia, jak się okazuje, niezbędne elementy szybkiego zapamiętywania.

#### ELEKTRONICZNY MÓZG

Techniki stosowane przez Łosanowa i Silvę, pomimo ich skuteczności, powoli wypierane Są przez bardziej nowoczesne Środki. Żyjemy w wieku elektroniki toteż nie dziwi fakt, że tę roię przejęty na siebie mikroprocesory. Okazało się, że w połączeniu z czujnikami kontrolującymi np. oddech, jak ma to miejsce w urządzeniu Sita Learning System, idealnie nadają się do wprowadzania człowieka w stan relaksu. W systemie Sita Learning System wykorzystano technikę biofeedbacku, czyli uświadamiania sobie takich funkcji organizmu, które zazwyczaj przebiegają automatycznie, bez udziału naszej świadomości. Wykorzystując tę technikę można nauczyć się kontrolować (w ograniczonym zakresie) takie funkcje organizmu jak przepływ krwi i częstotliwość uderzeń serca. Sita wykorzystuje tzw. biofeedback oddechowy — uświadomienie oddechu prowadzi do redukcji jego częstotliwości, spowolnieniu ulegają procesy przemiany materii, a w mózgu pojawiają się fale alfa.

#### EKWIPUNEK SUPERUCZĄCEGO SIĘ..

...nie wygląda okazale. Małe czarne pudełko kryjące mikroprocesor, połączone ze specjalnymi okularami ! stereofoniczne słuchawki — to wszystko, Co jest niezbędne do osiągnięcia relaksu. Do nauki konieczne są jeszcze specjalnie przygotowane kursy na kasetach. Odtwarzane mogą być na dowolnym magnetofonie, który także należy podłączyć do pudełka z mikroprocesorem. Okulary sprawiające wrażenie przeciwsłonecznych wyłożone są od wewnętrznej strony gąbką, w której umieszczono dwie, czerwono Świecące diody. Połączone są one z czujnikiem oddechu, który należy umieścić w strumieniu wydychanego nosem powietrza. Po założeniu całego urządzenia (działa ono tylko wtedy, gdy podłączymy okulary) rozpoczyna się proces relaksacji. Zsynchronizowane są: rozbłyskujące I gasnące diody oraz buczenie w słuchawkach — nad całością czuwa procesor, który informacje o stanie zrelaksowania uczącego się otrzymuje poprzez umieszczony pod nosem czujnik. Urządzenie skutecznie odcina od bodźców dźwiękowych i świetlnych, powoli doprowadzając do odprężenia, choć, jak się okazuje, nie wszyscy Są w stanie w ten sposób się relaksować. Znam osoby, dła których buczenie w słuchawkach i Świecące w zamknięte oczy diody to mieszanka bardziej irytująca niż uspokajająca.

#### ETAP NASTĘPNY — NAUKA

Wejście w stan alfa to znak, że można zacząć się uczyć. Sita Learning System wykorzystuje tutaj doświadczenie, jakie jest udziałem każdego z nas, gdy był dzieckiem. Nacisk został położony na zrozumienie nowego języka, nie zaś, jak w przypadku świadomego uczenia się, na zawiłości gramatyki i stronę formalną języka. Takie podejście daje dodatkowe korzyści uczącemu się – gwarantuje "bezkarność" w popełnianiu w końcu nieuniknionych, poprawianych w miarę postępów w nauce, błędów. Nie występuje więc spotykany w szkolnych sytuacjach lęk przed popełnieniem omyłki, który zazwyczaj ma ten skutek, że popełnia się jeszcze więcej błędów, nie mówiąc już o poziomie adrenaliny we krwi.

Ważnym elementem systemu Sita jest pozytywne wzmocnienie, jakie uczeń otrzymuje w wyniku opanowywania dużych partii materiału. Nie ma co ukrywać, że podejście do tak odmiennej techniki uczenia się jest często negatywne, a obietnice przyswojenia tysięcy słów w krótkim czasie stoi w sprzeczności z dotychczasowym doświadczeniem wielu ludzi. Tym bardziej pozytywne efekty w postaci zapamiętywania materiału w ilości znacznie przekraczającej dotychczasowe bariery pamięci dopingują do dałszej nauki.

#### KILKA PROSTYCH ZASAD

ich zastosowanie to jeden z warunków osiągnięcia pozytywnych efektów. Przede wszystkim materiał, z którym spotykamy się w kursach, przedstawiony został w formie diałogów, i to dialogów, które dotyczą sytuacji z jakimi można się codziennie spotkać. Nie ma więc "wydumanych" historii, które nie tylko trudno zapamiętać, ale ! często zrozumieć. Są za sytuacje istotne, tzn. takie, w których użyty język odpowiada sytuacji, w której występuje.

Materiał opracowano unikając podawania samych słówek, lecz łącząc je w miarę możliwości w najczęściej spotykane w danym języku zwroty. Nie obywa się oczywiście bez tak podstawowej techniki jak powtarzanie.

#### FO TESTACH

Z urządzeniem Rełaks Master pracowałem przez dłuższy czas, z jego pomocą ucząc się języka niemieckiego, który poza kilkoma podstawowymi zwrotami, był mi zupełnie nieznany. Pierwszy kontakt z urządzeniem zaliczam do bardzo udanych i, co istotne, od razu dane mi było stwierdzić, że jest ono skuteczne. 20 minut w pozycji półleżącej ze słuchawkami na uszach i okularami na oczach zdecydowanie poprawiło nastrój i usunęła zmęczenie. W miarę upływu czasu, gdy organizm przyzwyczajał się do tej techniki relaksacyjnej, osiągnięcie stanu alfa wymagało coraz mniej czasu. W końcu nadeszła chwila, gdy przystąpiłem do nauki. Tutaj krótka uwaga. Zgodnie z badaniami profesora Łosanowa, nauka podzielona jest na dwa etapy rozbudzenie i okres odpoczynku (oba określenia pochodzą z materiałów szkoleniowych Sity). W pierwszym z nich niejako oswajamy się z materiałem korzystając z książki. Wtedy odsłuchujemy nagrane na kasety dialogi i porównujemy je z ich wersją w książce. Po tym etapie przystępujemy do drugiej fazy, w której relaksujemy się, odsłuchujemy dialogu w zwolnionym, a następnie w normalnym tempie, utrwalamy materiał powtarzając go i ponownie odprężamy się, co powinno doprowadzić do utrwalenia nabytych wiadomości.

Zaskakujące są wrażenia z nauki. Przez pewien czas w ogóle nie odczuwałem tego, że jest to supernauczanie, co więcej, miałem wrażenie, że przelewana z kaset do mózgu wiedza gdzieś się gubi... Olśnienie nastąpiło w Czasie przypadkowego oglądania jakiegoś teleturnieju w niemieckojęzycznej stacji telewizyjnej. Ku swojemu zaskoczeniu zrozumiałem poszczególne zwroty i zdania, pomimo pozornej niewiedzy, co więcej, sam proces przypomnienia wydał mi się bardzo naturalny, tzn. zaskoczyła mnie łatwość z jaką uświadomiłem sobie znaczenie wyrazów i zwrotów. Spostrzeżenie to może być o tyle cenne, że uczyłem się już kilku języków i bardzo dobrze znam swoje reakcje. Korzystając z pomocy Relax Mastera należy pamiętać jeszcze o jednym. Nabywana wiedza musi być praktykowana, tzn. oprócz samych technik pamięciowych konieczny jest kontakt z żywym językiem i mówienie w nim. Dopiero wtedy mamy szansę rzeczywiście w pełni skorzystać z właściwości naszego mózgu poprzez system Sita.

#### Piotr PERKA

Relaxa Sp. Z 0.0. Licencjonowany producent i dystrybutor **Warszawa** ul. Beilottiego 1 Urządzenie Relax Master cena 578 zł Zestaw Relax Master i odtwarzacz przenośny cena 713 Kursy językowe Niemiecki, francuski, włoski, hiszpański, angielski każda część — 155,40 zł

maj '86 Bajtek

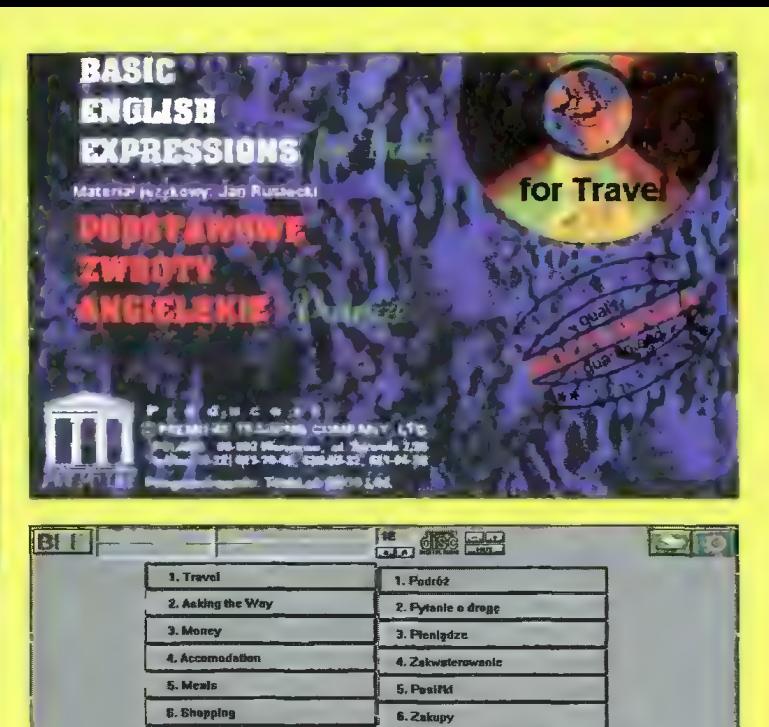

7. Teletano

8. Rozrywki

9. Pedróż na urłopłwakacja

18. Kropety (sytuacje awary)n

 $35.5.5$ 

jące samochody i autobusy. Nie brak też scen, w których użyto odgłosów mogących wywołać stres — tak jest na przykład u dentysty, gdzie odgłosy pracującej maszyny do borowania, jak dla mnie brzmią zbyt realistycznie. Takie "tło" z jednej strony wprowadza atmosferę charakterystyczną dia scenki, z drugiej zaś strony często potrafi zagłuszyć to, co do nas mówią i jeśli na dodatek rozmawiamy akurat z kimś, kogo akcent znacznie różni się od "szkolnego", to kłopoty ze zrozumieniem gotowe. Przygotowane nagrania w dużej mierze oswajają z takimi sytuacjami i znacznie ułatwiają zrozumienie tego, co mówią wyspiarze.

Wspomniałem o prostocie programu. Rzeczywiście, postarano się, by posługiwanie się nim nikomu nie przysporzyło trudności. Panel obsługi dźwięku wzorowano na rozwiązaniach zastosowanych w magnetofonach, i każdy, kto choć raz przyjrzał się temu, co narysowane jest na klawiszach obok wyrazów "Play" I "Stop", nie będzie miał kłopotów z ustałeniem, który "przycisk" jakie spełnia funkcje. Równie obrazowo zinterpetowano trzy tryby, w jakich można odsłuchiwać słówka i dialogi. Są to: odtwarzanie od początku do końca, zapętlenie umożliwiające usłyszenie tej samej frazy dowolną liczbę razy i odsłuchiwanie losowe, służące bardziej powtarzaniu i kontrolowaniu postępów w nauce. Umożliwiono także manipulację tekmogą zechcieć skorzystać osoby nienajmłodsze, mające kłopoty ze wzrokiem, zadanie, to powinien ułatwić im przycisk znajdujący się z w górnym menu — służy on bowiem do szybkiego powiększania czcionki ! to w dowolnym momencie korzystania z programu. Efekty takiego powiększenia widać zresztą na jednej z ilustracji.

Na koniec parę słów o stronie językowej rozmówek. Zostały one przygotowane przez profesora Jana Rusiecklego, znanego autora podręczników do nauki języka angielskiego. Same zaś rozmówki zostały podzielone na dziesięć tematycznych dzłałów. Znalazły się wśród nich podróże różnymi środkam! lokomocji, sprawiające początkującym wiele problemów pytanie o drogę, sprawy zwłązane z wymianą pieniędzy, zakwaterowaniem, robieniem zakupów i telefonowaniem. Uwzględniono także sytuacje typowe dla urlopowego wypoczynku, rozrywki, a także niemiłe zdarzenia, jak zguby, kradzieże czy wspomniane już wizyty u lekarza, W ramach tych działów wyróżniono dwie części — słówka, związane z konkretnymi sytuacjami i przykładowe dialogi. Dodatkowo w instrukcji zamieszczono wskazówki, jak zwiększyć efektywność korzystania z rozmówek.

Omawiany tutaj "BEE for Travel" to druga część programu BEE przeznaczona dla osób średnio zaawansowanych. Jak piszą autorzy można go trakłować jako część wstępną kołejnego BEE – "Travel in English". Będzie się on składał z dwóch dysków CD-ROM i powinien być dostępny w sklepach, gdy ukaże się ten numer "Bajtka". Piotr PERKA

Laserowe rozmówki

bliżają się wakacje, a więc czas wyjazdów. Dla tych, którzy wybierają się za granicę i nie znają angielskiego, warszawska firma Premiere Training Company przygotowała wyjątkowy program. Nie znajdziemy w nim lekcji czy ćwiczeń, jak można byłoby się spodziewać przeglądając dostępne na rynku, a przeznaczone do nauki angielskiego aplikacje. Bowiem BEE, Czyli Basic English Expressions for Travel to nic innego, jak przeniesłone na komputer rozmówki polsko-angielskie.

7. Telephoning

8. Entertainment

9. Holiday Travel

18. Emergencies

Czy w związku z tym po to, by korzystać z tak przygotowanych podstawowych dialogów i słówek, przydatnych w różnych sytuacjach w podróży, konieczne będzie wożenie ze sobą komputera? Odpowiedź na to pytanie znałeźć można otwierając pudełko z programem. W środku, oprócz dyskietki instalacyjnej i CD-ROM-a, znajdziemy klasyczną, czyli papierową wersję rozmówek wraz z kasetą magnetofonową, na której nagrano wszystkie dialogi i słówka.

Jednak takie połączenie książka-kaseta nie wyczerpuje wszystkich możliwości udostępnianych przez pakiet. Jeśli bowiem przyjrzymy się bliżej CD-ROM-owi, to okazuje się on wcale CD-ROM-em nie być. Nagrano go bowiem w standardzie CD-Audio, co oznacza, że może być odsłuchiwany na dowolnym odtwarzaczu płyt kompaktowych. Istnieje więc prawdopodobieństwo, że

UG Bojtek mai '06

pomimo tego, iż całość jest sprzedawana jako program komputerowy, to srebrzysty krążek nigdy nie zobaczy napędu CD-ROM, a pomimo tego będzie wykorzystany zgodnie ze swoim przeznaczeniem. Rzecz jasna, osoby, które zdecydowałyby się na taki krok wiele by straciły, bowiem w połączeniu z programem dostarczonym na 3,5 Calowej dyskietce, nagrania z płyty kompaktowej tworzą całość odznaczającą się co najmniej dwiema, warunkującymi skuteczną naukę cechami. Pierwszą z nich jest prostota programu, o której słów kilka za chwilę, drugą zaś fantastyczna jakość nagrań. Pomijam już fakt, że słyszymy lektorów brytyjskich (native speakers) i nie są to osoby mówiące wyłącznie przesadnie staranną angielszczyzną, którą ostatecznie nie lak łatwo usłyszeć w codziennych sytuacjach. Jak wyczytałem w instrukcji, posłużono się głosami szesnastu osób mówiących między innymi z akcentem szkockim, irlandzkim 1 osławionym londyńskim (Cockney). Pomysłowo wzbogacono dialogi, które odbywają się w różnych miejscach — na dworcu, lotnisku czy w gabinecie dentystycznym. Dodano do nich naturalne odgłosy, które oprócz zdań wypowiadanych przez naszego potencjalnego rozmówcę także by do nas docierały. Na lotnisku jest to na przykład gwar i charakterystyczne "megafonowe" zniekształcenie głosu, gdzieś na ulicy usłyszymy przejeżdża-

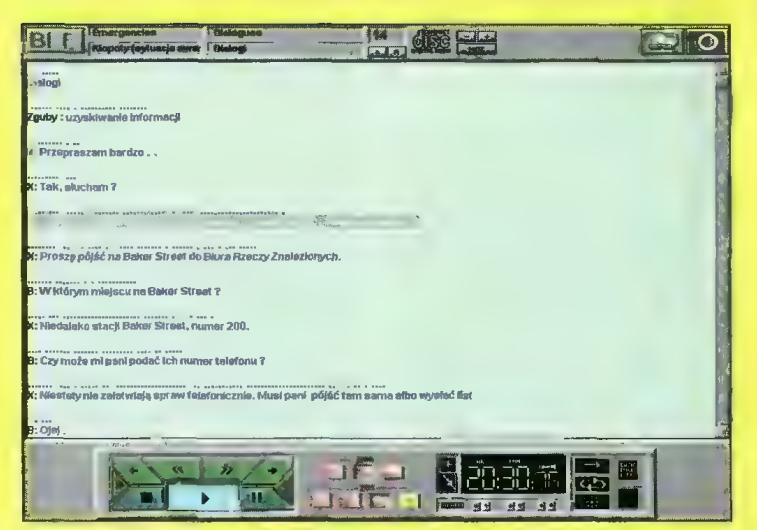

słem widocznym w na monitorze, co pozwala na wybór sposobu w jaki poznawać będziemy treść rozmówek. W opcji podstawowej widzimy zarówno tekst polski, jak i angielski (dialogi czy słówka, które właśnie słyszymy zostają podświetlone, zaś cały tekst przesuwa się w miarę odczytywania kolejnych zdań przez lektora). Jednakże możemy uwidocznić tylko zdania polskie, a wysłuchując ich angielskich odpowiedników, tylko zdania angielskie, bądź w ogóle zrezygnować z wyświetlania jakiegokolwiek tekstu. Podobnie do wyboru pozostawiono użytkownikowi język menu.

Biorąc pod uwagę to, że z programu

Basic English Expressions for Travel sugerowana cena 130 zł (z VAT) Minimalne wymagania:<br>– komputer IBM PC 386<br>– 4 MB RAM — Windows 3.1 — karta VGA — czytnik CD-ROM — głośniki lub słuchawki (nie wymaga karty muzycznej)

#### Producent:

Premiere Training Company, Ltd. Multimedia Language Centre 00-503 Warszawa ul. Żurawia 2/20 tel/fax 625-76-00, 628-03-22, 621-96-28

 $\bullet$  $=2$ 

tach Odpowiedź, Następny. Podobnie zwystawianiem oceny — możemy ją po prostu wpisać, byleby zmieściła się w podanym zakresie. Zmieniła się także jeszcze jedna rzecz, na którą narzekałem w poprzedniej recenzji. Mam na myśli możliwość wpisywania w okienku Odpowiedź (lub Pytanie) dowolnych tekstów, które przy "zamykaniu" bazy były do niej dopisywane, niszcząc bezpowrotnie główną bazę danych!

# jak skutecznie zapamiętać **u Unu**<br>amięta

Niejednokrotnie poruszaliśmy już temat SuperMemo zarówno na łamach Bajtka, jak *i Commodore & Amiga.* Nadszedł czas na powtórne przedstawienie tego programu. A jest ku nowości.

temu niebywała okazja, gdyż dzięki firmie Twin Spark Soft powstała jego pierwsza amigowa wersja na kompakcie.

kuteczność tej dosyć specyficznej metody nauki, zwanej w komputerowym światku po prostu SuperMemo, została już nie raz potwierdzona. Właściwie sprowadza się ona do rzetelności i systematyczności użytkownika programu. Czarną robotę, czyli wyznaczanie terminów powtórek materiału i dziennego obciążenia, pozostawiamy komputerowi. Jednym słowem, statystyka poparta informacjami na temat procesu zapamiętywania

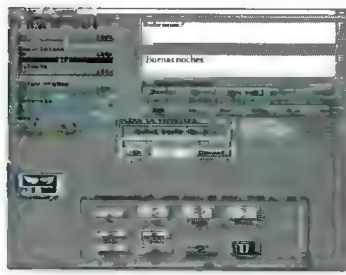

pozwoliła stworzyć niebywale skuteczną metodę nauki. Wspomniałem o tym, że wymaga ona samodyscypliny. Dlaczego? W przeciwieństwie do wielu innych programów edukacyjnych o charakterze testowym, nauka w SuperMemo wcale nie polega na podawaniu z klawiatury (ewentualnie wyborze jednej z kilku) odpowiedzi. Wprost przeciwnie. To nie program ocenia stan naszej wiedzy, lecz my. Na ekranie pojawia się pytanie. Musimy w myślach podać odpowiedź, kliknąć na odpowiednim gadżecie i porównać ją z odpowiedzią podaną przez komputer. Na koniec sami wystawiamy sobie ocenę w skali 0-5. Na podstawie oceny, czasu który był nam niezbędny na udzielenie odpowiedzi, komputer decyduje o dalszym procesie nauki. Jak widać metoda ta zupełnie odbiega już

w samych założeniach od wszystkich innych sposobów nauki.

Muszę przyznać, że trzecia edycja tego znakomitego "nauczyciela" mile mnie zaskoczyła. Autorzy programu usunęli praktycznie wszystkie usterki, na które narzekałem jeszcze na łamach CG8A. Pojawiło się także sporo

#### **WYMAGANIA SPRZETOWE I INSTALACJA PROGRAMU**

Oprócz opisywanej wersji SuperMemo CD dostępna jest oczywiście wersja na dyskietkach. Polecałbym jednak edycję kompaktową, ze względu na pokaźny zbiór dołączonych baz danych. SuperMemo 3.0 wymaga do poprawnej pracy dowolnej Amigi wyposażonej w CD-ROM, Kickstart 2.0 lub wyższy oraz co najmniej 1 MB pamięci. Wskazany (choć niekonieczny) jest także jakiś inny nośnik danych, np. dyskietka lub dysk twardy, gdzie program będzie mógł zapisywać informacje związane z nauką materiału. Sam program można uruchomić automatycznie po włożeniu kompaktu do czytnika. Możliwa jest także praca bez uprzedniej instalacji programu na jakimkolwiek innym nośniku. Jeśli jednak zdecydujemy się przeznaczyć nieco miejsca na własnym twardym — wystarczy posłużyć się dołączonym skryptem instalacyjnym (w wersji angielskiej i polskiej). Oprócz samego programu skrypt ten skopiuje niezbędne biblioteki, drivery, fonty, wybrane baży danych, a także sterowniki dla drukarek. Pomyślano także o użytkownikach Amig wyposażonych w CD-ROM i zewnętrzną stację dysków — w tym przypadku możemy zainstalować SuperMemo (oraz bazy danych) bezpośrednio z kompaktu na dyskietkę. Twórcy SuperMemo 3.0 CD dołączyli również pliki lokalizacyjne (w wersji polskiej, niemieckiej i angielskiej) zarówno do samego systemu, jak i samego programu. Umożliwia to pracę w jednym z wyżej wymienionych języków po uruchomieniu programu z kompaktu. Do programu dołączono szczegółową instrukcję obsługi. dostępną także w wersji elektronicznej (AmigaGuide) na kompakcie (w tym przypadku dołączono także wersję anglojęzyczną). Godny polecenia w instrukcji jest rozdział "Pytania użytkowników SuperMemo". Cały kompakt jest nieźle zaprojektowany. Trzeba włożyć płytkę do czytnika, a gdy na ekranie Workbencha pojawi się ikonka Super-Memo, wystarczy kliknąć i zabierać się do nauki.

#### **NIE OSZUKUJ. TSS CIE OBSERWUJE**

Zawsze zastanawiałem się, skąd wzięła się w symbolu firmy TSS para

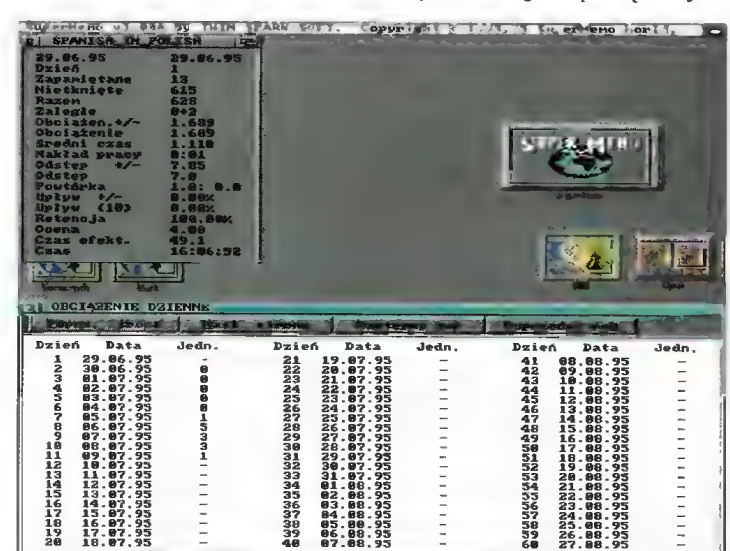

oczek (kocich?, sowich?). Czyżby po to, by bez przerwy obserwować poczynania użytkownika? No, nieważne. Czas wziąć się do roboty. Po uruchomieniu SuperMemo 3.0 tym razem na ekranie Workbencha pojawia się znane z poprzednich wersji programu okienko informacyjne. Czy aby na pewno takie samo? O, nie — teraz parametry dotyczące naszej skłonności do pochłaniania wiedzy przedstawiane są w uproszczonej, graficznej formie. Oczywiście, starzy wyjadacze mogą przełączyć sposób wyświetlania tych parametrów w formie cyfrowej, znanej z poprzednich wersji. Chyba najprościej będzie jak przedstawię nowinki zawarte w SuperMemo 3.0 na przykładach. Otwórzmy pierwszą lepszą bazę danych znajdującą się na kompakcie, np. naukę rosyjskiego. Teraz wybieramy z menu opcję Nauka i ponownie możemy zauważyć kilka nowinek. Po pierwsze — oba okienka (pytanie i odpowiedź) można dowolnie skalować (maksymalnie można w jednym okienku wpisać 250 znaków — w większości przypadków jest to wystarczająca wielkość). Kolejna sprawa — w obu okienkach możemy nareszcie używać różnych krojów czcionek, niezależnych od fontów używanych na pozostałej części ekranu. Kolejna nowość — do bazy danych można dołączyć sample (w formacie IFF-8SVX), odtwarzane w połączeniu z pytaniem i/lub odpowiedzią. Oczywiście każdy dźwięk odtwarzany jest niezależnie od dołączonego do danej jednostki obrazka. Więcej szczegółów za chwilę. Proces nauki niewiele się zmienił, za to komfort obsługi znacznie wzrósł. Zwolennicy posługiwania się klawiaturą mogą dokonywać poszczególnych kroków właśnie za pomocą tego narzędzia naciskanie klawisza Return działa tak samo, jak kolejne kliknięcia na gadże-

Teraz nie ma już tak lekko. I mimo usiłnych prób, nie udało mi się nic zdziałać. Właściwie cały proces nauki znacznie ułatwiono (lepszy sposób obsługi), przez co stał się on bardziej atrakcyjny. Przyczyniło się do tego rozbudowanie tzw. multimediów (cokolwiek by to miało znaczyć, ostatnio słyszałem, że multimedia = player CD + odtwarzarka animacji; ale przecież to samo mam w telewizji!).

#### NIECO WIECEJ SZCZEGÓłÓW: **GFX!**

Każda z baz danych odczytywanych przez SuperMemo oprócz kilku niezbędnych plików (zawierających treści pytań i odpowiedzi, konfigurację SuperMemo, informacje o postępach w nauce) może zawierać osobny zbiór obrazków (brush IFF-ILBM) o maksymalnie 256 kolorach (komputery wyposażone w kości AGA) lub 16 (dla komputerów wyposażonych w kości FAT AGNUS). W praktyce od podanych wartości trzeba odjąć 4 pierwsze kolory wykorzystywane przez program. Obrazek możemy powiązać zarówno z treścią pytania, jak i odpowiedzi. Problem w tym, że oba obrazki powinny korzystać z tej samej palety, w przeciwnym razie jeden z nich będzie się przedstawiał fatalnie. Szkoda. że w SuperMemo nie można wczytywać drugiego obrazka, usuwając z ekranu ten pierwszy (dotyczy to tyłko jednego re-

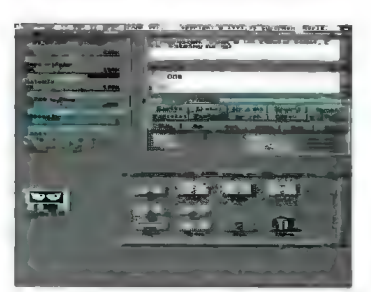

kordu z dołączonymi dwoma obrazkami). Pliki zawierające grafikę mogą być zapisane w dowolnym katalogu, niezależnie od tego, gdzie znajduje się sama baza danych. Dzięki temu możemy ułatwić sobie pracę (i zaoszczędzić miejsce na dysku), kopiując jedynie podstawowe pliki bazy danych. Ale uwaga: scieżka dostępu do plików bazy danych z niewiadomych powodów nie może być zbyt zawiła (na szczęście problem można rozwiązać jednym assignem). Taki układ katalogów nareszcie umożliwia korzystanie z tej samej bazy danych przez całą rodzinę. Wystarczy jedynie w osobnych katalogach umieścić podstawowe pliki bazy danych, zaś "obszar" grafik i dźwięku może być wspólny.

#### **SOUND!**

Jak przystało na multimedia — musi być i dźwięk. Do każdej z jednostek bazy danych można dołączyć dwa sample (IFF-BSVX) odtwarzane zarówno przy pytaniu, jak i odpowiedzi. Długość sampli nie może przekraczać 128 KB, a to w zupełności wystarcza. Zamiast sampli (lub wraz z nimi, choć czasem brzmi to dosyć zabawnie) możemy posłuchać syntezy mowy, która może nie brzmi tak doskonale, ale też i niewiele miejsca zajmuje.

#### **INTERACTIVE!**

Nie, wcale nie mam na myśli tego słynnego, samodzielnego stawiania sobie ocen. Otóż do wybranych jednostek bazy danych możemy dołączyć test pisowni (przy pytaniu lub odpowiedzi), tzn. komputer poprosi nas o ręczne wpisanie odpowiedzi. Przyznam, że tego właśnie mi brakowało w poprzedniej wersji SuperMemo.

#### **AND MORE...**

Oprócz tego wszystkiego możemy dowolnie dołączyć obrazki lub sample danych. Ciągła modyfikacja danych na twardzielu w pewnych sytuacjach może się zakończyć uszkodzeniem bazy danych (np. "przypadkowy reset"). Ale i o tym pomyślano. W pull-down menu znajdziemy także naprawianie uszkodzonych baz danych, które pomimo moich zabiegów działa całkiem nieźle.

#### **TWORZENIE NDWYCH JEDNOSTEK**

Część ta jest wygodna w obsłudze, przede wszystkim ze względu na rozbudowę funkcji edycyjnych. Niestety, dołączanie obrazków i sampli do bazy, wiąże się z ręcznym wpisywaniem nazw plików, w zależności od nurneru rekordu. Podczas tworzenia i edytowania jednostek możemy także oznaczyć poszczególne rekordy "do powtórki" przy najbliższej okazji. Dopisywanie nowych rekordów jest wygodne, ponieważ opcjonalnie możemy przejść do następnego rekordu, kopiując zawartość poprzedniego. Tworzenie i przetwarzanie baz danych do SuperMemo to łatwe zadanie. A ma to swoje znaczenie przy nauce materiału, który ciągle jest rozbudowywany o kolejne rekordy. W pewnych sytuacjach przydatne może się okazać wyszukiwanie zadanego ciągu tekstu w bazie danych. Dzięki temu możemy wyselekcjonować rekordy, których albo nie mamy zamiaru się uczyć, albo też chcemy położyć szczególny nacisk na ściśle określone partie materiału. A kiedy znudzi się nam systematyczna nauka, to od czasu do czasu możemy przeprowadzić wyrywkowy test z całego materiału, który ze względu na zasady działania programu raczej nie jest zalecany. To, jak bardzo jesteśmy obciążeni nauką możemy zobaczyć na szczegółowych wykresach (lub w formie ciągów cyferek) obrazujących nasze wysiłki w skali dnia, miesiąca, Warto wiedzieć jeszcze, że SuperMemo umożliwia natychmiastowe skasowanie listy wyrazów przeznaczo-

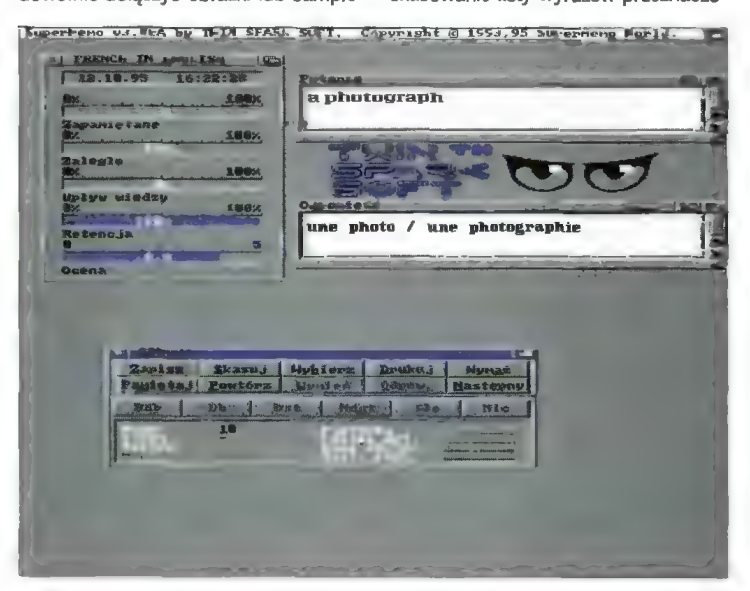

do wybranych rekordów, tzn. jeden obrazek (dźwięk) może przynależeć do więcej niż jednego rekordu. Kłopotów nie sprawia także ustawianie okienek na ekranie, tryb graficzny i liczba kolorów. Baza danych, nad którą pracujemy, na czas nauki może być skopiowana do RAM-dysku. Dzięki temu Super-Memo nie modyfikuje plików na dysku twardym do czasu zapisania całej bazy nych do powtórki oraz wyczyszczenie całej baży danych w taki sposób, by kolejna osoba mogła z niej natychmiast skorzystać, rozpoczynając pracę od podstaw.

#### **OSTATNIA DESKA RATUNKU DLA CD-32**

Zasady działania SuperMemo praktycznie uniemożliwiają pracę na zwykłej GD-32. Problem w tym, że konsola wyposażona jedynie w 1 KB norwolatile RAM i pozbawiona wszelkich urządzeń do zapisu danych raczej marnie sprawuje się w roli korepetytora. Ale i na ten problem autorzy programu znaleźli sposób. Wybierając opcję Nauka własna, przechodzi kich urządzeń do zapisu<br>czej marnie sprawuje się v<br>petytora. Ale i na ten probl<br>programu znaleźli sposót<br>jąc opcję Nauka własna, j

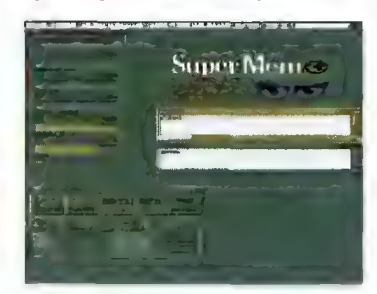

my do trybu pracy, w którym wszystkie dodatkowe informacje musimy niestety zapisać na kartce. Na szczęście nie jest to zbyt dużo danych, gdyż materiał zostaje podzielony na określonej wiełkości strony, które kolejno przyswajamy. Może nie jest to idealne rozwiązanie, ale w tym wypadku naprawdę bardzo wygodne.

#### **AREXX**

Niezwykle popularny w amigowym świecie jest język skryptów Rexx (autorzy — firma IBM), na bazie którego działa jeden z pracujących w sieci systemów — VM. W wersji amigowej AmigaRexx to nic innego, jak specjalny język. dzięki któremu poszczególne programy mogą się ze sobą komunikować, a nawet — w zależności od tego, jak mocno został rozbudowany port ARexxa danego programu - możemy nim w większym lub mniejszym stopniu sterować. W instrukcji znalazłem pobieżny opis 13 komend sterujących programem. Nie jest to może zbyt wiele, ale na początek całkiem nieźle. Dzięki wykorzystaniu ARexxa możemy na własnym ekranie obejrzeć, jak SuperMemo wyświetla kolejne rekordy bazy danych, wysłać i odczytać poszczególne jednostki do/z AmiTekstu (połężny edytor tekstu, także firmy TSS).

#### **DOLACZONE BAZY DANYCH**

Na kompakcie oprócz samego programu znajdziemy 8 baz danych. Wydawałoby się, że to niewiele. Weźmy jednak pod uwagę fakt, iż do prawie każdej bazy danych i do niemal wszystkich jednostek dołączono sample z prawidłową wymową poszczególnych słów. Wyróżnia się jedynie Galeria obrazów, do której dodano zamiast sampli reprodukcje w 64 kolorach. W ten sposób z niepozornych baz danych zrobiło się nagle 566 MB! I to naprawdę znakomicie wykonanych, co do bita! Jakość sampli i grafiki jest absolutnie bez zarzutu. A oto ich pobieżny spis:

#### **ADVANCED ENGLISH**

Pokaźna baza danych zawierająca terminologię z różnych dziedzin, gramatykę, frazeologię. Przeznaczona dła "zaawansowanych". Cztery jej części zawierają 3800 jednostek uzupełnionych samplami.

#### **ENGLISH**

Ten katalog to właściwie 5 osobnych baz danych, z których każda przeznaczona jest dla innego odbiorcy (Czech, Anglik, Niemiec, Polak, Rosjanin) i przedstawia podstawowe słówka angielskie uzupełnione samplami w 2966 jednostkach.

#### **FRENCH**

Kolejna baza danych jest zbiorkiem 652 wyrazów francuskich (oczywiście z samplami) przeznaczonych raczej dla początkujących. Dostępna w wersji polsko-, niemiecko- i anglojęzycznej.

#### **GALERIA**

Tym razem 244 pytania z dziedziny sztuki ilustrowane doskonałej jakości obrazkami w 64 kolorach (wymagane kości AGA), Baza dostępna w wersji polsko- i anglojęzycznej.

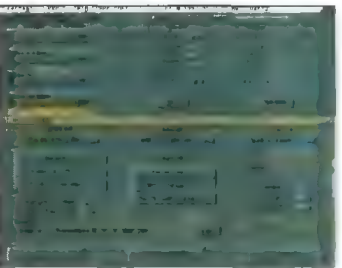

#### **GERMAN**

Słownictwo niemieckie (po angielsku, polsku lub rosyjsku) mamy okazję przyswoić sobie w 1342 pytaniach wypowiadanych głosem.

#### **POLISH**

Z założenia baza ta, zawierająca 1337 jednostek, przeznaczona jest dla obcokrajowców (Anglików, Niemców i Rosjan).

#### **RUSSIAN**

Tym razem możemy pouczyć się

#### WYMAGANIA

Komputer: Amiga Wymagania: CD-ROM, Kickstart 2.0+, 1 MB RAM

#### **GIZALETY**

- możliwość dowolnego skałowania i ustawlanła na ekranie okienek
- + załączona uproszczona graficzna forma przedstawiania informacji
- + możliwość dołączenia do jednostek bazy danych grafiki, sampli oraz syntezy mowy
- + możliwość wpisywania odpowiedzi z kławiatury
- specjalny tryb pracy dla komputerów wyposażonych tylko i wyłącznie w CD-ROM
- + wygodna obsługa i poprawiony edytor tekstu
- wbudowany port ARexxa
- + dołączony zestaw dobrze opracowanych baz danych

#### EJ WADY

- brak możliwości sekwencyjnego wyświetlania dołączonych do jednego rekordu obrazków
- ograniczona długość ścieżki dostępu do bazy danych
- brak programu konwertującego bazy danych z PC na Amigę

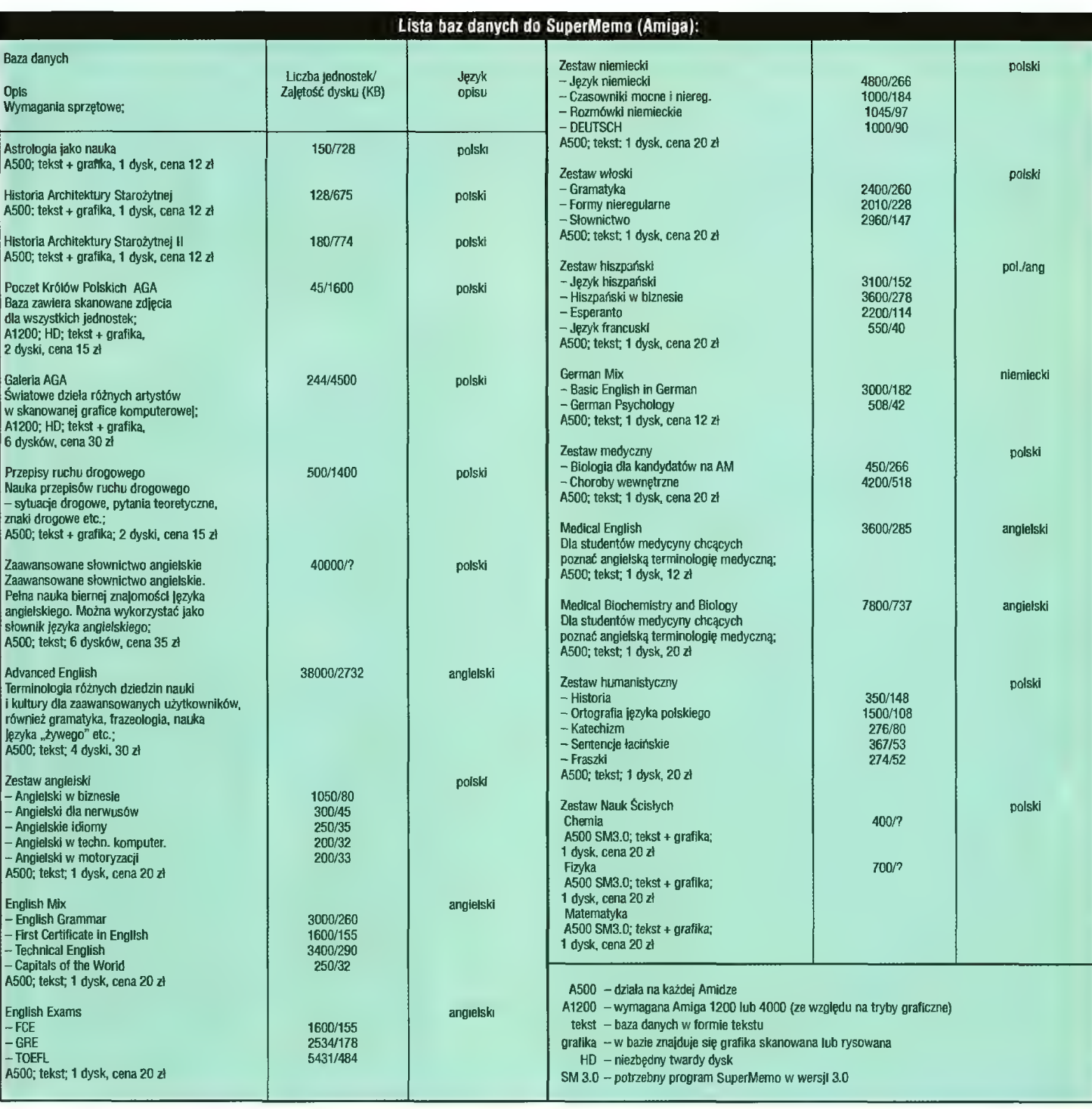

podstaw j. rosyjskiego po polsku, angielsku oraz niemiecku. 1332 jednostki z samplami.

#### SPANISH

Na koniec lekcja podstawowego słownictwa hiszpańskiego. Dostępna dla Anglików, Niemców i Polaków. 628 jednostek z samplami.

#### PODSUMOWANIE

Twórcy SuperMemo na Amigę wprowadzili szereg poprawek do programu, czyniąc go znacznie bardziej przystępnym i wygodnym w obsłudze, oraz obudowali go pokaźnymi bazami danych. Zapewne niedługo SM zacznie wyświetlać animacje. Jednak w tym programie brakuje mi dwóch rzeczy. Po pierwsze — możliwości wyświetlania grafiki na osobnym ekranie (np. w trybie HAM8). Po drugie — warto się zastanowić nad stworzeniem programu umożliwiającego automatyczną konwersję baz danych z Super-Memo w wersji na PO i na odwrót. Spis baz danych dołączonych na kompakcie

Advanced English — pełna nauka biernej znajomości języka angielskiego. 38000 jednostek, 20 tysięcy sampii z głosem lektora, ję- zyk opisu: angielski.

Podstawy języka angielskiego — 3000 jednostek z samplami, pięć wersji opisu: angielska, polska, czeska, rosyjska, niemiecka.

Niemiecki dla początkujących — 1300 jednostek z samplami, trzy wersje językowe: polska, angielska, rosyjska.

Rosyjski dla początkujących — 1300 jednostek z samplami, trzy wersje językowe: polska, angielska, niemiecka.

Polski dla początkujących — 1300 jednostek z samplami, trzy wersje językowe: angielska, niemiecka, rosyjska.

Francuski — 650 jednostek z sampłami, dwie wersje językowe: polska, angielska.

Hiszpański — 650 jednostek z samplami, dwie wersje językowe: polska, angielska

Gałeria — 245 jednostek z zeskanowanymi obrazami najsłynniejszych artystów, dwie wersje językowe: polska, angielska.

Skorzystałyby na tym obie platformy. W poprzednich dwóch tekstach na temat SuperMemo (na łamach C8A) sporo na ten program narzekałem. Tym razem nie mam się do czego przyczepić. SuperMemo v3.0 to program, który można porównywać jedynie z kosztownym zachodnim oprogramowaniem, a w wielu punktach nawet lepszy. Możliwość lokalizowania SuperMemo i dołączona instrukcja obsługi w języku angielskim powinny zapewnić temu programowi sukces na całym świecie. Jest to bardzo dobrze opracowane narzędzie do nauki. Sam na własnej skórze przekonałem się o skuteczności metody SuperMemo, więc jeśli ktoś szuka skutecznej i wygodnej metody nauki — mogę podszepnąć tylko jedno — TSSssss. Dzię-

kujemy firmie Twin Spark Soft za udostępnienie do testów programu Super Memo 3.0 CD.

Bartłomiej DRAMCZYK

maj '96 Bojtek

Firma: Twin Spark Soft, skr. poczt. 18, 31-705 Kraków 60, tel. (012) 43-15-37

# **RROMC** KLUB SZALONEGO KOMPUTEROWCA

#### Witaj!

I stało się! Dotarły do mnie pierwsze recenzje dotyczące Super Frienda, opinie o idei Klubu i zgłoszenia na obóz. Przeczytałem je z zapartym tchem, bo w końcu o wartości programu przesądza to, co myśłą o nim jego użytkownicy — co Ty o nim myślisz. Jest tych wypowiedzi jeszcze zbyt mało, by można było wyciągać wnioski, ale i tak cieszy ich optymistyczna tonacja. Oby tak dalej!

Jak się okazuje chyba pomysł z wykorzystaniem Super Frienda do wymiany informacji okazał się trafny. Prosicie 0 adresy zespołów muzycznych, wprowadzenie danych do kącika Samotnych serc, rozbudowę Telekonferencji. Najbardziej fajniaste było dla mnie to, że prawie w każdym liście znalazło się pytanie o dalsze tomy Super Frienda. Jaka będzie ich tematyka? Czy znajdą się wśród nich także gry i zabawy?

Otóż prace biegną pełną parą, bo w tym roku zamierzamy zaproponować Ci kilka pozycji — tych ułatwłają- cych uczenie się oraz właśnie umożliwiających relaks i zabawę. Może nie będą to gry w takim stylu, jakich obecnie na rynku znajdziesz bardzo dużo. Raczej na pewno chciałbym uniknąć takich, których treścią byłaby agresja... no chyba bardziej oryginalne będzie poszukanie własnej formuły gry. A może masz jakiś pomysł?

W clągu najbliższych paru tygodni pojawią się trzy nowości. Angielski w "pigutce" — to właśnie przy jego pomocy sprawdzimy w trakcie obozu, jaki zasób wiedzy z języka angielskiego można opanować w dziesięć dni... Jeśli moje przewidywania się sprawdzą, zwolenników tradycyjnych form uczenia się czeka drobny szok. A przy okazji będzie miejsce do dyskusji na temat nietypowych sposobów uczenia się i roli, jaką może w tym odegrać komputer. Z własnego doświadczenia wiem, że dużą. Ale teraz sprawdzimy to eksperymentalnie.

Nie wiem, czy Ci władomo, ale z badań dość jednoznacznie wynika, że jednym z podstawowych kryteriów oceny druglego cztowieka jest to, czy potrafi poprawnie mówić. Gdy posługujemy się językiem w sposób właściwy, wzrastają nasze notowania nie tyłko w szkole, ale i przy staraniu o pracę, a także... no choćby w poszukiwaniu partnera. Z myślą o tych, którzy chcieliby bezboleśnie dosziifować to i owo w swojej znajomości języka polskiego powstaje więc zabawa "Jak to powiedzieć?" stanowiąca komputerowa wersie "Słownika poprawnej polszczyzny". Kilka tysięcy haseł i trzy po-ziomy trudności zadań. A do tego quiz dla kilku osób, który możesz przeprowadzić na spotkaniu towarzyskim, w klasie itp. Czyli pierwszy, drobny ukłon w stronę gier i zabaw. Bawmy się ucząc i uczmy się — bawiąc.

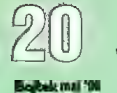

Kolejnym tomem zadebiutujemy w dziedzinie komputerowego komiksu. Na początek będzie to coś całkiem niedużego, za to smakowitego pod względem graficznym. Czerwona lampka w mózgu sygnalizuje mi, że zapowiada się nowa, świetna przygoda. Ciekawy jestem czy Ci się ten pomysł spodoba... a zwłaszcza pewne dodatkowe możliwości, które daje prezentacja na komputerze? Choćby opracowywanie komiksów własnego autorstwa.

Może na dziś tyle o nowościach. Dodam jeszcze, że powstają już projekty związane z przeniesieniem SF do środowiska Windows. Chcemy przy tym zachować pewne, ogólne zasady istniejące w DOS-owskiej wersji Super Frienda, by przejście do nowego środowiska odbyło się bez dodatkowych trudności. Jak łatwo się domyślić, pojawi się zarazem wiele nowych możliwości (jak choćby drukowanie tekstów), których brak w obecnej wersji odczuwam bardzo boleśnie.

Wróćmy jednak do zapytań i wątpiiwości. Marcin z Czechowic-Dziedzic dziwi się, dlaczego w SF nie znalazły się wszystkie teksty z poprzednich wydań Kalendarza Szalonego Małolata. Otóż przenoszenie do komputera materiału przeznaczonego do druku nie jest taką prostą sprawą i nie polega tylko na "wyjęciu" go ze strony drukowa nei i "wkłeieniu" do programu. Ten sam fragment tekstu w książce i na monitorze jest odbierany zupełnie inaczej. Choćby dłatego, że książka jest przeznaczona do czytania "strona po stronie", gdy tymczasem urok komputera polega na łatwości "przeskakiwa nia" między informacjami, co zmusza do specyficznej organizacji materiału. Tworząc Super Frienda braliśmy więc pod uwagę jedynie częściowe korzystanie z gotowych tekstów, widząc w niedalekiej perspektywie potrzebę tworzenia specjalnych opracowań dla publikacji komputerowej.

Wakacje tuż, tuż — pora więc znowu powiedzieć sobie słów parę na temat pierwszego, wakacyjnego, klubowego złotu w Margoninie. Dotychczas najwięcej zgłoszeń napłynęło na termin lipcowy, więc najprawdopodobniej włedy się spotkamy. Zanim to jednak nastąpi, wymienimy sobie chociaż jedna rundke korespondencii, by się wstępnie poznać. Może warto zainwestować pare zdań po to, by spedzić tych kilkanaście dni w sposób możliwie najbardziej zgodny z oczekiwaniami. Jakie są Twoje oczekiwania dotyczące programu obozu? Jakie marzenia i pragnienia mogą się spełnić dzięki niemu.

To chyba tyle na dziś. Cześć, cześć. PS. Acha — napisz także o probie-

mach i niedociągnięciach Super Frienda. Tylko poznając je mamy szansę dokonać poprawek. TIM

#### Klub Szalonego Komputerowca Wydawnictwo EKOLOG ul. Wojska Polskiego 43

64-920 Piła

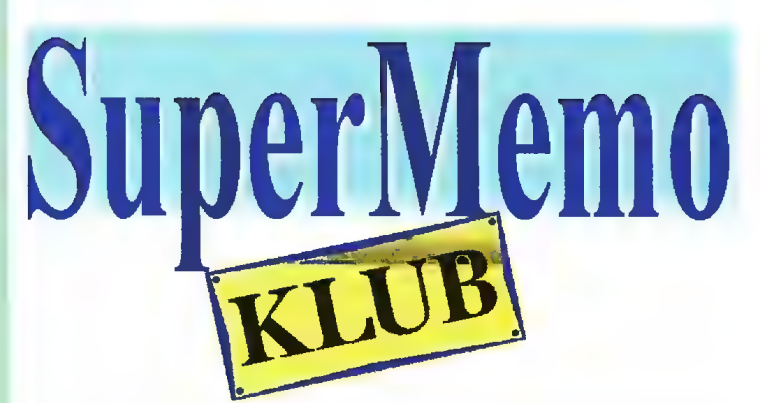

#### CZOŁEM BAJTKOWCY -SUPERMEMOWCY!

Po raz kolejny witam Was serdecznie i bardzo gorąco w Klubie Super-Memo. Dziękuję za wszystkie kartki nadesłane po pierwszym artykule Kiubu SuperMemo. Odpowiedź na pytanie konkursowe "Jak nazywa się jedyny produkt software'owy używający metody Supermemo oprócz Samego SuperMemo?" okazała się bardzo łatwym zadaniem, a brzmi ona "Geniusz". Prawdopodobnie trudno było nie zauważyć artykułu o Geniuszu, który pojawił się w tym samym numerze.

Spośród dużej liczby kartek, które otrzymałem, zostały wylosowane dwie, nadesłane przez Jakuba Lisa z Lublina oraz Aleksandra Pałkę z miejscowości Pionki. Nagrody (odpowiednio geniusz z Video English oraz SuperMemo Advanced English) zostaną wysłane pocztą. Pragnę również przyznać jedną nagrodę-niespodziankę dla Marty Nowakowskiej z Wrocławia, której niezwykłe poczucie humoru oraz odwaga (Marta była jedyną dziewczyną biorącą udział w naszym konkursie), przyczyniły się do zakwitnięcia krokusów i przebiśniegów w przydomowym ogródku koordynatora poczynań Klubu, czyli moim. Nagroda również zostanie wysłana pocztą. Dodam, że z niecierpliwością oczekuję kolejnych zgłoszeń od fascynatów SuperMemo, niekoniecznie płci brzydkiej, oraz na korespondencję związaną nie tylko z odpowiedziami na pytania konkur-SOWe.

#### Ogłoszenia klubowe

© Pan Głowiński z Gdańska nadesłał bardzo interesującą bazę z zakresu geografii. Niestety, baza ta znajdzie się jedynie w komercyjnej ofercie Supermemo. Nic jednak nie stoi na przeszkodzie, aby ktoś z Was opracował podobną bazę na potrzeby klubu, która może przysłużyć się wielu osobom zwłaszcza w wieku licealnym.

© Pan Krzysztof Morawski z Poznania (adres znany reaktywatorowi) oddałby wiele za bazę do nauki języka... norweskiego. Co prawda oferta ta nie gwarantuje samochodu czy mieszkania, ale za bardzo dobry materiał można otrzymać C-64.

© Bardzo wiele osób pyta się o bazy do nauki historii. A tych jak na iekarstwo, czyli ani widu ani słychu. Może Ty, drogi Czytelniku, jesteś w posiadaniu takowej? Jeśli tak, to przyślij ją na adres Klubu — spotka Cię miła niespodzianka.

#### Wasze pytania

Jakie są rozmiary baz danych, któ-

re znajdują się w Klubowym Banku baz danych?

Technical English zajmuje 390 KB, Medical English oraz Basic English in German potrzebują ponad 200 KB, podczas gdy pozostałe są mniejsze niż 200 KB. W ten sposób można umieścić do pięciu baz danych na dyskietce.

#### SuperMemo Mega-Mix CD-ROM

Supermemo World zamierza wydać nową płytę zawierającą najlepsze bazy danych z różnorodnych dziedzin (języki obce, biologia, matematyka, etc.). Ze wszystkimi autorami baz danych SuperMemo Worid skontaktuje się indywidualnie. UWAGA! jeżeli chcesz, aby Twoja baza znalazła się tam również. powinieneś skontaktować się bezpośrednio z firmą Super-Memo World (tel. 061 764073). Jako Że czas goni, nie przesyłajcie baz do mnie, lecz do SuperMemo World, choć będę bardzo rad, jeśli równocześnie prześlecie je również do mnie, a tym samym do Klubowego Banku. A teraz pora na odświeżenie Waszych wiadomości na temat SuperMemo. Pytanie brzmi:

Jaka jest przewidywana liczba powtórek, która wystąpi w czasie Twojego życia, po zapamiętaniu jednostki w Supermemo (mniej więcej) i ile razy należałoby dokonywać takich powtórek bez SuperMemo?

Proszę o uzasadnienie swojej odpowiedzi, choć muszę przyznać, że nie jest ona jednoznaczna, możecie popisać się swoją inteligencją, wiedzą i oczytaniem. Powodzenia! Nagrodą jest Geniusz z Video English bądź Supermemo Audio Advanced English CD-ROM — wraz z odpowiedzią napisz jaką nagrodę preferujesz.

Zadanie okaże się łatwiejsze, jeśli zajrzycie do help-u pod hasła: Analiza/Zaawansowane/Odstępy optymalne (w SuperMemo) lub Różne/Analiza/Macierze/lnterwały (w Geniuszu).

Pamiętajcie, członkostwo w Klubie SuperMemo to nieograniczony dostęp do Klubowego Banku baz danych (patrz Bajtek 3/96). Najprostszym sposobem dołączenia do Klubu jest nadesłanie przygotowanej przez siebie bazy nie mniejszej niż 200 jednostek. Jeśli natomiast chcecie otrzymać klubową bazę, należy przesłać dyskietkę oraz zaadresowaną kopertę zwrotną ze znaczkiem pocztowym (oczywiście tylko dla członków Klubu). I to tyle na dzisiaj. Do zobaczenia (przeczytania) następnym razem. | Tomasz "Poligon" Polichnowski

P.O. Box 7 62-050 Mosina

System Windows pod względem pamięciożerności nie ma chyba sobie równych. Wersja 3.1, do w miarę rozsądnej pracy, potrzebowała 4 MB RAM. Windows 95 zwiększyły te wymagania do co najmniej 8 MB.

Rozbudowa pamięci nie zawsze przedstawia się różowo. Pomijając cenę, głównym powodem niedogodności jest konieczność zakupu co najmniej dwóch, jeśli nie czterech moduinformacji na dysku i w pamięci jest jak 100:1, a szybkość przekazywania jak 1:50. Tak więc, nasze zadanie daje się wykonać, ale jego czasochłonność bywa nie do przyjęcia.

Na dodatek niektóre aplikacje (np. Corel Photo Paint) żądają wielu stron pamięci naraz, a przy okazji stawiają warunek, by żadna nie była przepisywana do pliku wymiany. Prowadzi to do sytuacji, w której mimo korzystania z mechanizmu pamięci wirtualnej system nie jest w stanie spełnić wymagań programu.

#### KC JPRETJA DOBRA

Dotychczas jedynym rozwiązaniem było rozszerzenie pamięci fizycznej, co, jak wspomniałem, wiąże się z kosztami i różnymi niedogodnościami. Firma Quarterdeck, znana ze swego zamiłowania do "poprawiania" produktów Microsoftu (m.in. QEMM, DesqView) opracowała program pozwalający na powiększenie rządcą pamięci systemu Windows a modułem Pagera. Jeśli system zdecyduje się odesłać stronę do pliku wymiany, MagnaRAM przechwytuje ją i umieszcza w swoim buforze. W wolnej chwili kompresuje strony z bufora tworząc miejsce na nowe. W wypadku żądania przekazania strony z powrotem jest ona odpakowywana i wysyłana do Pagera, a ten z kolei umieszcza ją w pamięci fizycznej. Jeśli w czasie pracy bufor, mimo kompresji zostanie przeładowany, najstarsze strony zostają przekazane Pagerowi w celu zapisania na dysk w ich miejsce wstawiane będą nowe. Gdy następuje okres bezczynności systemu, MagnaRAM kompresuje wszystkie strony ze swego bufora, a także te znajdujące się w pliku wymiany. Pozwaia to później na szybsze odczytanie ich z dysku.

Jak widać, zasada działania opiera się na założeniu, że dekompresja w pamięci zajmuje mniej czasu niż odczytanie odpowiedniej porcji infor-

macji z dysku (co z reguły jest prawdą) oraz, że odczytanie spakowanej strony i jej dekompresja jest szybsza niż odczytanie danych nie skompresowanych. To drugie twierdzenie nie zawsze się sprawdza, głównie ze względu na stosowanie mechanizmów cache'ujących (SmartDrive,

Norton Cache).

Niestety, podczas testów polegających na wykonaniu kilku przekształceń sześciomegabajtowego obrazu za pomocą Picture Publishera, okazało się, że użycie MagnaRAM spowalnia pracę systemu o kilkanaście procent. Faktem jest jednak, że Corel Photo Paint, który nie chciał wczyłać żadnego obrazka przy 4 MB RAM, po zainstalowaniu Magna-RAM pracował bardzo dobrze nawet z kilkoma większymi ilustracjami. Nie bez przyczyny skupiam się na obróbce obrazu, jako że właśnie przy niej program wykazuje największe zalety — ma po prostu co pakować. Współczynnik kompresji oscyluje wtedy w przedziale 2-2,5:1. W innych przypadkach zwykle wynosi 1,2-1,5:1.

#### **C.7Y TO SIF OPEACA?**

Mimo zachęcających wyników, w wypadku posiadania 4 MB pamięci lepiej jednak zainwestować w rozbudowę sprzętu niż w zakup Magna-RAM. Powód jest prozaiczny. Aktualna cena programu stanowi równowartość ok. 4 MB RAM.

I jeszcze jedna uwaga. Na dyskietce instalacyjnej zostały umieszczone dwie wersje programu: dla systemu Windows 3.1 oraz Windows 95. Pozwala to na późniejszą, bezpłatną instalację po "przesiadce" na nowy system.

#### Krzysztof WŁOOARSKI

maj "06 Bojtek

Producent: Quarterdeck Corp. Dystrybutor: SoftPoint, ul. Stonimskiego 1, 00-204 Warszawa, tel. (0-22) 6358003 Cena: 135 zł + VAT

**MagnaRAM 2** 

łów SIMM. Konstrukcja płyt głównych wymaga wypełnienia nimi całego banku pamięci. Najgorzej jest, gdy zostaną zajęte wszystkie wolne miejsca, a jesteśmy zmuszeni do kolejnej rozbudowy. Trzeba wtedy pozbyć się dotychczasowych modułów i zakupić kilka nowych o większej pojemności.

Windowsy, jak i inne systemy wielozadaniowe, radzą sobie z problemem brakującej pamięci fizycznej korzystając z mechanizmu tzw. pamięci wirtualnej. Schemat działania jest następujący:

Pamięć potrzebna programom przydzielana jest w postaci czterokilobajtowych porcji nazywanych stronami (ang. page). Na początku wszystkie strony są umiejscowione w pamięci fizycznej. Kiedy jednak zaczyna jej brakować, najdłużej nie używane zostają przepisane do tzw. pliku wymiany (ang. swap file) umieszczonego zwykle na twardym dysku.

Jeśli program zażąda dostępu do strony znajdującej się w pliku wymiany system odczytuje ją, umieszcza w pamięci fizycznej, a programowi przekazuje jej adres. Moduł systemowy odpowiadający za składowanie i odzyskiwanie stron z pliku wymiany nazywany jest Pagerem. Dzięki niemu właśnie możemy uruchamiać programy lub wczytywać dane przekraczające rozmiary pamięci fizycznej.

Niestety, są to zjawiska możliwe raczej teoretycznie. Jeśli program wciąż odwołuje się do stron umieszczonych na dysku — a w przypadku przekroczenia pojemności pamięci fizycznej stan taki jest permanentny czas obróbki danych rośnie dramatycznie. Wystarczy sobie uświadomić, że stosunek czasu dostępu do

dostępnej, wolnej pamięci bez inwestowania w nowe kości. Jak to możliwe? Odpowiedź jest łatwa do przewidzenia — oczywiście poprzez kompresję danych.

#### **BCYPIK ESZECINYTILLUS**

MagnaRAM 2 jest sterownikiem (driver) umieszczonym pomiędzy za-

図 HagnaRAM Statizticz Memory Monitor ÖΚ Linear Memory Help Linear Memory Used: 2106880K Linear Memory Free: 2087424K unungan unungan dan di Ka Physical RAM Physical FAM Lised: 56632K Physical RAM Free: 124K Total Physical FIAM Compressed: 1412K Virtual Memory Virtual Memory Used: 6084K Yrtual Memory Free: F784K Total virtual Memory Compreszed: 14041K MagnaRAM Memory Total Memory Compressed: 15453 ی کا کا کا کا کا کا کا کا کا کا Awerage Compression Ralio: 2.30: 1 Virtual Memory Hard Drive Thrashing Monitor **a** Swap File Hits: 15380 Swap File Hits Avoided: 16455 a tennan sa sa s Swap File Time Saved [hh:mm:ss]: 00:01:22

**DC** 

#### Przed miesiącem napisaliśmy prostą aplikację do przeglądania obrazków. Sprobujmy ją zastosować do prostej gry-układanki.

anim jednak zostanie omówiona budowa tejże gry, wypada wspomnieć o samym języku Basic, a właściwie jego dialekcie, stosowanym w VB. W odróżnieniu od języków znanych z komputerów ośmiobitowych, linie programu nie są numerowane, a instrukcje skoku nie są stosowane. Zamiast tego wprowadzono, wzorując się na Pascalu, mechanizm funkcji i procedur. Niejako przy okazji typy zmiennych podzieliły się na lokalne (widziane wewnątrz procedur, w których zostały zdefiniowane) i globalne (widoczne zawsze i wszędzie). Zgodnie z nomenklaturą stosowaną w językach obiektowych pojawiły się zmienne publiczne (globalne) i prywatne (lokalne).

Parę słów o tym, jak wygląda procedura. Zaczyna się od linii, w której występuje słowo Sub (lub sekwencja Private Sub). Potem następuje treść procedury, zakończona linią End Sub. Warto zauważyć, że w przypadku procedur "podczepionych" do zdarzeń (np. Form\_Click) pierwsza i ostatnia linia są wpisywane automatycznie, pozostaje tylko dopisać istotną treść.

Wewnątrz procedury można używać: — podstawień, np.

Form.  $Width = 1200$ Image1. Stretch = True

— wbudowanych w VB instrukcji, np. warunkowych, pętli itp. If warunek Then  $\ddotsc$ "warunek spelniony

Else

"warunek nie spełniony End If "koniec wyrażenia warunkowego

For  $i = 0$  To 4 "petla liczona" suma = suma + i Next

 $\textit{While } N \leq M$  'petla warunkowa  $N = N + 1$ **Wend** 

— wywołań funkcji wbudowanych interfejsu i systemu operacyjnego, np. Forml. Show 1

Dostępne są również funkcje matematyczne (łącznie z pseudolosową), możliwość wywoływania innych procedur (Call nazwa\_procedury) oraz komentowanie (znaki od apostrofu ' do końca linii są ignorowane).

Wszystkie trudniejsze aspekty języka będą wyjaśniane na"żywych" przykładach, gdyż łatwiej wtedy zrozumieć ich istotę.

#### DG DZIEŁA

Znając podstawowe reguły budowania aplikacji w VB można przystąpić do dzieła tworzenia. Gra ma polegać na zgadywaniu, gdzie należy umieścić prostokątny wycinek obrazka. Obrazek jest podzielony na 25 pól (5 kolumn i 5 rzędów), a wycinki pojawiają się w losowej kolejności.

Kompletny projekt (ang. Project) będzie się składał z czterech elementów: trzech formularzy oraz pliku że zmiennymi globalnymi (Public). Na samym początku należy jeszcze uzupełnić zestaw dostępnych w Toolbarze obiektów o PictureClip, pozwalający na dzielenie obrazka na prostokątne pola. Po wybraniu Add Custom Control wystarczy zaznaczyć odpowiednie pole (patrz 1 część kursu).

Pierwszy formularz (o nazwie gra1) będzie planszą do gry (rys. 1). Należy na nim umieścić cztery przyciski (CommandButton) i nazwać je:

- Commandl Start
- Command2 Pauza
- Command3 Obrazek
- Commandą Koniec

Następnie należy stworzyć siatkę 25 pól typu Image. Jednak dla wygody warto je zorganizować w tablicę. Po stworzeniu pierwszego pola i ustaleniu

jego rozmiarów (najlepiej kwadrat o boku 800-900 twips) należy skopiować obiekt kombinacją <Ctrl><0> (lub Copy z menu Edit). Następnie naciskamy <Ctrl><V> (lub Paste z menu Edih. Na ekranie pokazuje się komunikat o istnieniu obiektu z taką nazwą (rys. 2) i pytaniem

o stworzenie tablicy Rys. 1 (control array). Należy odpowiedzieć twierdząco. Odtąd pierwsze pole będzie identyfikowane jako Image1(0), drugie — lmage1(1). Naciskając kolejny raz <Ctrl><V> należy utworzyć łącznie 25 pól i ułożyć na formularzu tak, by numery od O do 4 znalazły się w najwyższym rzędzie, od 5 do 9 — w kolejnym i tak dalej, aż do ostatniego rzędu (indeksy od 20 do 24).

Listing 1 zawiera treść wszystkich procedur powiązanych z formularzem 1. Jak widać, procedura czekaj() jest

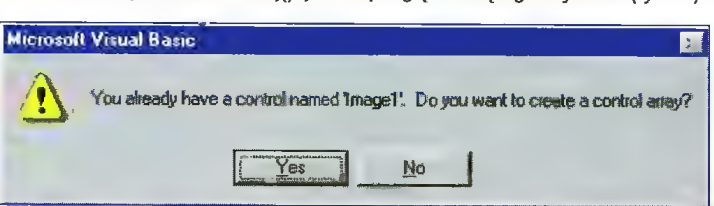

#### Rys. 2

zewnętrzna, tzn. nie związana z żadnym zdarzeniem. Dlatego należy ją wpisać w sekcji (general). Procedura ta zatrzymuje timer, odpowiedzialny za zmianę kolejnych wycinków, chowa okienko z podglądem wycinka oraz udostępnia klawisz Obrazek (służący do wyboru pliku BMP).

Command1\_Click() obsługuje naciśnięcie klawisza Start/Stop. Każdorazowo zmieniany jest napis na klawiszu (Captior) oraz włączany/wyłączany timer. Jeśli na klawiszu był napis "Start", to dodatkowo jest otwierane okienko z podglądem wycinka oraz inicjowana jest tablica odgadniętych wycinków (status()).

W trakcie gry w tym okienku jest wyświetlany wycinek, który należy zlokalizować na planszy.

W skład formularza wchodzi Image o nazwie Jmage1, Timer o nazwie Timer1 oraz dwie etykiety (Label): Label1 z podpisem (Caption) "Pozostało" oraz Łabel2, w którym będzie umieszczana liczba pozostałych do ułożenia wycinków.

Listing 2 zawiera wszystkie procedury związane z tym formularzem. Procedura calitimer() udostępnia innym formularzom możliwość bezpośredniego wywoływania Timer1\_Timer() (normalnie procedura ta jest wołana wskutek zdarzenia Timer).

# Visual Basic

Procedura Command2\_Click() jest odpowiedzialna za obsługę klawisza Pauza/Dalej. Oprócz zmiany napisu jest włączany lub wyłączany timer.

Trzeci przycisk (Obrazek) jest aktywny tylko wtedy, gdy gra została przerwana. Służy on do wyboru obrazka, jaki będzie używany w grze (plik BMP). Procedura Command3\_Click() wyłącza timer oraz ładuje okienko wyboru obrazka (pliku), będące zmodyfikowaną aplikacją z poprzedniego odcinka (instrukcje Load i Show 1).

Obsługa zdarzenia Resize ma na celu zatrzymanie gry, jeżeli użyto guzika minimalizacji, oraz przywrócenia stanu sprzed minimalizacji, gdy użytkownik przełączy się z powrotem na grę. Op-

**BIG R** 

rócz wyłączania (włączania) timera chowane (pokazywane) jest również okienko podglądu wycinka (przepisanie wartości własności WindowState).

Proces gry obsługuje Image1\_Click(index). Index oznacza numer fragmentu, na który kliknął gracz. Zmienna publiczna obecny wskazuje na

numer wylosowanego wycinka, tak więc łatwo można sprawdzić, czy gracz wskazał właściwe miejsce. W przeciwnym wypadku generowany jest dźwięk (Beep). Niezależnie od tego, czy gracz wskazał dobre, czy złe pole, wołana jest procedura calltimer(), dzięki czemu natychmiast jest zmieniany bieżący wycinek. Dzięki temu gracz nie może "w ciemno" wypróbowywać kolejnych pól.

Formularz drugi (gra2) służy jako podgląd bieżącego wycinka (rys. 3).

Po załadowaniu formularza jest automatycznie wywoływana procedura Form\_Load(), która włącza "elastyczny" tryb obiektu Image1, a następnie uruchamia timer, ustalając okres generowania impulsów na 2 sekundy (2000 milisekund). Jeśli czyimś zdaniem gra toczy się zbyt szybko, można w tym miejscu wpisać inną wartość.

Najbardziej zawiła jest procedura obsługi timera — Timeri\_Timer(). Na początku obliczana jest liczba pozostałych do ułożenia wycinków (liczone są zera w tablicy status()). Po przypisaniu tej wartości etykiecie Label2 następuje rozgałęzienie: jeśli pozostało O wycinków (koniec gry), klawisze formularza gra1 są sprowadzane do stanu sprzed gry oraz usuwane są ramki wokół pól matrycy Image1(), skutkiem czego ułożony obrazek jest ciągły, bez rozgraniczeń na pola. W przypadku, gdy gra nie jest skończona, losowany jest kolejny wycinek tak długo, aż odpowiadająca mu wartość w tablicy status() jest równa 0, czyli nie został jeszcze umieszczony na planszy. Następnie obiektowi Image1 bieżącego formularza (czyli okienku podglądu wycinka) jest przypisywany wylosowany fragment obrazka. Służy do tego przypisanie

Imagel.Picture = gra3.C1ip1. Graphic Ce11(obecny)

GraphicCell() "wycina" z obrazka wstawionego do Clip1 w formularzu gra3 fragment oznaczony jako obecny. Clip1 jest obiektem typu PictureClip, znajdującym się w formularzu gra3 (rys. 4). Formularz ten służy do wyboru obrazka, który będzie używany w grze (plik BMP). Większość mechanizmów jest analogiczna do tych z aplikacji opisanej w poprzednim odcinku. Zmieniły się jednak nazwy obiektów:

DriveListBox— Drive1 DirListBox — Dir1 FileListBox— File1 Image — Image1

Klawisze Command1 i Command2 mają podpisy "OK" i "Anuluj". Naciśnięcie tego pierwszego lub dwukrotne kliknięcie na nazwie pliku powoduje wywołanie procedury Laduj(), która przepisuje obrazek z Image1 do Clip1 oraz chowa formularz gra3.

Najważniejsze opcje dotyczące for-

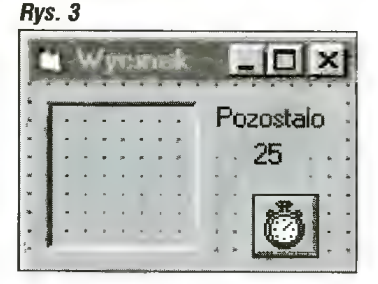

# W małym palcu

mularza są ustawiane w procedurze Form\_Load(). Dotyczą one wymiarów (tzn. podziału) obiektu Clipf. W tym przypadku ustalono, że obrazek jest dzielony na siatkę 5 na 5 pól. Oprócz tego ustalany jest filtr dła wyświetlanych

#### Listing 1

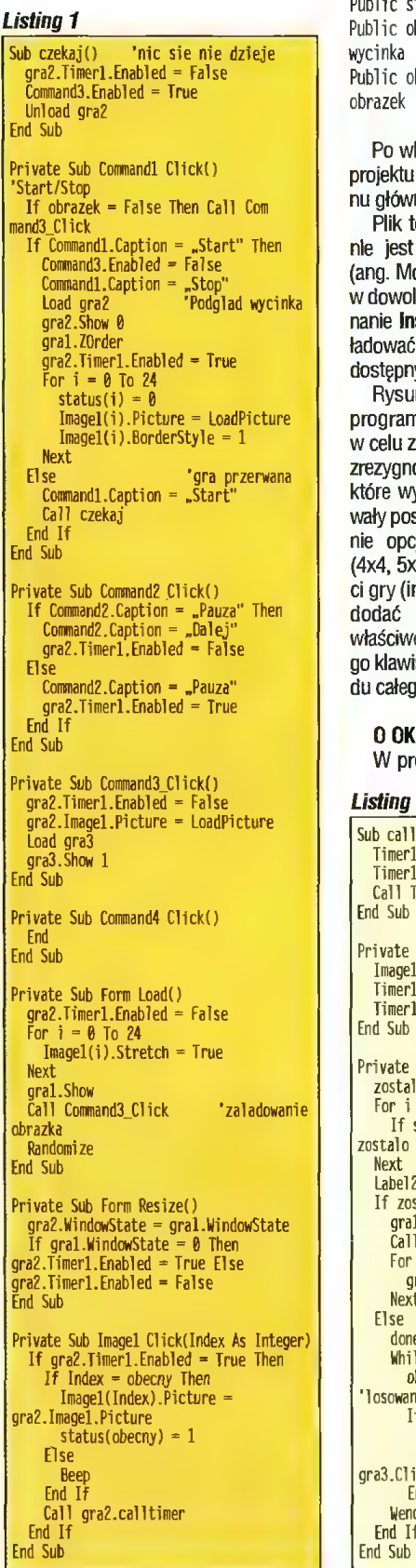

nazw plików (\*.bmp) oraz włączane jest skalowanie podglądu obrazka.

Ostatnim członem programu jest plik GRA\_GLOB.BAS, zawierający deklarację funkcji publicznych:

status(25) obecny obrazek "tablica stanu gry "numer wy losowanego "True - załadowano

Po wklepaniu można go włączyć do za pomocą File/Add file z mevnego.

tekstowy włączany do projektu formularzem, lecz modułem lodule). Moduł można utworzyć olnym momencie poprzez wykonsert/Module. Nie trzeba wtedy ć zewnętrznego edytora, gdyż ny będzie ten wbudowany w VB.

Rysunek 5 przedstawia gotowy m w chwili zatrzymania gry zmiany obrazka. W grze celowo lowałem z kilku udogodnień, ydłużyłyby listingi i skomplikoistać formularzy. Polecam dodacji ustalania podziału obrazka (4x4, 5x5, 6x6 itd.), ustalania szybkośinterwał timera). Można również podpowiedzi (wskazywanie właściwego pola po naciśnięciu praweisza myszy) lub okienko podglągo obrazka.

#### KIENKACH SŁÓW PARE

rogramie pokazało się kilka no-

#### $\overline{2}$

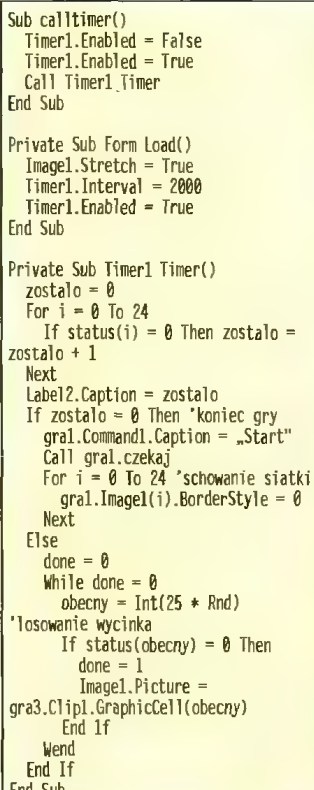

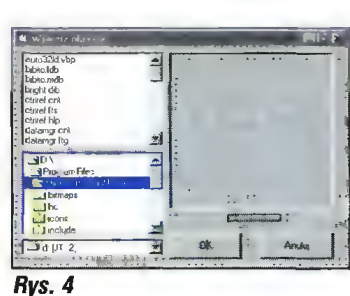

wych elementów. Chciałbym zwrócić Waszą uwagę na niektóre sposoby (ang. methods) stosowane do zarządzania oknami.

Najpierw okno (a właściwie formularz) jest ładowany. Można tego dokonać jawnie pisząc:

Load nazwa formularz

Można również wykonać operację odwrotną:

Unload nazwa formularza

Zauważmy, że formularz może się sam "wyładować", tzn. wywołanie Unload może się znajdować wewnątrz procedury związanej z tym formularzem.

Do wyświetlania okien stuży metoda Show.

nazwa formularza. Show n

Formularz powinien być wcześniej załadowany. Parametr n określa tryb wyświetlania. Wartość 0 oznacza, że okno jest wyświetlane w trybie modeless, tzn. że okno to jest wyświetlane bez żadnych dalszych zobowiązań — nie jest wymagane od użytkownika, aby cokolwiek w tym oknie robił (np. naciskał guziki). Typowym przykładem jest okno podglądu. Z kolei tryb 1 (modał) blokuje dostęp do okna (formularza), które spowodowało załadowanie bieżącego okna (przykładem może być okno

#### Rys. 5

#### Listing 3

Sub Laduj() CTip1.Picture = Imagel Picture obrazek = True gra3.Visible = False End Sub

Private Sub Form Load() Filel.Pattern = "+.bnp" "filtr dla plikow Imagel "Stretch = True Clipl.Rows = 5 "wymiary pola Clip1.Cols = 5 'z obrazkiem End Sub

Private Sub Commandl\_Click()<br>- Call Ladui End Sub

Private Sub Command2\_Click() Unload gra3 End Sub

Private Sub Dir1\_Change() Filel.Path = Dirl.Path End Sub

Private Sub Drivel\_Change() Dirl.Path = Drivel.Orive End Sub

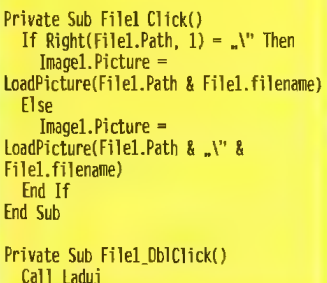

wyboru pliku — nie jest możliwe przełączenie się na główne okno aplikacji, najpierw trzeba zamknąć okno wyboru pliku albo wybierając plik, albo anulując wybór).

Jest również dostępna metoda porządkowania okien:

#### nazwa formularza. ZOrder

End Sub

Pozwala ona ustalić, które okno (formularz) jest aktywne (posiada tzw. focus). W opisanym programie posłużyło to do wybrania okna głównego gry w sytuacji, gdy po wyświetleniu okna podglądu główne okno straciło focus na rzecz nowo otwartego. .

W tym odcinku to już wszystko. Życzę miłej zabawy zarówno w trakcie grania, jak i ulepszania gry.

Jacek TROJAŃSKI

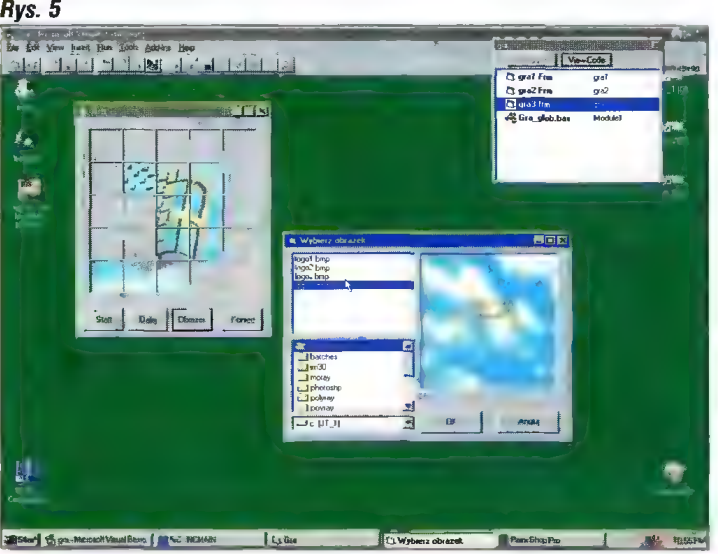

# Zmierzch epoki AT? WAT procesor is silacza, nie ma za wprowadzenia wspusała wielkich z silacza, nie ma za wprowadzenia wspusała wspusała wspusała wspusała wspusała wspusała wspusała wspusała wspusała wspusała wspusała wspusała wspusała wspus

Niewielu z nas zdaje sobie Sprawę, że nawet wyposażone w procesory Pentium nowoczesne komputery mają najczęściej płytę główną typu AT. Tak, słowa Advanced Technology od ponad dziesięciu lat są określeniem zasad konstruowania, dzięki którym komputery PC można montować z pasujących do siebie części różnych producentów. Każda większa przeróbka skazana jest na niepowodzenie — kto kupi płytę z wbudowanym gniazdem myszki, skoro nie znajdzie dla niej obudowy? Mimo to w zeszłym roku Intel odważył się na wymyślenie nowego standardu: ATX.

Przesłanek do takiego kroku było wiele. Przede wszystkim kilka konstrukcji, takich jak porty 1/0 i IDE, VGA, SoundBlaster, zdało już próbę czasu i stało się standardem. Należy zatem zintegrować je z płytą główną. Tak jest taniej, wygodniej i bardziej niezawodnie.

Ponadto AT okazuje się być coraz bardziej niedopasowane do nowoczesnej technologii. Jeden komputer ma często dwa a czasem nawet trzy, chłodzące różne elementy, wentylatorki. W dodatku

położenie procesora jest takie, że dłuższe karty rozszerzeń blokują do niego dostęp lub po prostu nie dają się włożyć. Doświadczeni monterzy komputerów wiedzą, jak trzeba się czasem napracować, aby pod zasilaczem lub stacją dysków (w zależności od typu obudowy) zamontować moduły pamięci. Dodatkowym problemem są kable. W nowoczesnym multimedialnym pececie można znaleźć blisko 20 przebiegających we wszystkich kierunkach, krzyżujących się wiązek przewodów.

Porównajmy typową płytę główną AT z zaproponowaną przez Intela konstrukcją ATX. Załóżmy, że są one zamontowane poziomo, czyli w obudowie typu compact.

W AT procesor jest z dala od zasilacza, nie ma zatem możliwości wprowadzenia wspólnego chłodzenia. W ATX oba te elementy są obok siebie, a zatem mogą być chłodzone jednym wentylatorem. Wymaga to jednak nowej konstrukcji zasilacza. Powietrze nie będzie w nim wydmuchiwane na zewnątrz, lecz przeciwnie, wciągane z zewnątrz i kierowane na procesor. Komputer powinien być także dzięki temu cichszy. Zauważmy, że procesor nie jest na linii złączy i nie będzie kolidować z najdłuższymi nawet kartami rozszerzeń.

Gniazda SIMM w ATX znajdują się obok zlącz rozszerzeń. Takie polożenie pamięci spotyka się również w niektórych płytach AT. Jest to dobrze dostępne miejsce. Warto zauważyć, że procesor, pamięci i karty (aż 7 złącz) mieszczą się obok siebie na jednej linii, gdyż znajdują się na dłuższym boku płyty ATX. W AT do tylnej ścianki komputera przylegał zazwyczaj bok krótszy (rys. 1).

W płytach ATX jest mniej przewodów, gdyż gniazda myszki, VGA, portów szeregowych i równoleg= łych są wlutowane w płytę (rys. 2). Z kolei przewody łączące napędy z wbudowanymi w płytę sterowni kami mogą być krótsze, gdyż wszystkie złącza są zgrupowane w rogu najbliższym napędom.

Kontrowersyjne wydaje się integrowanie karty graficznej z płytą. Obecnie każdy dobiera kartę pasującą do własnych potrzeb — graczom wystarczają popularne modele, użytkownicy Windows preferują karty z akceleratorami, projektanci kupują specjalizowane karty z silnym sprzętowym wspomaganiem operacji CAD.

Obecnie w płytach ATX stosowane są nowoczesne, 64-bitowe chipsety graficzne, z których powinna być zadowolona większość typowych (biuro, dom) użytkowników. Dodanie do płyty głównej kości graflcznej zwiększa w niewielkim stopniu koszt jej wytworzenia. Jeśli wbudowany układ graficzny korzysta z pamięci komputera (tzn. nie ma własnej pamięci RAM), to takie rozwiązanie jest dziesięciokrotnie tańsze od tradycyjnej karty graficznej.

W programie konfiguracyjnym płyt ATX jest możliwość odłączenia zintegrowanych \_ mechanizmów wyświetiania obrazu i używania dowolnej innej karty VGA. Tak samo jest z układami dźwiękowymi i urządzeniami I/O.

Dziś komputer oparty o architekturę ATX kosztuje mniej więcej tyle samo, co typowy pecet. Wedle prognoz, jeśli standard się przyjmie, jego cena może spaść jeszcze o 15%. Są to rachunki względne, czyli niezależne od wahań cen na rynku. Komputer ATX powinien być o kiikanaście procent tańszy od konstrukcji AT, gdyż wymaga mniej pracy przy montażu, zawiera mniej przewodów i może funkcjonować bez żadnych dodatkowych kart.

Obecnie największym problemem przy wdrażaniu nowej technologii jest brak obudów i zasilaczy. Zasilacz ATX ma nie tylko Inny typ złącza zasilającego płytę (rys. 3.)

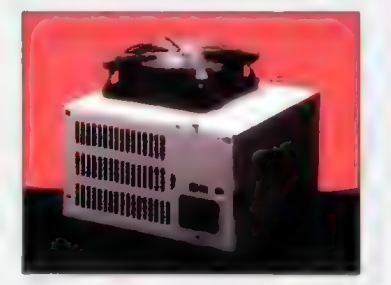

ale także zupełnie inaczej zamontowany wiatraczek.

Dodatkowe linie sterujące łączące płytę główną z zasilaczem pozwalają programowo sterować jego pracą, np. wyłączyć komputer (już teraz potrafi z tego korzystać Windows 95) lub nawet go włączyć. Z tego powodu w wielu obudowach ATX włącznik zasilania będzie znajdować się z tyłu.

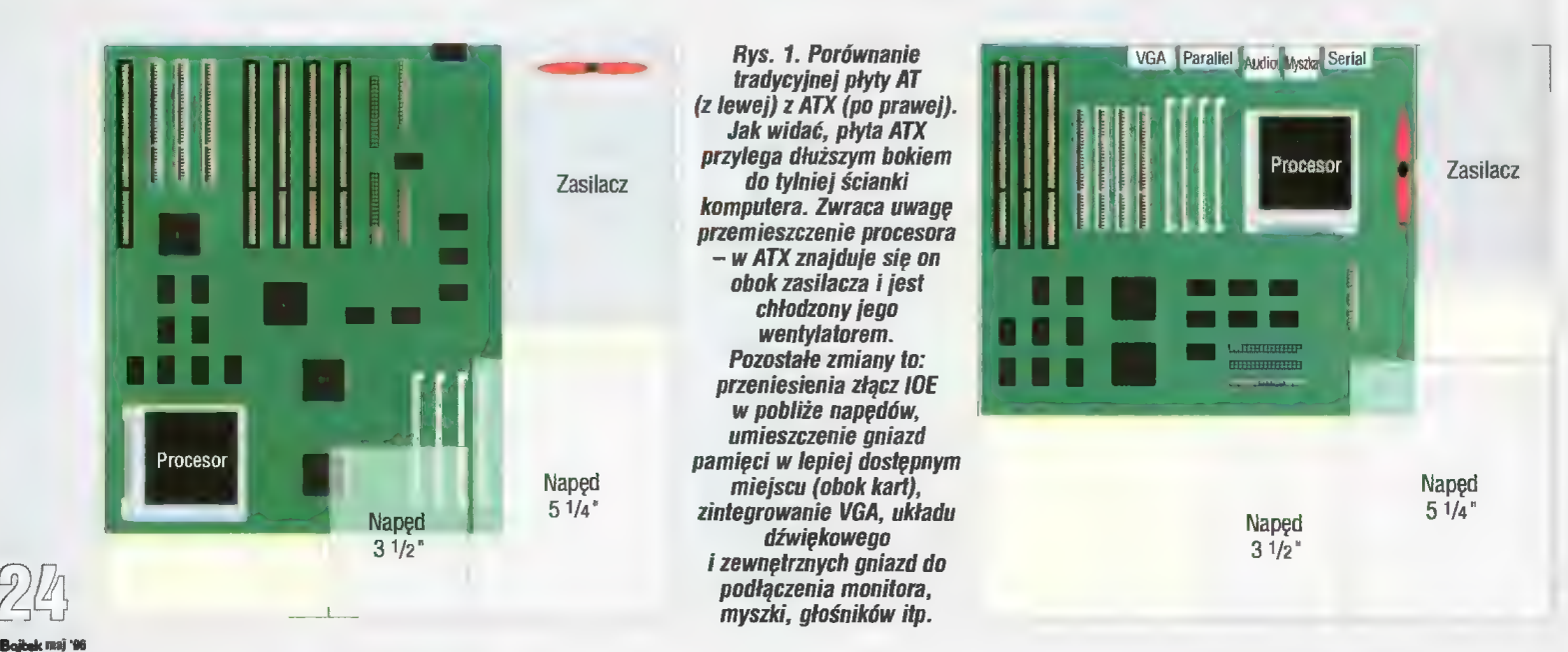

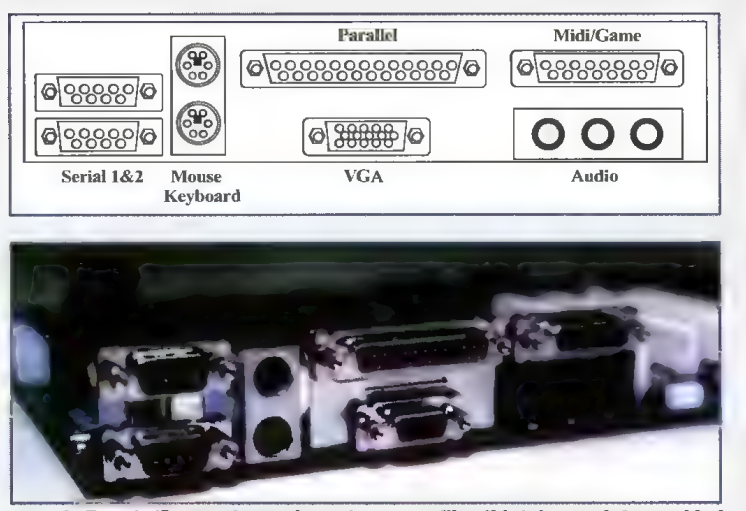

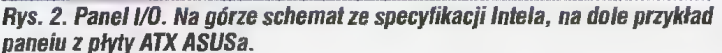

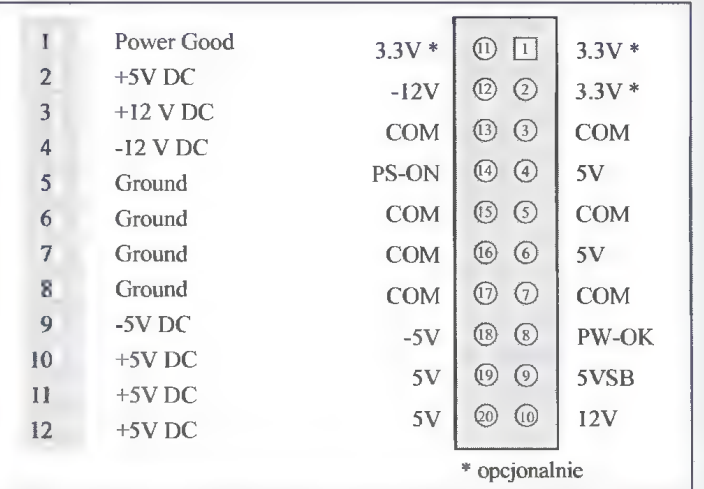

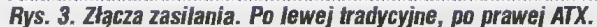

ATX potrzebuje również nowego typu obudów. Wbrew pozorom nie chodzi tu o mocowanie płyty głównej, gdyż większość (5 na 9) otworów montażowych ATX pokrywa się z rozstawem znanym z AT. Problem leży w panelu I/O — w tradycyjnych obudowach brak jest otworu w miejscu, gdzie na płycie ATX zamontowane są gniazda do podłączania monitora, myszki, klawiatury i innych urządzeń.

Komputery ATX można już spotkać w ofercie kilku polskich firm komputerowych (Optimus, JTT, TCH Systems), lecz są to na razie głównie duże jednostki zbudowane na bazie procesora Pentium Pro.

W Internecie pod adresem htip:/www.teleport.com/-atx znajduje się strona WWW gromadząca wszelkie dostępne informacje na temat nowego standardu. Jeszcze dwa miesiące temu znajdowało się na niej kilkanaście adresów producentów obudów, obecnie (15 kwietnia) jest ich 50. Zainteresowanie ATX najwyraźniej wzrasta.

Zwolennicy udoskonalania komputerów metodą "upgrade", do których zresztą należę, czyli osoby, których komputery ewoluują wraz z rozwojem technologii, z pewnością nie są zachwyceni perspektywą tak dużych zmian. Wygląda na to, że przy przejściu na ATX, ze starego komputera pozostanie jedynie jedynie monitor. Nie jest jednak tak źle. Część z produkowanych obecnie modeli płyt ATX może jeszcze współpracować z typowym zasilaczem (rys. 4), zaś niektóre obudowy, te przeznaczone dla pełnowymiarowych płyt AT (dłuższy bok płyty ATX przylegający do tylniej Ścianki komputera ma rozmiar 305 mm) można samodzielnie dostosować do wymagań nowego standardu.

Tak więc uspokojeni nieco, możemy cierpliwie czekać na dalszy rozwój wypadków. Czy komputery będą tańsze? Jeśll nowy standard się przyjmie, to pewnie tak. Czy nowy standard przyjmie się? Byłoby dobrze. Tak czy owak dobrze, że coś się dzieje. Jeszcze do niedawna większość programów dla Windows była pisana w kodzie procesora 286... Przecież nie możemy w nieskończoność być więźniami AT!

Redakcja dziękuje firmie TCH Components za dostarczenie informacji i materiałów pomocnych przy tworzeniu artykułu.

+ łatwy dostęp do elementów i mon-

+ konstrukcyjnie tańszy od AT (mniej pracochłonny, mniej komponentów,

— wymaga nowego typu obudów

— obecnie jest jeszcze technologią

**EXALETY** 

krótsze kable), + bardziej niezawodny, + kompatybilny z MPO.

**NADY** 

i zasilaczy,

drogą.

taż.

#### Wojciech JABŁOŃSKI

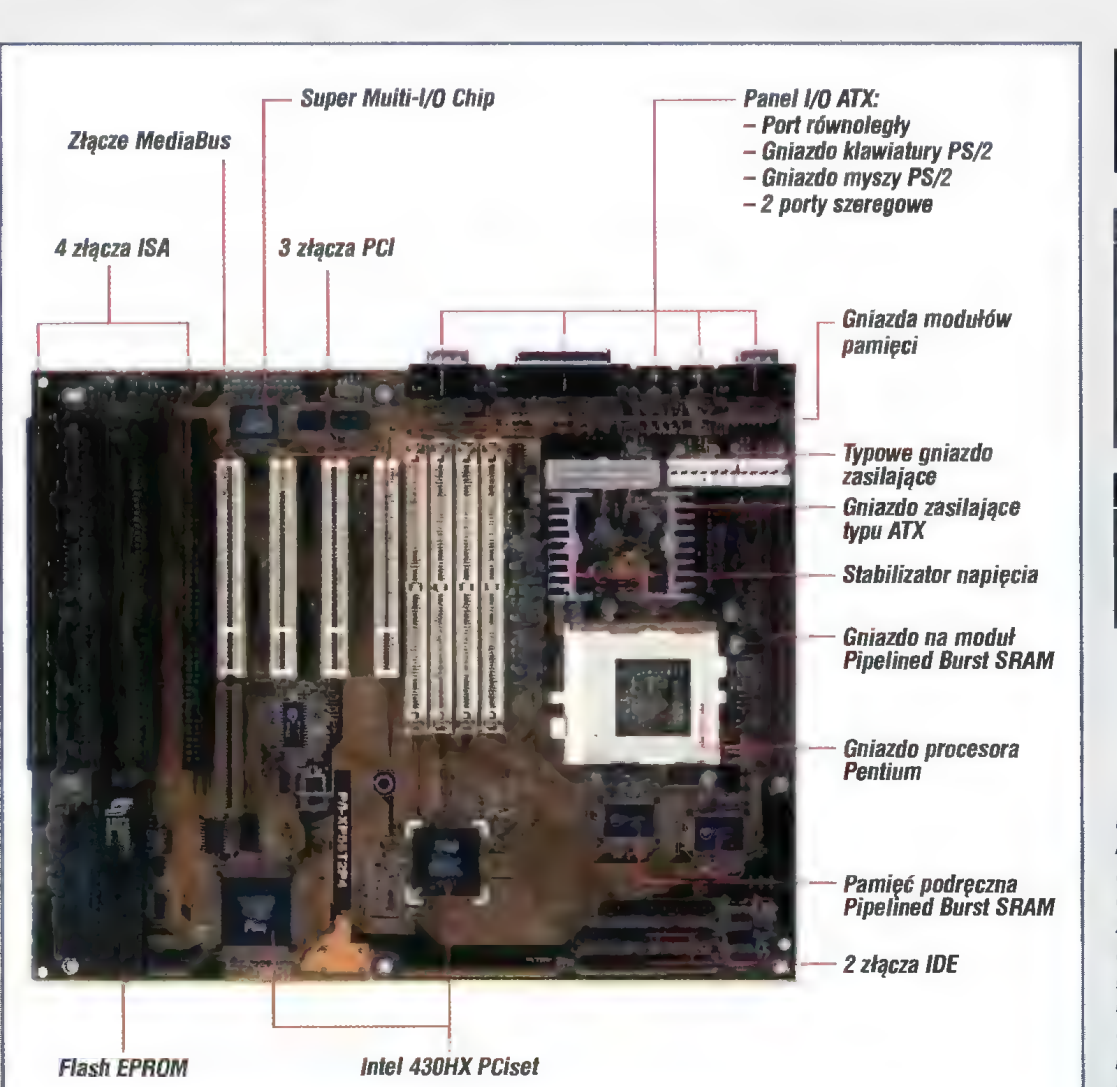

Rys. 4. Płyta główna ATX P/I-XP55T2P4 firmy ASUS, model przejściowy: elementy ułożone zgodnie z wymaganiami nowej normy, ale można znaleźć oha rodzeje gniazd zasilających i stabilizator napięcia. Brak jest na niej dźwięku I układo VGA. Na okładce Bajtka pokazana jest płyta ATX Intel Thor, pokużana jest pryw FIX III (FIX),<br>ze zinfegrowanym układem VGA (ZS)

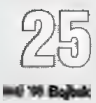

Niedawno na rynku pojawiła się nowa płyta główna dla procesora Pentium — Asus SP3AV. Stanowi ona bardzo | ciekawą ofertę ze względu na wbudowanie układu graficznego i dźwiękowego oraz dzięki umiarkowanej cenie.

ASUSTek jest znany z produkcji solidnych płyt głównych, przy czym wytwórca nie stroni od wprowadzania rozmaitych innowacji. Tak jest i w tym przypadku. Płyta SP3AV kryje w sobie kilka niespodzianek, z których część powoli staje się standardem dla płyt pentiumowych.

#### *TWYKEA PEYTA.*

Płyta główna jest zbudowana na bazie układów firmy SiS. Jest to silna konkurencja dla Intela, gdyż większość dostępnych na rynku płyt jest wyposażonych w układy Intel Triton.

Jak w większości przypadków, można zainstalować procesor Intel Pentium z zegarem od 75 do 166 MHz. Ponieważ w komplecie otrzymaliśmy układ P75, testowaliśmy płytę w takiej właśnie konfiguracji.

Standardowym wyposażeniem jest 256 KB pamięci cache (asynchronicznej). Gniazdo przy procesorze pozwala zainstalować pamięć Pipelined Burst cache SRAM, co powinno dodatnio wpłynąć na wydajność systemu.

Na płycie znajdują się 4 gniazda ISA oraz 3 PCI, przy czym jedno gniazdo ISA znajduje się tak blisko skrajnego gniazda PCI, że nie można

instalować kart w obu tych gniazdach. Pomysł ten pozwolił wygospodarować nieco miejsca na płycie, potrzebnego dla specjalnej karty z wyjściami dźwiękowymi oraz gniazdem monitora. Cztery gniazda SIMM w standardzie PS/2 służą do instalowania pamięci DRAM o pojemności od 2 do 512 MB, przy czym można używać modułów EDO. Na płycie znajduje się również podwójny sterownik EIDE (dla czterech dysków), sterownik napędu dyskietek, dwa porty szeregowe oraz port drukarki.

Płyta należy do kategorii Plug and *Play,* co zawdzięcza m.in. zainstalowanej pamięci BIOS. Tak, jak to ostatnio jest modne, BIOS znajduje się w układzie Flash EPROM, co pozwala

(488, 688, 1688) dosyć często spotykane są na tanich kartach muzycznych. 1788 to unowocześniona wersja 1688, wzbogacona o programową i automatyczną konfigurację (Plug and Play). Pozostałe parametry nie zmieniły się — nadal jest to układ zgodny z SB Pro, wyposażony w stereofoniczne, 16-bitowe przetworniki AC i CA. Muzyka jest odtwarzana przez syniezator FM zgodny z OPL3.

Warto zwrócić uwagę, że na płycie nie ma wzmacniacza dla głośniczków bądź stuchawek. Znajduje się on na specjalnej karcie (patrz fot.), wtykanej pomiędzy gniazda ISA. Na karcie tej znajduje się również gniazdo mikrofonu oraz wejście Line In, a także potencjometr do regulacji głośności oraz wał się niewiele lepiej niż przy "pełnych" 8 MB. Z tego wniosek, że 16 MB to magiczna granica dla Win95, poniżej której pracuje zdecydowanie źle, zwłaszcza w przypadku korzystania z rozbudowanego oprogramowania (choćby Netscape). Zmiana z 16 na 14 MB spowodowała zejście poniżej tej granicy.

Sterownik grafiki parametrami przypomina nieco układy S3 — rozdzielczość maksymalna 1280x1024, częstotliwość odświeżania do 75 Hz w większości trybów. Są to typowe wartości dla 64-bitowego układu, jakim jest również SiS 6205. Pod względem szybkości SiS ustępuje niestety najbardziej obecnie popularnemu S3 Trio64V+.

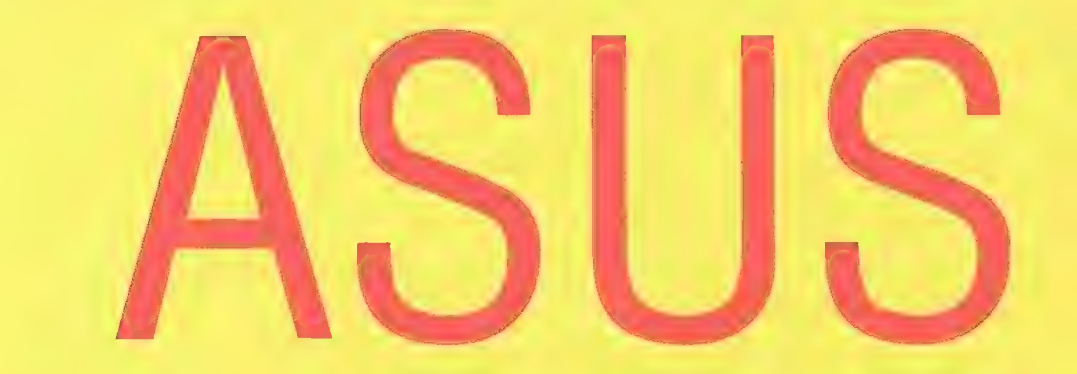

na wymianę jego zawartości bez demontażu układu — wystarczy uruchomić odpowiedni program z załączonego dysku. Nową zawartość BIOSu można dostać bezpośrednio od producenta, dystrybutora lub uzyskać poprzez Internet. Dzięki temu upgrade pamięci BIOS systemu jest prosty i szybki.

#### PLUS DŹWIEK.

Przyzwyczailiśmy się, że na płytach głównych znajduje się układ dźwiękowy Crystal lub Vibra 16 (patrz testy płyt Intel Endeavour, Intel Atlantis 3/96, komputera Dell OptiPlex 1/96). Tymczasem na SP3AV niespodzianka: układ ES1788 (ESS). Scalaki ESS

złącze do podłączenia monitora VGA. Na karcie jest również złącze dla syntezatora wave table. Istnieją również wersje karty z zamontowaną syntezą wave table.

#### **PLUS SRAFIKA..**

Długo szukałem na płycie sterownika graficznego. Spodziewałem się układu S3, ATI, no, może Cirrus Logic. A tymczasem monitorem steruje układ... SiS 6205, zewnętrznie niczym nie różniący się od innych układów na płycie. Mało tego. Zwykle obok sterownika grafiki znajdują się dwie (Czasem cztery) charakterystyczne kostki pamięci (SOI), lecz nie w tym przypadku. I tu jest ukryty cały smaczek:

sterownik grafiki korzysta z pamięci DRAM modułów SIMM! Czyli pamięć obrazu jest "wykrojona" z głównej pamięci RAM systemu. Rozwiązanie to jest określane mianem pamięci dzielonej (Share DRAM). Dla grafiki można przydzielić 1 lub 2 MB pamięci, o czym należy zawsze pamiętać — jeśli zainstalowaliśmy 8 MB RAM, Windows 95, a raczej użytkownik, odczuje ubytek dwóch megabajtów bardzo boleśnie. Przy zainstalowanych 16 MB RAM i odjęciu 2 MB Windows 95 zachowy-

#### PLUS INDA!

Skrót ten pochodzi od Infrared Data Association, która to organizacja ustala przemysłowe standardy w zakresie transmisji w paśmie podczerwieni. Oznacza to, że płyta Asus potrafi współpracować zdalnie z urządzeniami komunikującymi się podczerwienią (o ile robią to w sposób określony standardem). Nadchodzą więc czasy, gdy z biurka przy komputerze znikną wszystkie zbędne przewody: klawiatura, mysz, drukarka, skaner, nawet modem — wszystko będzie się komunikowało falami podczerwieni. Już dziś ten sposób jest wykorzystywany do przesyłania danych między małymi komputerami.

Kilka uwag technicznych. Z punktu widzenia komputera IrDA to urządzenie połączone kanałem transmisji szeregowej (tak, jak RS-232). Większość nowoczesnych układów scalonych, obsługujących porty szeregowe i równoległe, ma opcję współpracy z modułem IrDA, czyli nadajnikiem/odbiorniklem podczerwieni. Szybkość transmisji dochodzi do 155200 kilobitów na sekundę, jednak wkrótce ta bariera zostanie przekroczona (mówi się obecnie o 4 Mbit/s).

Mimo całej uniwersalności standardu IrDA moduł ten nie potrafi współpracować z typowym pilotem telewizora (inny protokół transmisji). A właśnie pilot do zdalnego włączania i wyłączania komputera, sterowania mikserem karty dźwiękowej, przełączania kanałów karty-tunera TV to zastosowania, które będą najczęściej spotykane w domowych komputerach. Konstrukcja pilota współpracującego Z IrDA nie stanowi żadnego problemu, dlatego należy się spodziewać prawdziwego boomu tego typu rozwiązań.

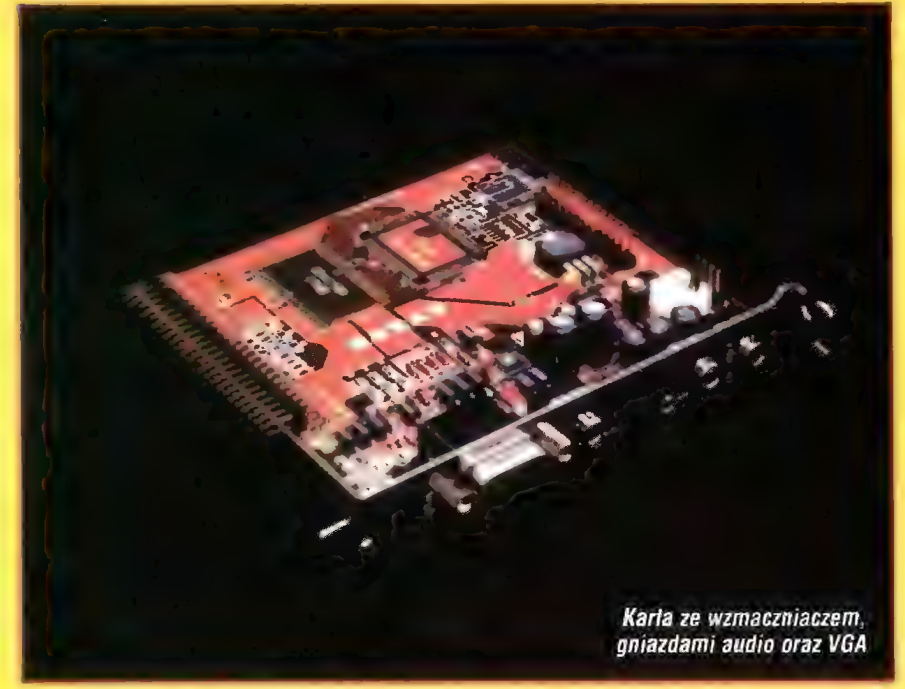

W połączeniu ze sterowanym cyfrowo modułem zasilania (patrz test komputera Dell OptiPlex) oraz typowym wyposażeniem multimedialnym (karta dźwiękowa, CD-ROM, w przyszłości tuner TV) jest to już tylko kwestia odpowiedniego oprogramowania.

#### **HAPPY END**

Autorzy testów piszą zwykle w tym miejscu o dostrzeżonych poważnych wadach, które dyskwalifikują produkt bądź stawiają pod znakiem zapytania sens jego kupna. Jednak mimo usilnych starań nie udało mi się znaleźć żadnych słabych stron płyty SP3AV, może poza sporymi wymiarami, co jest jednak cechą większości płyt dla Pentium. Napiszę więc coś przeciwnego: płyta bardzo mi się spodobała, patent polegający na umieszczeniu gniazd dźwięku i VGA na specjalnej karcie elegancko rozwiązuje problem zabudowania sterowników na płycie (podobne rozwiązanie cechuje płyty Intel Endeavour i Atlantis). Mało tego. Umieszczenie wszystkich driverów (a jest ich sporo!) na płycie CD-ROM uważam nie za ekstrawagancję, lecz za przejaw podążania za postępem technicznym: dyskietkę można przez przypadek skasować, przemagnesować, zalać herbatą... Ktoś nie ma napędu CD? Jeżeli kupi płytę Asus SP3AV, to zaoszczędził na zakupie karty graficznej i dźwiękowej. Stać go więc chyba już na napęd?.

Jacek TROJAŃSKI

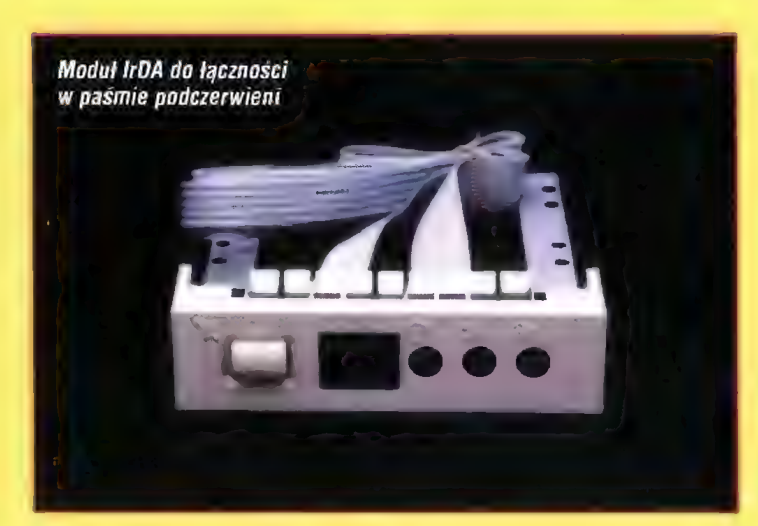

#### PARAMETRY TECHNICZNE

płyta: ASUS PS5SP3AV

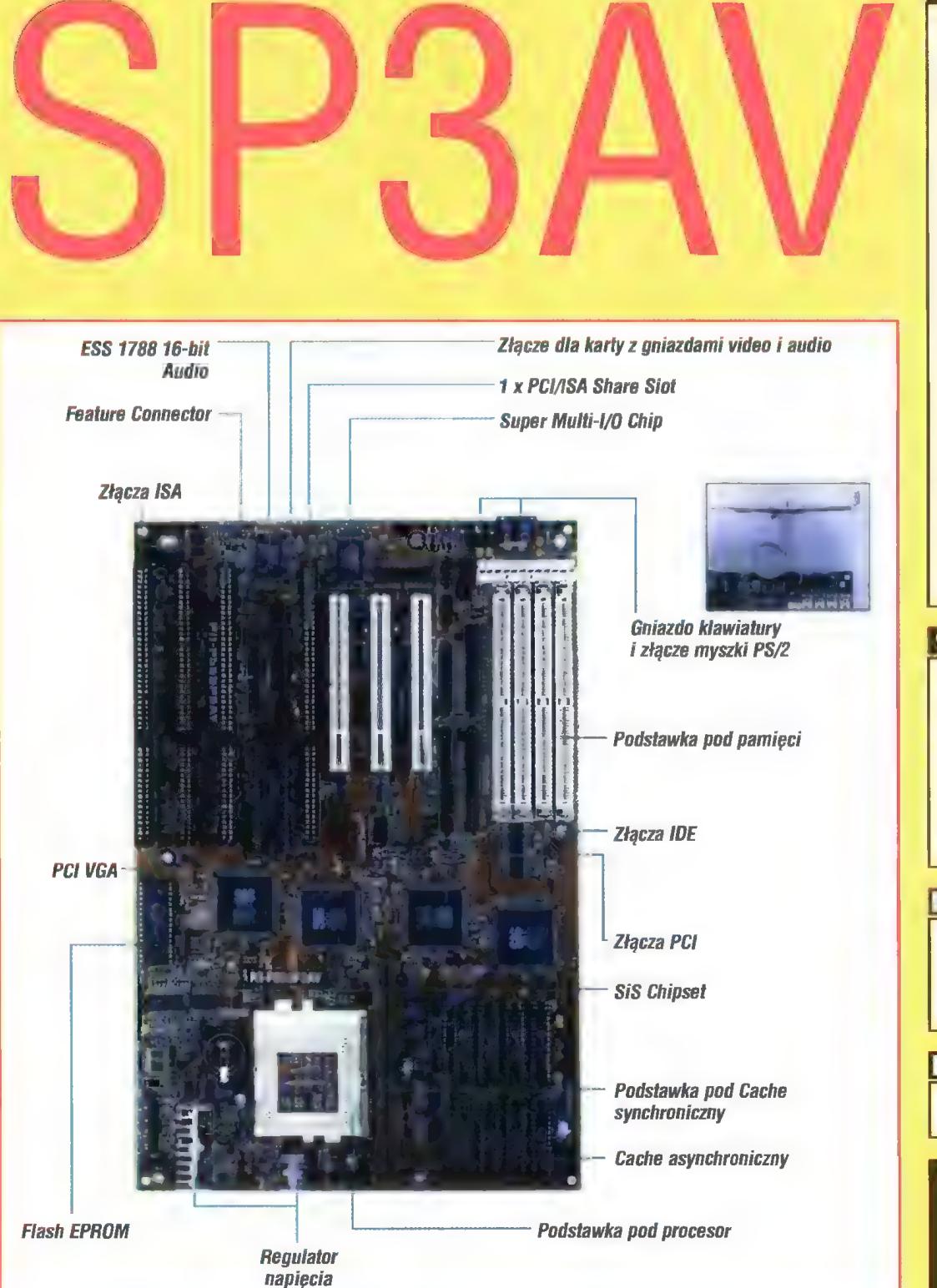

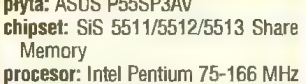

architektura: 32-bitowa PCI, kompa-

- tybilna z 16 bit ISA pamięć cache: 256 KB asyn. SRAM, opcja 512 KB/1 MB, opcja Pipelined Burst SRAM pamięć RAM: 4 gniazda 72 pin (PS/2), 2-512 MB, EDO 1/0: 2 kanały EIDE, PIO3, PI04, DMA Mode 2 sterownik (1,2/1,44/2,88 MB) 2xRS232 (16550 Fast UART) port drukarki (EPP, ECP) IrDA TX/RX BIOS: Flash EPROM, Award Pentium PCI BIOS, Green, PnP, NCR SCSI BIOS napedów dyskietek
- **Złącza rozszerzeń:** 2xPCI, 3xISA,<br>- 1xPCI/ISA
- Sterownik grafiki: 64-bitowy, PCI VGA SiS 6205, 1-2 MB Share DRAM (ustawiane przez SETUP)
- Sterownik dźwięku. ESS 1788, komp. SB Pro, 16-bitowe przetworniki AC i CA, synteza FM, Game Port, MIDI Port, opcja wave table

#### WYNIKI TESTÓW

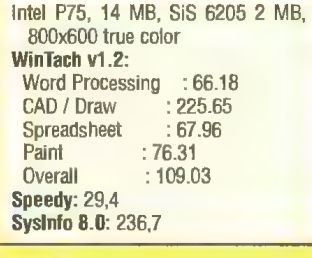

#### ZALETY

- + wbudowane sterowniki dźwięku
- i grafiki + Plug and Play
- + atrakcyjna cena
- + drivery na płycie CD-ROM

#### Ed WADY

duże wymiary płyty — niezbyt szybki sterownik grafiki

Dystrybutor: TCH Components 02-593 Warszawa, ul. Rostafińskich 4 tel. (0-22) 487172 fax (0-22) 481206 CENA: 225 USD + VAT Jeśli ktoś odwiedził w marcu targi Media Forum (PKiN), nie mógł ominąć stoiska szczecińskiej firmy VAP. Demonstrowała ona wirtualne studio, bardzo przydatne w każdym nowoczesnym studiu telewizyjnym.

dea podkładania obrazu jako tła dla osób znajdujących się w pierwszym planie jest bardzo stara. Początkowo korzystano z tzw. blue boxu: osoby te (np. prezenterzy) znajdowali się na niebieskim tle. Odpowiednie urządzenie elektroniczne wykrywało w sygnale z kamery, że jest rejestrowany kolor niebieski, i w to miejsce byt

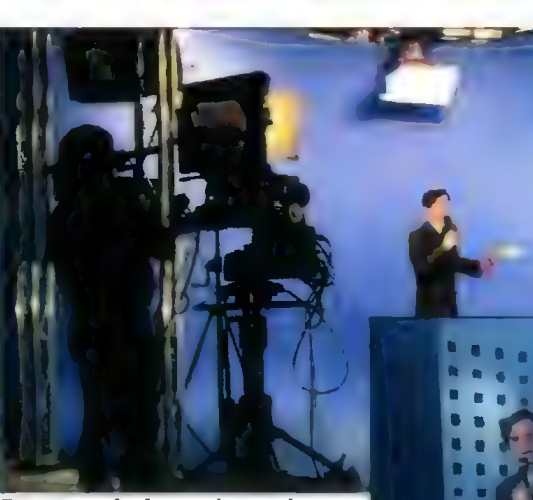

Para prezenterów w zaimprowizowanym studiu teiewizyjnym

To wiaśnie komputer zajmuje się całym procesem. Na podstawie stworzonego wirtualnego obrazu (np. trójwymiarowo odwzorowanego fragmentu pomieszczenia lub ulicy) komputer oblicza rzut perspektywiczny odpowiedni dla bieżącego położenia kamery. Oprócz położenia uwzględniane jest również jej skierowanie oraz ogniskowa obiektywu. Dzięki temu podłożony obraz wydaje się plastyczny, gdyż wraz z ruchem kamery zmieniane jest tło, sprawiając wrażenie głębi. Jednocześnie w naturalny sposób są nakładane na ten obraz postaci prezenterów wraz z cieniami przez nie rzucanymi. Jest to szczególnie istotne, gdy podkładany obraz dotyczy również podłogi.

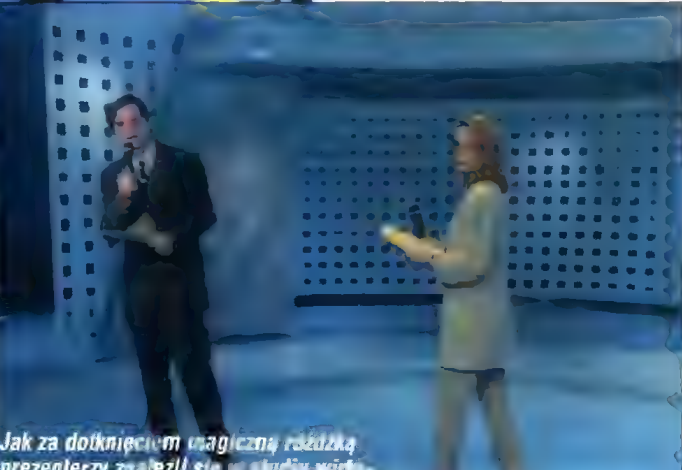

prezenterzy znależli się (<br>alnym

# WIRTUALNE STUDIO

"doklejany" sygnał z drugiej kamery, skierowanej np. na zdjęcie. W ten sposób osoby były widoczne na tle zdjęcia.

Taki prymitywny blue box miał wiele wad. Przede wszystkim, prezenterzy nie mogli mieć na sobie nic niebieskiego: marynarki, sukienki, spinki do krawata czy paska do zegarka. W przeciwnym wypadku w tych miejscach również byłby podłożony obraz tła. Należy również zadbać o to, aby niebieska tkanina, używana jako tło, była dobrze naciągnięta — wszelkie zmarszczki i załamania byłyby widoczne jako ciemniejsze obszary, co mogłoby prowadzić do "szpar" w podkładanym obrazie. Niezbyt dobrze wyglądają krawędzie styku "wycinanych" osób z tłem: zwykle w tych miejscach pojawiały się migające obszary, mające raz kolor niebieski, raz kolor podłożonego tła. Zjawisko to było widoczne zwłaszcza w przypadku pań o bujnych włosach.

Dzięki zastosowaniu nowoczesnej techniki cyfrowej udało się wyeliminować większość wad blue boxu. Nawet tło nie musi być niebieskie.

Bojtek maj '96 Wirtualne studio to kolejny, bardzo duży skok naprzód. Technika ta polega na umieszczaniu prezenterów nie na płaskim tle, lecz w przestrzeni trójwymiarowej. Stosuje się również tio o jednolitym kolorze (blue box), jednak w miejsce wyciętego tła jest umieszczany obraz generowany przez komputer.

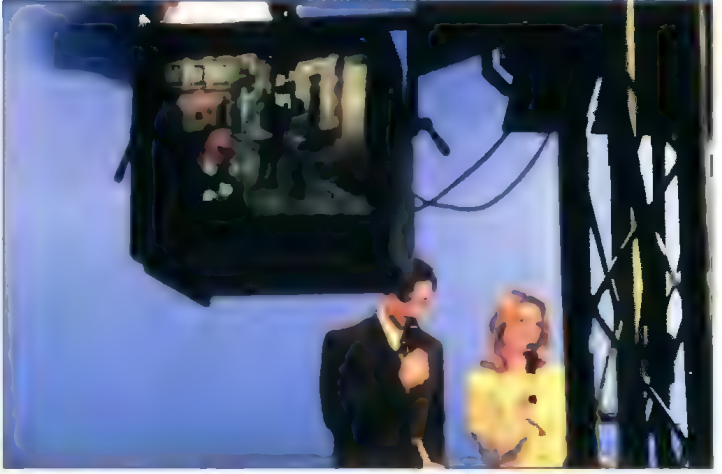

Na scenie pojawia się "wirłuainy prezenter" w formie gadającego jajka

Na planie stworzonym przez komputer znajduje się twórca idei Wirtualnego Studia ELSET — pan Ryszard Kunicki

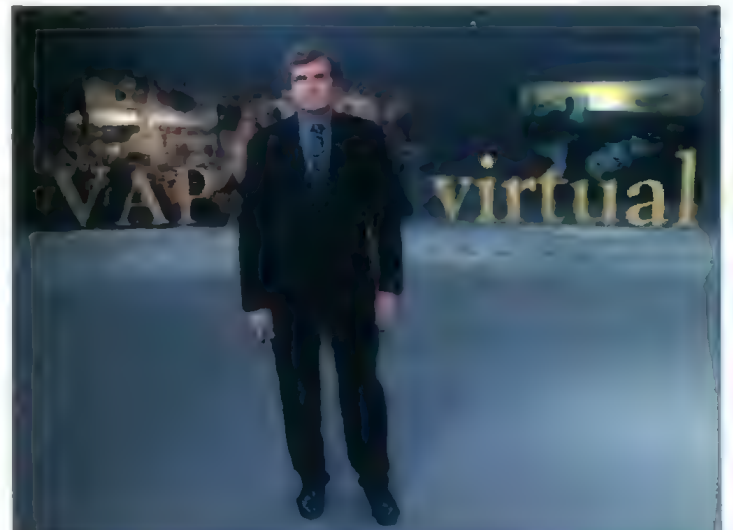

Jak widać, komputer ma przed sobą olbrzymie zadanie. Nic dziwnego, że do większości obliczeń jest wykorzystywany superkomputer ONYX firmy Silicon Graphics.

Jednak ten bazowy system wirtualnego studia może być rozbudowywany. Jednym z ciekawszych rozszerzeń, prezentowanych na Media Forum był wirtualny aktor — animowana komputerem postać, wmontowana w obraz. Ten, kto widział film Toy Story, wie, o co chodzi: figurka niczym z kreskówek dla dzieci, jednak płynnie poruszająca się w rzeczywistym (?) świecie. Matematycznie opisana figurka jest poruszana przez operatora, np. za pomocą specjalnego kombinezonu Motion Capture. przekazującego ruchy cziowieka. Operator może również mówić do mikrofonu, a przeanalizowany przez komputer głos jest podstawą do automatycznego poruszania ustami postaci. Wszystko w czasie rzeczywistym, bez żadnych zauważalnych opóźnień.

Niedługo studio telewizyjne będzie się mogło mieścić w malutkim pomieszczeniu — aby zmieścił się komputer, no, może jeszcze kamera. Reszta będzie tkwiła w przepastnej pamięci superkomputera. Prezenterzy też nie będą na dobrą sprawę potrzebni — wirtualny prezenter się nie starzeje, nie choruje, może się przebrać w ciągu ułamku sekundy. Same plusy. Magia? Nie, postęp techniczny.

# Ustawa o przyzwoitości

Czy pamiętacie, jaka wrzawa podniosła się, gdy do ustawy radiowotelewizyjnej wprowadzono zapis o wartościach chrześcijańskich? W Ameryce stało się podobnie, tyle że w odniesieniu do Internetu.

8 lutego prezydent Clinton podpisał Telecom Deregulation Act, ustawę mającą ograniczyć interwencje rządu w dziedzinie telekomunikacji. W ostatniej chwili prawo to wzbogacone zostało o przepisy CDA — Communications Decency Act, czyli ustawa o przyzwoitości w telekomunikacji.

Od tej pory, każdy Amerykanin, który przesyła lub udostępnia treści "nieprzyzwoite bądź obsceniczne" iub poruszy tematykę seksu "w sposób rażący dla spoieczności" w Internecie lub BBS-ie może trafić na dwa lata do więzienia lub zapłacić 100 tysięcy zielonych grzywny. Niemiła perspektywa...

Zdaniem autora tego dodatku, senatora Exona, oraz jego zwolenników, celem takiego prawa jest ochrona dzieci przed pornografią i zboczeńcami.

Odmienny pogląd prezentują liczne organizacje obrony swobód obywatelskich i wolności słowa. Ich zdaniem, przepis ten jest nieprzemyślany i grozi, między innymi, ograniczeniem konstytucyjnej wolności słowa.

Główne zastrzeżenia dotyczą:

— niejasnego sformułowania, bowiem określenie "nieprzyzwoity" nie jest zdefiniowane,

— wątpliwości, jaka społeczność ma oceniać czy treści są "niewłaściwe",

— odpowiedzialności dostawców uslug internetowych za działalność ich klientów (np. "nieprzyzwoita" strona WWW użytkownika) oraz innych kwestii formalnych.

Zgodnie z amerykańskim prawem, organizacje te zaskarżyły ustawę do sądu, jako niezgodną z konstytucją. Sprawę ma rozstrzygnąć trzyosobowy zespół sędziów, po przesłuchaniu świadków i ekspertów. W chwili gdy to piszę, procedura ta nie została jeszcze zakończona.

Zanim jeszcze sprawa trafiła do sądu, odbyt się protest internetowy. Strony WWW przeciwników ustawy demonstrowały żałobę po utraconej(?) wolności, prezentując się w czerni. Obecnie zamiast tego, znakiem opozycji jest błękitna wstążka.

Wynik tych zmagań jest trudny do przewidzenia, bowiem równolegle do procesu trwają prace nad "konkurencyjnymi" ustawami. Zamiast generalnego łapania i wsadzania za kratki, proponuje się inne rozwiązania ograniczające dostęp nieletnich do nieodpowiednich treści, takie jak system określania dostępności podobny do filmowego, programy blokujące dostęp do znanych Źródeł pornografii oraz zobowiązanie rodziców do nadzorowania swoich dzieci.

Cały ten problem nie jest jednak ograniczony jedynie do USA. Strach przed odsiadką czy grzywną może bowiem spowodować zamknięcie wielu serwisów sieciowych, z których korzystają również internauci spoza Stanów. Wiele osób obawia się również tego, że rządy w innych krajach wezmą przykład z rozwiązań amerykańskich i wprowadzą u siebie podobne lub jeszcze bardziej restrykcyjne przepisy.

MSZ

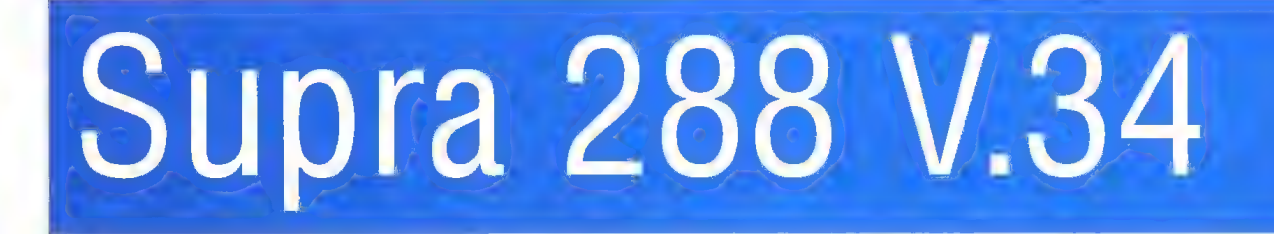

Supra to firma niezbyt u nas znana, jednak ciesząca się dobrą opinią. Użytkownicy modemów tej marki zawzięcie dowodzili ich wyższości nad całą resztą. Z tym większym zainteresowaniem zająłem się badaniem najnowszego produktu tej firmy.

Do testów przyszły dwie wersje zewnętrzna i wewnętrzna. Jedyną istotną różnicą jest właśnie konstrukcja i bajery, w które wyposażono tę pierwszą. Pod względem merytorycznym, różnic nie było.

#### JAKIE ŁADNE...

Wersja zewnętrzna charaketeryzuje się dość specyficznym wyglądem. Jako pierwsze w oczy rzucają się wyświetlacz oraz wielki przycisk — wyłącznik. Kontrolki pozostają "W cieniu".

Wyświetlacz to jedna z wielkich zalet tego modemu. Podaje on bowiem aktualny stan i tryb pracy, łącznie z detalami, które trudno pokazać przy pomocy światełek. W zasadzie jest miejsce na dwa znaki, jednak często stosowane są zwężone cyfry, co pozwala zmieścić trzy (teoretycznie nawet cztery). W trakcie połączenia co mniej więcej 2 sekundy następuje zmiana informacji kolejno podawane są dane o nośnej, prędkości, rodzaju modulacji i protokołach korekcji i kompresji. Po chwili można więc mieć pełną informację o bieżącej transmisji.

Kontrolki pokazują sygnały ulega-

jące częstej zmianie (nadawanie i odbiór) oraz podniesienie stuchawki i DTR.

Modem jest niewielki, gdyby nie wyłącznik, można by potraktować go jako kieszonkowo-przenośny. Rozmiar jest zbliżony do książki formatu B5. Obudowa jest metalowa, za wyjątkiem przedniej i tylnej Ścianki, które wykonane są z czarnego plastiku.

Wersja wewnętrzna nie wyróżnia się w żaden sposób, wygląda jak typowa karta modemowa.

Supra zewnętrzna dostępna jest

w dwóch wersjach, pecetowej i ogryzkowej. Sam modem jest identyczny, różnica polega na dołączonym oprogramowaniu i typie kabla RS232C.

#### FIRMWARE ZMIENNYM JEST

Zgodnie z obecnymi trendami, Supra 288 wyposażona jest we Flash ROM. Biorąc pod uwagę, że technologia V.34 jest nadal dość świeża, jest to wielka zaleta. Co pewien czas wykrywane są pewne błędy w implementacji protokołów czy innych funkcji modemu, wtedy producent może udostępnić poprawione oprogramowanie — użytkownik może je zainstalować bez konieczności rozbierania modemu i reprogramowania pamięci EPROM.

W ramach testu otrzymałem nowy firmware dla obu typów. W odróżnieniu od ZyXEL-a Elite, oprogramowanie wewnętrzne Supry instalowane jest przez specjalny program. Choć odbywa się to tak samo szybko, w przypadku stosowania tego modemu z komputerem innym niź Mac czy pecet powstaje problem...

W przypadku typowego sprzętu,

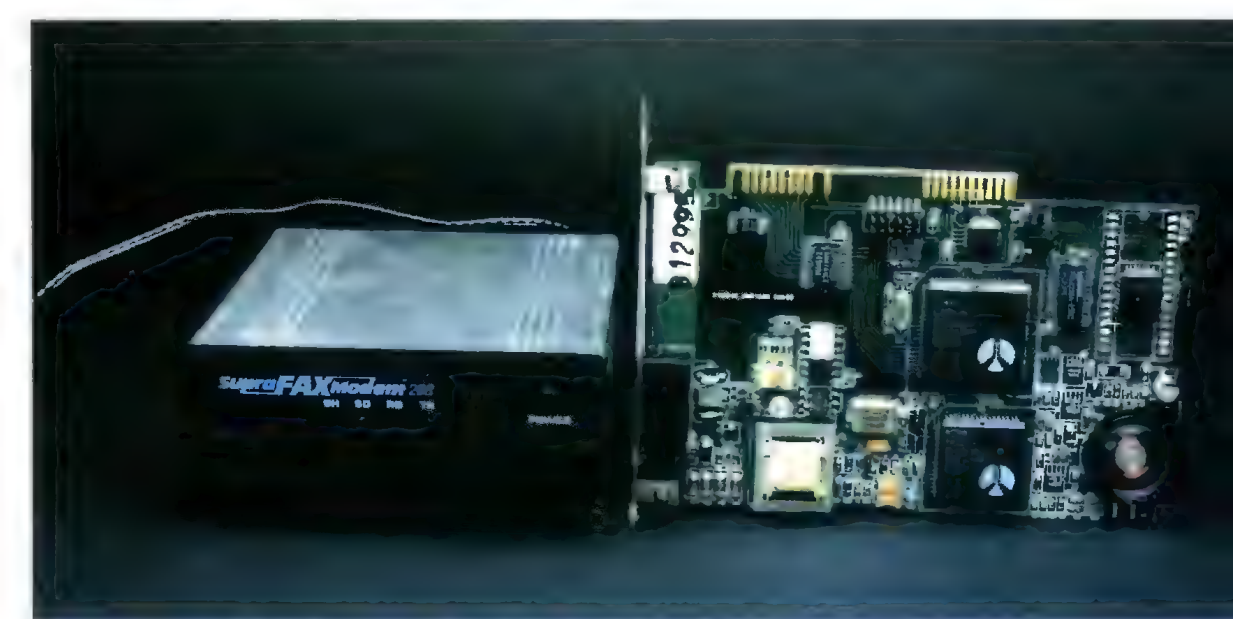

wymiana firmware trwa około minuty. W tym czasie wyświetlacz pokazuje "nalewanie" bitów do modemu.

#### W PRANILI

Podczas trzech tygodni użytkowania modemu pojawił się tylko jeden problem. Przy niektórych połączeniach na 26400 i 28800 Supra nie potrafiła wynegocjować protokołów korekcji i kompresji. Efekt był łatwy do przewidzenia i bardzo denerwujący.

Poza tym modem sprawował się świetnie, nawet na gorszych liniach. Rzadko zdarzały się połączenia wolniejsze niż 26400, a i tych było niewiele. Typowa prędkość to 28800, co dawało efektywną transmisję rzędu 3100-3200 cps.

Mimo dłuższego testowania na linii BBS-u nie pojawiały się skargi użytkowników, co oznacza, że Supra nie ma problemów z żadnym konkretnym typem modemu. Nie zdarzyio się też ani jedno zawieszenie.

Mimo niewątpliwych zalet wyświetalacza brakowało mi dodatkowej kontrolki sygnalizującej połączenie, co pozwoliłoby określić status modemu szybkim rzutem oka.

Praca w trybie faxowym nie była tak dokładnie badana, jednak przy próbnych transmisjach nie bylo widocznych problemów.

#### OGÓLNIE

Supra 288 V.34 jest dobrym modemem. Poza okazyjnymi problemami z negocjacją korekcji i kompresji nie mam do tego urządzenia zastrzeżeń. W przypadku modelu zewnętrznego, dodatkową zaletą jest wielofunkcyjny wyświetlacz.

Mogę ten modem z czystym sumieniem polecić wszystkim osobom poszukującym tego typu urządzenia o jakości powyżej Średniej i sensownej cenie.

MSZ

#### **B**ZALETY

- + odporność na zakłócenia
- + wyświetlacz
- + Flash ROM

#### WADY

— okazjonalne problemy z negocjacją korekcji i kompresji dziwny wyłącznik

#### PARAMETRY

Modem: 28800 V.34 Korekcja: MNP2-4, MNP10, V.42 (sprzętowe) Kompresja: MNPS. V.42bis (sprzętowe) Fax: 14400 V.17

Producent: Supra Corp, USA

Dystrybutor: EMITER sp. z 0.0. ul. Chełmska 1/5 tel. (0-22) 414841

Cena: wewnętrzny: 680 zi zewnętrzny: 850 zł

Na początku był modem. Potem dodano fax. Nie tak dawno pojawiły się opcje "voice", czyli odtwarzanie i rejestracja dźwięku. Kolejnym krokiem stało się rozwiązanie zwane "speakerphone".

Tak jak w poprzednich etapach i tym razem funkcje modemu zostały rozszerzone. Pierwszy przedstawiciel tej fali, Zoom Comstar, posiada możliwość emulacji... telefonu.

Ściślej rzecz biorąc, tzw. telefonu głośnomówiącego — bowiem nie pod-

łącza się do

głośniczek. Chyba że ktoś się uprze zastosuje słuchawki od walkmana można. Oczywiście potrzebny \_ jest jeszcze mikrofon —w zestawie znajduje się ładnie wyglądający<br>i świetnie działający egzemplarz. Poza mode-

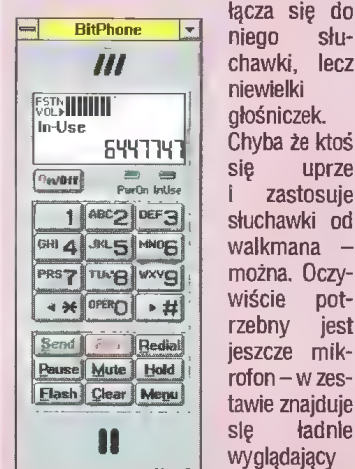

 $\text{CHEYENVE}^{\otimes}$ BitPhone, steruje pracą w trybie speakerphone

mem, kablami, osprzętem i instrukcją, jest oczywiście oprogramowanie. Producent wybrał pakiet firmy Cheyenne BitWare, znanej z BitFaxa i BitComa.

#### PLUG 8 PRAY

Zgodnie z aktualnymi tendencjami, Comstar konfigurowany jest programowo. Nie trzeba przestawiać żadnych zworek, tylko do AUTOEXECa dopisać wywołanie odpowiedniego programu. W przypadku Win95 wystarczy zainstalować modem w systemie, korzystając z załączonych plików konfiguracyjnych.

Podczas testu nie było z tym najmniejszego problemu. Modem zgłaszał się na zadanym porcie i przerwaniu.

Problemy mogą wystąpić jedynie w przypadku zakupu z "dziwnego" źródła Comstara z pierwszej serii, która nie współpracowała poprawnie z niektórymi płytami pentiumowymi. Przedstawiciel firmy Scientific zapewnił mnie, że te egzemplarze nie będą w Polsce sprzedawane.

#### MODEM I FAX

Tu nie ma rewelacji — ani problemów. Od czasów Zooma V.34X firma ta skutecznie poprawia jakość swoich produktów, nadszarpniętą modemami V.32bis | V.FC.

Z00m Comstar został przystosowany do pracy w Polsce. Efektem jest nie tylko zgodność z wymaganiami homologacyjnymi, lecz także sprawne działanie w typowych warunkach. Dopóki nie mamy do czynienia z wyjątkowo (ponad średnią) popsutym łączem, nie ma problemów.

Podczas testu Comstar łączył się zwykle z prędkością 28800 lub 26400 bit/sek i był w stanie ją utrzymać.

W przypadku faxowania również nie pojawiały się problemy. Nie ma w tym zresztą nic dziwnego, przy obecnym poziomie technologii problemy sprzętowe w tej dziedzinie są rzadkością. Główny wpływ ma tu oprogramowanie, ale o nim będzie dalej.

#### GŁOS I SPEAKERPHONE

Telefon

—28

4

Funkcje głosowe działają poprawnie. Jedynym zauważonym problemem są szumy słyszalne w głośniku niestety, wzmacniacz wyraźnie łapie emisje z innych kart czy komponentów komputera. Łatwo odróżnić dźwięki oznaczające np. transmisję danych.

Nowością w tym modemie jest "speakerphone", czyli emulacja telefonu głośnomówiącego. Zasada działania jest prosta: sygnał z mikrofonu wysyłany jest w linię telefoniczną, natomiast odebrany stamtąd sygnał od rozmówcy trafia do głośnika. W obu przypadkach, po drodze jest procesor sygnałowy modemu (DSP), wycinający w miarę możliwości zakłócenia. Ponieważ oba kanały są niezależne, nie grozi sprzężenie — można ustawić mikrofon tuż obok głośnika i jedynym efektem będzie słyszalne dla rozmówcy echo jego słów.

Sygnał transmitowany w tym trybie jest normalnym głosem, po drugiej stronie może się znajdować zwykły telefon. Tak zresztą było w większości przypadków podczas testu.

Idea speakerphone jest o tyie interesująca, że ostatecznie integruje w jednym urządzeniu funkcje modemu, faxu i telefonu. Stąd już tylko krok

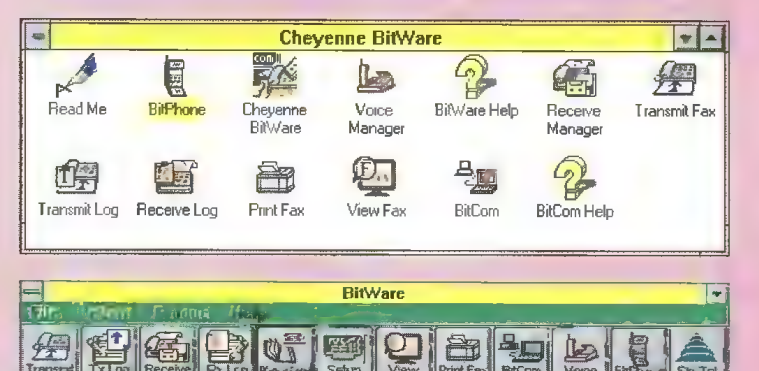

Przybornik pakietu

# na śmietnik

do uniwersalnego urządzenia komunikacyjnego.

#### OPROGRAMOWANIE

Tu niestety muszę nieco pohamować optymizm. Dostarczony z modemem pakiet BitWare jest jeszcze niedopracowany koncepcyjnie.

Choć w zasadzie jest to nieźle zintegrowany zestaw programów, widać że BitPhone, aplikacja obsługująca tryb speakerphone, został dodany

#### Automatyczna sekretarka przy pracy

pośpiesznie do poprzedniej wersji. W efekcie mamy zestaw faxowosekretarkowy z typowymi funkcjami oraz niejako osobno BitPhone i program terminalowy. Kłopoty pojawiają się, gdy chcemy uruchomić wszystko naraz ł szybko przełączać się między poszczególnymi aplikacjami. Niestety, nie umieją one we własnym zakresie dzielić dostępu do modemu — trzeba więc zamknąć terminal by faxować, podobnie program faxowy gdy akurat

mamy potrzebę pogadania lub przesłania plików. Jest to niewygodne i frustrujące, gdy któryś zkomponentów nie chce działać ponieważ w tle siedzi inna część pakietu i "trzyma łapę" na porcie modemu...

Poza tym nie ma nic szczególnego.

#### **OGÓLNIE**

Moim skromnym zdaniem, Zoom Comstar pomyślany jest jako wyposażenie biurowe — stanowisko dla sekretarki, która musi wysyłać i odbierać faxy oraz normałnie rozmawiać. Kłopotliwa jest jedynie rola głośnika z jednej strony pozwala na rozmowę z pewnego oddalenia, z drugiej — ogłasza wszystkim obecnym treść konwersacji. Nie wiem, czy lepszym rozwiązaniem nie byłoby dodawanie zestawu słuchawki+mikrofon do założenia na głowę.

Oczywiście można używać Comstara w domu, czy to w pełni czy też jako zwykłego modemu. Go prawda wychodzi trochę drogo, ałe można nie kupować telefonu z sekretarką.

Niezależnie od miejsca i okoliczności, jest to sprawnie działające urządzenie.

#### **EZALETY**

- + dobry mikrofon
- + łatwa instalacja i konfiguracja
- + homologacja

#### EJ wADY

— szumy w głośniku — brak pełnej integracji oprogramowania

#### PARAMETRY

Modem: 28800 V.34 Korekcja: MNP2-4, MNP10, V.42 (sprzętowe) Kompresja: MNP\$, V.42bis (sprzętowe) Fax: 14400 V.17 Voice: wg specyfikacji Rockwelia

Producent: Zoom Telephonics, USA Dystrybutor: SCIENTIFIC S.A. 02-785 Warszawa ul. Puszczyka 9 tel. (22) 644 8558 fax (22) 641 8547 Cena: 625 zł + VAT

MSZ

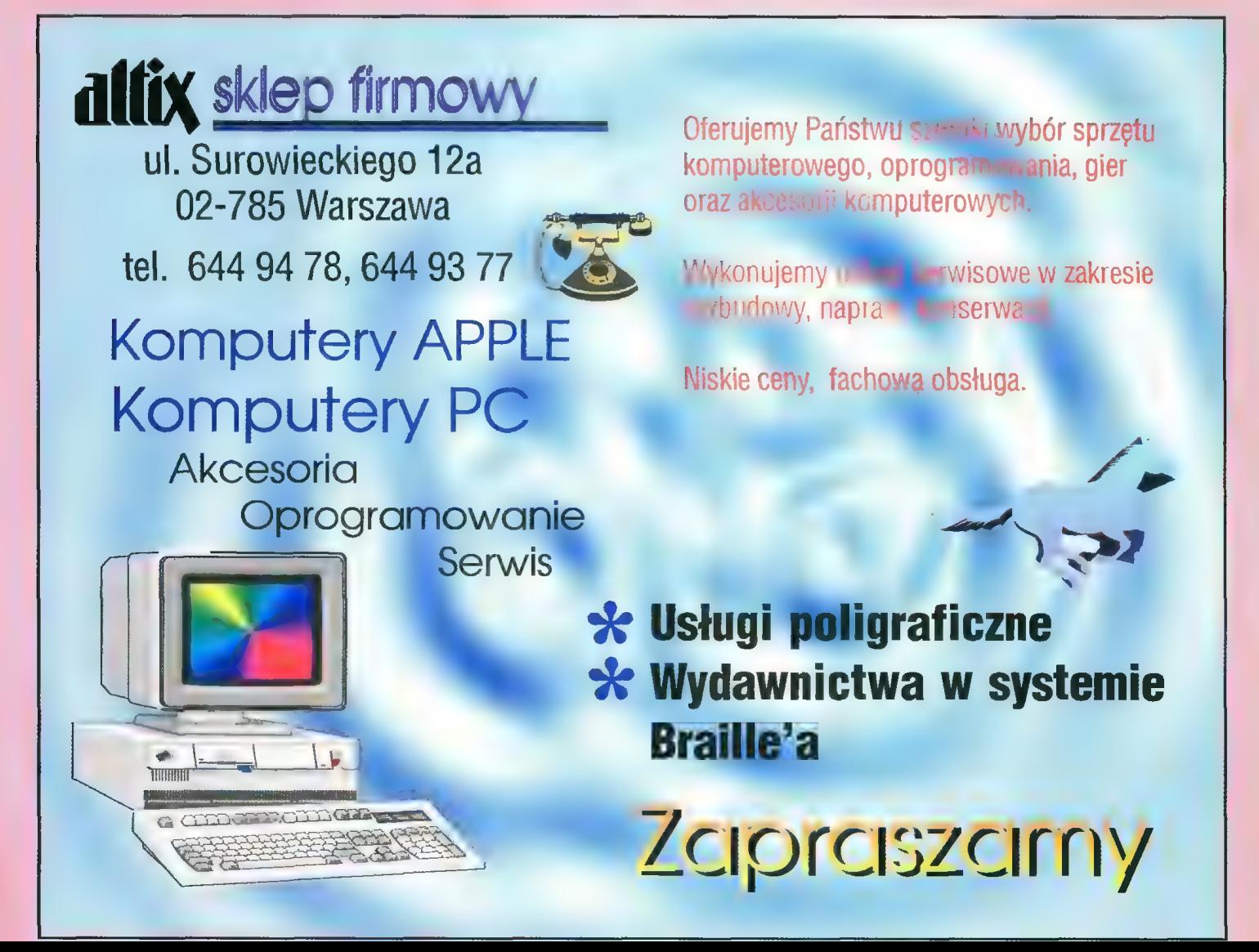

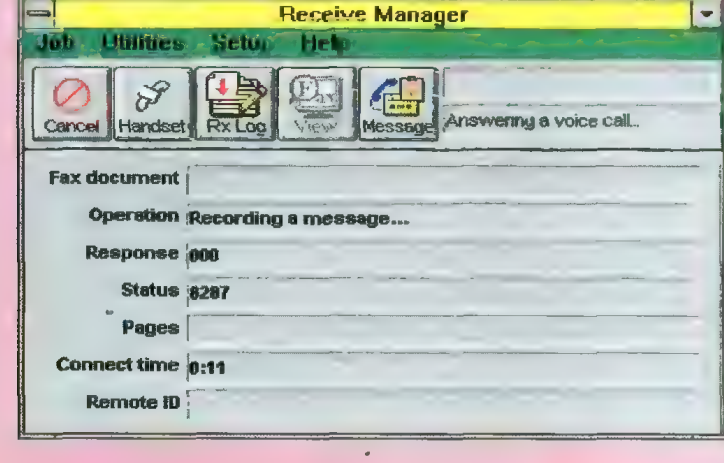

# 3 EL-MUZYKA W PRAKTYCE CZYLI... POZNAJEMY PROGRAMY MUZYCZNE NA PC

Witajcie! W tym miesiącu proponujemy Wam coś zupełnie NOWEGO — zamiast spotkania z artystą, przedstawiamy kilka programów na PG, które m.in. pozwolą Wam na samodzielną działalność twórczą... Tym razem nie drukujemy też omówień płyt z muzyką elektroniczną — oczekujemy Waszych opinii na temat ewentualnej prezentacji ich w przyszłości. Zadecydują o tym Wasze głosy!

#### ..Professional Music Producer" VER. 1.1

AIM 9401

Jest to dwuformatowy krążek GD zawierający przede wszystkim ogromną liczbę sampli, które można wykorzystać do stworzenia własnych nagrań muzycznych. Wszystkie próbki zapisane są w formacie audio i można je odtwarzać także w dowolnym odtwarzaczu CD. Wykorzystanie ich w komputerze daje jednak nieprawdopodobnie większe możliwości. Nie trzeba bowiem nawet wprowadzać tych próbek do sampiera, by móc przeprowadzać z nimi różne eksperymenty. Możliwe jest dodawanie do siebie kolejnych plików — sampli lub też nakładanie ich na siebie. Zwłaszcza ten drugi wariant pozwala na osiągnięcie dość ciekawych rezultatów.

Korzystając z programu HQ-9000 znajdującego się na dysku, można sample poddawać edycji — w celu dokonania w ich strukturze pewnych zmian. Nie są one, co prawda, zbyt wielkie, ale dają pewne urozmaicenie. I tak, poza miksowaniem i odcinaniem próbek, można tu także regulować ich panoramę, wysokość dźwięku, prędkość odtwarzania oraz dodawać echo czy rezonans.

Opanowanie tych wszystkich zabiegów nie nastręcza żadnych trudności — program jest bardzo prosty w obsłudze. Sprawnie "manewrując" zawartymi w bibliotece samplami oraz funkcjami edycji, można stworzyć wiele własnych utworów" i urządzić w domu dyskotekę...

Nie będą to oczywiście nagrania w pełni profesjonalne — choćby tylko z tego względu, że jakość techniczna niektórych próbek nie jest w pełni doskonała — część z nich po prostu trochę szumi. Są to jednak szczegóły nieistotne raczej w domowej zabawie (a nawet w amatorskich produkcjach multimedialnych).

Na koniec warto wspomnieć nieco o samych samplach, które pogrupowane są w różnych kategoriach (których jest ponad 20!). Każda z tych "grup" zawiera od 4 do 20 sampli. Niektóre z nich to po prostu krótkie frazy wokalne reprezentujące różne style muzyczne: rock, pop, soul, rap czy reggae. Inne próbki to loopy różnych rytmów, brzmienia syntezatorowych "basów", gitar elektrycznych itp. Są tu także różnorodne "intra" dźwiękowe do utworów typu "dance". Ocena ich wartości artystycznej może być oczywiście dość subiektywna, dlatego uchylamy się od niej.

Podsumowując, stwierdzić należy, iż CDR "Professional Music Producer" przeznaczony jest ("tak, jak nazwa wskazuje") do szeroko pojętych "domowych" zastosowań i dla amatorów muzyki może być niezłą przygodą w miksowanie i kompilowanie nagrań. Daje to pewien przedsmak pracy we współczesnym studiu muzycznym (uwaga: autorzy programu nie przewidują przyznawania certyfikatów kompozytora czy realizatora dźwięku dla tych, którzy w pełni opanują program!).

Wymagania: PC386 i Windows 3.1 lub wyższy, stacja CD-ROM, karta dźwiękowa.

Dystrybutor: MULTI-PRO, Warszawa, ul. Pereca 2, tel. (022) 24- 61-49; Cena: 95 zł.

#### .MIDI Music Shop Professional" Multimedia Products Corporation

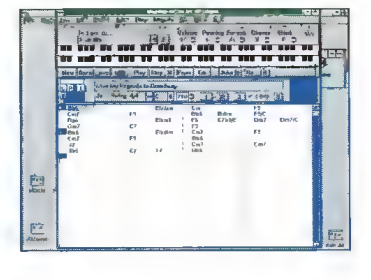

Krążek ten zawiera 4 programy, które dla amatorów-muzyków mogą stanowić kompletne stanowisko pracy z MIDI (z wykorzystaniem zewnętrznych instrumentów lub tylko karty dźwiękowej). Przede wszystkim mają one jednak zalety edukacyjne. Można także dzięki nim "pobawić" się.

Pierwszy z nich to "Band in Box". Jak nazwa wskazuje, mamy tu do czynienia z "zespołem", który na nasze polecenie może wykonywać różne utwory. Standardowo program zawiera pewną porcję plików-utworów, ale można też nagrać (poprzez MIDI) swoje własne.

Program wyposażony jest w szereg ciekawych opcji pozwalających na dość spore manipulowanie utworami – nawet tymi "firmowymi". Jest to ważne zwłaszcza dla tych, którzy nie potrafią sami grać albo też nie mają klawiatury MIDI (uwaga: w złącze MIDI wyposażone są już nawet najtańsze popularne keyboardy). Jedną z ciekawszych propozycji, służących do zabawy z nagranym już utworem, jest możliwość zmiany stylu muzycznego, w jakim ma być on zagrany. I tak, w związku z tym możemy utwór np. jazzowy usłyszeć w m.in. takich rytmach, jak: cha-cha, rumba, pop, rock (3 różne odmiany od "lekkiego" aż po "ciężki"), funky, walc lub nietypowych, np. "ethnic". Oczywiście wymienione tutaj rodzaje są tylko zaledwie częścią propozycji programu. W zależności od rytmu i charakterystycznej dła niego stylistyki pewnym zmianom ulega także aranżacja całego utworu i instrumentacja (czyli dobór brzmień).

Ponadto program oferuje szereg różnych rozwiązań, które mogą być pomocne. Jedną z nich jest edycja dwóch "klawiatur", na których za pomocą kolorowych kropek zaznaczane są (na "żywo") dźwięki aktualnie grane przez jeden z instrumentów. Wtajemniczeni (w arkana muzyki) mogą także obejrzeć uproszczony zapis nutowy pokazywanej melodii. Przydatne może być to zwłaszcza wtedy, gdy ktoś chce grać razem z bandem z "boxu". Dzięki temu można też zobaczyć nuty własnego utworu. Trzeba jednak zaznaczyć, że jest to edycja bardzo nieprofesjonalna. Od tego są zresztą inne, znacznie droższe programy.

Kolejnym programem na tym dysku jest "Power Tracks". Ma on wiele cech podobnych do "Bandu...", ale też i kilka istotnych różnic. Jest bardziej "profesjonalnym" narzędziem do współpracy z MIDI. Szczególne preferencje czynią go niezłym sekwencerem dla wszystkich posiadaczy instrumentów w standardzie GM lub Roland GS (uwaga: część kart dźwiękowych posiada ustawienie barw zgodne z General MIDI, czyli GM). Ma on m.in. okno miksera GM, w którym można regulować parametry głośności, panoramy, pogłosu oraz efektu zwanego "chorus".

Wiele jeszcze innych opcji (w tym możliwość programowania stopnia kwantyzacji nagranego materiału) czyni ten program całkiem "zgrabnym" narzędziem, zwłaszcza dla domowych zastosowań. Oczywiście, ustępuje on znacznie profesjonalnym programom sekwencerowym, ale też jest i kilkakrotnie od nich tańszy.

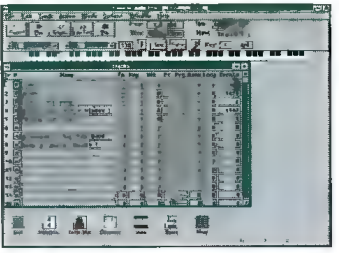

"The Pianist" to trzecia propozycja software'owa na tym dysku. Program jest uproszczoną encyklopedią o najwybitniejszych kompozytorach muzyki poważnej. Zawiera krótkie informacje o każdym z nich oraz o ich utworach, które można usłyszeć mając kartę dźwiękową. Tak więc w istocie jest to nie tylko mała "encyklopedia" muzyki, ałe także mini fonoteka prezentująca wybrane utwory z repertuaru każdego z wybranych kompozytorów.

Oczywiście, jakość muzyki zależy przede wszystkim od karty dźwiękowej w naszym komputerze, która nigdy nie zastąpi wykonań na "żywo" lub z płyty CD. Z pewnością jednak pomysł taki posiada wiele walorów edukacyjnych, zwłaszcza że jest to znacznie tańsze od kupienia płyt z tymi wszystkimi utworami. Czytając sobie biografię Mozarta, Griega czy Beethovena możemy jednocześnie słuchać ich muzyki oraz... uczyć się angielskiego (który to język jest dominującym w tej multi-publikacji).

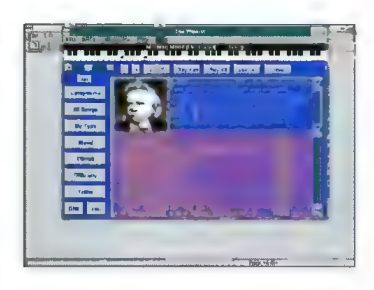

"MPC MIDI Player" jest czwartym i ostatnim programem na tej płycie CDR. Jak nazwa wskazuje, służy on do odtwarzania plików MIDI (w standardzie "MIDI File"). Może okazać się przydatnym dla tych, którzy mają instrumenty wyposażone w hardware'owe sekwencery, które zapisują w tym formacie. Dla wszystkich pozostałych może służyć z powodzeniem do odtwarzania gotowych utworów (np. w czasie pracy) zapisanych na zwykłych dyskietkach 3.5", których coraz więcej można dostać na naszym rynku. Program pracuje w standardzie Multimedia PO (MPO).

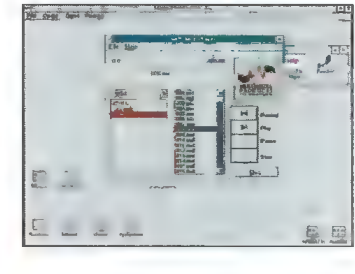

Wymagania: PC 486SX/25 MHz lub lepszy, 4 MB RAM (zalecane 8 MB), SVGA (640\*480\*256), karta graficzna, napęd CD-ROM, karta dźwiękowa, Windows 3.1 lub wyższy.

Dystrybucja: MULTI-PRO

#### "MIDI Master Collection" **CHESTNUT**

Krążek ten jest zbiorem przebojów muzycznych. Składa się z 5

"programów", z których każdy zawiera szereg utworów — przede wszystkim z repertuaru muzyki poważnej. Wybór ten to utwory znane i popularne, choćby ze względu na charakterystyczne melodie. Pierwszy zestaw, czyli "Cartoon Classics", to 12 transkrypcji utworów takich kompozytorów, jak m.in. L. v. Beethoven, F. Liszt czy J. S. Bach. Po kliknięciu na wybranym tytule pojawia się okno z informacją o kompozytorze. Jednocześnie odtwarzana jest muzyka. Dodać należy, iż nie są to pełne wersje utworów, a jedynie ich najbardziej popularne, porywające fragmenty.

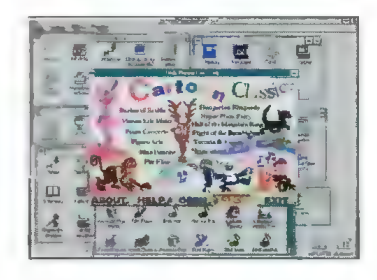

Koleiny zestaw to .Composers Across Time". Prezentuje on inny wybór muzyki "Wielkich Mistrzów", również w uproszczonej transkrypcji. Tutaj także można podczas słuchania muzyki zapoznać się z informacjami o kompozytorze i jego dziele. Poznajemy zatem sylwetki m.in. R. Wagnera, W. A. Mozarta, J. S. Bacha (i jego wspaniałe "Koncerty Brandenburskie") i wielu innych. Wszystkich utworów jest 12.

.American Pop Evolution" jest małym przewodnikiem po XXwiecznej muzyce amerykańskiej. Można tu posłuchać zarówno bluesa, jazzu, jak i popu czy country (łącznie 14 nagrań)

"Festival Music", to zestaw utworów "okolicznościowych" – np. na urodziny, "Walentynki" czy irlandzkie święto Św. Patryka (12 nagrań).

Ostatnia propozycja na tym krążku nosi tytuł "Movie Classics". Prezentuje ona 8 nagrań muzyki filmowej, przede wszystkim sprzed ładnych już paru lat. Jak zwykle po kliknięciu na wybranym tytule ukazuje się nam pełna informacja o muzyce oraz o... filmie, z którego ona pochodzi. Wśród nagrań m.in. muzyka ze słynnego filmu "Frankenstein" oraz popularny przebój "The Enterteiner" z filmu "Żądło". Życzymy miłego słucha nia!

Wymagania: komputer PC, Windows 3.1, karta dźwiękowa (w systemie MPC), napęd CD-ROM Cena: 53 zł

Dystrybucja: MULTI-PRO

KOMPUTERY PERYFERIA DRUKARKI

486SX40, 4 MB RAM, HDD 270 MB, SVGAMONO, tylko 1.560 zł

486DX2-66MHz, 4 MB RAM,420MB, SVGA LR KOLOR, tylko 1.988 zł

420MB, SVGA KOLOR, tylko 2.083 zł 486DX2-80MHz, 4 MB RAM, HDD

486DX4-100MHz, 4MB RAM, HDD 540 MB SVGA KOLOR, tyłko 2213 zł

iks, klawiatura W zestawie: obudowa Mini Tower FDD, 1,44 MB, 2\*RS232, centron-

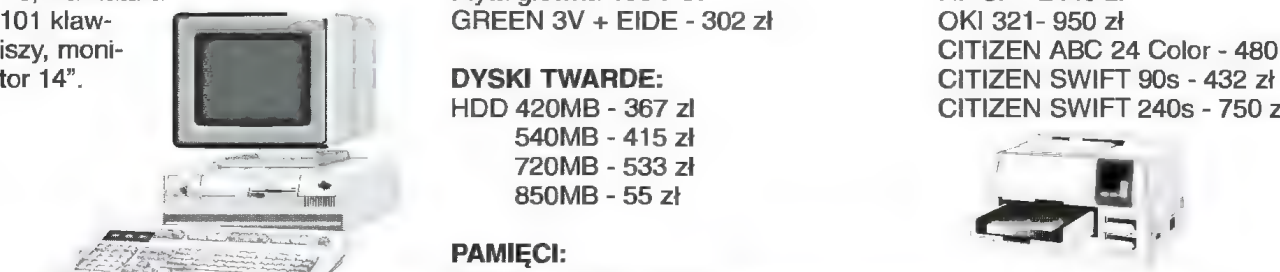

Mysz - 19 zł CD ROM 2+speed - 268 zł Karta muzyczna 16bit - 170 zł  $-170$  zł

OBUDOWA: Mini Tower - 90 zł Midi Tower - 133 zł Big Tower - 161 zł

#### MONITORY:

14" SVGA MONO - 210zł 14" SVGA KOLOR - 538 zł 14" SVGA KOLOR LR NI - 550 zł

GREEN 3V - 231 zł Płyta główna 486 PCI Płyta główna 486 VLB 101 kław- **3 GREEN 3V + EIDE - 302 zł** OKI 321- 950 zł

SIMM 4MB 36bit - 379 zł SIMM 16MB 36bit - 1.200 zł

#### KARTY WIDEO:

SVGA 1MB VLB Cirrus - 195 zł SVGA 1MB PCI Cirrus - 251 zł

#### PROCESORY:

CPU - 486 DX 40MHz - 145 zł 486 DX2/66 - 205 zł 486 DX 2/80 - 250 zł 486 DX 4/100 - 275 zł Pentium 75MHz - 744 zł

#### DRUKARKI:

HP DJ 540 - 899 zł HP 5P - 2440 zi iszy, moni- CITIZEN ABC 24 Color - 480 zł CITIZEN SWIFT 90s - 432 zł<br>CITIZEN SWIFT 240s - 750 zł

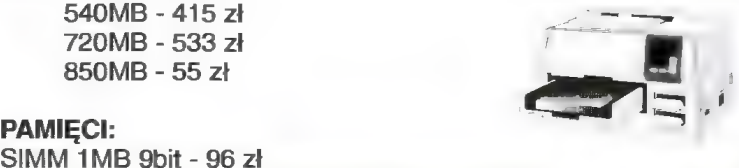

Ceny bez VAT

ZPRZEDSIĘBIORSTWO "CZIEŚLIKOWSKI I SPÓŁKA" UL. KACŁAWNKA IO TEL. 4Ę-44-64 TAMI 44-19-34

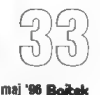

# ASEMBLER

W poprzednim odcinku przedstawiłem różne systemy liczbowe oraz podstawowe operacje logiczne. Na zakończenie obiecałem, że dziś poznamy pierwsze instrukcje asemblera, jednak, zanim spełnię obietnicę, nie obejdzie się bez kolejnej dawki teorii. Wiem, że jest ona nużąca, ale i tak ograniczam się do minimum i to w dodatku niezbędnego. Na razie radzę cierpliwie przeczekać (a raczej "przeczytać "), bo od następnego odcinka ruszymy pełną parą.

#### BIT, BAJT, SłOWO I DŁUGIE SłOWO

Jak pamiętacie, w pierwszej części kursu opisałem. co to jest bit i bajt Dla przypomnienia podam, że bajt to osiem bitów, a bity mogą przyjmować wartość 0 lub 1. Opisując organizację danych w starszych procesorach na bajcie można by sprawę zakończyć, jednak instrukcje procesora 680x0 potrafią operować także na danych o większym rozmiarze niż bajt. Są nimi "słowo" i "długie słowo".

Słowem nazywamy dwa kolejne bajty, czyli 16 bitów. Jeśli dane znajdują się gdzieś w pamięci komputera, to górne osiem bitów słowa, czyli od 8 do 15, znajdują się zwykle w bajcie o adresie parzystym, a dolne osiem bitów (od 0 do 7) w następnym bajcie o adresie nieparzystym. Napisałem, że adres słowa jest parzysty, i to wcale nie przypadkowo. Teoretycznie słowem nazwać można dwa kolejne bajty, bez wzgłędu na ich lokalizację w pamięci, jednak architektura komputera często wymaga, aby adres słowa był parzysty. Przyjmijmy zatem, że słowo to dwa bajty, z których pierwszy ZAWSZE ma adres parzysty.

rzy<br> $\begin{bmatrix} 1 & 1 \\ 1 & 1 \end{bmatrix}$ <br>Bojtek maj '96 Długim słowem nazywamy z kolei dwa słowa, czyli 4 bajty, co jest równoważne 32 bitom. W długim słowie bajty również ustawione są w kolejności malejącej, czyli bardziej znaczący bajt (zawierający np. bity od 24 do 31) jest wcześniej niż mniej znaczący (np. z bitami 16 — 23). O tej hierarchii zarówno jeśli chodzi o słowa, jak i długie stowa, powinni pamiętać zwłaszcza ci, którzy mieli do czynienia z innymi komputerami, w których ustawienie mogło być odwrotne. Długie słowa powinny również mieć parzysty adres, ale czasem powinien być też podzielny przez cztery (np. ustawiając 8 bitplanów w trybie superhires). Parzystość adresów nie zawsze musi być przestrzegana, a w procesorach od 68020 wzwyż jest to bez różnicy. Niemniej radzę brać pod uwagę to ograniczenie i je stosować.

Wiele instrukcji asemblera może korzystać z powyższych rozmiarów danych. Należy jednak dokładnie określić ich rodzaj. Do tego używa się dodatkowych oznaczeń, które dodajemy tuż za nazwą instrukcji. Jeśli jest to bajt, to wyróżnikiem będzie ".B", jeśli słowo, to ".W" (od angielskiego word), a jeśli długie słowo, to ".L" (ang. long word). Poniżej przedstawiam instrukcję MOVE (bez niezbędnych parametrów) służącą do przesyłania danych z jednego miejsca do drugiego, we wszystkich trzech formatach.

MOVE.B przesyła daną o długości bajtu, czyli dane z zakresu \$0 — \$if (heksadecymalnie)

MOVE.W przesyła daną o długości słowa, (\$0 — \$FFFF)

MOVE.L przesyła daną o długości długiego słowa (\$0 — \$FFFFFFFF)

Oprócz wyżej wymienionych rodzajów, istnieje jeszcze jeden, zwany niblem łub półbajtem. Jest on nietypowej długości i, jak sama nazwa wskazuje, jest dwa razy mniejszy niż bajt, czyli składa się z czterech bitów, na których można zapisać wartości z przedziału \$0 — \$F. Mało jest instrukcji operujących bezpośrednio na niblach i m.in. z tego też powodu wiele osób nawet nie wie, że taka nazwa istnieje.

Z nibłami związany jest tzw. kod BGD (ang. Binary Coded Decimal), czyli kodowany dwójkowo system dziesiętny. W tym systemie każda liczba dziesiętna przedstawiana jest tak, że na każdym niblu jest tylko jedna jej cyfra. Jest to tak, jakby w systemie szesnastkowym zabronione były pozycje od \$A do \$F każdego nibla, np. liczba dziesięć w kodzie BCD to szesnastkowo \$10 (normalnie w tym systemie \$10 jest równoważne dziesiętnej szesnastce). Mamy więc przeskok w kolejnych liczbach szesnastkowych: \$8, \$9 i ... \$10 (nie \$A). Widać, że taki sposób zapisu jest wygodniejszy dla człowieka, jednak nieco trudniejszy dla komputera i dlatego przeważnie nie jest w procesorach wykorzystywany. Jako ciekawostkę podam, że kod BOD jest stosowany we wszelkich urządzeniach wyświetlających cyfry, takich jak kalkulatory, zegarki itp.

#### **REJESTRY**

Każdy procesor posiada wydzielone bioki zwane rejestrami. Służą one m.in. do przechowywania informacji potrzebnych w danej chwili procesorowi. Często procesor może wykonywać różne operacje. Są one szybsze niż przeprowadzane na pamięci, dlatego też, im więcej mamy dostępnych rejestrów, tym lepiej.

Rejestry danych — służą do przechowywania danych. Większość instrukcji odnosi się do tych rejestrów. Można na nich wykonywać np. dodawanie, przesuwanie bitów, mnożenie itp. (0 tym później). Wszystkie rejestry są 32-bitowe. Mimo to dane związane z nimi nie są ograniczone tylko do długich słów. W rejestrach można wydzielić długości 16- i 8-bitowe. Wpisanie do rejestru długiego słowa wpłynie na zawartość wszystkich jego bitów, ale jeśli później do rejestru wpiszemy bajt, to zmienimy tylko dolne osiem bitów. Pozostałe nie zostaną zmienione, o czym łatwo można zapomnieć. Rejestry danych oznaczone są DO, D1, D2, ... D7, czyli w sumie mamy osiem rejestrów danych.

Rejestry adresowe — służą do przechowywania adresów pamięci wskazujących miejsce, gdzie zawarte są np. nasze dane. Rejestry adresowe mogą służyć również jako przechowalnia danych, podobnie jak rejestry danych, jednak nie wszystkie operacje arytmetyczne mogą być na nich wykonywane tak, jak na rejestrach danych. Oprócz tego rejestry adresowe mają taką właściwość, że wpisywany adres zawsze rozszerzany jest do 32 bitów. Tak więc, mimo że wpiszemy tylko bajt, to i tak wyższe bity (od 8 — 31) zostaną wyzerowane. Nie pozostaną bez zmiany, jak to było w rejestrach danych! To jest m.in. powodem tego, że operacje na tych rejestrach są nieco wolniejsze niż operacje na rejestrach danych. Rejestry adresowe oznaczone są od AO do A7 i, podobnie jak rejestrów danych, jest ich osiem, lecz rejestr A7 spełnia dodatkowo funkcję wskaźnika stosu i zwany jest także SP od angielskiego stack pointer.

Stosem nazywamy pewien obszar

pamięci, na który odkładane są dane łub adresy. Jego nazwa dosyć dobrze odzwierciedla działanie. Wszeikie informacje są bowiem odkładane na niego, a wskaźnik SP jest zmniejszany. Kiedy informację pobieramy, wskaźnik jest zwiększany. Informacjami mogą być zarówno adresy, jak i dane, jednak jeśli chcemy pobrać daną ze stosu, to musimy z niego zdjąć także dane włożone na niego po położeniu tej danej, czyli musimy się jakby "dokopać". Na razie jednak stosem nie będziemy się zajmować.

Rejestr PC (ang. Program Counter) zwany jest licznikiem programu. Zawsze zawiera adres następnego rozkazu programu do wykonania.

Ostatnim omawianym rejestrem jest tzw. rejestr znaczników. Znaczniki są to jednobitowe "komórki", które sa ustawiane bądź kasowane przez niemał każdą kolejno wykonywaną w programie instrukcję. Często zmieniony przez instrukcję stan znacznika wpływa na wykonanie instrukcji następującej po niej. Warto zatem znać znaczenie znaczników. Cały rejestr znaczników, zwany SR (ang. Supervisor Register rejestr nadzorcy), jest szesnastobito wy, nas jednak będzie interesowała tylko część zwana rejestrem GCR (ang. Condition Codes Register — rejestr znaczników warunkowych). Jest to pięć bitów, które są ustawiane w zależności od wyniku działania instrukcji.

Bit O — bit przeniesienia C (ang. Garry) ustawiany jest, gdy liczba nie mieściła się w zdefiniowanym obszarze i nastąpiło przeniesienie najstarszego bitu. Taka sytuacja następuje np., jeśli do liczby 255 zdefiniowanej na bajcie, czyli szesnastkowo \$FF, dodamy 1. Otrzymamy wówczas \$100, liczbę dziewięciobitową. Na bajcie można jednak zapisać tylko dwa znaki. Tak więc bajt będzie zawierał tylko dolne osiem bitów (\$00), a bit C będzie ustawiony.

Bit 1 — bit nadmiaru V (ang. oVerflow) ustawiany jest, gdy liczba nie może być przedstawiona prawidłowo. Odnosi się to do iiczb ze znakiem, np. mamy liczbę —128, którą na bajcie zapisujemy \$80 (binarnie %'10000000). —128 jest najmniejszą liczbą możliwą do zapisania w kodzie uzupełniania do dwóch z użyciem ośmiu bitów. Jeżeli od takiej ficzby odejmiemy 1, to powinniśmy uzyskać —129, która jednak nie jest możliwa do zapisania. Po operacji bajt będzie zawierał \$7F (dziesiętnie 127, największa liczba dodatnia), co jest niewątpiiwie złym wynikiem, więc zostanie ustawiony bit V.

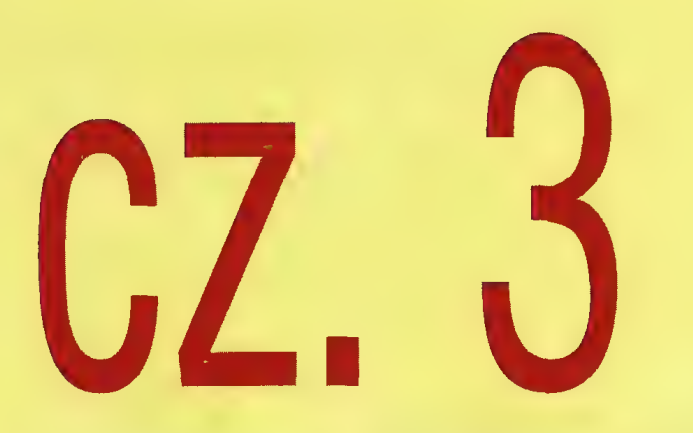

Bit 2 — bit Z (ang. i pol. Zero) ustawiany jest, gdy wynikiem ostatniej operacji było zero. Najprościej jest wpisać do komórki wartość 0. Bit ten jest również ustawiony po wykonaniu operacji z pierwszego przykładu, gdy dodawaliśmy \$ff + 1 (w opisie bitu C).

Bit 3 — bit negacji N (ang. Negative) ustawiany jest, gdy wynik ostatniej operacji jest mniejszy od zera. Oczywiście ma to sens jedynie w przypadku, gdy liczbę traktujemy jak liczbę ze znakiem.

Bit 4 — bit rozszerzenia X (ang. eXtend) służy do przechowywania dodatkowego bitu liczb, które zostały utworzone tak, jak w naszym pierwszym złośliwym przykładzie z dodawaniem. Bit ten najczęściej ustawiany jest razem z bitem C. Niektóre instrukcje uwzględniają bit X w czasie wykonywania operacji, np. instrukcja dodawania ADDX, w przypadku gdy będziemy chcieli dodać zero, doda również jedynkę zapamiętaną w bicie X,

Bitów rejestru znaczników praktycznie nie ustawia się samemu. Wykorzystywane Są one najczęściej w czasie wykonywania skoków warunkowych, o których powiem już niebawem. Teraz skoncentrujemy się na najważniejszej części tego artykułu.

#### TRYBY ADRESOWANIA

Przeglądając program asembłerowy na pewno zauważyliście instrukcje, które nie mają parametru (np. RTS), ale również takie, które mają jeden, dwa lub więcej parametrów. Najpopulamiejszą jest instrukcja MOVE (ang. przenieś). Jak wspominałem wcześniej, służy ona do przeniesienia (sko-

piowania) danej z jednego miejsca do drugiego. Wiecie już, że możemy przenosić dane różnej długości (bajt, słowo itd.), to skąd dokąd mamy przenieść informacje podajemy jako parametry instrukcji, np.

#### MOVE.W D1.D2

Pierwszy parametr (D1) nazywamy źródłem, a drugi (D2) przeznaczeniem. W asembierze kolejne parametry podajemy po przecinku. Tak więc powyższa instrukcja przenosi (MOVE) daną długości słowa (.W) z miejsca D1 do D2. Jak wkrótce zobaczycie, instrukcja MOVE może przenosić informacje na wieie różnych sposobów, wykonując przy okazji dodatkowe operacje. Sposób, w jaki instrukcja ta przenosi dane spod jednego adresu do drugiego, nosi nazwę trybu adresowania.

#### TRYB NATYCHMIASTOWY Składnia: #stała

Zapisuje się to w postaci #stała, gdzie stałą jest liczba przedstawiana na jeden ze sposobów omawianych w poprzednim odcinku. Tryb natychmiastowy dotyczy jedynie operandów źródłowych, co nie powinno nikogo dziwić, bo nie można przecież przenieść danej z pamięci do stałej, która to właściwie jest pojęciem abstrakcyjnym. Oto przykład jej użycia.

#### MOVE.W #\$E2,D0

Po jej wykonaniu w rejestrze danych DO będzie słowo zawierające liczbę \$E2. Jak wspomniałem wcześniej rejestry danych są 32-bitowe. Tak więc, jeśli rejestr przed wykonaniem powyższej instrukcji zawierał np. \$F12AFFGF, to po wstawieniu słowa tylko dolne bity zostaną zmienione i w całym rejes-

"Efekt działania naszego programu (proszę nie przyglądać się)" TASM-One V1.25 By T.F.A. Source B » prz

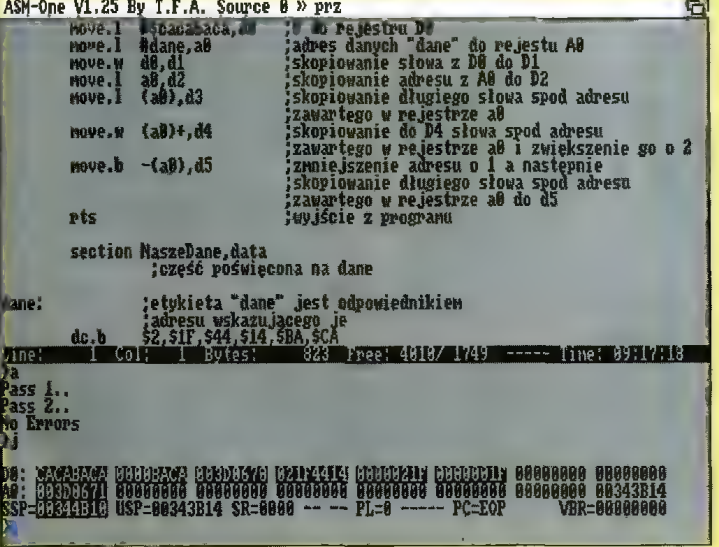

trze DO znajdzie się 32-bitowa liczba \$F12A00E2.

#### TRYB ADRESOWANIA BEZPOŚREDNIEGO REJESTRU DANYCH Składnia: Dn

Dn określa jeden z rejestrów danych. Przykładowa instrukcja kopiująca słowo zawarte rejestrze DO do rejestru D1 wygląda następująco:

MOVE.W DO,D1

Przeanalizujmy również tę operację. Załóżmy, że w DO będzie \$1234BACA, a w D1 \$19960220. Po wykonaniu tej instrukcji rejestr DO nie zostanie zmieniony, a rejestr D1 będzie wyglądał tak: \$1996BACA.

Tryb adresowania bezpośredniego rejestru adresowego

Składnia: An

An określa jeden z rejestrów adresowych. Przykładowa instrukcja kopiująca zawartość rejestru adresowego, czylł adresu zawartego w rejestrze AQ do rejestru danych DO wygłąda następująco:

MOVEL AO,D7

Po wykonaniu tej instrukcji rejestr AD i D7 wygiądają tak jak rejestr AO przed operacją.

#### TRYB ADRESOWANIA POŚREDNIEGO REJESTREM ADRESOWYM Składnia: (An)

W tym trybie adresowania An jest rejestrem zawierającym adres pamięci, pod którym znajduje się operand (np. komórka z daną). Dla wyjaśnienia znów

posłużę się przykładem. MOVE.B (A0),DZ

Powyższa instrukcja jest bardzo podobna do opisanej wcześniej, różni się jedynie nawiasem, a to w przypadku asemblera oznacza dużą różnicę. Na czym polega problem? Załóżmy, że w AD jest adres \$1020. Pod tym adresem jest jakaś komórka pamięci zawierająca bajt równy np. \$F1. Wykonanie przykładowej instrukcji skopiuje właśnie ten bajt, \$F1, do rejestru D7. Pamiętajmy, nie kopiujemy bajtu z rejestru AO (tu bajt byłby równy \$20), tylko z miejsca, które ten rejestr wskazuje! Po operacji rejestr AO oczywiście nadal zawiera \$00001000.

#### TRYB ADRESOWANIA POŚREDNIEGO REJESTREM ADRESOWYM Z POSTINKREMENTACJĄ

Składnia: (An)+

Ten tryb adresowania różni się tym od opisanego wcześniej, że po wykonaniu operacji, np. skopiowaniu danej, adres zawarty w rejestrze An jest zwiększany o odpowiednią długość danej: 1 dla bajtu, 2 dla słowa i 4 dla długiego słowa (stąd "+" za nawiasem). MOVE.W (A0)+,DO

Załóżmy, tak jak w poprzednim przykładzie, że w AO jest \$00001020. Pod tym adresem są komórki zawłerające kolejne bajty:

\$10, \$FA, \$44, \$00

Powyższa instrukcja skopiuje do rejestru DO słowo równe \$10FA, a następnie zwiększy adres o 2 (słowo to 2 bajty). Po tej operacji AO będzie adres równy \$00001022 wskazujący na bajt \$44. Ten sposób adresowania jest bardzo często wykorzystywany, np. do kopiowania danych. Zauważmy, że kolejne wykonanie tej instrukcji skopiuje kołejne słowo. Nie jest do tego potrzebna żadna dodatkowa instrukcja.

#### TRYB ADRESOWANIA POŚREDNIEGO REJESTREM ADRESOWYM Z PREDEKREMENTACJĄ

Składnia: —(An)

Działanie tego trybu jest bardzo podobne do opisanego przed chwilą. Różnica polega na tym, że w tym przypadku adres jest zmniejszany o odpowiednią długość i to przed wykonaniem instrukcji (znak "-" jest przed nawiasem). Dopiero po zmniejszeniu adresu w An wykonywana jest odpowiednia operacja. Przeanalizujmy to na przykładzie. Tym razem proszę spojrzeć na końcowy wynik wykonania poprzednio opisywanej instrukcji. AO wskazuje na słowo równe \$4400. Wykonanie

MOVEW —(A0),DO

nie skopiuje tego słowa, lecz najpierw zmniejszy o 2 adres z rejestru AO na \$00001020, a dopiero stamtąd skopiuje do rejestru DQ słowo równe \$10FA. Można powiedzieć, że tryb predekrement jest jakby odwrotnością opisywanego wcześniej trybu postinkrement.

Na tym zakończę tę część kursu. Nie opisałem wszystkich trybów adresowania, o innych będzie za miesiąc. Teraz proszę spróbować przepisać podany przykład i uruchomić go wykonując następujące czynności. Po wyjściu z edytora (ESC) asemblujemy program (wpisujemy A oraz naciskamy Enter). Jeśli wszystko przebiegło pomyślnie, to pojawi się napis "No Errors". Teraz możemy wykonać skok do naszego programu. Wpisujemy J oraz naciskamy enter. Po powrocie z programu zostaną wyświetlone stany rejestrów. Jako ćwiczenie proszę przeanalizować przykład na kartce i spróbować przewidzieć wyniki wpisane do rejestrów od DO do D5 i AO. Poniżej przedstawiony jest ekran po pomyślnym wykonaniu operacji. Życzę owocnej pracy i do zobaczenia za miesiąc.

#### Przemysław CIEŚLAK

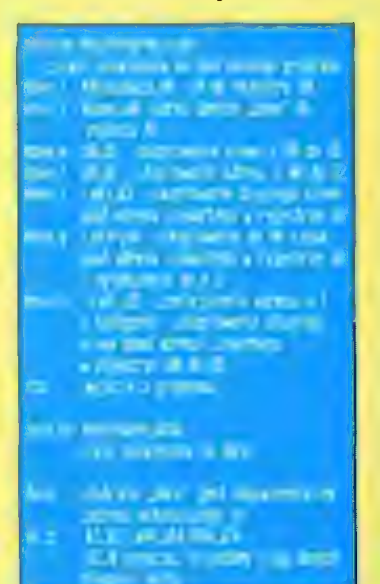

0 zaletach posiadania napędu GD-ROM pisał nie będę, gdyż są one oczywiste. Moje rozważania Sprowadzą się wobec powyższego nie do tego, dlaczego podłączać GD-ROM, lecz w jaki sposób.

ci) był brak odpowiednich sterowników. Amigowscy programiści są jednak niezwykle utalentowani i pracowici, dlatego też przeszkodę tę szybko usunięto. Człowiekiem, który dokonał tej sztuki jest Oliver Kastl. Opracowany przez niego pakiet nosi nazwę ATAPI i jest dostępny w wersji demonstracyjnej w Aminecie. Wykorzystanie tych sterowników jest najtańszym obecnie sposobem podłączenia napędu CD i opisowi tej metody będzie poświęcony niniejszy artykuł.

twardych dysków w pececie — ważne jest to, aby był wystarczająco długi, jako iż napęd CD będzie znajdował się na zewnątrz komputera. Oczywiście, niezbędny będzie przewód zasilający, identyczny jak w przypadku twardego dysku — najlepiej nabyć przewód umożliwiający podłączenie dwóch urządzeń jednocześnie. Odpowiednie zestawy zawierające okablowanie i przejściówkę są łatwe do nabycia, choćby na giełdzie. Ostatnim elementem, jeśli chodzi o część sprzętową, jest oczywiście CD- muzyki bez uruchamiania odpowiedniego oprogramowania. Nie jest on konieczny, lecz zwiększa funkcjonalność napędu. Do tego wszystkiego potrzebne będzie wspomniane wyżej oprogramowanie Olivera Kastla, które można znaleźć m.in. na Aminecie w katalogu

Osoby nie czujące się zbyt pewnie w dokonywaniu wszelkich przeróbek czy instalacji urządzeń powinny skorzystać z pomocy kogoś bardziej doświadczonego. Przystępujemy do pracy rozkręcając Amigę. Należy pamiętać, iż

z kablem zasilającym. Odpowiednie jego końcówki podłączamy do złącza na płycie, wewnętrznej stacji dysków, dysku twardego, zaś ostatnie wyprowadzamy na zewnątrz obudowy. W przypadku, gdy zasilacz nie dysponuje odpowiednim zapasem mocy, można wykorzystać do zasilania napędu CD zasilacz od peceta. Zanim skręcimy Amigę musimy upewnić się, iż dysk twardy pracuje w trybie master. Jeśli tak nie jest, trzeba zmienić położenie odpowiedniej zworki. Teraz możemy skręcić Amigę. Zworkę w napędzie CD ustawiamy tak, aby pracował w trybie Slave. Po podłączeniu napędu możemy włączyć komputer i jeśli nic nie wybuchło przystępujemy do instalacji op-

Instalacja oprogramowania przebie-

disk/CDROM.

rogramowania.

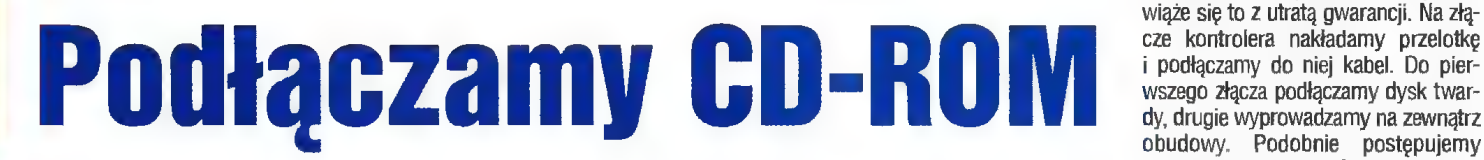

Użytkownik Amigi chcąc stać się szczęśliwym posiadaczem czytnika ma do dyspozycji kilka rozwiązań. Po pier-

Zanim przystąpimy do instałacji warto zastanowić się nad jedną kwestią, a mianowicie faktem posiadania lub

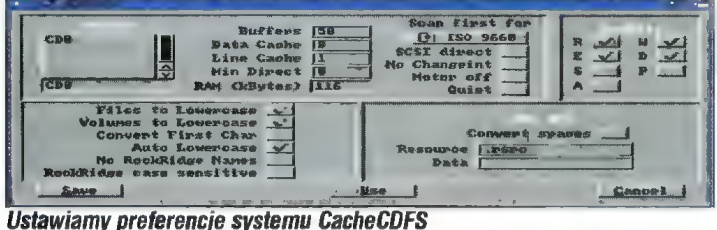

wsze może kupić napęd podłączany przez interfejs SCSI, co jest rozwiązaniem dość dobrym, lecz niezwykle kosztownym ze względu na ceny tego typu napędów oraz konieczność posiadania interfejsu SCSI. Drugie rozwiązanie to zakup Amigi CD32 i połączenie jej w sieć z posiadaną Amigą za pomocą Sernetu. Mała szybkość transmisji i niewielki komfort pracy dyskwalifikują to rozwiązanie. Można również kupić Amigę CD32 i próbować robić z niej komputer korzystając z dostępnych na rynku przystawek typu SX-1 czy Pro-Module. Dla osoby poważnie traktującej swą pracę rozwiązanie to ma jedną zasadniczą wadę, którą jest ograniczona możliwość rozbudowy.

Kolejne dwie propozycje są niezwykle podobne do siebie pod względem sposobu podłączenia napędu. Pierwsza z nich to dostępny od niedawna firmowy napęd CD produkowany przez Amiga Technologies, podłączany do gniazda POMCIA. Jest to produkt udany, tyle że dość drogi. Za pośrednictwem gniazda POMCIA podłączyć można również kontroler typu Tandem. W czasach, gdy w krainie peceta dominowały napędy z własnymi interfejsami, urządzenie to umożliwiające korzystanie z tanich napędów Mitsumi było bardzo dobrym rozwiązaniem. W ostatnim czasie standardem stały się czytniki typu ATAPI. Pojawił się również nowy Tandem+ obsługujący napędy z interfejsem nowego standardu. Cały dowcip polega na tym, że napędy ATAPI podłącza się do kontrolera twardego dysku IDE. Powszechnie zaś wiadomo, że Amigi 600 i 1200 są w takowy kontroler wyposażone. Przeszkodą na drodze do zaoszczędzenia około 340 zł (tyle kosztuje Tandem+ — notabene taniej można obecnie kupić na giełdzie napęd poczwórnej prędkoś-

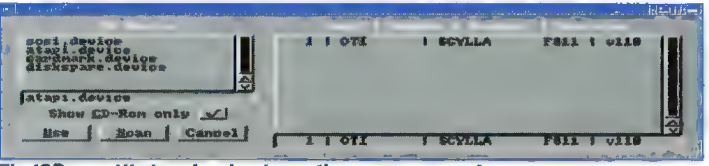

FindCD umożliwia odszukanie podłączonego napędu

nie twardego dysku. Wielokrotnie już pisaliśmy o tym, iż praca bez twardziela nie ma większego sensu, więc jego posiadanie zanim podłączymy CD-ROM jest zalecane. Należy jednakże podkreślić, iż praca z czytnikiem bez twardego dysku jest możliwa, tyle że jest ona uciążliwa ze względu na konieczność instalowania sterowników na każdej dyskietce, z której będziemy uruchamiać system (de facto problem ten jest ogólnie związany z nie posiadaniem twardego dysku). Równie istotnym problemem jest to, iż mogą ponoć występować problemy we współpracy napędu CD z niektórymi starszymi typami dysków. Osobiście korzystam z nie najnowszego przecież dysku Seagate 130 MB (3,5") i w trakcie pracy nie zauważyłem najmniejszych problemów we współpracy obu urządzeń.

Po omówieniu kilku dość istotnych szczegółów możemy przystąpić do instalacji. Przede wszystkim należy jasno powiedzieć, co nam będzie potrzebne. Pierwsza rzecz to oczywiście Amiga zkontrolerem AT-BUS, a więc np. A600 lub A1200 (najlepiej z twardym dyskiem). Następnie przelotka z 2,5" na 3,9. Przelotki tego typu produkuje m.in. Elsat. Osoby, które mają już zainstalowany twardy dysk mogą mieć już taką przelotkę lub mieć podłączony dysk za pośrednictwem kabla 2,5"- 3,57. W tym drugim przypadku należy kupić wspomnianą przelotkę. Kolejny element to kabel połączeniowy IDE. Jest to typowy kabel do podłączania zależy od potrzeb i zasobności portfela użytkownika. Obecnie sensownym rozwiązaniem wydaje się być zakup napędu 4x speed, zwłaszcza jeśli weźmiemy pod uwagę, iż taki napęd jest oferowany przez Amiga Technologies i taki napęd ma znaleźć się w nowej Amidze 1200+. Osobiście korzystam z napędu 2x speed i jestem z niego zadowolony. Przy zakupie czytnika warto zwrócić uwagę na to, czy jest on wyposażony w przycisk umożliwiający odtwarzanie

ROM standardu ATAPI. Jego szybkość

ga bardzo sprawnie, jako że autor skorzystał ze standardowego Installera. Na DOWIE BOTNIENENIETL DMT  $504$  $M_{\rm p}$ ESTERED NEW  $1.714$ Disk Øriterroverved<br>330560<br>330560  $|y_i|\geqslant$  $5.11$ **2848** No Disk Inserted SET1A atapi.device 338709 305,766 **EVIL FOR 1980** 

Szybkość czytnika sprawdzamy np. za pomocą Syslnto

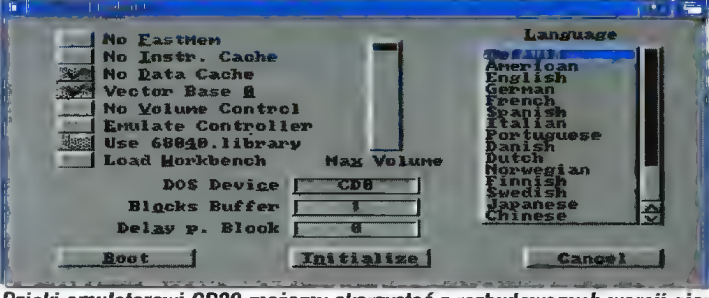

dla tej konsoli Dzięki emulatorowi CD32 możemy skorzystać z rozbudowanych wersji gier

|                                                                                              |  |  | TOWNS COLLEGE PROPERTY |       |  |
|----------------------------------------------------------------------------------------------|--|--|------------------------|-------|--|
| No D1 of 17                                                                                  |  |  |                        |       |  |
| ICICI: 1 1 1010 : 138                                                                        |  |  |                        |       |  |
| the complete state of the state of the state of the complete state and complete the state of |  |  |                        |       |  |
|                                                                                              |  |  |                        | olume |  |
|                                                                                              |  |  |                        |       |  |

Program do odtwarzania płyt audio

36 |

początku uruchamiany jest program FindCD, za pomoca którego odnajdujemy zainstalowany naped (Rys. 1). Jako device obsługujący urządzenie wybieramy atapi.device. Nastepnie instalowany jest na dysku device system CacheCDFS oraz programy pomocnicze. Po zakończeniu instalacji warto uruchomić program CDFSprefs w celu ustawienia parametrów pracy systemu obsługi czytnika (Rys. 2). System CacheCDFS pozwala na odczytanie kompaktów zapisanych w standardzie ISO 9660 wraz z rozszerzeniami RockRidge oraz Macintosh HFS. Oczywiście, obeimuje to wszelkie płyty dla peceta, więc nic nie stoi na przeszkodzie aby korzystać np. z tanich kolekcji grafiki stworzonych dla tych komputerów (pod warunkiem, że mamy odpowiednie oprogramowanie potrafiace wyświetlać pliki typu ipeg, gif, bmp, pcx itd. problem wykorzystywania informacji znaidujących się na płytąch CD przeznaczonych dla peceta zasługuje na szersze omówienie i myślę, że jeszcze do niego wrócimy). Dysponując nowym urządzeniem o nazwie CD0: możemy sprawdzić szybkość czytnika korzystając np. z Syslnfo (Rys. 3). Jak zapewne sie domyślacie, zainstalowany CD-ROM może pełnić rolę odtwarzacza płyt audio. Jeśli dysponuje on wspomnianym przeze mnie przyciskiem do odtwarzania płyt audio, to wystarczy włożyć płytę i wcisnąć ów przycisk. W celu uzyskania pełniejszej kontroli nad odgrywaniem muzyki lub w przypadku, gdy posiadany naped nie ma tego przycisku, należy uruchomić program PlayCD (Rys. 4). Dysponuje on podstawowymi funkcjami typowego odtwarzacza audio. Możemy więc wybierać kolejne utwory, programować kolejność ich odtwarzania lub odtwarzać je w przypadkowej kolejności.

Bardzo interesującym programem w tym pakiecie jest emulator CD32 (Rys. 5). Wymaga on do uruchomienia systemu co najmniej 3.0, 2 MB Chipu i kości AGA, co wynika z parametrów Amigi CD32. Dzieki możliwości ustawienia wielu parametrów, można uzyskać niemal pełna kompatybilność z CD32 (m.in. emulację joypada), ale niestety nie umożliwia uruchamiania programów przeznaczonych dla CDTV, nawet jeśli funkcjonują one prawidłowo na CD32.

Na zakończenie chciałbym zwrócić uwage na oprogramowanie. Właściwie poza programami obsługującymi czytnik CD-ROM są tu głównie programy umożliwiające odtwarzanie płyt audio. W tym momencie należy podkreślić fakt, iż w zdecydowanej większości przypadków programy te są przeznaczone dla czytników podłączanych za pośrednictwem SCSI. Wynika to m.in. z faktu, iż czytniki ATAPI podłączane są do Amigi od niedawna. Z drugiej strony napedy SCSI oferują dość interesujące możliwości, takie jak np. zgrywanie zawartości płyty audio jako sampli itd. Uwzględniając cenę obu rozwiązań dojdziemy jednak do wniosku, iż dla zdecydowanej wiekszości użytkowników CD-ROM ATAPI będzie optymalnym rozwiązaniem.

# Okragły jubileusz Aminetu nanci<sub>ili</sub>ra e" © kimś pa z

Jak co miesiac prezentujemy kolejną porcję płyt kompaktowych dla Amigi. W tym odcinku kolejne trzy części znanej i lubianej serii Aminet.

#### **AMINET 8 PAZDZIERNIK 1995**

Nie będę po raz kolejny rozpisywał się na temat struktury katalogów na tej serii płyt. Każdy, kto już zetknął się z Aminetem wie, że płyty te zawierają dość dokładnie uporządkowany i szczegółowo opisany zbiór plików zarchiwizowanych programem iha. W porównaniu do poprzednich płyt z tej serii znajdziemy tu kilka udogodnień. Pierwsza to (uwaga!) rejestrowana wersja bardzo popularnego playera do muzyczek (w najprzeróżniejszych formatach) — mam oczywiście na myśli DeliTrackera I! — gratka dla wszystkich użytkowników Amigi. Kolejny dodatek bardzo ułatwia przeglądanie zawartości płyty, ponieważ każde archiwum widziane jest jako podkatalog, do którego możemy zajrzeć, skopiować z archiwum dowolny plik... A wszystko to z poziomu Amiga Dosu. Super. Przejdę teraz do opisania nowinek i ciekawostek, które można znaleźć na tej płytce.

Pierwsza rzecz to wersja demo bardzo udanego programu umożliwiającego tworzenie backupów na prawie dowolnym nośniku. Choć do poprawnego działania trzeba najpierw zarejestrować Diavolo (bo tak zwie się ten program), to zakres jego możliwości niejednego może zaskoczyć. Użytkownicy kart graficznych też znajdą coś dia siebie — XIPainta — jeden z niewielu programów współpracujących poprawnie z kartami graficznymi. Wśród katalogów aminetowych pojawiło się wydzielone miejsce dla wszystkiego co wląże się z DirectoryOpusem 5, najdoskonalszym (jak na razie) programem z rodziny filemasterów. Zwolennicy modemowej wymiany danych będą zadowoleni z kilku programów BBS-owych, a także kolejnej wersji Terma. Internauci znajdą tu nowe wersje programów pocztowych (Pine, Elm) i pakiety oprogramowania TCPAP. Jest kilka wersji języków programowania (E v3.2, GCC v2.7.0 i pierwsza wersja Smalltałka z interfejsem MU!) oraz drivery do CD-ROM-ów (w tym AmiCD-ROM). W kataiogach z programami ułatwiającymi pracę z dyskiem twardym znajdziemy Reorga v2.33 i DiskSalvagea v 11.32. W dziale dokumentacji natomiast m.in. FAQ do AMosaic, zbiór tygodnika AmigaReport (numery 311-316), a także hypertekstowy poradnik dla początkujących... żonglerów (z obrazkami).

A teraz gry. Godne uwagi jest demo Desert Apache (jednej z niewielu gier Full Motion Video na Amigę), kolejna wersja DeLuxe Gałaga i znakomita wektorowa strzelanina Ultiumatum, Dla zwolenników tekstowych przygodówek jest mroczna, futurystyczna opowieść Severed Heads (Oderwane Głowy), a dła amatorów gier karcianych pasjans Klondike (znalazłem jedynie jeden zestaw kart, oczywiście w 260 tysiącach kołorów). Ci, który mają problemy z przejściem jakiejś gierki, zadowolą się pokaźnym zbiorkiem cheatów i tipsów w formacie AmigaGuide.

Opuśćmy arkana rozrywki i zajrzyjmy do katalogów dia grafików. Użytkownicy kart Cybergraphics znajdą tu sporo programów. Są nowe wersje programów do przetwarzania i konwersji formatów graficznych, w tym imageStudio v2.2.0, GfxCon v1.7. Pojawił się też nowy program do generowania fraktali, Chaos Pro, którego nazwa dosyć dobrze oddaje jego możliwości (mam na myśli to "pro"). Jest nowa wersja VideoTrackera (który od jakiegoś czasu bije rekordy popularności), programu, dzięki któremu można ułożyć własny teledysk do utworu (w formacie PT, MED) lub sampla; wystarczy dobrać grafikę, animacje, efekty, no i zmieścić się z tym wszystkim w skromnej pojemności RAM-u. Na Aminecie 8 znajduje się też pokaźny zbiór VideoTrackerowych teledysków, których chyba nikt nie zdążył ocenzurować...

A teraz coś dla muzyków, czyli pełna wersja Octameda 4, najnowszy Quadra Composer, kolejne demo 256-kanałowego 14-bitowego trackera Symphonie, a także doskonały (choć niewielki) player Hippo v2.11 i odtwarzarka polskiej produkcji o nazwie Playerek. Trafił tu także programik do dekodowania mpegowych ścieżek audio, dzięki któremu możemy nie tylko skonwertować mpega na sampla, ale także odsłuchać ścieżkę mpegową w czasie rzeczywistym.

Natej płytce jest mało animacji (tylko trzy MB), za to znajdziemy tu kilka świetnych kreskówek Ericka Schwartza. Dla naszego Workbencha przygotowano pokaźne zbiory ikonek, backdropów i obrazków, które można podstawić na początek startupu.

Do nowości można zaliczyć naj-

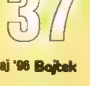

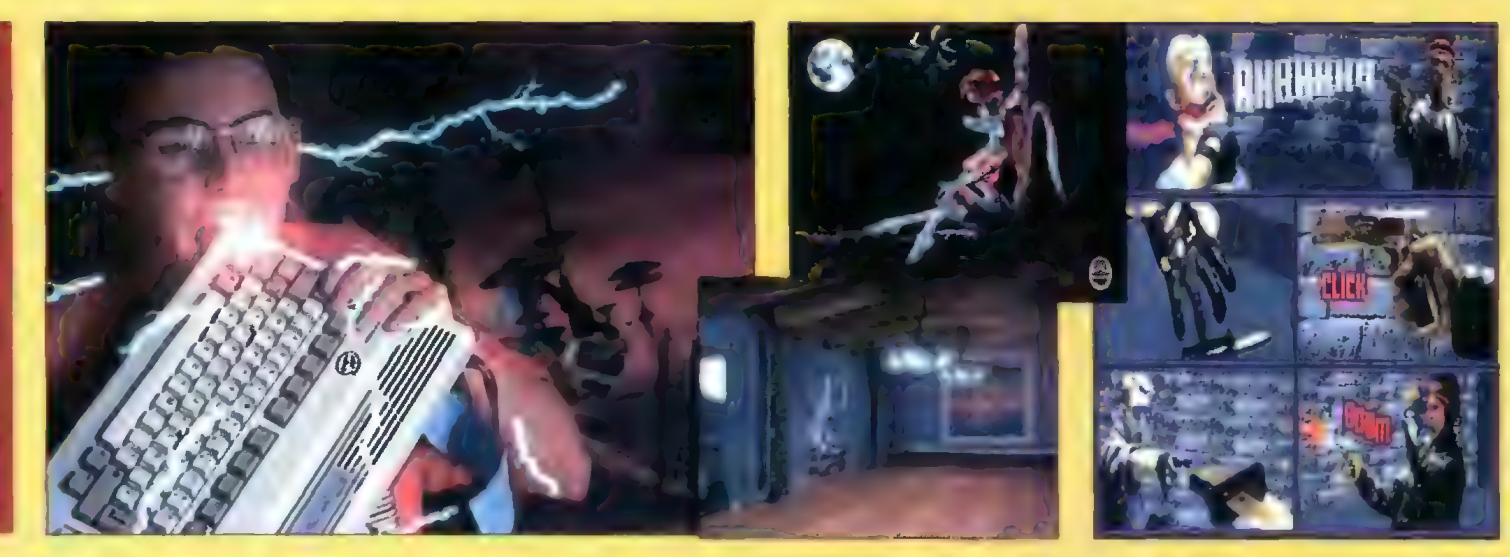

nowszą wersję wciąż rozwijanego edytora tekstu dla programistów GoldED v3.13, który zaskakuje swoimi możliwościami, a także FileMastera 3.0 z wbudowaną przeglądarką do obrazków w formacie JPEG (także dla kości graficznych AGA). Pojawiła się amigowa implementacja znanego elektronicznego psychologa o imieniu Eliza oraz wieeeełgachny zegarek. Może nie tyle rozmiarami, co rozbudowaną konfiguracją. Na tym kompakcie jest także duży zbiór starych i nowych modułów (oczywiście muzycznych). Jest ich ponad 10000! Może to i dobrze, ale czyżby Aminet schodził na psy?

#### AMINET 9 GRUDZIEŃ 1995

Płyty serii Aminet zaczynają pojawiać się coraz częściej, jednak wcale to nie znaczy, że zawierają tylko i wyłącznie najświeższe programy. Otóż odbiorcy Aminetu na płytach CD stwierdzili, że satysfakcjonuje ich dwumiesięczny odstęp pomiędzy kolejnymi płytkami i stąd to zamieszanie. Żeby jednak nikt nie był pokrzywdzony — na każdej kolejnej płycie znajduje się kompleksowy przegląd np. gierek (tu jest ich ponad 1000). Bonusowym dodatkiem do tej płyty jest 5 komercyjnych gierek (naprawdę udanych), ze znanego amigowcom krążka Games Delight 2 (recenzja za miesiąc). A teraz to co najważniejsze, czyli ciekawostki z dziewiątego Aminetu.

Opus 5 dorobił się modułów do odtwarzania kompaktów, Ścieżek audio mpeg, a także sampli w najprzeróżniejszych formatach. Słynny PageStream 3.0 awansował już na wersję h, dzięki kolejnemu patchowi (im to się chyba nigdy nie znudzi...). Pojawiło się demo polskiego programu giełdowego AmiBroker oraz demo znakomitego dialektu Basica o nazwie BlitzBasic, w którym napisano wiele gier na Amigę (Skidmarks, Worms). Skoro już jesteśmy przy grach, to polecam dema AlienBreeda 3D (klon Dooma), Jetstrikea, Erben der Erbe (znakomicie wykonana niemiecka przygodówka), Exile. Zaś z shareware'owych produkcji — zabawną reklamową gierkę firmy Pepsi, amigową odmianę nieśmiertelnego Jet Set Wiliy, Trailbiazera, no i oczywiście znakomitą Gałagę De-Luxe v2.6C. Jest także nowa wersja SweetCheatera, najlepszego zbiorku kruczków do gier, tym razem obejmującego ponad 950 tytułów!

Czas na chwilę umysłowej rozrywki. Na Aminet zawędrowało ponad 60 MB skompresowanych tekstów z projektu Gutenberg. O co chodzi z tym Gutenbergiem? Otóż od jakiegoś czasu trwa akcja przekladania dzieł światowej fiteratury na formę elektroniczną. Smiem twierdzić, że owe 60 MB, to jedynie skromny wycinek całego projektu. Nie sposób pominąć także sporego zbiorku dem na Agę oraz programów demonstracyjnych z The Assembly Party 95. W dziedzinie grafiki Aminet oferuje nową przeglądarkę do dosyć egzotycznego formatu, jakim jest PCX, oraz specjalny rezydentny programik, który umożliwia aplikacjom, które mogą jedynie czytać 24-bitowe IFF-y odczytywanie formatu JPEG. Ten mały spryciuła działa sobie w tle i oszukuje biedny program wciskając mu na ekran JPEGa zamiast IFFa.

Pojawiły się nowe emulatory, w tym Orica 48K, MSXa i Gameboya, oraz nowe Datatypy, 40 MB animacji i zbiór obrazków (w tym komiks i znakomite zdjęcie potwora z Loch Ness).

Muzycy też znajdą coś dla siebie: demo edytora StoneTracker, nową odmianę trackera CyberTracker i kolejną wersję programiku do tworzenia oŚmiościeżkowych utworów, bazujących na syntezie dźwięku. Wierzcie mi, MusicLine Editor to jest coś! Na zakończenie — Sporo mużyczek, na szczęście nie tak dużo, jak na poprzedniej płycie.

#### AMINET 10 LUTY 1996

Sorry ludziska za to, co powiedziałem o psim charakterze Aminetu dwa kompakty wstecz. Wcale tak nie jest! Otóż BARDZO miłą niespodzianką na 10 płycie tej serii jest PEŁNA wersja znanego amigowego, komercyjnego programu do DTP, PageStreama 2.2. Super! I jeszcze na dokładkę specjalna edycja komercyjnego programu do przetwarzania wektorowych i bitmapowych fontów, także znakomitego TypeSmitha v2.5. W tej edycji Aminetu szczególny nacisk położono właśnie na fonty (ponad 1000 rodzajów). Płytkę uzupełnia dosyć wygodna przeglądarka do plików o nazwie Filer.

Co nowego? A chociażby demonstracyjna wersja pakietu astronomicznego Digitai Universe, spora ilość internetowych programów pocztowych, dodatek do AmigaMosaic umożliwiający korzystanie z poczty z poziomu browsera, najlepszy amigowy terminal Term v4.5 oraz implementacja języka Logo na Amigę.

W dziedzinie gier można zaobserwować absolutną posuchę na karty do Ktondike (widziałem do tej pory chyba ok. 40 tych zestawów). Warto natomiast zwrócić uwagę na sporą porcję znakomitych demek produkcji komercyjnych, w tym Glooma DeLuxe (kłon Dooma), XTreme racing (szalone wyścigi), Nemac IV (powtórka z Dooma, tym razem sterujemy bojowym robotem kroczącym), Murder (ok. 45 MB demo gry przygodowej Fulł Motion Video, napisanej w odpowiedniku Visual Basica — CanDo). Absolutnym hitem tej płyty jest wreszcie niemal poprawnie działająca gierka BloodFest, mroczna strzelanina w konwencji DeathMask (napisana w Amosie). Pojawiły się też pierwsze mapy do Wormsów oraz programik umożliwiający zmianę preferencji Pinball Illusions.

Grono emułatorów powiększyło się o Commodore 16/116/+4, Amstrada CPC, Texas Instruments 99/4A. Pojawił się także nowy, podobnież wyjątkowo szybki program do raytraycingu o nazwie RayStorm.

Kilka ciekawostek odkryłem w katalogach dla muzyków: programik konwertujący moduły trackerowe na 8 ścieżek stereo, konwerter pecetowych utworów PlaySID na amigowy format PSID 3.0, nową wersję edytora Symphonie oraz demo bardzo rozbudowanego, niemieckiego programu do MI-DI Camouflage.

Oprócz fontów znajdziemy tu ciekawe narzędzie do tworzenia kołorowych czcionek. Osobna sprawa to pokaźny zestaw najprzeróżniejszych zegarków oraz ikon i patternów workbenchowych. Jako ciekawostkę należy potraktować archiwum zawierające 515 (sic) wzorów ikon szuflad!

Na zakończenie małe wyjaśnienie. W poprzednim, kwietniowym numerze jako dowcip opublikowaliśmy ujęcie z programu Q, służącego do konwersji plików wykonywalnych z PC, Atari ST oraz PowerPC i konsol na Amigę. Z dużym prawdopodobieństwem program Q naprawdę istnieje! Stworzyli go ludzie od dawna pracujący w projekcie AmigaOS Replacement.

Bartek DRAMCZYK

Dystrybutorpłyt AmiNet: Clock, Sklep Firmowy, DH. Jupiter Centrum, róg Towarowej i Pańskiej, | Dystrybutorpłyt AmiNet:<br>| Clock, Sklep Firmowy,<br>| DH. Jupiter Centrum,<br>| róg Towarowej i Pańskiej<br>| tel. 620-42-48 wew. 114

#### Statystyka

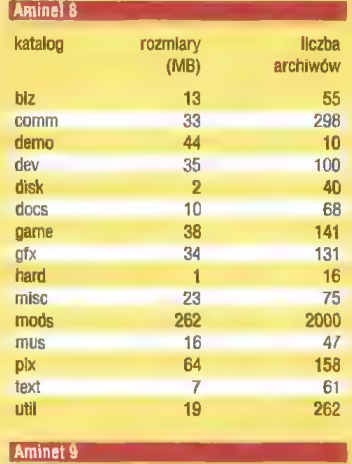

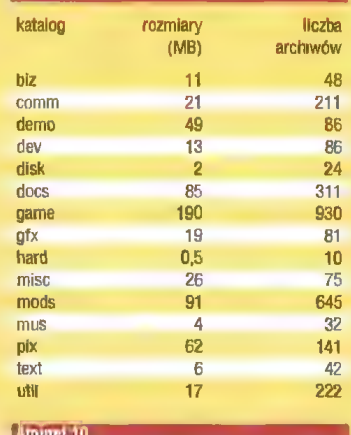

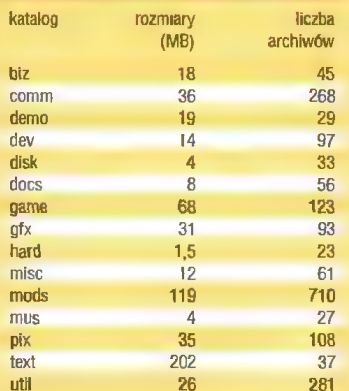

Wielu z nas zastanawia się, co przyniesie nowy, 1996 rok. Czy będzie obfitował w przełomowe wydarzenia, czy też minie bez rozgłosu. Już w tej chwili można powiedzieć jedno — będzie to niezwykle ważny, powiedziałbym, wręcz decydujący rok dla użytkowników i sympatyków komputera Amiga.

# GO Cię czeka Amigo?

padek firmy Commodore pod koniec kwietnia 1994 roku zapoczątkował niezwykle trudny dla "przyjaciółki" okres niepewności. Nikt

wtedy nie podejrzewał, że na nowego właściciela przyjdzie czekać aż rok. Niemniej jednak 21 kwietnia 1995 niemiecka firma ESCOM wykupiła Commodore przywracając wielu amigowcom nadzieję. Początkiem odrodzenia było powstanie nowego przedsiębiorstwa o nazwie Amiga Technologies GmbH, którego szefem został Petro Tyschtschenko. Oficjalnie ogłoszono to 30 maja. Tak wyglądał początek. 13 września w Bordeaux została wyprodukowana pierwsza "nowa" A1200. Powrót Amigi stał się faktem.

Spróbujmy zastanowić się nad przyszłością Amigi. Amiga została uznana za najlepszą platformę sprzętową dla multimediów, oprogramowania 3D, obróbki grafiki, a także do korzystania z sieci Internet i wielu innych aplikacji. Trzeba zdawać sobie sprawę z tego, iż zwłaszcza programy do tworzenia grafiki 3D wymagają silnych komputerów. Każdy, kto choć raz renderował jakiś obraz za pomocą Imagine'a czy Real'a 3D zgodzi się z tą opinią. Chcąc sprostać tym wymaganiom AT na początku roku 1996 będzie montować w Amigach 4000 procesor Motorola 68060. Myśląc o przyszłości poszukiwano procesora, który miałby zastąpić procesory rodziny 680x0. Decyzja już zapadła. Nowym procesorem dla Amigi został PowerPC. Komputery w niego wyposażone będą nosić nazwę Power Amiga. Oczywiście będą one pracowały pod kontrolą systemu Amiga OS. Dzięki niemu ujrzymy pełnię możliwości procesorów PowerPC. Power Amigi pojawią się na początku 1997 roku, zaś pod koniec 1996 roku powinny być dostępne karty turbo zawierające ten procesor. PowerPC będzie montowany zarówno w modełach high-end, jak i w domowych.

Pojawią się również nowe modele bazujące na A1200. Pierwszy z nich to A1200+. Komputer ten ma być wyposażony w procesor MC 68030. Nieznana jest jeszcze częstotliwość zegara, choć chodzą słuchy, że procesor będzie taktowany zegarem 40 MHz. Dużą zaletą nowej Amigi jest fakt, iż gniazda na SIMMy będą zintegrowane z płytą główną, co pozwoli łatwiej i taniej zwiększyć ilość dostępnej pamięci. Ponadto będzie ona wyposażona w CD-ROM. Całość ma kosztować 1117 USD. Równie interesująco zapowiada się kolejny produkt należący do kategorii tzw. "set top box". Design przypominać ma segment wieży HI-FI. Komputer będzie wyposażony w zestaw łącz niezbędnych do komunikacji, drukowania, audio. Ponadto będzie wyposażony w CD-ROM i stację dysków, a całość uzupełniona pilotem do zdalnego sterowania.

Na rynku dostępny jest już napęd CD poczwórnej prędkości podłączany przez gniazdo PCMCIA, dostarczany z oprogramowaniem emułującym CD32, umożliwiającym odczyt płyt PhotoCD i playerem do płyt audio. Ponadto do zestawu dołączono płytę Aminet 8. Duże zastrzeżenia budzi cena napędu, przekraczająca 900 zł, zwłaszcza jeśli weźmiemy pod uwagę fakt, iż analogiczny napęd w standardzie ATAPI można nabyć już za około 200 zł, a jego podłączenie nie stanowi większego problemu.

Pojawił się także zestaw do pracy w Internecie – "Amiga Surfer" w skład którego wchodzi Amiga 1200 z dyskiem twardym, modem i komplet oprogramowania. Jest to obecnie najtańszy zestaw do pracy w Internecie. Na podstawie dostępnych screenów można przypuszczać, iż zamieszczone w zestawie oprogramowanie prezentuje wysoki poziom.

Ponownie wystartowała obsługa developerów. Zostali oni podzieleni na dwie kategorie: komercyjnych i niekomercyjnych. Aby zostać developerem niekomercyjnym trzeba zaprezentować własny program, może to być program PD i zapłacić 100 USD. Kandydaci na developerów komercyjnych są zobowiązani do przedstawienia komercyjnego produktu — gotowego lub będącego w zaawansowanej fazie prac. Ponadto muszą zapłacić 300 USD (oczywiście obie opłaty są wnoszone na rok). Wszyscy developerzy będą mieli dostęp do beta wersji systemu operacyjnego, oprogramowania dia developerów, dokumentacji itd. Będą oni obsługiwani m.in. za pomocą Internetu. Jeśli chodzi o rozwój oprogramowania, to prowadzone są liczne rozmowy z firmami produkującymi software. Jednocześnie trwa intensywna wspólpraca z firmami wytwarzającymi osprzęt w zakresie nowych rozszerzeń, technologii i licencji, a wszystko po to, aby móc tworzyć nowe ekscytujące produkty.

Kolejnym istotnym tematem jest kwestia monitorów. Jak wiadomo obecnie sprzedawany monitor A1438S jest następcą monitora Microvitek 1438, rozbudowanym o stereofoniczny dźwięk. Monitor ten wybrano z dwóch prostych powodów. Po pierwsze cieszy się on dobrą opinią, a po drugie jest produkowany w Europie, która jest głównym rynkiem AT, co pozwala znacznie obniżyć koszty. Obecnie uwaga skupia się na trzech modelach: 14-, 15- i 17 calowych. Celem firmy jest ponadto zastąpienie 14-calowego modelu 15 całowym bez zmiany ceny. Ma się to dokonać w drugim kwartale 1996 roku. Rozważana jest możliwość współpracy z firmami takimi jak Hyundai, Daewoo, Samsung i Philips.

Na rynek amigowski powróciło wiele firm tworzących oprogramowanie. Jak widać płany AT są ambitne i jeśli tylko zostaną zrealizowane

przyszłość Amigi ma szansę mieć wiełe wspólnego z kolorem różowym. Osobiście cieszę się, że ludzie, którzy kierują firmą Amiga Technologies są fanami tego komputera i wierzą, że może on stać się groźnym konkurentem dla pecetów i Macintoshy. Z drugiej strony należy jednak wziąć pod uwagę, iż Amiga jest obecnie komputerem stosunkowo drogim (zwłaszcza w Polsce, gdzie przez cła i inne opłaty jest droższa o około 300 zł od A1200 z Wielkiej Brytanii). Nie bardzo trafłają do mnie argumenty, że za 1500 zł można mieć doskonały komputer. Owszem, A1200 była komputerem dobrym, lecz kilka lat temu. Dbecnie chcąc myśleć o sensownej pracy czy nawet o graniu trzeba kupić kartę turbo z przynajmniej 4 MB RAM, porządny monitor, że o dysku twardym nie wspomnę. Takie są wymogi współczesnego oprogramowania, a postępu w tej dziedzinie nie sposób zatrzymać. Wszystko to doskonale podnosi koszt zestawu do około 3500-4000 zł. O ile moc procesora 68030/50 MHz może być jeszcze zadowalająca, o tyle możliwości układów AGA są w obecnych czasach niewielkie. 0 zakupie A4000 z kartą graficzną lepiej nie wspominać ze względu na "bajecznie niską" cenę zestawu. Nie dziwi więc fakt, iż za duże przecież pieniądze ludzie często wolą kupić peceta w dobrej konfiguracji. Przyznam szczerze, że jest to w miarę uzasadnione podejście do sprawy. I choć daleki jestem od gloryfikacji peceta, to stwierdzam jednoznacznie, iż jego możliwości zostawiły Amigę daleko w tyle, pomijając oczywiście system operacyjny, na którego porządną wersję przyjdzie jeszcze pecetowcom trochę poczekać. Faktem jest, że ceny i możliwości odgrywają ogromną rolę. Dla przykładu proponuję porównać ceny 16-bitowych kart dźwiękowych, kart graficznych, czy nawet płyt głównych i kart turbo. Amidze wyraźnie brakuje świeżej krwi, czyli nowego potężnego modelu dostępnego za rozsądne pieniądze. Nie sądzę, aby wprowadzenie A1200+ zmieniło zbyt wiełe, o ile będzie ona nadal wyposażona w te same układy graficzne i dźwiękowe. Pewne zmiany może wnieść zapowiadana rekonstrukcja płyty głównej zwiększająca wydajność systemu. Jeśli dodatkowo wewnątrz znajdą się sloty Zorro III, video i trochę pamięci Fast, to wówczas sytuacja może się zmienić. Wielce obiecująca jest natomiast zapowiedź Power Amigi, której architektura ma być oparta o płyty zgodne ze standardem PCI. Oby tylko model ten nie pojawił się zbyt późno i był sprzedawany za rozsądne pieniądze. Wówczas Amiga będzie miała realne szanse, aby znów zająć znaczącą pozycję wśród komputerów. Tymczasem minęły targi CeBIT'96, pozostaje więc nadzieja, że to co tam zostało zaprezentowane umocni pozycję Amigi, czego życzy Czytelni-

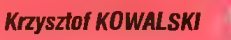

kom i sobie

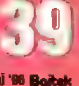

# **RIGHT**

# Samplery

-— A EE \$inus48676 Fala sinusoidalna digitalizowana , sampłerem Mono METOLE SHOW RANGE 2000 TELE (1999)<br>SPLAW SWAIN RANGE ALL SEEK ZEROP<br>LOOP WALLER COP DO LOOP ON **PIERO SHOW RANGE 200% TELE (644 2223)**<br>PIERLAY SHOW ALL RANGE ALL SEEK 2ERO **UP DN TELENA** AD DIM SWAY ALL **STOP SOUTHERN**  $1 - 2$ 

Sinus55930  $Dirichlet$   $\mathbf{p}$  is  $\mathbf{p}$   $\mathbf{1}$  ay  $\mathbf{r}$   $=$   $2231$ Fała sinusoidalna digitalizowana samplerem Stereo Pro |<br>|-<br>|-**B.BO**  $\mathbf{U}\mathbf{P}_{\text{MSE}}$ KAWEFOW SHOW RANGE ZOOM TELE ((000227)<br>EXECUTIVE SHOW ALL | RANGE ALL | SEEK ZEAD<br>"Soot wo.Lowe" with with step step of the SQ of Wilson PLK)  $\blacksquare$ | STOP **THE REAL PROPERTY** 

Dzięki uprzejmości firmy Elsat otrzymaliśmy do testowania trzy, produkowane przez nią, samplery w wersji mono, stereo i stereo pro. znajduje się napis: "Amiga sampler — Elsat". Sampler zamknięty jest z jednej strony 25-pinowym "męskim" złączem służącym do podłączenia do portu równoległego, parallel. Złącze posiada dwie śrubki umożliwiające solidne zamocowanie samplera w gnieździe. To proste rozwiązanie skutecznie zabezpiecza wrażliwe amigowskie kości CIA przed uszkodzeniami. Z drugiej strony samplera umieszczone jest wejście typu cinch. Do

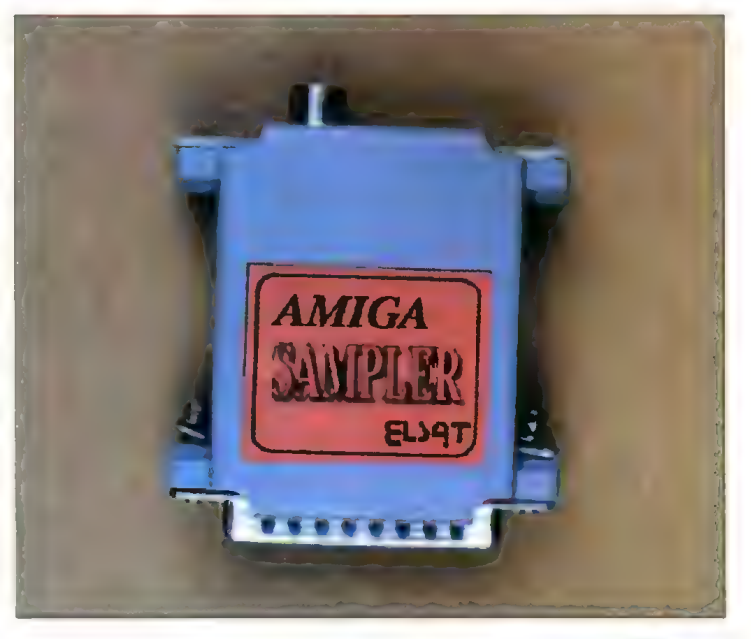

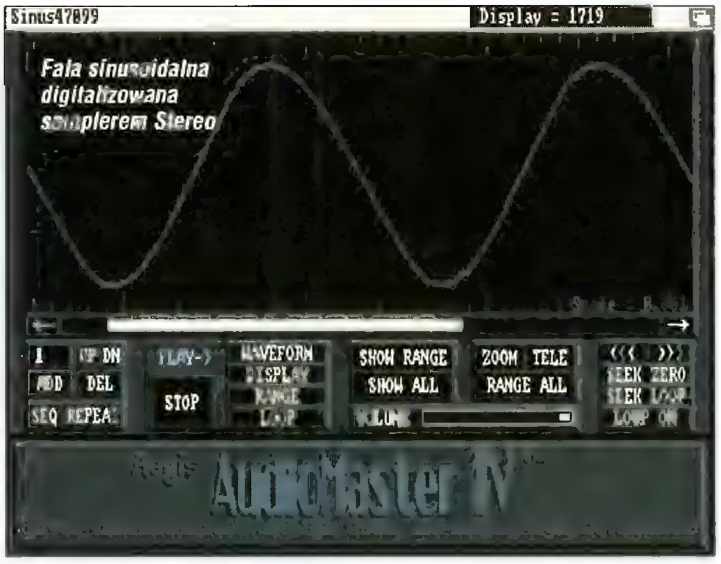

#### SAMPLER MONO

Wszystkie opisywane urządzenia opakowane są w solidne plastikowe pudełka, służące zwykle jako etui dla kaset wideo. Za folią z tyłu pudełka umieszczona jest krótka instrukcja obsługi oraz pochłebny (zresztą słusznie) fragment recenzji zamieszczonej w jednym z amigowskich pism. Czytałem ją w całości i wiem, że ów fragment nie dotyczy samplera mono tylko stereo. Mimo to zawarte w nim informacje są prawdziwe również w tym przypadku. W środku pudełka znajduje się karta gwarancyjna, karta rejestracyjna, kabel cinch mini jack, no i oczywiście sampler.

Urządzenie umieszczone jest w małym pudełku, niewiele większym od pudełka zapałek. Na górze niego przez wyżej wymieniony kabelek przesyłany jest sygnał dźwiękowy. Końcówka mini jack mono z powodzeniem nadaje się do podłączenia większości sprzętu audio.

#### SAMPLER STEREO

Sampler stereo wyglądem bardzo przypomina wersję mono. Oprócz nalepki, w tym przypadku z napisem stereo, różnicą są dwa wejścia cinch na lewy i prawy kanał sygnału doprowadzanego dźwięku. W pudełku znajduje się także odpowiedni kabelek zakończony z jednej strony dwoma wtykami cinch (czarnym i czerwonym). Należy je podłączyć do wejść samplera zgodnie z kolorami. Po podłączeniu urządzenia do

portu parallel i "przyśrubowaniu" go, trzeba jeszcze połączyć go z sygnałem dźwięku za pomocą końcówki typu mini jack stereo. Po tych czynnościach sampler gotowy jest już do pracy.

#### SAMPLER STEREO PRO

Sampler Stereo Pro jest najlepszym z opisywanych tu urządzeń. Od razu rzuca się w oczy informacja w rogu pudełka: Pasmo 40- 20000 Hz, próbkowanie 100 kHz ży ona jako wskaźnik przesterowania dostarczanego sygnału.

#### TEST

Parametry charakteryzujące jakość samplera to dokładność digitalizowania wartości i częstość próbkowania. Wartości te związane są z częstotliwościami dźwięków wprowadzanych do pamięci komputera, a także z kształtem fal.

Aby komputer rozumiał kształty fal, muszą one zostać przetworzo-

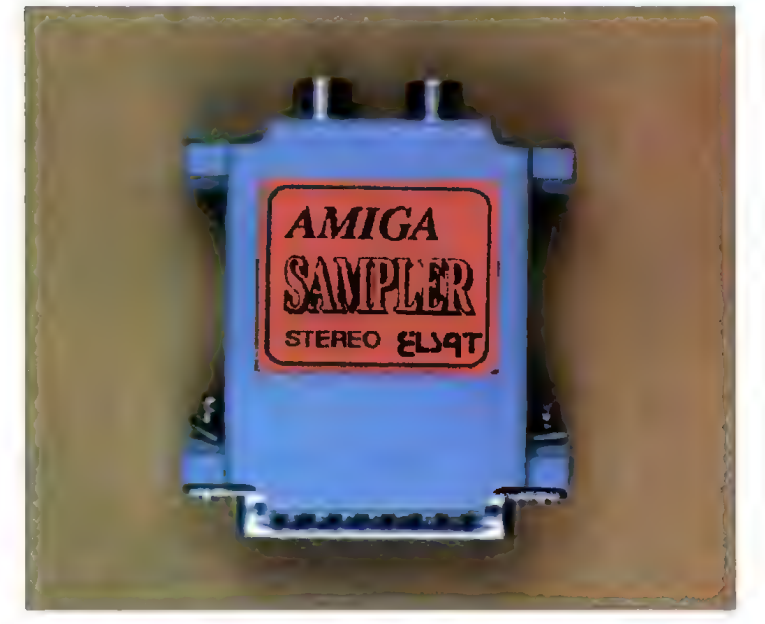

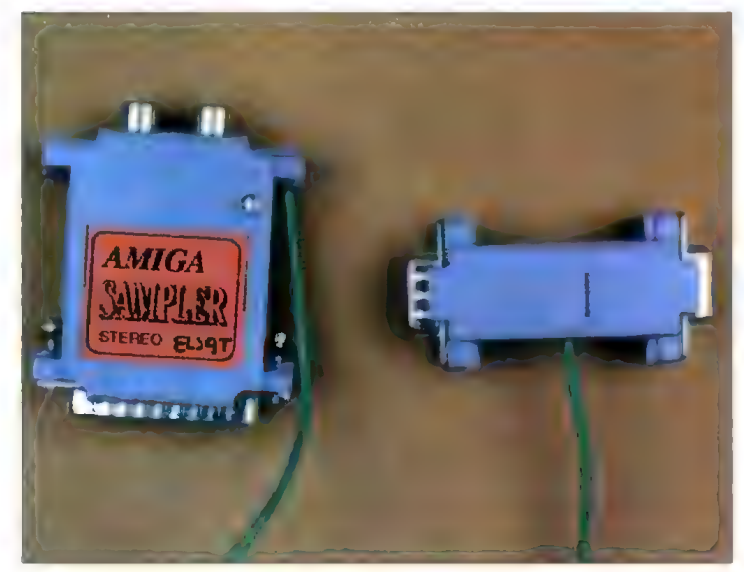

na kanał. Standardowa zawartość pudełka: gwarancja, karta rejestracyjna i odpowiedni kabelek stereo, nie była zaskoczeniem, jednak sam sampler owszem. Urządzenie różni się bowiem od wcześniej opisywanych. Główna część samplera stereo pro wygląda tak, jak opisywany wcześniej sampler stereo. Dodatek stanowi przelotowa wtyczka podobna do wtyczki joysticka, połączona z urządzeniem cienkim, zielonym przewodem. Zastosowanie takiego rozwiązania było, prawdopodobnie, spowodowane koniecznością dostarczenia dodatkowych 5 V. Z joysticka możemy zatem korzystać bez przeszkód. Wystarczy podłączyć go do wspomnianej wtyczki. Kolejną różnicą tego samplera jest dioda. Słune na ciąg liczb. Dokonuje się to przez podział jednego cyklu kształtu fali na parzystą liczbę równych części. Dla każdej z tych części należy umieścić w pamięci odpo-wiednią wartość. W ten sposób powstaje ciąg liczb, których elementy reprezentują wartości fali w danych momentach. Te zdigitalizowane wartości nazywane są "samplami" (sampling – pobieranie próbek, próbkowanie). Przy odtwarzaniu, Amiga przekształca te wartości z pamięci z powrotem na odpowiednie napięcia wyjściowe. Ponieważ jednak fala podzielona jest przez digitalizację na ograniczoną liczbę próbek, krzywa wyjściowa może być tylko rekonstruowana z tych liczb. Wynikiem jest kształt fali podobny do schodów. Jakość \_ dźwięków wytwarzanych w ten sposób w porównaniu z ich oryginalnymi kształtami fal zależy od dwóch wielkości: dokładności digitalizowanych wartości i częstotliwości próbkowania.

Dokładność digitalizowanych wartości jest to granica wartości próbek. W standardowej Amidze stosowane są wartości ośmiobitowe, od —128 do +127. Każda liczba może przyjąć 256 różnych wartości. Gęstość sygnałów analogowych jest teoretycznie nieograniczona, jednak częstotliwość próbkowania jest ograniczona, więc z tego powodu wynikają błędy. Gdy wartość wejściowa leży gdzieś pomiędzy dwiema liczbami (nie odpowiada ona dokładnie jednej z 256 wartości), jest ona zaokrąglana w górę lub w dół. Maksymalny błąd kwantyzacji równy jest 1/256 maksymalnej amplitudy. Czynnik nazywany szumem kwantyzacji wynika z błędu kwantyzacji. Jak sama nazwa wskazuje, ujawnia się on w postaci szumu, równego wartości błędu kwantyzacji. Mimo to osiem bitów pozwala na całkiem znośne odtworzenie oryginalnej fali. Dla wyższej jakości potrzebna jest jednak większa liczba bitów. Na przykład odtwarzacz CD operuje na 16 bitach.

Następnym parametrem jest częstotliwość próbkowania. Jest to liczba próbek wykonywanych na sekundę. Im liczba jest większa, tym jest wyższa jakość, co można porównać do rozdzielczości obrazu.

Wszystkie opisywane samplery są ośmiobitowe, tak jak dźwiek generowany przez Amigę. Możliwa do uzyskania częstość próbkowania, a także pasmo przenoszenia dźwięku znakomicie rekompensują niedogodności ośmiobitowego dźwięku, co ma korzystny wpływ na jakość. Do testów posłużyłem się programem AudioMaster IV. Ponieważ nie posiadam generatora fal akustycznych, do tego celu użyłem Amigi CD32, która odgrywała stworzone przeze mnie próbki fal prostokątnych, trójkątnych i sinusoidalnych.

Sampler mono, jak i stereo z powodzeniem udało mi się zmusić do pracy z częstością próbkowania 47099 próbek na sekundę. Jest to bardzo dobry wynik zważywszy na to, że wiele niemarkowych samplerów sprzedawanych na giełdzie nigdy nie osiągało nawet połowy takiego wyniku. Otrzymywany zdigitalizowany dźwięk odtwarzał niewielkie szumy, a ich niski poziom pozwala mi sądzić, że spowodowane były innymi zewnętrznymi zakłóceniami podłączonych urządzeń. Częstotliwości przenoszone przez oba samplery również są zadowalające. Jedynie na bardzo wysokich częstotliwościach, bliskich progowi słyszalności, zauważane były zniekształcenia. Jednak w przeciwieństwie do innych produkcji, żaden sampler Elsatu nie "zatykał się", lecz pracował na maksymalnej częstotliwości.

Jeśli chodzi o sampler stereo pro, to jest to prawdziwe cudo. Żaden z testów nie wykazał jakichkolwiek wad urządzenia. Pasmo przenoszenia pokrywa się z podanym przez producenta. Wspomniane 40 do 20000 Hz, pozwala zakwalifikować sampler do klasy Hi-Fi (high fidelity — wysoka jakość). Dla porównania podam, że profesjonalny sprzęt tej klasy powinien przenosić częstotliwość w granicach 30- 15000 Hz, zaś amatorski 40-12000 Hz. Jak widać Sampler pro spokojnie przekracza próg słyszalności każdego człowieka. Granicznej częstotliwości próbkowania nie udało mi się zmierzyć. Ani Audio-Master, ani żaden inny znany mi program nie potrafi obsłużyć tak dużej częstości próbkowania, jaką oferuje Sampler Stereo Pro.

Obok przedstawione są obrazki zawierające digitalizowane dźwięki za pomocą wszystkich opisywanych urządzeń. Do testów specjalnie przygotowałem falę sinusa. Jak widać zniekształceń prawie nie ma.

#### PODSUMOWANIE

Dotychczas wypowiadałem się o zaletach, pora więc i na wady. Pierwsza z nich to brak jakichkolwiek informacji o parametrach samplerów. Myślę, że stosowna tabelka oraz kilka dodatkowych informacji o urządzeniu mogłoby załatwić ten problem i oszczędzić potencjalnemu użytkownikowi niepotrzebnych eksperymentów z nowo zakupionym urządzeniem. Druga wada to brak oprogramowania, jednak zważywszy na popularność programów oferujących możliwość digitalizacji (nawet public domain) można przymknąć na to oko.

Wszystkie opisywane samplery są bardzo starannie wykonane. Układy produkowane w technologii montażu powierzchniowego SMD pozwoliły na zmniejszenie objętości oraz dużą niezawodność i estetykę. Przenoszone częstotliwości oraz częstości próbkowania samplera mono i stereo powinny zadowolić każdego użytkownika, zaś sampler stereo pro jest najlepszym samplerem, z jakim dotychczas się spotkałem. Solidne wykonanie i wysoka jakość samplerów, pozwalają mi polecić je każdemu.

#### Przemysław CIEŚLAK

maj "96 Bojtek

Dystrybutor: ELSAT, ul. Czerniakowska 28 B, 00-714 Warszawa, tel. 40-58-76, 642-96-05 Sampler Mono Cena: 35 zł Sampler Stereo Cena: 48 zł Sampler Stereo Pro $\left[\begin{matrix} 2 & 1 \ 1 & 0 \end{matrix}\right]$ Cena: 65 zł

# dyskietykieta

yski elastyczne tym różnią się od twardych, że po podaniu małemu dziecku lub osobistym pogryzieniu, dyskietki nie nadają się do powtórnego użycia. Oto kilka punktów, których przestrzeganie nie uchroni Cię w 100% od utraty danych, jednak na pewno nauczy prawidłowego użytkowania.

1. Nigdy nie zostawiaj dyskietek w stacji, ponieważ dane mogą wylecieć i skorodować wewnętrzne mechanizmy sterownika. Dyskietki elastyczne powinny być rolowane i wstawione do pojemnika na ołówki.

2. Dykietki powinny być czyszczone i woskowane co najmniej raz na tydzień. Mikroskopijne cząstki metalu można usunąć przesuwając kilkakrotnie silne pole magnetyczne tuż nad powierzchnią nośnika. Wszelkie inne mocniej trzymające się kawałki metalu usuwamy za pomocą mydła lub proszku do szorowania. Woskując dyskietkę należy upewnić się, czy powierzchnia jest gładka. To umożliwia krążkowi szybsze obracanie się, co w wyniku daje lepszy czas dostępu.

3. Nie zginaj dyskietek, chyba że nie pasują do stacji. Wówczas "duże" dyskietki można pozginać i używać w "małych" stacjach.

4. Nigdy nie wkładaj dyskietek do stacji górną stroną do dołu. Dane mogą wypaść z nośnika i zablokować skomplikowane mechanizmy sterownika.

5. Dyskietki nie mogą być kopiowane na kserokopiarce. Jeśli twoje dane wymagają zapisania także na innym dysku, po prostu włóż do stacji dwie dyskietki. Każdorazowo uaktualniając zapis dokumentu, dane będą zapisywane na obu dyskietkach.

6. Dyskietki nie powinny być wkładane lub wyjmowane że stacji, gdy miga czerwona lampka. Czasami czerwone Światełko pozostaje Świecącym, co oznacza "zawieszenie się" komputera. Jeśli system zawiesi się, to aby powtórnie otrzymać dostęp do slotu, powinieneś włożyć tam kilka monet.

7. Jeśli dyskietka jest zapełniona, a ty potrzebujesz więcej miejsca na dane, wyjmij dysk ze stacji i porządnie potrząsaj nim przez 2 minuty. Czynność ta upakuje dane (kompresja danych) na tyle wystarczająco, że

uzyskasz więcej miejsca.

8. Czas dostępu do danych możesz polepszyć wycinając więcej dziurek w opakowaniu dyskietki. Zapewnią one równoczesny dostęp do dysku w kilku punktach nośnika naraz.

9. Dyskietki mogą być wykorzystywane jako podstawka pod szklankę, pod warunkiem, że przed powtórnym użyciem dobrze je wyczyścimy. Upewnij się, czy dobrze ją wytarłeś. (patrz p. 2).

10. Nigdy nie używaj nożyka i kleju do ręcznej edycji dokumentów. Mógłbyś przez pomyłkę usunąć informacje z innego dokumentu leżącego w pobliżu twojego. Dstrze żyletki i taśma klejąca mogą być stosowane. jednak pod warunkiem, że użytkownik jest zaopatrzony w mikroskop elektronowy.

11. Od czasu do czasu spryskaj dyskietki sprajem przeciw insektom, aby zapobiec rozprzestrzenianiu się wirusów i innego paskudztwa.

12. Dyskietki i stacje nie powinny być stawiane pionowo, ponieważ przyspieszający wektor grawitacji może wypchnąć dane na zewnątrz obracającego się nośnika, co jest równoznaczne z ich utratą.

13. Dyskietki zawierające moduły muzyczne umieszczaj jak najbliżej kolumn dużej mocy. To poprawia akustykę instrumentów nagranych w modułach.

Dodatkową dziurkę w 3,5" dyskietkach HD można zalepić i sprzedawać dyskietki po niższej cenie jako DD, sukces murowany.

15. Nigdy nie wyrzucaj uszkodzonych dyskietek, zawsze mogą się jeszcze przydać! Blaszką z dyskietki 3,5 można przyszczypać koledze ucho, rzucając opakowaniem dać mu w oko, a z połączonych kilku okrągłych nośników zrobić choineczkę i na przeprosiny podarować przyjacielowi na gwiazdkę. Ewentualnie można przylepić po jednym krążku do okularów (wygląda zabawnie), a następnie 5,25" dyskiem poprzez pocieranie postawić (koledze lub koleżance) włosy na sztorc.

Na podstawie opracowań zachodnich ekspertów i własnych doświadczeń opracował

# KSIĘGA REKORDÓW GUINNESSA POD LASEREM

Dla komputerów serii CDTV i CD-32 przygotowano szereg dosyć ciekawych produkcji multimedialnych. Warto w tym miejscu nadmienić o wspaniałym przewodniku po erze dinozaurów (Insight: Dinosaurs), czy równie ciekawej encyklopedii techniki (Insight: Technology). Czas więc na chwilę rozrywki, czyli drugą edycję dysku rekordów Guinnessa wydaną w 1993 r. dla komputerów serii CD-32.

Agriculture Aircraft Aircraft - Model Aircraft Carriers

Airlines Airports Airships Almanet

 $\label{eq:1} \mathbf{H} = \mathbf{H} \mathbf{H} + \mathbf{H} \mathbf{H}$ 

Całą Księgę Rekordów można swobodnie oglądać posługując się dołączonym do CD-32 joypadem lub najzwykłejszą amigową myszą. Na ekranie widzimy pokaźny wskaźnik w kształcie rączki, za pomocą którego wybieramy interesujący nas temat lub specjalne menu.

Zabawa zaczyna się od wyświetlenia 12 obrazków symbolizujących podział tematyczny Księgi Guinnessa. Tematy Księgi to: Ziemia i Kosmos, Żyjący Świat, Ludzie, Nauka i Technika, Budynki i Struktury, Środki Transportu, Świat Biznesu, Sztuka i Rozrywka, Śwlat Ludzi, Ludzkie Osiągnięcia, Sport i Gry oraz informacje od twórców.

Zaraz, zaraz, coś mi tu się pałęta po ekranie. Krasnoludek? No tak. Ten pomocnik opowiadający cienkim głosikiem, co i jak możemy zrobić, to jedno z najciekawszych rozwiązań, z jakimi się zetknąłem. Zabawnego ludzika można przywołać na ekran w dowolnym momencie i zmusić go do opisania interesującego nas menu (zarówno słownie, jak i na piśmie, choć jedynie po angielsku). W dolnej części ekranu można dostrzec kilka symboli umożliwiających wybór jednej z metod przeglądania zawartości kompaktu.

#### OBRAZKI

Zacznijmy od wyboru dokonywanego za pośrednictwem obrazków. Jest ich 11 (pomijając about...). Poruszając się tą drogą poznamy zarysy grup tematów dostępnych w Księdze Rekor-

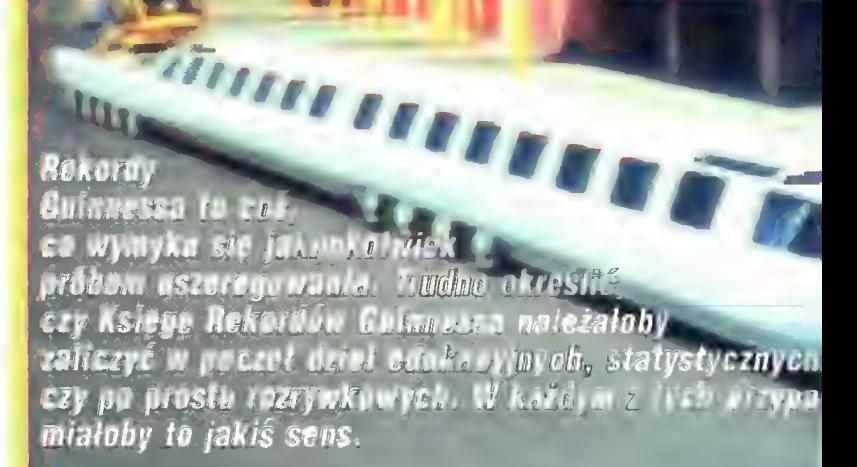

AŻ

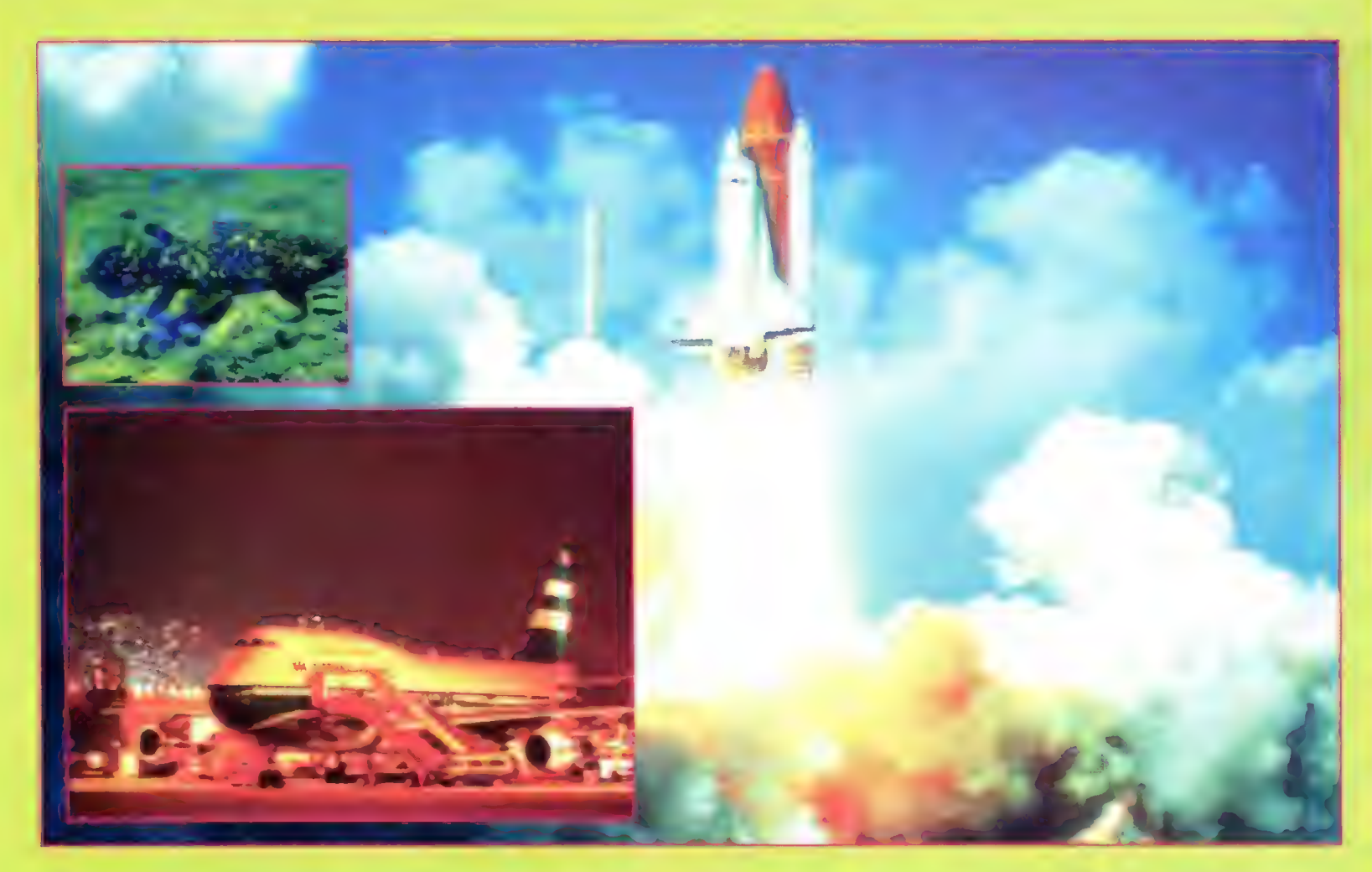

dów. Już po chwili wszystkie obrazki zostaną zgrabnie potasowane i zastąpione innymi, tym razem symbolizującymi już bardziej szczegółowe, ale wybrane losowo rekordy. Wystarczy tylko kliknąć. Oczywiście, może się zdarzyć, że poczekamy kilka minut zanim na ekranie pojawi się jakiś bardziej interesujący rekord. Stąd też warto wybrać się na małą wycieczkę po krainie Rekordów Guinnessa.

#### PDDRÓŻE

W programie przewidziano sześć wycieczek ilustrowanych doskonałej jakości zdjęciami, obrazkami oraz muzyką i głosem lektora. Przedstawiają one kilka ciekawych rekordów oraz opisują pokrótce daną dziedzinę życia. A oto proponowane wycieczki:

— Ziemia i Kosmos (rekordy, pierwszy przekaz z Księżyca),

— Ludzki świat (ludzie i rekordy związane z ludzkim ciałem),

— Natura (porównanie wieikości stworków),

— Ludzie bijący rekordy (najszybciej, najlepiej, kto pierwszy),

— Rekordy sportowe (na olimpiadach itp.),

— Transport (samochody, samoloty, statki — szybkość, długość itp. rekordy),

W owych podróżach brak jedynie animacji. Ogiądanie statycznych obrazków po jakimś czasie może być nużące.

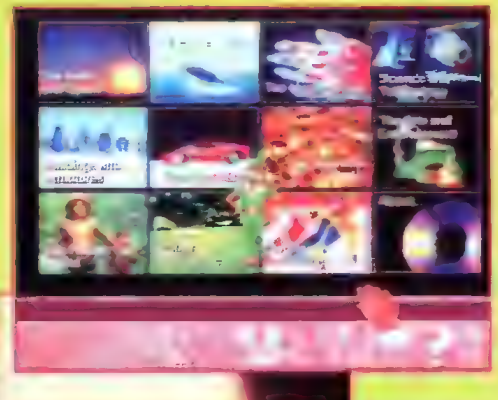

#### **NAJ...**

Dosyć dobrze pomyślana forma indeksu przedstawiona nie alfabetycznie, ale względem naj... rekordów w różnych dziedzinach życia, czyli największe, najdłuższe, najkrótsze, najbardziej zbliżone itp.

#### OD ADO Z

Typowa przewijana iista dostępnych tematów. istnieje możliwość przejścia do tematu rozpoczynającego się od podanych trzech pierwszych liter.

#### **REKORDY**

W górnej części ekranu pojawia się fragment obrazka dołączonego do danego rekordu, pośrodku opis w formie tekstowej, zaś na samym dole menu umożliwiające szybkie przejście do dowolnej części Księgi Rekordów. Obrazek można obejrzeć w całości kiikając na nim. Na ekranie pojawi się krótki

opis samego obrazka, który następnie będzie odsłonięty w całości (trzeba przyznać, że jakość zdjęć | schematów jest rewelacyjna). Tekstowy opis danego rekordu może nie mieścić się jednorazowo na ekranie, więc w przypadku niektórych rekordów dodatkowo pojawiają się strzałki umożliwiające przewracanie stron.

#### PODSUMOWANIE

Wykonanie kompaktowej wersji Księgi Rekordów Guinnessa nie pozostawia zbyt wiełe do życzenia. Atutami tej produkcji jest bardzo dobrze wykonany interfejs obsługi, doskonałej jakości grafika (640x512 z overscanem w 256K kołorach) i równie dobre opracowanie dźwiękowe (sample 8 bitowe), sprowadzające się do bogatych komentarzy narratora, muzyki, a nawet zsamplowanych fragmentów pierwszego przekazu z księżyca. Godny uwagi jest także help w postaci zabawnego krasnoludka oraz porządnie rozwiązany sposób przedstawiania informacji. Coż jeszcze? Przede wszystkim wygodny sposób wyszukiwania informacji i kilka dobrze wykonanych narzędzi służących temu celowi. Wady? A i owszem — są. Po pierwsze — Księga ta nie obejmuje wszystkich zwariowanych rekordów Guinnessa. Po drugie — od 1993 r. kompakt ten nieco już się zestarzał. Po trzecie brak jakichkoiwiek animacji, wszystko sprowadza się jedynie do obrazków, tekstu i dźwięku. Po czwarte (i najgorsze) — obraz na monitorze (w przeciwieństwie do telewizora) ustawicznie drga, jako że cała Księga Guinnessa wyświetlana jest w amigowym interiace.

The Guinness Disc of Records 2nd edition (1993) to ponad 530 MB (ok. 6000 rekordów) bardzo dobrze uporządkowanych i przedstawionych informacji, stanowiących zabawny i pouczający przewodnik po łudzkich (i nie tylko) osiągnięciach, ciekawa produkcja z pogranicza rozrywki i edukacji.

#### Bartłomiej DRAMCZYK

Dystrybutor: Clock, Dom Handlowy  $J$ upiter, róg Towarowej i Pańskiej,  $\mathbb{Z}$ 3

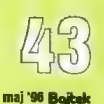

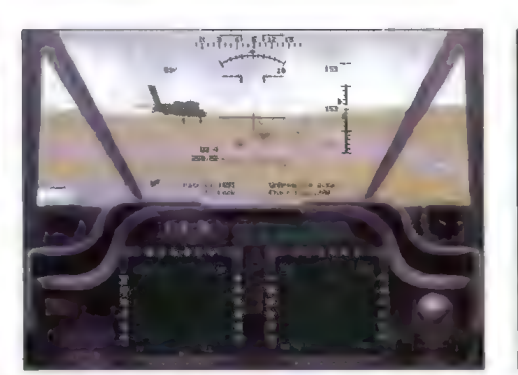

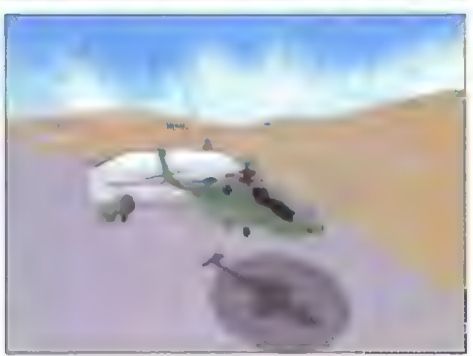

#### APACHE: The Combat Helicopter Simulator

Gdyby ktoś pokusił się o pozaznaczanie na globusie czerwonymi flagami wszystkich miejsc zapalnych, w których przyszło nam się do tej pory "potykać" we wszelakich symulatorach lotu, to okazałoby się, że nie żyjemy na niebieskiej planecie, ale na czerwonej!!!

Gra "Apache" tę czerwoną pajęczynę jeszcze bardziej zagęszcza, doda<mark>jąc sw</mark>oje trzy tereny dzia-<br>łań: Cvpr. Jemen i Korea. W każdym z tych miejsc mamy aktualnie sytuację, powiedzieć by można, niezręczną. Na potrzeby gry wymyślono, że jednak ktoś nie wytrzymał napięcia i zdecydował się zastąpić dyplomację błyskawicznymi decyzjami militarnymi. I tutaj już widać zadanie dla nas — tak, wystarczy wejść do budki telefonicznej, założyć niebieskie wdzianko z pelerynką do latania i rozpocząć jedną z kampanii.

Latać będziemy tytułowym helikopterem Apache Longbow, którego sława jako pogromcy czołgów jest wielka. Jeżeli ktoś oczekuje, że swoją latającą maszyną wygra wojnę, to się myli — to nie jest film o czterech pilotach i czapce pilotce.

Naszym zadaniem będzie wspomaganie właściwych wojsk lądowych, wykonując poszczególne misje jak najlepiej. Oczywiście po drodze pojawią się medale, awanse, kwiaty, piękne kobiety, ale i tak kwintesencją zabawy będzie podchodzenie do przeciwnika i atakowanie go z nienacka.

Wysoka rozdzielczość dosyć wyraźnie odwzorowuje teren działań i obiekty, wykorzystując standardowy tryb generowania obrazu wypełnianymi wektorami. Czasami mamy wrażenie, że jest strasznie pusto wokoło, ale przecież kto oczekuje tłumów tam gdzie wojenne wióry lecą?

Symulacja trzeba przyznać, że jest dosyć prosta w obsłudze, co dla jednych może być zaletą, a dla innych wadą. Grę możemy wykorzystać jako rozbudowaną strzelankę włączając opcję QUICK START, albo jako dokładny symuaiator przy opcji REALISTIC — co nadaje jej dwoistego charakteru. Zmiana poziomu zaawansowania przeciwnika pozwala te same kampanie przeżywać w innym klimacie, dającym wciąż nową zabawę.

Gra jest godna polecenia jako solidnie wykonany symułator helikoptera. Grać, strzelać i wygrywać.

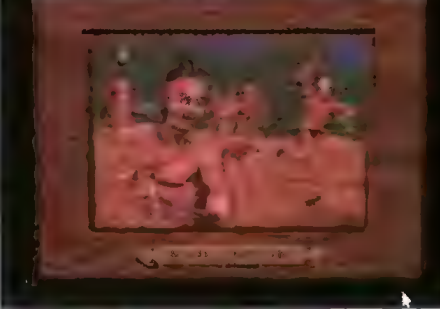

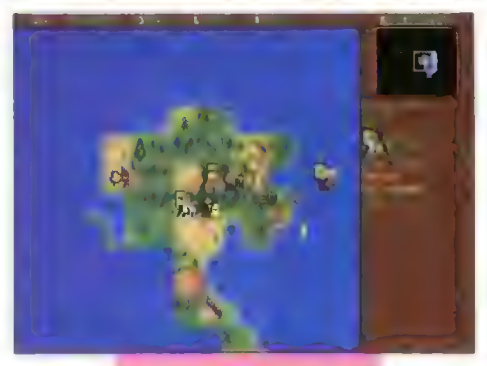

#### COLONIZATION PL

Pamiętam, że okres odkrycia Ameryki i późniejsza jej kolonizacja aż do uzyskania niepodległości jako materiał z historii w liceum był trudny do przyswojenia. Sporo się wtedy działo w Europie, nowe kolonie rozwijały się prężnie, nauka zaczynała nabierać obrotów postępu. Z pewnością zapamiętanie wszystkich wydarzeń wtedy dziejących się było możliwe, jednak odbywało się to niemałym nakładem pracy.

Dzisiaj kiedy już nie muszę martwić się o kolejną klasówkę z historii, z przyjemnością przyglądam się spolszczonej wersji "Colonization". Produkt ten to nie tylko dobra strategia nawiązująca stylem do mega-hitu "Civilization", ale także niesłychana wręcz rozrywka edukacyjna. Nic tak nie uczy jak czynne uczestniczenie w przyswajaniu materiału. "Colonization" pozwała na, może w pewnym uproszczeniu, uczestniczenie w zakładaniu nowej kolonii, jej rozwoju i uzyskaniu niepodległości, co w prostej linii oznacza utworzenie Nowego Państwa — oczywiście chodzi o Stany Zjednoczone Ameryki.

Gra stworzona przez Sida Meiera, jak i wcześniejsze jego produkcje, charakteryzuje się prostotą obsługi w połączeniu z zabawą, która rozwija umiejętności polityczno-gospodarcze. Pozwala poczuć się jak ktoś podejmujący bardzo ważne decyzje, a przy okazji umożliwia zapamiętanie ważnych dat, wydarzeń i zależności panujących w czasach rozgrywania "Colonization'

Gra się fantastycznie. W trakcie zabawy zaczynamy powoli rozumieć w jaki sposób rozwijała się niechęć kolonistów do swojego imperium. Dzięki możliwości wyboru mocarstwa, które będziemy reprezentować, gra nabiera różnego charakteru. Każde z nich to inny cel. Np.: Hiszpania to podbój, Holandia handel, a Anglia to kolonizacja.

Oprócz problemów z własnymi zwierzchnikami, będziemy musieli rozmawiać z indianami, jak i pertraktować z kolonistami z innych obozów europejskich — niezawsze na drodze pokojowych dyskusji. "Colonization" jest godna polecenia. Zabawy dużo. Szybko się nie znudzi — zapewniam.

#### DYREKTOR

Producent: Microprose, 1995 Dystrybutor i tłumacz: IPS Computer Group

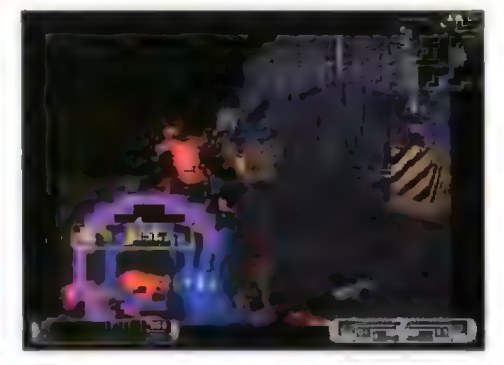

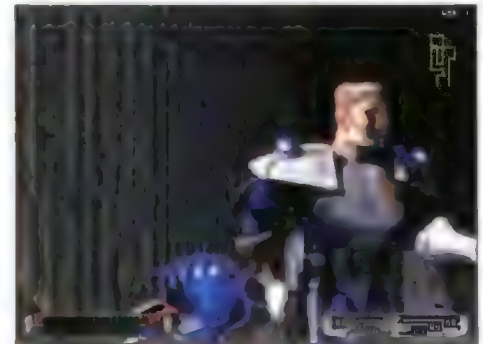

#### CYBERMAGE

O pozorach, które mylą przyszło nam się przekonywać już tak wiele razy, że kolejny raz niczego w naszej mentalności nie zmieni. W związku z tym chciałbym od razu z góry uprzedzić o mylnym pierwszym wrażeniu jakie gra wywołuje wśród graczy. "Cybermage" na początku wydaje się być kolejną doom-owatą produkcją, których na rynku wiele i od których wymagane jest aby były totalnie przełomowe w stosunku do "Doom-a". Tym co pierwsze dochodzi do odbiorcy lest grafika, tutaj nie należy doszukiwać się rewelacyjności, aczkolwiek zachowany jest dobry poziom (wysoka rozdzielczość, zróżnicowanie poszczególnych poziomów, przyzwoite animacje). Wybitności gry nałeży poszukiwać gdzie indziej... nie, nie w cenie, ale w tzw. fabule.

"Cybermage" posiada mocną stronę przygodową, która podkreślona komiksowym podziałem na kolejne odcinki, wyraźnie sugeruję zmianę w gatunku doomowatych — tym razem grając tworzymy pewną opowieść. To, że możemy rozmawiać z poszczególnymi postaciami, że wrogowie krzyczą na nas, nierzadko obelżywie sugerują naszą zoologiczną genezę, itd. To urozmaica zabawę. Owszem, tak jak i w DOOM-ie musimy gdzieś dojść i coś załatwić, aby przejść do następnego etapu, ale tym razem kolejnymi przystankami nie będą po prostu drzwi. Tym razem po rozmowie z napotkaną osobą — a może jej nie spotkamy — zostaną wyjaśnione pewne kwestie i od nas będzie zależeć, czy postąpimy według wskazówek, czy też jej nie zaufamy a może kłamie?

Oprócz całej otoczki przygodowej, w grze wprowadzono dosyć popularny w USA futurystyczny świat CYBERPUNK. To coś w rodzaju "Bladerunnera", czy "Syndicatu". Światem rządzą korporacje, po ulicach chodzą cybernetyczni agenci, a szaleni naukowcy wymyślają coraz to nowocześniejsze środki zagłady. W takim to oto świecie nasz bohater pojawia się, jako cybernetyczny wojownik-mag. Zadanie z pozoru proste: wyjaśnić skąd się wzięło całe zamieszanie, dowiedzieć się jak najwięcej i przeżyć — zabawa fantastyczna, wiele rodzajów broni, sklepy, telewizja, walki, krzyki, gangi, magia przyszłości i godziny dobrej zabawy. Wyjątkowo udane połączenie przygodówki ze strzelanką.

DYREKTOR

Producent: Origin, 1996 Dystrybutor: IPS Computer Group

**DYREKTOR** 

Producent: Digital Integration, 1995

JĄ Bojkek maj '96

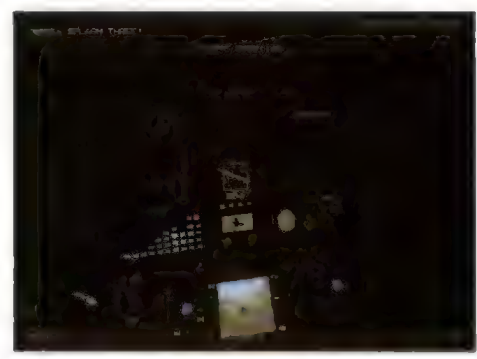

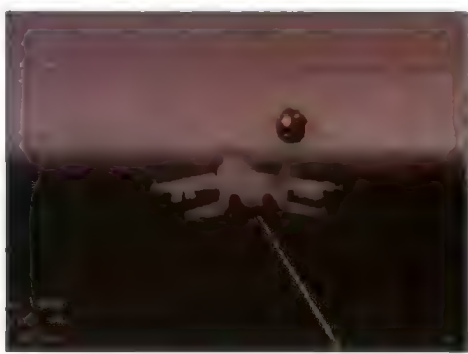

#### EUROFIGHTER 2000

Oto powstał symulator myśliwca przebojowy pod kilkoma względami. Po pierwsze poprzez złamanie konwencji poprzednio wydawanych symuiatorów myśliwców, w których większą uwagę przykładano do części pirotechnicznej niż rzeczywistego symulowania lotu – niektóre z nich nazywane były wręcz strzelankami. W "EF2000" położono nacisk na symulację i trzeba przyznać, że udało się to fachowcom z DID wyśmienicie.

Lot, krajobraz, obiekty, to wszystko jest faktycznie dokładnie odzworowane, jednak to tylko połowa prac prawdziwych symulatorów. Drugą połową jest symulowanie całego konfliktu, tutaj pomiędzy Rosją i siłami NATO. Nacjonalistyczni przywódcy Rosji pragną odzyskać panowanie w Europie. Wchłaniają dawne republiki socjalistyczne, w tym Polskę i Finlandię, a bramą otwierającą im drogę na zachód ma być Norwegia. Siły NATO dwukrotnie mniejsze będą za pomocą najnowocześniejszych myśliwców EF2000 stawiać opór Rosyjskim MIG-om 29 i SU-27. W jednego z pilotów będziesz mógł wcielić się ty, graczu.

Konflikt "budowany" jest przez symulację nazwaną WARGEN, która steruje wszystkimi pozostałymi jednostkami. Komputerowi przeciwnicy, jak i nasze jednostki zachowywać się będą inteligentnie - nie będą to już zawsze tak samo działające maszyny. ich akcje będą uzależnione od naszego postępowania i obowiązujących je rozkazów.

Sprawą drugą wywołującą westchnienia zachwytu jest sama maszyna, której stery dostaną się w nasze ręce. EF2000 to najnowocześniejszy myśliwiec wielozadaniowy, którego projekt jest już ukończony, a pierwsze tego typu maszyny wejdą do sił RAF-u i Luftwaffe na początku XXI wieku. Myśliwiec EF2000 stworzony został do tego, aby poradzić sobie bez problemów z MIG-iem 29, czy SU-27. Mnóstwo elektroniki, najnowocześniejszej generacji systemy: radarowe, naprowadzania rakiet, obronne, wspomagania lotu. Wszystko po to, aby pilot miał jak najłatwiejszy dostęp do wszystkiego, a zarazem nie musiał koncentrować się na sprawach technicznych. a mógł skupić się na wykonaniu zadania.

"EF2000" to nowoczesny symulator nowoczesnego myśliwca, który każdy miłośnik symulatorów musi przetestować. Fachowcy z RAF-u byli zadowoleni, a panom z DID zaproponowano stworzenie profesjonalnego wojskowego symulatora. Warto przekonać się czym będą latać piloci NATO w XXI wieku nad europejskim niebem.

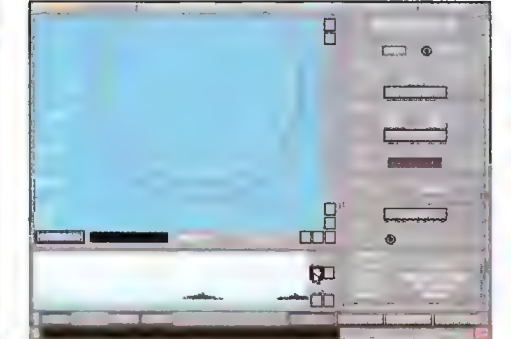

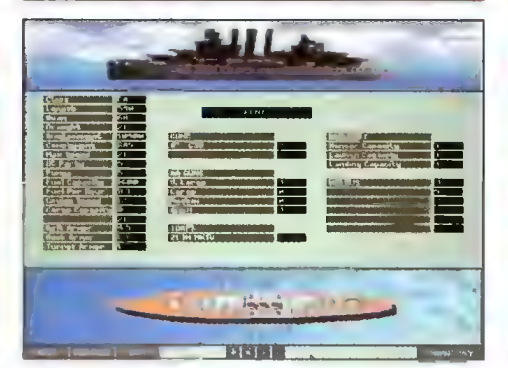

#### GREAT NAVAL BATTLES IV: Burning Steel, 1939-1942

To już czwarta część, chyba "najczystszej" gatunkowo ze strategii wojennych, gry "GNB" poruszającej temat walk morskich. Tak jak "Harpoon", tak i ona cieszy się nie malejącą popularnością. Pewnie dlatego, że jest dobrze zrobiona pod względem merytorycznym - wszystko jest "zapięte na ostatni guzik" historycznych faktów. Symulacja poczynań poszczególnych flot drugiej wojny światowej, pozwala na sprawdzenie swoich predyspozycji taktycznych w dowodzeniu olbrzymimi grupami jednostek pływających. Aie to nie wszystko, bo możemy także sprawdzić co by było gdyby. Gdyby na przykład rosyjska flota przeszła na stronę Niemiec, kto wie jak potoczyłyby się losy wojny... To wszystko jest możliwe w grze.

Będziemy mogli kontrołować floty takich mocarstw jak: Wielka Brytania, Niemcy, Francja, Włochy, Rosja w specjalnie przygotowanych przez historię scenariuszach wojennych, obejmującej okres od wybuchu Drugiej Wojny Śwłatowej po rok 1942. Tak jak wspomniałem nasze poczynania mogą zmienić losy symulowanej wojny, jednak możemy "na starcie" za pomocą edytora scenariuszy, sami zmienić założenia wojny. Będziemy mogli stworzyć scenariusze dziejące się na wodach Europy, jak i gdzieś na otwartych przestrzeniach Atlantyku. Zróżnicowanie ich jak i skala przedsięwzięć (od małych potyczek pojedynczych jednostek po starcia całych flot) będą zależały od naszej inwencji twórczej.

"GNB 4" cały czas trzyma dobry poziom symulacji. Może już trochę przejadła się stara formuła graficzna i sposób obsługi, ale cóż to już jest kwestia gustu. Jeżeli chodzi o taktyczną stronę gry jest ona cały czas dobra, mimo wypowiadanych przez złośliwców opinii, że wydanie czwartej częsci "GNB" jest tylko odcinaniem kuponów tak nie jest.

#### DYREKTOR

Producent: SSI 8 Mindscape, 1995. Dystrybutor: Digita! Multimedła Group

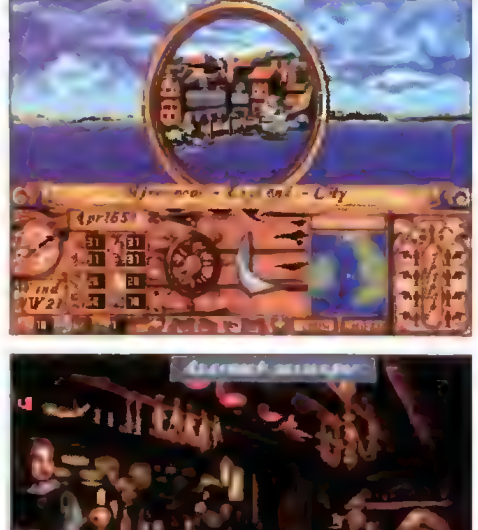

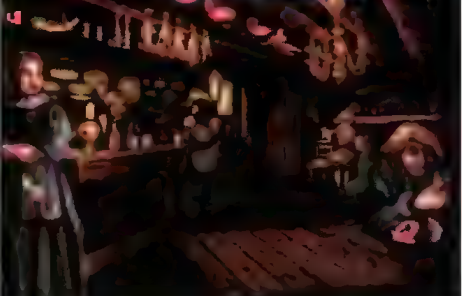

#### HIGH SEAS TRADER

Okres XVII wieku nieodłącznie kojarzy się z Francją, wytwornymi damami, napuszonymi panami i ogólnie bogactwem. Jednak oprócz tego tym, którzy interesują się chociaż trochę tamtym okresem i morzem, myśli przyniosą obrazy morskich podróży, odkrywania nowych lądów, nowych dróg morskich, oczywiście także piratów. Takie obrazy nie muszą być tylko przedmiotem naszych myśli, możemy wejść w tamten świat — co prawda umawiając się, że to co na ekranie komputera zobaczymy będzie rzeczywiste. Jakkolwiek by nie było jest to głębszy sposób na odczuwanie tamtego świata, pozwalający na interakcję z otoczeniem.

Rozpoczynamy naszą przygodę posiadając jeden statek, trochę gotówki i marzenia o staniu się najbogatszym i najsławniejszym kupcem w całej historii. Do tego wszystklego dojdziemy, jednak wcześniej nasze szare komórki będą musiały popracować nad odpowiednimi posunięciami strategicznymi. To jaki towar kupić i gdzie go sprzedać taniej przyniesie nam dochód. Jednak na naszej drodze ku pieniądzom mogą stanąć piraci. Czy ich odgonimy zależne będzie od tego jakim wojskiem i armatami dysponujemy — ile Ich wcześniej kupiliśmy. A może podejmiemy się kariery plrackiej? Cóż to już wedle własnego uznania.

"HST" to przyjemna strategia, przenosząca nas w pasjonujący świat wieku XVH. Głównie będziemy musieli skupić się na kupieckiej części morskich przygód, jednakże tam gdzie są pieniądze tam i wojsko jest potrzebne chociaż by dla obrony.

Przyzwoicie zrobiona graficznie, trójwymiarowe sylwetki statków, kolorowe obrazy miast, schematyczne przedstawienie walki. Do tego dochodzi proste sterowanie statkiem, nieskomplikowane w obsłudze opcje kupieckie i w sumie przystępny poziom trudności. W ten sposób stworzono strategię handlową, której zarówno klimat, jak i sama rozgrywka dostarczają graczowi miłej rozrywki intelektualnej — gra się bardzo przyjemnie.

#### DYREKTOR

Producent: Impressions, 1995 Dystrybutor: MARKSOFT

DYREKTOR

Producent: DID 8. OCEAN, 1995 Dystrybutor: MIRAGE Software

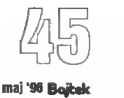

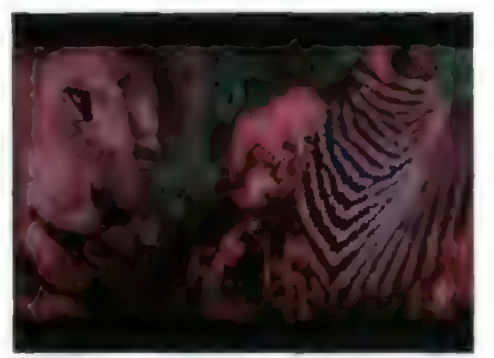

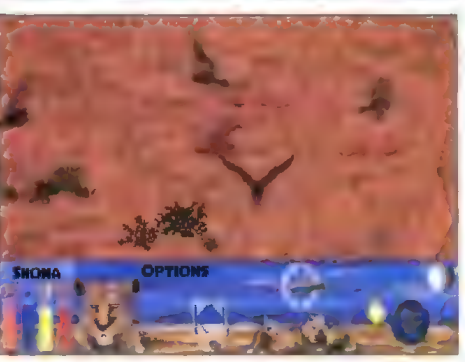

#### THE LION

Tę grę trudno jednoznacznie przypisać któremuś z gatunków. Znajdziemy w niej zarówno elementy strategiczne, symulacyjne, role-playing, przygodowe, jak i egzystencjalne, a nawet biologiczne. Z takiej różnorodności mogły wyjść dwie rzeczy: coś beznadziejnego lub coś genialnego. Ku uciesze mojej, jak i, mam nadzieję, wielu graczy powstała gra w rzeczy samej wybitna.

"The Lion" pozwoli nam na wczucie się w Iwa, nie inaczej. Staniemy się królem zwierząt, drapieżcą, który większość swojego życia przesypia. W grze symulowany jest cały ekosystem w jakim naszym lwem będziemy istnieć. Poza tym spotkamy tutaj: zwierzęta, które wkrótce staną się naszym obiadem, sępy radośnie przybywające do nie do końca zjedzonej ofiary, hieny, inne lwy, jak i najwięksi wrogowie: ludzie.

Odwzorowany został teren wschodniej Afryki, gdzie wody jest niewiele, Słońce bezlitośnie zalewa swoim ognistym deszczem cały obszar, a wokół rozciąga się płaski krajobraz.

Przystępując do "The Liona" możemy wybrać dwa rodzaje gry. Pierwszy to zestaw dwudziestu scenariuszy, w których zadanie jak i czas na jego wykonanie są ściśle określone. W ten sposób poznajemy zwyczaje i prawa panujące w wykreowanym ekosystemie. Drugi rodzaj to symulacja z prawdziwego zdarzenia. Określamy warunki początkowe: czas trwania symulacji, porę roku, ilość zwierzyny, ilość ludzi, warunki pogodowe, wybieramy jednego z 20 lwów, określamy stado jakim będziemy przewodzić i pojawiamy się w symulacji prawdziwego środowiska lwów.

Zróżnicowany charakter scenariuszy, możliwość robienia czego się chce, multimedialna encyklopedia opisująca wszystkie aspekty życia lwów, wspaniałe i proste w obsłudze sterowanie jednym z dużych kotów pozwała nam na pełniejsze i trwalsze poznanie życia złotogrzywych drapieżników.

Chyba szkoły powinny zainteresować się tym produktem. Z pewnością jest to gra dla każdego, a przede wszystkim dla tych którzy chcą poznać świat lwów — jest on fascynujący!

#### DYREKTDR

Producent: Sanctuary Woods & US Gold, 1996 Dystrybutor: MIRAGE Software

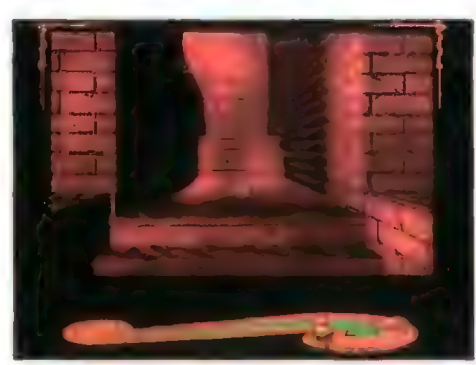

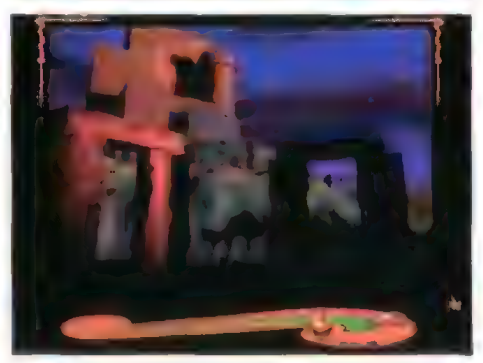

#### SHIVERS

Gatunek grozy zawsze cieszył się powodzeniem. Od dawien dawna opowieści o upiorach i strzygach wywoływały dreszcze podniecenia i nerwowe oglądanie się za siebie. Nie oszukujmy się, lubimy jak nas straszą — oczywiście tylko na poziomie gawędziarstwa. W grze "Shivers" będziemy uczestniczyć w takiej smutnej, a zarazem przerażającej opowieści.

Poszło o zakład, że nasz bohater, czyli My, przeżyje noc w nawiedzonym i opuszczonym muzeum. Honor nie pozwala nam na ucieczkę, a z kolei do świtu, kiedy przybędą nasi przyjaciele, trzeba coś robić. I tak stajemy u wejścia do muzeum, które, według tego co ludzie mówią, ma niechiubną sławę miejsca gdzie znikają bez wieści ludzie.

Sam założyciel zniknął w dziwnych okolicznościach, niestety nie doczekał otwarcia swojego dzieła, gdzie miały być prezentowane szerokiej publiczności rzeczy dziwne i fascynujące.

"Shivers" to przygodówka z elementami logicznymi, która stworzona została po to, aby straszyć. Obraz budowany jest standardową metodą przedstawiania poszczególnych lokacji jako statycznych obrazów. Owszem wyśmienicie wygenerowanych na komputerze, ale nieruchomych jak pocztówki. Od czasu do czasu pojawi się animacja jakiejś istoty, ale są to tylko przerywniki. Z pewnością ten sposób pokazywania otoczenia Świadomie został zastosowany, aby przekazać pustkę panującą wokół. Przyznaję, że w połączeniu z niepokojącą muzyką stwarza piorunujące wrażenie oczekiwania na coś co ma nadejść. A oto przecież w grze chodzi.

W "Shivers" będziemy musieli rozwiązać zagadkę tajemniczego muzeum, a używając swojego sprytu i odrobiny zręczności wyłapać przyczyny całego zamieszania — o tym co to jest przekonacie się już w samej grze.

Mnóstwo zagadek logicznych, dobrze spreparo wana atmosfera tajemniczości i napięcia, ciekawie wypełniony kolorami i kształtami obraz to "Shivers", pozycja przy której miłośnicy horrorów będą dobrze się bawić.

#### DYREKTDR

Producent: Sierra-On-Line, 1995 Dystrybutor: IPS Computer Group

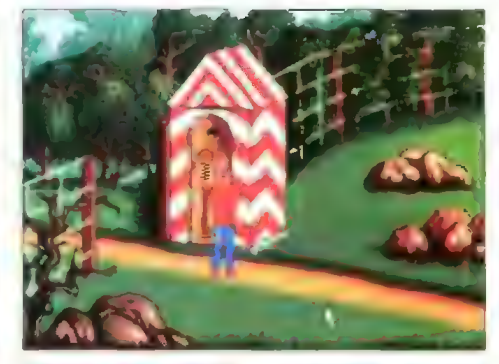

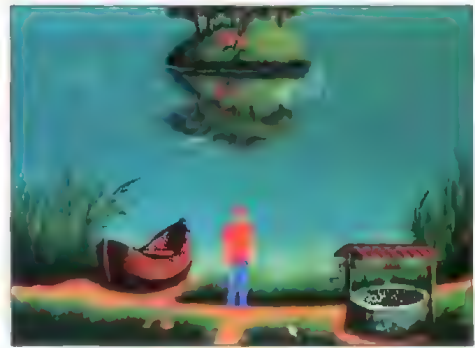

#### TEENAGENT CD

Przygody Marka Hoppera tytułowego bohatera gry zyskały spore uznanie wśród polskich graczy. Nic dziwnego "Teenagent" jest pierwszą polską przygodówką z prawdziwego zdarzenia. Może jeszcze mu trochę brakuje, jeżeli chodzi o poziom graficzny, jednak wszystko zostaje nadrobione wybitnym poczuciem humoru zawartym grze, który pozwala dobrze się bawić.

"Teenagent" w wersji dyskietkowej dobrze się sprzedawał, w związku z czym producenci idąc za ciosem wydali pierwszą w pełni polską grę na kompakcie, w której wszystkie postacie mówią po polsku. Tą grą jest właśnie poprawiony i rozbudowany "Teenagent CD".

W tej wersji udoskonalono nieznacznie grafikę, dodano całą masę digitalizowanych wypowiedzi, a jako dodatkową premię na kompakcie z grą mamy nagrany Teen-RAP zagrany przez zespół Da-BONG.

Stworzony w grze klimat jest szczególnie bliski polskiemu graczowi, prześmieszne dowcipy językowe i sytuacyjne bawią. Nie za trudne zagadki pozwalają stopniowo posuwać się do przodu w przygodzie. Klimat trochę zwariowanej, ale polskiej wioski także wyjątkowo trafnie trafia w czułe punkty naszej jaźni zmuszając nierzadko do uderzania głową w Ścianę, tylko po to aby przestać się śmiać.

Dla tych co nie grali w pierwotną wersję gry krótko o co chodzi. Naszym zadaniem jest, po brutalnym wcieleniu w szeregi agentów RGB i przejściu błyskawicznego szkolenia, wybadanie sprawy tubylczego bogacza niejakiego Ciągwy, który w dziwny sposób dorobił się fortuny. Dodać należy, że w tym samym czasie doszło do tajemniczego zniknięcia złota z Megabanku. RGB otrzymała do rozwiązania obie spawy, Ty jako Marek będziesz je za nich musiał wykonać. Nagroda? Zostaniesz prawdziwym tajnym agentem, a która dziewczyna nie zakocha się w takim gościu...

DYREKTOR

Producent: Metropolis & CD-Projekt, 1995 Dystrybutor: CD-Projekt Cena: 69 nzł

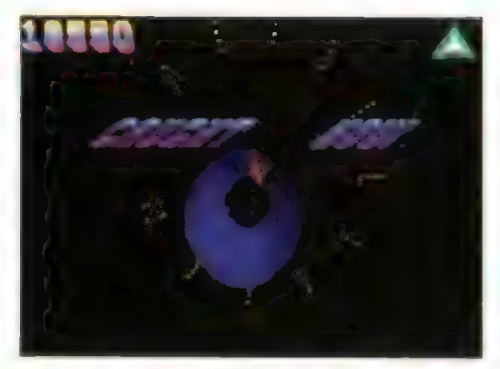

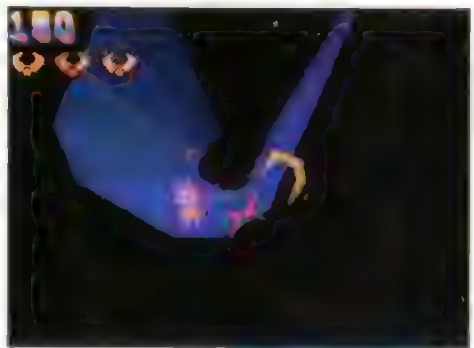

#### TEMPEST 2000

Gra prosta, której przeznaczenie jest wyraźnie określone: dostarczyć odbiorcy łatwą i przyjemną rozrywkę. Lecimy statkiem, strzelamy do nadlatujących z naprzeciwka różnych obcych, dostajemy punkty niszczymy wszystkich i przechodzimy do następnego etapu. Po prostu strzelanka, bez udziwnień, bez bajerów, czyste wyładowanie instynktów niszczycielskich.

Pierwotna wersja "Tempesta 2000" została sprawdzona w 1981 roku, kiedy to na "małym" Atari zyskała sporą popularność. Dzisiaj doskonalsza wersja "Tempest 2000" pojawia się na rynku. prawdopodobnie aby powrócić w glorii i chwale. Z pewnością gra jest sama w sobie fajna — dostarcza zabawy. Jednak biorąc pod uwagę, że jest to produkt o kilka epok do tyłu nie należy się po nim spodziewać żadnych rewełacji.

Grafika prosta, wektorowa jednak działająca wyśmienicie. Ze względu na prosty sposób tworzenia obrazu doprowadzono do tego, że cała akcja jest szalenie dynamiczna. Zaprojektowano okno gry tak, abyśmy poczuli "zawieszenie" w czarnej przestrzeni, przez którą pokonując kolejne etapy suniemy z zastraszającą prędkością. Odpowiednio dobrane i zmieniające się kolory, cały czas pulsująca w uszach muzyka techno i szybkość, już po chwili grania pozwalają poczuć się jakbyśmy uczestniczyli w jakimś szalonym wyścigu.

Od tamtego czasu strzelanki przeszły duże przeobrażenie. Dzisiaj to już są prawie symułatory lotu statkami kosmicznymi, helikopterami, czy doomopodobne produkcje. "Tempest 2000" przypomira o tym jak było dawniej i okazuje się, że tamte \*.ersje gier zręcznościowych też szalenie bawiły, o czym przekonacie się wystarczy, że w nią zagracie.

#### DYREKTOR

Producent: ATARI Interactive, 1995 Dystrybutor: MIRAGE Software

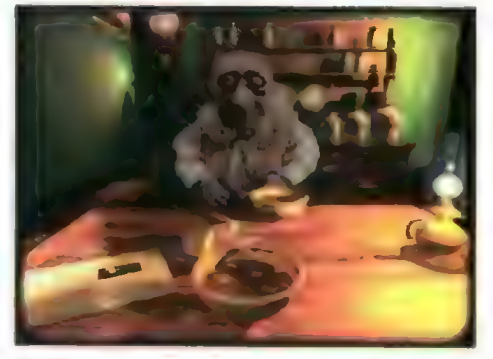

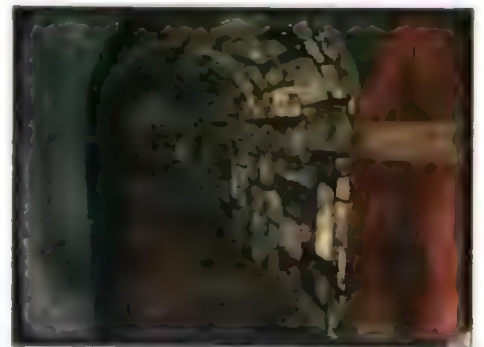

#### THE DARK EYE

Oto gra horror, która przeznaczona jest głównie dla odbiorcy dojrzałego. I to bynajmniej nie ze względu na szczególnie drastyczne sceny — w sumie nie ma ich zbyt wiele — ałe na zastosowaną w grze symbolikę. Poprzez obraz, nastrój, muzykę i sytuację tworzona jest groza w najlepszym wydaniu.

Cały scenariusz powstał w oparciu o opowiadania "ojca" współczesnego gatunku grozy, pana Allana Poe. Wszyscy ci którzy lubują się w światach i atmosferze zawartych w jego powieściach muszą zobaczyć tę grę. "The Dark Eye" to kolejna powieść-gra, niezwykle wybitna zarówno pod względem scenariusza, jak i sposobu przedstawienia tutaj będziemy mogli odbyć multimedialną podróż po krainach wyobraźni, obłędu i koszmarnych halucynacji.

Przygoda rozpoczyna się, gdy przybywamy do posiadłości naszego ojca. Już na samym początku uderzy nas to, że wszystko wokół wydaje się szalenie nierzeczywiste, takie obumarłe. Jednakże prawdziwy obłęd rozpocznie się dopiero, gdy zasłabniemy podczas rozmowy z siostrą. Grę można zaliczyć do przygodówek, ja nazwałbym ją jednak komputerową powieścią grozy — za jej fa cznie literacki charakter.

Obrazy rzeczywiste będą mieszały się z iluzjami, których pochodzenie nie jest znane. W trakcie przygody będziemy Świadkami poniżenia, tragedii, zawiści i innych brudnych emocji i cech jakie tworzą i akceptują ludzie.

Otoczenie przedstawione grafiką w wysokiej rozdzielczości wykorzystuje fantastycznie wszystkie możliwe chwyty plastyczne, tylko po to aby samym obrazem wchłonąć naszą wyobraźnię w kreowany świał. Muzyką akcentowane są co bardziej emocjonujące momenty. Przez całą grę towarzyszą nam dźwięki, które dokładnie wprowadzają nas w odpowiedni nastrój.

Jeżeli oprócz horrorów lubujesz się w poezji, w symbolice, w podróżach po światach złożonych z abstrakcyjnych pojęć ocierających się o obłęd i koszmar, cóż, "The Dark Eye" udowodni Ci, że gry komputerowe mogą spełnić te wszystkie oczekiwania. Gdyby Allan Poe żył, podejrzewam, że byłby grą zachwycony — ja byłem, a jego książki uwielbiam.

#### DYREKTOR

Producent: Inscape 8. Time Warner Int., 1995 Dystrybutor: BOBMARK International Cena: 90.28 zł

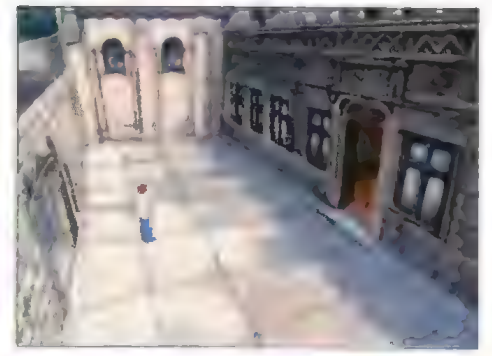

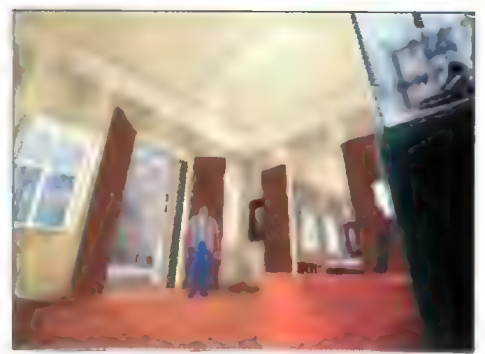

#### KNIGHT'S CHASE: TIME GATE

Twórcy słynnej trylogii "Alone in the Dark" powiacają na rynek gier komputerowych z nowym prod ktem. "Time Gate" zauroczy wszystkich miłośni kó.1 samotnika", zastosowano w nim nowy doskon szy sposób tworzenia grafiki, który ma być pomogtem pomiędzy grafiką wektorowo-bitmapową (jak w AitD), a pełną grafiką wektorową, gdzie tło tak7B będzie generowane tą techniką. Pozwoli to nam na poruszanie się i obserwowanie miejs ca akcji z wszy<mark>stkich możliwych uję</mark>ć.

"Time Gate" oprócz zewnętrznych wale rów posiada jeszcze jeden atrybut gry wybitnej, mianowicie scenariusz. Tworzony prawie dwa i pół miesiąca przez specjalistów z Infogrames sam w sobie jest dobrą oprwieścią.

Jako amer, kanin, student prawa przebywający aktualnie we Francji zostaniemy wplątani w ponadczasową awanturę pomiędzy templariuszami, a czarnymi rycerzami. Nasza dziewczyna Juliette została porwana, **1 żeby ją uwolnić** bedziemy mu sieli przeskoczyć w **czasie do wieku XIV, gdzie już** na nas czyhają. Ale glo i po co? £óż, w tym problem, aby odkryć o ch chodzi. Dodam tylko, że we wszystkim macza swaje precyzyjne palce Przeznaczenie i po raz kolejny będzie Fiusiało udowodnić krnąbrnym ludziom, że zmietlić jej drogę wolno, ale nie można.

Podczas przygody będziemy mogli podziwiać wspaniałe XIV wieczne bogowle, walczyć z rycerzami olbrzymimi mieczami, rozwiązać precyzyjnie utkaną intrygę, a może nawet odkryć tajemnicę Templariuszy — to wszystko oczywiście przy akompaniamencie dobrej nastrojowej muzyki.

Scenariusz gry jest solidnie dopracowany i rozbudowany. Dorzucając do niego kawał dobrze zrobionej grafiki, banalne sterowanie poczynaniami naszego bohatera, jak i czyhające na każdym kroku zagadki, możemy być pewni, że sporo czasu będziemy musieli poświęcić, aby grę ukończyć.

"Time Gate" straszliwie wciąga. Im bardziej odkrywamy tajemnicę, tym bardziej chcemy wiedzieć więcej i tak mimo woli posuwamy się do przodu, aż do finału gdzie czeka na nas... a nie tego nie zdradzę.

#### DYREKTOR

Producent: Infogrames, 1995 Dystrybutor: MIRAGE Software

M7)

maj '936 Bojtek

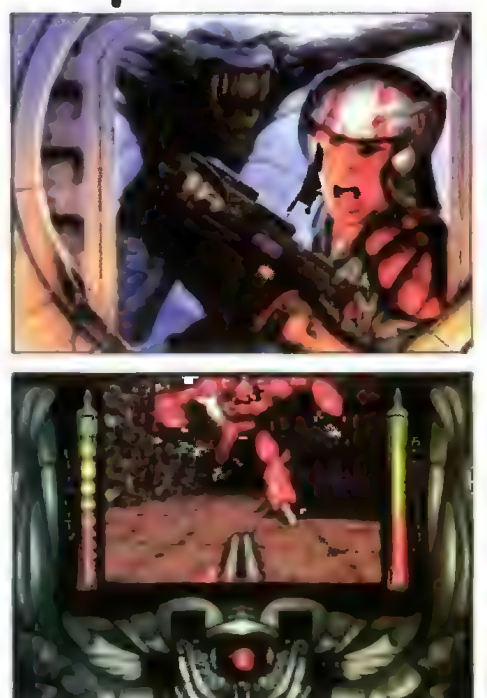

#### Alien Breed 3D

Widzieliśmy już Alien Breeda. Zobaczyliśmy też udany sequel tej gry. Później nastąpiły czasy porywającego Tower Assault. I w końcu... jeszcze jeden eksperyment związany z Obcymi wyrywa się spod kontroli. Tym razem ludzka pomysłowość (czy też głupota) skłoniła naukowców do przeprowadzenia w sztucznych warunkach ewolucji Obcych. Eksperymenty dotyczyły jednoczesnego rozwoju inteligencji I morderczej maszynerił, jakim było i jest ciało obcych.

Alien Breed 3D to długo oczekiwany produkt doomopodobny na Amigę. Twórcy tej gry oddali tu zarówno nastrój Dooma, jak i wszystkie elementy w nim występujące, a więc zawiłe korytarze, niesamowlte oświetlenie, windy, sekrety, setki przełączników, tony przeróżnej broni, ściany pokrzywione na wszystkie możliwe sposoby, a także kilka nowych nle spotkanych w Doomie. Przede wszystkim zaskakującym pomysłem było stworzenie plansz zalanych do połowy bądź do samego sufitu wodą. W wodzie można brodzić i to w różnym stopniu zanurzenia, cały świat widziany spod wody także zupełnie inaczej wygląda (wpływa to także na odgłosy). Następnym pomysłem jest możliwość kucania I poruszania się w przysiadzie (co w znacznym stopniu spowalnia ruchy) oraz biegania. Broń, którą dostaniemy, to podręczny karabinek maszynowy, dubeltówka, działko plazmowe, wyrzutnia granatów oraz wyrzutnia rakiet.

Trzeba przyznać, że jest to produkt na klasę Dooma, tylko... czegoś ml w Alien Breedzie 3D brakuje, a mianowicie tej całej warstwy przygodowej znanej z fowar Assaulta, zabawy z terminalami, rozmów z odnajdywanymi gdzieniegdzie iudźmi. Szkoda, że pracując nad trójwymiarowym engine autorzy AB 3D zapomnieli o tak istotnych elementach. Drugą, najpoważniejszą wadą tej gry, jest wyjątkowo kiepska rozdzielczość obrazu, znacznie gorsza od tego, co możemy zobaczyć w Fearsie, Gloomie czy Breathless. Ale Team 17 już zapowiedziało ulepszoną wersję z dopiskiem DeLuxe. Miejmy nadzieję, że to nie przechwałki. Voyager

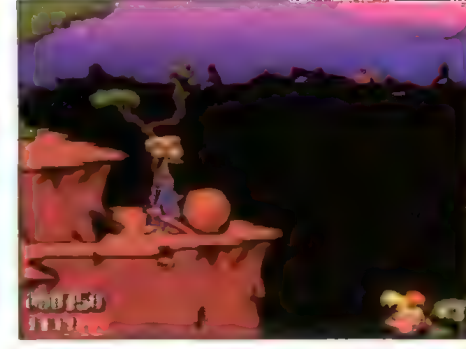

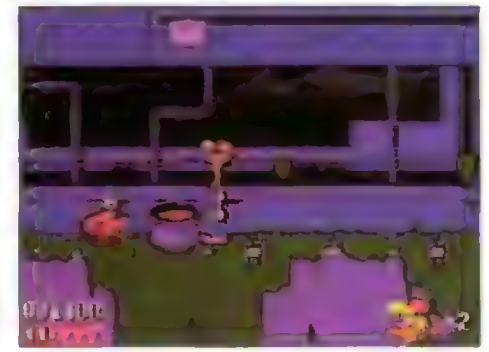

#### Bubba'n'Stix

Grając w "Bubba'n'Stix" mamy okazję wcielić się w postać tytułowego bohatera, Bubbę. Korzystając z pomocy Patyczka musi on wydostać się z planety, na której są uwięzieni. Patyczek, mimo ża jest mały, bardzo przydaje się w wędrówce. Rzucając nim możemy unicestwiać wrogie, kosmiczna zwierzęta lub je przepędzać np. z podłogi na sufit Patyczek można wetknąć w dziurkę i wejść wyżej lub pomóc to zrobić spotkanemu kosmicie. Możemy także podważać nim beczki, kamienie i inne przedmioty, czyli robić wszystko, co tylko możliwe Podczas wędrówki natkniemy się na Walda, który przeteleportuje nas w najmniej spodziewane miejsce, co czasem wiąże slę z przejściem do kolejnego etapu. Każdy poziom to praktycznie odmienna sceneria. Etapy różnią się występującymi stwora: mi, a także zagadkowymi problemami, z którymi przyjdzie się nam zmierzyć. Wędrówkę rozpoczynamy w nieznanym lesie, ale tam zostajemy schwytani przez Walda. Później czeka nas "spacerek" przez pomieszczenia statku kosmicznego wnętrze wulkanu, podwodną świątynię i port kosmiczny.

Od strony technicznej grę można właściwie tylko chwalić. To, że wydana została na kompakcie na pewno wyszło jej na dobre. Grafika w grze jest wspaniała. W akcję wprowadza nas krótki film rysunkowy. Daiej śwłat również wygląda podobnie Wszystkie postacie są animowane bardzo dokład: nie i płynnie, wyglądają jak przeniesione z komiksu. Kolory również cieszą oczy. Liczne odgłosy dochodzące z planu akcji wspaniale ożywiają posta: cie, a połączenie z muzyką płynącą z płyty sprawia że gra się naprawdę świetnie

Gra nie jest bardzo trudna, Mimo że jest to platformówka, kłopotów nie sprawia nam skakanie i zabijanie, a raczej rozwłązywanie problemów W każdym etapie spotykamy szereg postaci i nowych elementów, nad których zastosowaniem trzeba chwilę pomyśleć. Podsumowując: dobra stroną techniczna i świetny scenariusz, to jest to, co na pewno spodoba się każdemu amatorowi piatior mówek.

Sunday Driver

Komputer: Amiga CD32 Producent: Core Design Dystrybutor: Mirage

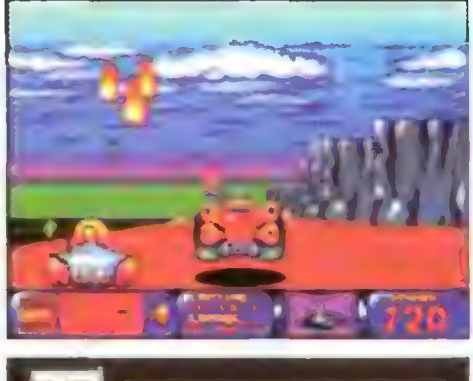

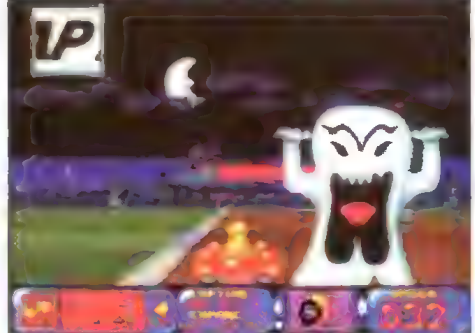

#### Po prostu: Bump'n' Bum!

Absolutnym królem szos w Toonii od lat jest nieco demoniczny Gount Chaos. Jak Toonia długa i szeroka nikt go do tej pory nie pokonał. Może Ty masz maleńką szansę?

Bump'n'Burn oferuje graczowi siedem krain wypełnionych kilkoma etapami trudnych zmagań na trasie. Gdyby zabawa ograniczała się tylko i wyłącznie do wyścigów — pół biedy. Ale jakiś złośliwiec wypełnił trasy nietoperzami wyrzucającymi samochody z trasy, toczącymi się kulkami Śniegu, nieznośnymi duchami, czołgami, Wszystko to przerywane od czasu do czasu jakimś nalotem, potem erupcją wulkanu, śnieżycą, mgłą. Są także przepaści drewniane mosty, rzeki przelewające się przez trasy, stosy kamieni, powalone drzewa, plamy oleju i inne przeszkody. Podczas zawrotnej jazdy warto zbierać wszystkie gwiazdki rozrzucone na szosach, bo są to bonusy, w wielu przypadkach niezbędne do ukończenia trasy. Tak więc zbierajcie bańki z olejem (przydadzą się do tworzenia na trasie śliskich plam), miny (!), osłony, mgłę w pigułce, rekawice bokserskie (no, może nie dosłownie) służące do zbijania innych samochodów z trasy, zaprawę murarską do budowania za sobą murków, skoki, no I oczywiście pieniądze. Te ostatnie przydadzą się w sklepie, gdzie za odpowiednią kwotę można nabyć upgrade silnika, opon, karoserii, no i turbodoładowanie. Te i wiele innych atrakcji można znaleźć tylko w Bump'n'Burn.

Z pewnych względów wyścigi te, wymalowane dokładną, komiksową kreską, są jedyne w swoim rodzaju. Po zawiłych trasach pędzi 8 samochodów,<br>każdy o innym wyglądzie i możliwościach. Taką sama różnorodność można dostrzec, jeśli chodzi o plansze W końcu te 35 MB, które zajmuje owa gierka to już coś. Zabójczym szybkościom rozwijanym na trasie towarzyszy całkiem nieźle wykonana i, co najważniejsze, dobrana tematycznie do trasy muzyka. Oczywiście z kompaktu. Nie widziałem lepszych i bardziej zabawnych wyścigów na Amidze od czasów Buggy Boya. Warto się skusić.

Komputer: CD-32 Firma: Grandslam

Dystrybutor: Mirage Software

**Voyager** 

Komputer: A1200, CD-32, A4000 Producent: Team 17/Ocean Dystrybutor: MarkSoft

36) Bojtek maj '36

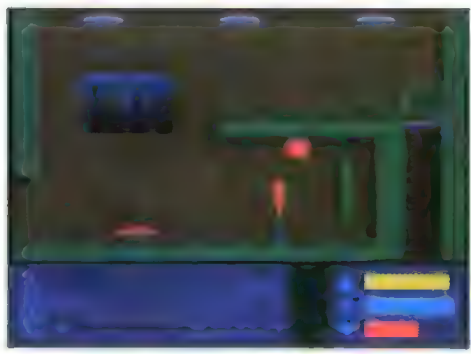

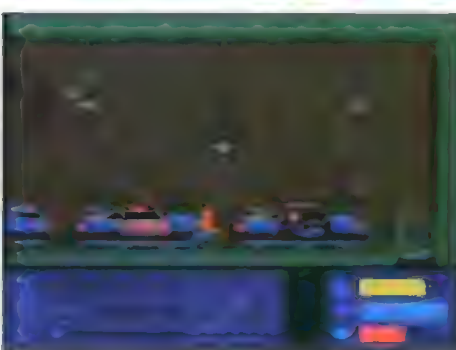

#### Cyber Force

Z roku na rok jakość gier pisanych (w Polsce) na Amigę rośnie. Nareszcie jakość zwycięża ilość, co na pewno jest właściwym zjawiskiem.

Pierwszą rzeczą, która zwróciła moją uwagę po uruchomieniu Cyber Force'a było kiepsko wykonane intro i nieadekwatna do niego (tzn. rewelacyjna!) muzyka. Potem była już sama gra. Jej twórcy musieli być maniakami Flashbacka, znakomitego połączenia gry zręcznościowej i przygodowej. Postać, którą sterujemy porusza się wyjątkowo płynnie, może poza skokami na boki, które w porównaniu z całą gamą pozostałych ruchów wyglądają strasznie "skokowo". Przy takiej rozmaitości sterowanie postacią wcale nie jest takie proste. Zdarza się, że wyeliminowanie jednego robota wiąże się z karkołomną kombinacją klawiszy, np. dół, spacja, shift, fire, co kolejno powoduje: przykucnięcie, uaktywnienie karabinu, włączenie osłony i strzał. Zazwyczaj taka akcja kończy się dla nas niepomyś-Inie.

Oprócz elementów zręcznościowych Cyber Force jest pełnoprawną przygodówką. Możemy zbierać przedmioty (są one widoczne jedynie w postaci napisów i symbolicznych rysunków pojawiających się u dołu ekranu), używać ich, rozmawiać z postaciami... Przyznam też, że fabuła zapowiada się całkiem nieżle i jest, co najważniejsze, całkowicie po polsku.

Niewiele mogę zarzucić tej grze, może tylko zbytni poziom trudności i niezbyt wygodne sterowanie postacią. Grafika kojarzy mi się w niezapomnianym Another Worłdem. Brakuje tu tylko tych znakomitych wektrowych wstawek. Całej grze towarzyszy doskonała muzyka, zmieniająca się co poziom. Jako muzyk kupiłbym Cyber Force'a dla samej muzyki.

Voyager

Komputer: Amiga 1 MB Producent: ABTeam Dystrybutor: Mirage Software

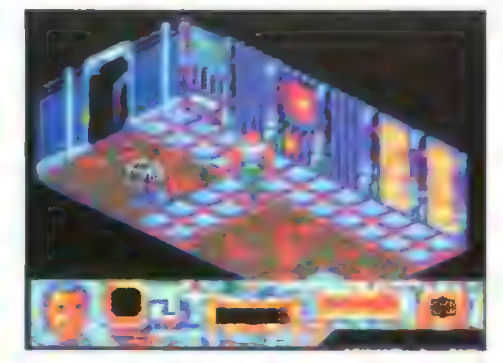

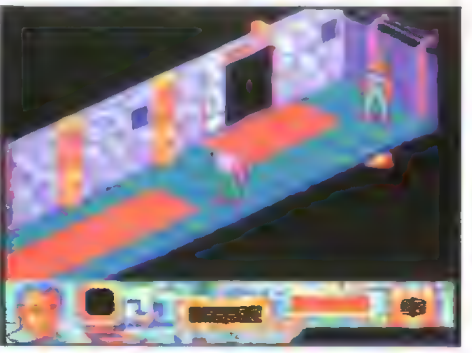

#### Dan Wilder

Dan nigdy nie należał do ludzi, którzy zarabiali na życie uczciwą pracą, owszem kiedyś zdarzyło mu się pracować w policji, ale to było dawno temu. Jest jednak pewna granica, której nigdy nie przekroczył. Otóż nigdy nikogo nie zabił. Tak więc podczas napadu na transporter D-86 jego reakcja na poczynania Ala, który wykończył pilota, była dosyć naturalna. I właśnie przez to Dan wpakował się w niezłe kłopoty.

Dan Wilder to znakomita polska gra przygodowa z elementami zręcznościowymi. Poruszamy się po zawiłych terenach bazy marsjańskiej, rozwiązując krok po kroku występujące tam problemy i walcząc z jakimiś ohydnymi typkami. Baza to pokaźny kompleks podzielony na kilka części, pomiędzy którymi znajduje się strefa komunikacyjna. Podczas wędrówek musimy odwiedzić stare więzienie, opuszczoną kopalnię pełną policjantów, strzeżony budynek, w którego wnętrzu można znaleźć także byłych pobratymców, a wreszcie tajne laboratorium. Niektóre z tych miejsc trzeba odwiedzić po kilka razy, w miarę postępów w grze, bo a to górnikowi trzeba przynieść kask, a to stażnikowi wręczyć odznakę, którą ma przy sobie Mary... | tak, aż do \$zczęśliwe**go (badź nie) finału. Po drodze czyha** na nas spofo niebezpieczeństw. Mam na myśli ludzi uzbrcjonych w pałki, pistolety i inne narzędzia tortur. Nie brak tu min, buteleczek z życiodajną energią oraz szeregu innych przedmiotów niezbędnych do ukończenia gry (w tym pokaźnej kolekcji broni). Fat uła jest na tyle perfidna, że w pewnym mcmencie możemy nieczego nieświadomi przehandlować niezbędny w końcowych etapach przetlmiot. Wszystko wykonane jest za pomocą grafiki izometrycznej. Dosyć skomplikowana fabuła gry nawet wy! tawnych graczy zachęci do zabawy.

Pomysł na grę, jak i wykonanie - znakomite. Owszem, grafika mogłaby być nieco lepsza, a dzwięk właściwie w całości nadaje się do wymiany. Niemniej Dan Wilder to obecnie jedna z najlepszych polskich gier na Amigę.

Voyager

i|omputer: Amiga, 1 MB 'roducent: TSA |ystrybutor: Mirage Software

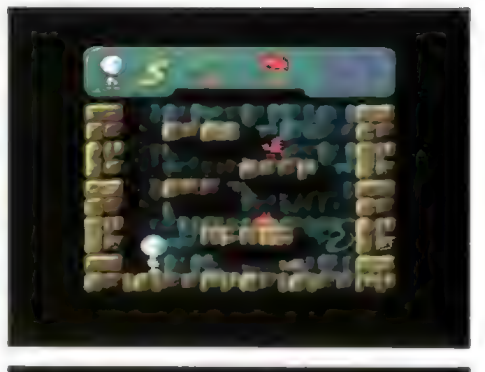

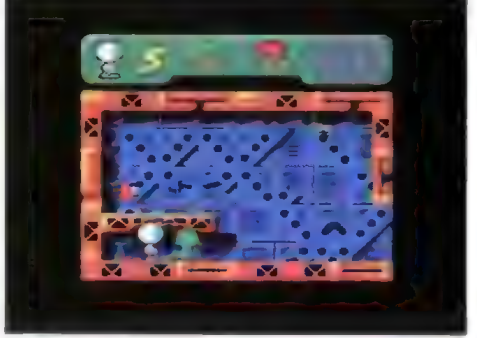

#### **Discer**

Dobre stosunki z mieszkańcami Xarrox, siódmej planety Alpha Centauri, były dla Ziemian od wieków rzeczą niezwykle istotną. Nieoczekiwane zerwanie kontaktów wywołało uzasadniony niepokój. Wysłano agenta, który miał szybko i dyskretnie rozpoznać sytuację. Nie dane mu jednak było, aby w krótkim czasie i bez problemów wykonał to zadanie. Silniki jego statku zawiodły, co spowodowało, że znałazł się w nieznanym układzie planetarnym. Wylądował na najbliższej z planet. Była ona zamieszkana przez wysoko zorganizowane formy życia. Jak to zwykle bywa, mieszkańcy planety nie przyjęli agenta z sympatią.

Celem gry jest zebranie dwunastu dyskietek rozrzuconych po trzech kontynentach planety (do czego nam te dyskietki są potrzebne — nie wiadomo). Zadanie to będą utrudniać nam obecni wszędzie obcy, których na szczęście można unieszkodliwić za pomocą pistoletu, lecz należy pamiętać, że amunicja dość szybko się kończy. Na każdym z kontynentów znajdują się cztery dyskietki. Droga do nich często jest zablokowana ścianą, którą można wysadzić, pod warunkiem, że odnajdziemy dynamit. Grę zaczynamy od dowolnego kontynentu. Przejście do kolejnego następuje po zebraniu czterech dyskietek znajdujących się na kontynencie.

Grafika i muzyka stoi na przyzwoitym poziomie. zwraca uwagę dobra animacja, choć z drugiej strony grafika pojedynczych poziomów mogłaby być bardziej urozmaicona, co z pewnością pozwoliłoby uniknąć monotonii. Zmiana scenerii tylko co poziom to zbyt mało. Jak na platformówkę Discer jest zbyt mało dynamiczny.

Kenjiro

Komputer: Amiga 500/600/1200 Producent: LK Avalon Dystrybutor: LK Avalon

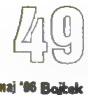

Przedstawiamy kolejne z wielu świetnych opowiadań, jakie przyszły na nasz konkurs SF. Co miesiąc postaramy się wybrać dia Was jakąś perełkę. Pomimo, że to, jak i następne opowiadania, nie zmieściło się na nagrodzonej liście, jest na pewno warte publikacji. Życzymy miłej lektury.

#### **Redakcja**

PS. Bardzo przepraszamy Adama Koszlajdę za przekręcenie jego nazwiska przy opowiadaniu "Giełda Dusz".

# Marcin Jagnus **KONIEC ŚWIATA**

Ciemna plamka na tle horyzontu i opadającego coraz niżej słońca, którą Jan zauważył rozpalając ognisko. rosła, aż przemieniła się w wysoką, barczystą posłać. Jan wiedział, że ogień i dym przyciągną uwagę wędrowca. Nie gasił jednak ogniska, nie spodziewał się bowiem, by dotarł tu jeden z jego wrogów, cieszył się nawet, bo od kilku już dni nie spotkał na tym pustkowiu żywej duszy.

Nieznajomy pozdrowił go gestem i bez słowa przysiadł się do ognia. Z worka, iaki niósł na plecach wyjął cztery ryby, upiekł i dwie dał Janowi — tak, jakby spodziewał się spotkania. Jan. doświadczony długą wędrówką, wiedział, że Nieznajomy odezwie się, jeśli przyjdzie na to pora tak zachowywali się wszyscy zamieszkujący tę okolicę. Czekał. W końcu, gdy, mima głębokiego postanowienia, że będzie czuwać całą noc, zaczął drzemać, Wędrowiec odezwał się głębokim, Śpiewnym głosem:

— Szedłem kiedyś drogą i spotkałem wędrowca. Ponieważ byłem sam a droga zaczęła mnie już nużyć, ucieszyłem się z towarzystwa. Wieczorem wypatrzyłem miejsce — może nie tak dobre, jak stodoła lub choćby stóg siana, ale osłonięte od wiatru a nawet od deszczu, który mógłby spaść w nocy, dogodne więc na nocleg. Postanowiliśmy tam zostać. Gdy poszedłem zapolować na wiewiórki, towarzysz mój rozpalił ogień i ugotował herbatę z ziół, które zbierał po drodze. Kiedy już podjedliśmy smacznego, kruchego mięsa, a od siedzenia w ciszy i wpatrywania się w ogień kleić mi się zaczęły powieki, towarzysz mój przemówił tak niespodzianie, że podskoczyłem na dźwięk jego głosu.

— To tak, jak ja, gdy zacząłeś przed chwilą opowiadać... — powiedział Jan.

—Ha! Tak, to była bardzo podobna noc i podobne spotkanie — dlatego właśnie przypomniałem sobie to zdarzenie. Wędrowiec nie chciał niczego ode mnie, nie pytał mnie o nic, po prostu zaczął snuć opowieść. Była to dziwna historia o chłopcu. Właściwie trudno w nią uwierzyć, zwłaszcza po tych wszystkich naukowych i pseudonaukowych sporach, jakie ostatnio miały miejsce. Sam nie wiem... Wędrowiec rzekł jednak na samym początku, iż jedno jest pewne — że historia jest prawdziwa, choć nikt już nie pamięta, gdzie dokładnie się to działo, ani jak nazywał się jej bohater.

— Coraz częściej można spotkać ludzi, którzy kłamią.

— To prawda, mimo to przez całe swoje życie jeszcze kogoś takiego nie spotkałem.

— Więc tamten człowiek opowiedział ci prawdziwą historię?

Nieznajomy uśmiechnął się. — Zapamiętaj! — rzekł głosem, w którym zabrzmiała kpiąca nuta — Tego nigdy nie możesz być pewnym.

Zamilkł. Jan, sądząc, że jego rozmówca czeka na pytanie, otworzył usta, by je zadać, Nieznajomy jednak uprzedził go:

— Kiedy patrzyłem na niego, czułem ogromną... przestrzeń, odległość, to była wiedza połączona z niezbitą pewnością siebie, jak filar z marmuru. Ktoś taki nie mógłby kłamać. On nie mógłby mówić, nie mając pewności, że nie ma w tym prawdy. - Cóż to więc za nieprawdopodobna historia?

— Oh, może wyda ci się prozaiczna, ale... co wiesz o Końcu Świata?

Jan poczuł, jak ciarki przechodzą mu po plecach. Badaczem był wszak od dwudziestu już lat. Jednym z czterech pozostałych jeszcze Badaczy. Odkrycie, że ziemia nie jest płaska, lecz półokrągła i że płaskim spodem opiera się na dwóch żółwiach, nie zaś na trzech krokodyłach — jak do niedawna sądzono — służyło tylko wywołaniu nowej fali wędrówek na Koniec Świata — tego był pewien. Wędrówek, z których nikt nie powracał, w których zginęło tylu Braci, nawet jego Mistrz i Nauczyciel — Ki Ju. Całe to zamieszanie, bezsensowne, szczegółowe dociekania © wymiarach wklęśnięć w płaskim spodzie ziemi dostosowanych do rozmiarów żółwi — wszystko służyło zatuszowaniu osoby czy siły łeżącej u źródła tych rewelacji. Sekty powstawały jak grzyby po deszczu. Doszło do czegoś, co nie miało nigdy miejsca w znanej mu historii — ludzie zaczęli się wzajemnie zabijać. Szerzyły się gwałty i agresja — zbiorowa, histeryczna reakcja, której nie mogły tłumaczyć informacje, jakie łegły u jej podstaw. Rewelacje "naukowe" były tylko zapalnikiem. Histeria zaczęła żywić się sama sobą owocując powszechną nieufnością i wzajemną agresją. Tylko kto za tym wszystkim stał i komu było to potrzebne? Chyba tylko Badacze znali największą część Prawdy. Ale i tak zdawali sobie sprawę, że nie wiedzą praktycznie nic. |

Co naprawdę kryje się na Końcu Świata i czy faktycznie istnieje?

#### kkk

Jan opanował żywo galopujące myśli. Miejsce obozowiska spowiłał mrok, rozświetlany leniwymi liźnięciami płomieni przygasającego ogniska. Nie był pewien, czy pozwoiił sobie na kiikusekundowe, czy kilkuminutowe milczenie. Spojrzał na swego rozmówcę — spokojna, złocista w świetle ognia twarz — wydawał się niczego nie zauważyć. Jan miał nadzieję, że nie będzie musiał go zabijać. Wstał i podszedł do stosu, gdzie leżały suche gałęzie.

— (0 Końcu Świata? Cóż, tyle, co pamiętam ze szkoły — odpowiedział Nieznajomemu starając się zachować obojętny ton — No i czytałem trochę w gazetach, jak wiesz, kilka lat temu niemal każdy się tym interesował...

— No właśnie. — Odrzekł Nieznajomy lustrując Jana badawczym spojrzeniem. — Dobrze, że nie jesteś jednym z tych fałszywych pseudobadaczy. Takiemu na samą wzmiankę zaczynają błyszczeć oczy, niektórzy bywają niebezpieczni...

Jan dorzucił chrustu — ogień buchnął, przygasł, ale od dołu zaczął już kąsać świeże, suche pożywienie. Przesunął swój koc pod drzewo, by być dalej od jasnego światła, gdy ogień odzyska nadwątlone siły i - oparty o pień — przymknął oczy. Udawał, że słucha spokojnie. Nieznajomy rozpoczął opowieść.

— Chłopiec mieszkał w niewielkiej wiosce, gdzieś w ciepłych krajach. Jak inne dzieci w jego wieku, chodził do szkoły. Nie miał zbyt wielu przyjaciół — koledzy nie przepadali za nim. Zawsze był trochę obok. Niewiele brakowało, by został klasowym popychadłem, ale nie dał sobie dmuchać w kaszę. Po kilku bółkach inne dzieci patrzyły tylko, by nie wejść mu w drogę. Jemu to odpowiadało. Zamiast biegać z nimi wolał przesiadywać wieczorami przed domem. Wpatrywał się w rozgwieżdżone niebo i marzył. Był stale roztargniony i sprawiał wrażenie nieobecnego myślami. Ożywiał się jedynie w szkole, na niektórych zajęciach. Takie zachowanie martwiło jego rodziców, ale nie mogli narzekać na syna —w szkole czynił postępy większe niż inne dzieci, w domu wypełniał wszystkie obowiązki, rzadko chorował, i nie sprawiał innych kłopotów — pozostawiali go w spokoju w nadziei, że w odpowiednim wieku ich syn po prostu wyrośnie z — jak to mówili bezproduktywnego fantazjowania, podobnie, jak inne dzieci wyrastały ze skarżenia na siebie, potem z kłamania i z agresji.

W wiosce tej był pradawny zwyczaj. Gdy chłopiec kończył 15 lat, wyznaczał sobie z pomocą rodziców i innych starszych ludzi — cel, zadanie. Gdy je wykonał, stawał się samodzielnym mężczyzną. Kandydat na mężczyznę mógł sobie takie zadanie wymyśleć sam, pod warunkiem, że nie było zbyt łatwe i że zgodzi się na nie cała Starszyzna plemienia. Minęło Już jednak osiem dni od piętnastych urodzin naszego bohatera, a on jeszcze nie dokonał wyboru. Co gorsza, nie był zainteresowany tym egzaminem. Żył w świecie swoich rozważań, obliczeń, planów. Miał nadzieję, że rodzice w końcu się z tym pogodzą. Dla nich zaś był to wielki wstyd. I choć starali się nie czynić wyrzutów synowi, nie potrafili ukryć swego rozczarowania. Nie wiedzieli, że iuż niedługo nie będą mieli powodu do wstydu, choć gdyby mogli przewidzieć przyszłość, woleliby zapewne, by wszystko pozostało tak, jak do tej pory...

Następnego dnia w szkole była lekcja o ziemi i o Końcu Świata. Nauczyciel opowiadał właściwie to samo, o czym mówi się w szkołach i teraz. Tyle tylko, że wtedy nie wiedziano jeszcze, że nie ma trzech krokodyli, lecz dwa żółwie. Jak sam zauważyłeś, dopiero kilka lat temu dokonano tego odkrycia, chociaż, jeśli ta historia rzeczywiście jest prawdziwa, to kto wie...

W każdym razie cała reszta była podobna: że pływają po nieskończonym oceanie a na ich grzbietach opiera się ziemia. Chłopiec był jak odmieniony. Ledwie się opanowywał, z trudem przychodziło mu spokojne siedzenie i słuchanie tego wykładu. Kiedy nauczyciel dotarł do miejsca o tym, że człowiek, choćby biegł bez odpoczynku, przez całe swoje życie, nie zdoła dotrzeć na Koniec Świata, chłopak nie wytrzymał.

— Ziemia jest okrągła! — wykrzyczał.

— Tak mówią małe dzieci i Okrogici, którzy wywyższają się z tego powodu, choć nie mają na to żadnych dowodów. Jesteś moim najlepszym uczniem. Myślałem, że wiesz o tym!

— A jakie ty masz dowody na to, co powiedziałeś? — zapytał chłopiec.

— Wiem to z prastarych ksiąg pisanych przez mędrców. Przekazali nam oni jeszcze wiele innych praw, których wszak nie podważasz... Poza tym wiedz, że nie jesteś pierwszy, który nie chciał zgodzić się z tą prawdą. Wielu przed tobą, próbowało dotrzeć na Koniec Świata. Zaden nie powrócił. Nikt więc nie może podważyć słów mędrców. Rację mieli, gdy pisali, że człowiek za życia nie może tam dojść. Wiem, że trudno się z tym pogodzić – ja też kiedyś chciałem wyruszyć w drogę... W końcu jednak uwierzyłem Księgom, bo cóż innego pozostaje? Iść, by nigdy już nie powrócić?

— (i śmiałkowie nie powrócili, bo nie potrafili znaleźć drogi. — odparł chłopiec — Czytałem o nich, słuchałem opowieści. Nie znali gwiazd, nie potrafili z ich pomocą wyznaczać kierunków tak, jak ja potrafię. Nauczycielu! Czy nigdy nie obserwowałeś nieba wieczorem? Nie widziałeś, jak zakrzywia się, jak łączy się z ziemią? Ziemia jest jak to jabłko, a by tego dowieść, obejdę ją o tak! — tu obrysował jabłko pałcem — dookoła! A jeśli nawet rzeczywiście is tnieje Koniec Świata... nie pomyślałeś nigdy © tym, że może jest tak piękny, że żaden człowiek, który tam dotarł, nie chciał już nigdy powrócić tutaj?

Nauczyciel pokiwał tylko głową.

Następnego dnia chłopiec wyruszył w drogę. Nie żegnał się z nikim. Wiedział, że jeśli będzie jeszcze chciał wrócić — wróci od drugiej strony wioski. Wierzył w swoje gwiazdy, w to, że nie zwiodą go z właściwej drogi. Zabrał ciepte odzienie i trochę jedzenia. Wymknął się cicho, dwie godziny przed świtem.

«kk

Nieznajomy zamilkł. Sprawiał wrażenie, jakby zapomniał o otaczającym Świecie i podróżował gdzieś, w przestrzeniach znanych tylko jego myślom — zupełnie jak chłopiec z własnej opowieści. Jednak im był spokojniejszy, tym większy niepokój ogamiał Jana. Już sam wygląd wędrowca mógł budzić zdziwienie, jeśli nie podejrzenia: wspaniałe, silnie umięśnione ciało o idealnych proporcjach, ale dziwnie obce, jakby nie ludzkie. Jan nie mógł tego zrozumieć. Nieznajomy z pozoru wyglądał normalnie.

Po chwili pojął: to ciało było zbyt idealne, jakby skonstruowane, by wygrywać kulturystyczne zawody. Jan zanim poświęcił się Poszukiwaniom był z zawodu projektantem manekinów. Jego oczy widziały już setki, jeśli nie tysiące mniej lub bardziej udanych kopii człowieka we wszelkich możliwych materiałach. Teraz czuł się, jakby wzrok chciał go okłamać — piękna ludzkiego ciała nie oddawały tak doskonale nawet dzieła największych greckich rzeźbiarzy. Gdyby udało słę odwzorować te proporcje i nadać manekinowi takie kształ ty, można by zarobić fortunę... albo zbankrutować, bo nikt nie chciałby wtedy oglądać ubranych manekinów.

Twarz Nieznajomego była równie wspaniała — piękna, ale surowa, wszystko wiedzące oczy i coś, co nie powinno do niej pasować, mimo to harmonizowało z nią: długa, siwa broda. Nie to jednak było najbardziej niepokojące. Jedna z nauk, którą przekazywać mogli sobie tylko Badacze wspominała o Opowieści. "Kto ją usłyszy i rozpozna, ten dotrze wkrótce na Prawdziwy Kraniec Świata i pozna jego Tajemnicę, a gdy ją pozna nigdy stamtąd nie powróci by przekazać innym. Jeden tyiko może znać ją i wiedzieć, co oznacza. Stworzona została bowiem dła niego, by nie zginęła ziemia i ludzie" — tu wszelkie przekazywane ustnie nauki się kończyły. Jan wiedział tylko, że Opowieść istnieje. Znało ją niewielu ludzi, którzy mieli uważać, że to kolejna, niewiele znacząca legenda. To właśnie było najlepszą gwarancją, by Opowieść przetrwała wieki i najlepszym zabezpieczeniem — trzeba było wiedzieć, czego szukać, by znaleźć, a nikt, prócz prawdziwych Badaczy tego nie wiedział. Tak naprawdę to chyba nawet oni tego nie wiedzieli. Jan postanowił wysłuchać tego dziwnego człowieka do końca, mimo uczucia niepokoju i obcości, jakie wisiały pomiędzy nami. Tak, bał się go. ! bał się, że to ta historia. Ale też chciał tego, więcej — był niemal pewien, że to Ona — Opowieść, której poznanie było celem jego życia.

#### \*k\*

Coś jeszcze, co zaniepokoiło go w trakcie tych rozmyślań, nieuchwytne tkwiło na krawędzi świadomości...

Zaraz, zaraz... — pomyślał — Kim ja byłem przed rozpoczęciem Poszukiwań???...

#### \*\*\*

— Chłopak wędrował przez kilka lat. mówił dalej Nieznajomy — Gdybym chciał

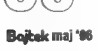

opowiedzieć, jakich przygód doznał przez ten czas, nie starczyłoby mi dwóch nocy. Grunt, że nauczył się trudnej sztuki przetrwania, tak w Świecie obcych ludzi, jak i w sprawiedliwym, ale dzikim Świecie drzew, ptaków i zwierząt. Zmienił się nie do poznania. To już nie był ten rozmarzony piętnastolatek, który wyruszył w drogę. Był prawdziwym mężczyzną i na pewno nie przyniósłby wstydu swoim bliskim, nawet, gdyby powrócił do wioski nie realizując swego postanowienia. Jednak liczne przeciwności nie złamały jego ducha. Był przekonany, że ma rację i że osiągnięcie celu jest tylko kwestią czasu. W końcu spotkała go nagroda. Była wiosna. Wszystko wokół promieniowało życiem, kwiatami, zielenią. Było coraz cieplej. Natura żywiła go, dawała schronienie i coraz cieplejsze noce. Niczego więcej nie potrzebował. Szedł więc raźno, czasem nawet przez cały dzień i część nocy, zatrzymując się tylko na posiłki. Ostatnia zima była zadziwiająco łagodna, niemal tak, jak w jego rodzinnych stronach, a teraz... teraz wydawało mu się, że rozpoznaje te okolice Choć nie mógł uwierzyć we własne szczęście, był niemal pewien, że znajduje się o kilka dni drogi od swojej wioski. Dziwne tylko było to, że coraz silniej odczuwał niesiony przez wiatr zapach morza, zaś drogi, którymi podążał stawały się piaszczyste, było ich coraz więcej. W końcu zamieniły się w jednostajną, piaskową pustynię ciągnącą się aż po horyzont. Choć szedł tylko nocami — gdy było chłodno i gdy mógł orientować się podług gwiazd — jego siły już się wyczerpywały. Od trzech dni nie miał w ustach kropli wody. O świcie czwartego dnia, gdy jego ciało chciało się już poddać, zobaczył, całkiem blisko, ocean. Pomyślał, że ło złudzenie, ale wiedziony samozachowawczym instynktem doczołgał się do brzegu i pił licząc chyba tylko na szybszą śmierć

Woda była słodka.

Kiedy się ocknął, leżał na piaszczystej skarpie. Kilka kroków dałej, na krawędzi przepaści stała wbita w piasek, dobrze widoczna na tie ogromnego, niebieskiego oceanu drewniana tabliczka z wyrytym napisem - "KONIEC ŚWIATA". Podłużny cień o kształcie człowieka padł na chłopaka.

— Kim jesteś? — chciał zapytać chłopiec, ale z jego warg dobył się tylko cichy, schrypnięty szept...

Janowi od dłuższej chwili kręciło się w głowie. Siwobrodego Nieznajomego widział jak przez mgłę. Coraz gęstszą, Świetlistą, niebieską mgłę. Jego twarz, gdy mówił. poruszała się jak na zwolnionym filmie nierównomiernie przeskakującym klażka po klatce. Czuł się coraz gorzej, zaczynał się dusić.

- Czy taka właśnie śmierć spotkała wszystkich, którzy chcieli poznać tę Historię? — myślał Jan — O Boże, jeśli mnie sły-Szysz, spełnij moją prośbę! Całe życie zmarnowałem na poszukiwanie! Jeśli mam teraz umrzeć, daj mi proszę, poznać koniec tej Opowieści!

Ciężka, urywana praca płuc wróciła do normy. Mgła jednak nie ustąpiła — Siwobrody zniknął w niej całkowicie. Jan ujrzał na jej tle, rozmazane początkowo, jasne litery.

— Program ... terminated — czytał, z wysiłkiem, sylabizując każdy wyraz — you need ...B .. MB RAM to ... continue.

— Co to do cholery jest? — zastanawiał się — Press enter to ... return to ... norton ... Commander.

 $- 222 - 222 - 111$ 

Zerwał hełm z głowy i przewody z rąk, szyi i piersi. Odpiął buty i rękawice. W kombinezonie podbiegł do głównego komputera pokładowego. Mgliście zdawał sobie sprawę z tego, co robi. Kierowały nim raczej odruchy i skojarzenia. Spojrzał na współrzędne docelowe ekranu nawigacyjnego.

Ziemia." Ziemia... co to jest "Ziemia"? Nagłe wpomnienie setek ludzi stłoczonych w pociągu w godzinach szczytu uderzyło go jak obuchem. I krzyki, zgrzyt żelaza ... deszcz, ludzie w czarnych ubraniach potrząsający jego dłonią... pusty pokój i ... manekiny, dziesiątki, setki manekinów...

— Nieee!!

Odsunął od siebie te obrazy. Koniec Świata! Musi poznać koniec Historii!

Wykasował współrzędne docelowe i wyłączył na chwilę część nawigacyjną. Dreszcz coraz silniejszych wstrząsów szarpał statkiem. Zaczął mocować się z blokami pamięci. W końcu przypomnial sobie — delikatnie wyszarpnął obcęgami dwa megabajty na simach, włączył z powrotem nawigację i ręcznie sterując skierował stateczek poza układ słoneczny. Ustawił przyrządy na automatyczne omijanie planet i innych przeszkód. Zamontował dodatkową pamięć w komputerze do gier. Szybko wrócił na kozetkę, założył buty, rękawice. przewody, na końcu hełm i dopiął kombinezon. Nie zwrócił uwagi na wyświetlony drobnymi czcionkami u dołu ekranu napis w trzech językach, mówiący, że to ostatnia szansa, by zrezygnować z usług programu.

Gofnął do miejsca, w którym program się zawiesił i uruchomił. Siwobrody opowiadał dalej.

.. Kilka kroków dalej, na krawędzi przepaści stała wbiła w piasek, dobrze widoczna na tle ogromnego. niebieskiego oceanu drewniana tabliczka z wyrytym napisem – "KONIEC ŚWIATA". Podłużny cień o kształcie człowieka padł na chłopaka.

— Kim jesteś? — chciał zapytać chłopiec, ale z jego warg dobył się tylko cichy, schrypnięty szept. Chłopak powoli uniósł głowę. Zobaczył stojącego nad sobą pięknego mężczyznę. Był wysoki, wspaniale zbudowany, nagi, jeśli nie liczyć przepaski na biodrach i rzemienia na szyi. Jego skóra błyszczała w słońcu i tylko długa, siwa broda nie pasowała do ogólnego obrazu.

— Karmię krokodyle — odparł mężczyzna głosem, za którym chłopak poszedłby wszędzie, po czym Schylił się, złapał naszego bohatera wpół i bez wysiłku rzucił w przepaść.

Siwobrody zmienionym, Śpiewnym głosem, jakby recytował pieśń, zakończył opowieść i rzucił się na Jana.

— Za daleko dotarłeś, Badaczu! — wykrzyknął. Jan poczuł gładkie ostrze wbijające się we własne ciało. Potem stracił przytomność.

Pierwszym uczuciem, jakiego doznał po ocknięciu, było przeświadczenie, że się zapada. Coś nieprzyjemnie silnie i mokro uderzyło go w plecy — z pluskiem pogrążył się w chłodnych odmętach. Widział jeszcze przez ułamek sekundy długie, zielone pyski, ale nie poczuł już zębów rozrywających jego ciało na strzępy.

Odtwarzacz CD wyłączył się, szufladka z płytą wysunęła się automatycznie ukazując reklamowy nadruk.

\*kk

CDRVR') dla kobiet z niechcianą ciążą, dla homoseksualistów, schizofreników i dla samohójców (zaufaj nam — tysiące osób na całym świecie nie mogło się pomylić!)

GRDVR dla SAMOBÓJCÓW dziękujemy za skorzystanie z naszych usług i polecamy się na przyszłość!

Po trzech dniach na statku automatycznie zgasło światło.

1) CDRVR — GD Rom Virtual Reality

# Ciesz się, aktywator<br>Wypoczywaj, NOVAG sprawia, Ucz się Łatwiej że czujesz się

p | NOVAG AKTYWATOR UMYSŁU - oferuje 20 naukowo opracowanych programów treningowych. Ten minikom puter klasy "high-tech" kontroluje wszystkie wybrane programy, przekazuje sygnały dźwiękowe i wizuaine, które będą stymulować Twoje clało i wttysł w naturalny i harmonijny sposób.

Dzięki aktywatorowi będziesz mógł opanować stres - P przed egzaminami, efel nie uczyć się- języków obcych, łatwiej porzucić nałóg palenia tytoniu i picia alkoholu,<br>pomoże Ci zasnąć bez kłopotu. Aktywator jest również<br>pomoże zalecany sportowcom di 28 wysokiej koncen

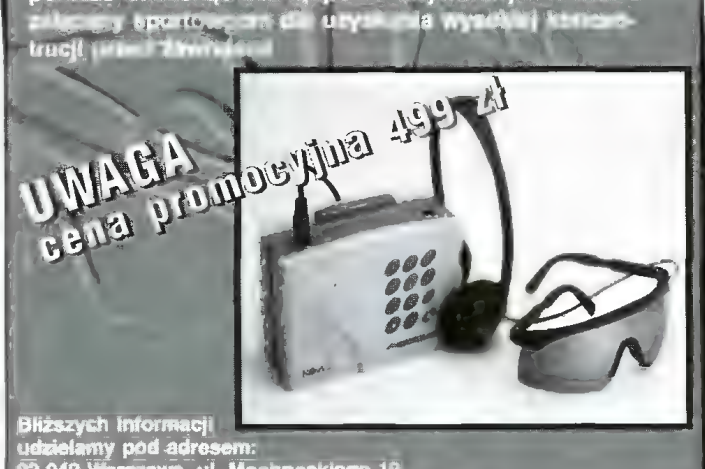

02-042 Warszawa, ul. Mochnackiego 12<br>fel.fax (0-22) 22 25 14. 22 74 41-45 w. 4638; 1639

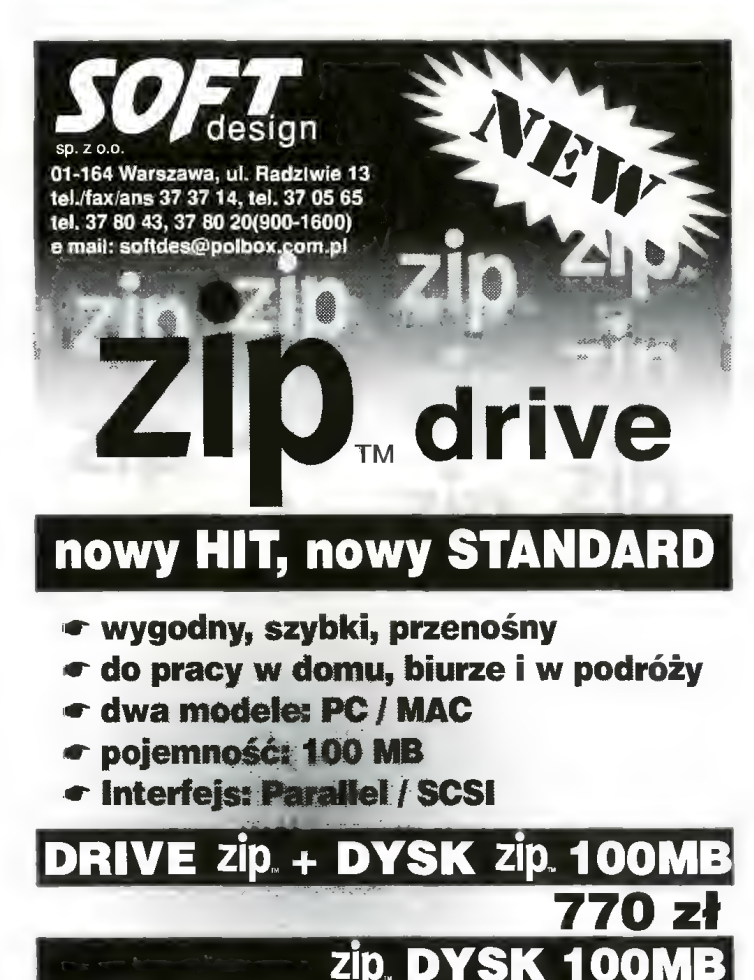

60 zł

#### Drogi Bajtku!

 $\blacksquare$ 

|00]<br>|

= = ||—-1J

PEEKA =) a) =

Mam 13 lat i wprost choruję na komputer. To ciężka choroba, ale co mam zrobić? W związku z tym moi rodzice oświadczyli, że jeśli uzbieram pieniądze na zaliczkę, to kupimy komputer na raty. Myślę o tym całkiem realnie i chciałabym Cię poprosić o pomoc:

1. Czy opłaca się kupić komputer na raty?

2. Czy lepiej kupić tylko komputer z monitorem i klawiaturą, a później drukarkę, kartę dźwiękową, głośniki i mikrofon, czy od rażu wszystko razem?

3. Czy kupić komputer tańszy bez GD-ROM-u, czy droższy, ale z CD-ROM-em?

Chciałam też powiedzieć, że Bajtka czytam od niedawna, ale bardzo mi się podoba. Myślę tylko, że powinniście trochę więcej stron poświęcić na Edukację.

#### Iza, Serock

1.1 tak, i nie. Dla wielu ludzi kupno komputera na raty jest jedynym rozwiązaniem, trzeba się jednak liczyć z tym. że suma pieniędzy wydanych na wszystkie raty będzie przewyższała rzeczywistą wartość komputera.

2. Jeżeli planujesz zakup sprzętu na raty, to możesz kupić wszystko razem, ale taniej byłoby kupić podstawową wersję komputera, a resztę osprzętu stopniowo dokupić (tym razem za gotówkę).

3. Zależy do czego będziesz chciała używać komputera, osobiście polecam model z CD-ROM-em, gdyż większość nowego oprogramowania jest dostępna na tym wtaśnie nośniku.

#### Drogi Bajtku!

Od razu przejdę do rzeczy. Kilka zmian w Bajtku wcale mi się nie podoba. Chodzi tu głównie o działy "Amiga" i "Co jest grane". Jeżeli chodzi o Amigę, wiem, wasza redakcja stara się przejąć część czytelników byłego C8A, ale nie w takim stopniu, że w numerze 1'96 jest opisanych więcej gier na Amigę niż na PC. Według mnie powinno być odwrotnie. A co do działu "Co jest grane", panowie, wiem. że jedni chcą żeby nie ruszać tego działu, a znowu drudzy chcą więcej o programowaniu. Połączenie "Co jest grane" z "Multimedia" było zupełnie bez sensu. Może i zwiększyło to inne działy, lecz ci pierwsi się nie godzą na to. Ponieważ jestem neutralny (programuję i gram), uważam, że po prostu należy dodać do Bajtka kilka stron i każdy byłby zadowolony.

Mam jedno pytanie: posiadam komputer 386DX/40, 4 MB RAM, płytę z ośmioma 9-cio bitowymi gniazdami SIMM. Czy po dokupieniu przejściówki 36bit-9bit i ośmiu kości 32 MB 36bit oraz po włożeniu tego do komputera będzie to działało?

Michał Kostuch, Wrocław

Osobiście nie spotkałem się z takowymi przejściówkami (z odwrotnymi owszem), ale nawet gdybyś je gdzieś zdobył, to niestety nic dobrego by z tego nie wyszło. 256 MB RAM na 386 to ciut za dużo, standardowa płyta 386 obsługuje maksymalnie 32 MB.

#### Droga Redakcjo!

Od dłuższego czasu regularnie czytam Bajtka, dlatego też postanowiłem właśnie do Was napisać i poprosić o pomoc i wyjaśnienie kilku nurtujących mnie zagadnień. Mam nadzieję, że uzyskam dokładne i wyczerpujące odpowiedzi od ludzi znających się na rzeczy, niezależnych i obiektywnych.

#### Oto moje pytania:

1. Czy istnieje możliwość przenoszenia programów, np. gier z Amigi i Commodore na PC, jeśli tak. to jak to zrobić?

2. Proszę o wskazanie najlepszego filtru na monitor kolorowy. Noszę się z zamiarem kupna, a nie bardzo jestem zorientowany na co zwrócić uwagę, na jakie parametry, itp. O ile to możliwe, to proszę o wskazanie jednego naprawdę dobrego.

3. Czytając artykuły o muzyce, zainteresowałem się możliwością tworzenia muzyki. Jednak nie wiem co to właściwie jest sampier. Bardzo proszę o objaśnienie zasady działania tego urządzenia, miejsca nabycia i przybliżonych cen.

Bardzo proszę o wyjaśnienia. Jeszcze raz serdecznie pozdrawiam całą redakcję.

#### Piotr Kujawa, Złotowo

Wielkie dzięki za pozdrowienia. Pora na odpowiedzi:

1. Owszem, istnieje taka możliwość, mianowicie emulatory wymienionych przez Ciebie komputerów potrafią obsługiwać dyski lub kasety danego komputera. Np. emulator C-64 obsługuje przez port drukarki stację Commodore 1541, magnetofon i drukarki zgodne z C-64.

2. I tu jest mały problem, bowiem nie ma na świecie rzeczy doskonałych (nawet filtrów), zawsze coś posiada zarówno wady jak i zalety. Wychodząc jednak na przeciw Twoim oczekiwaniom jestem gotów zaproponować filtr POLAROID CP-UNI-VERSAL I, gdyż właśnie takiego używam i uważam że jest dobry.

3. Sampler jest urządzeniem umożliwiającym digitalizację dźwięku (przetwarzanie wartości analogowej napięcia wejściowego na proporcjonalną do niej wartość liczbową). Podstawowymi parametrami samplera są maksymalna częstotliwość próbkowania dźwięku, oraz rozdzielczość przetwornika A/C (8, 12, 16, 20... bitów). Co do nabycia, to jeśli wziąć pod uwagę komputery klasy PC, to każda przyzwoita karta muzyczna ma wbudowany sampler, a takowe są dostępne w większości sklepów z akcesoriami komputerowymi, nie wspominając o giełdzie.

#### Drogi Bajtku!

Jestem posiadaczem Commodore 64 i wcześniej zacząłem czytać Commodore 8. Amiga. Obecnie zamierzam kupić Amigę 500, ponieważ bliskie mi osoby mają akurat ten model.

Mam kilka gnębiących mnie pytań:

1. Czy można do Amigi podłączyć C-64, żeby przegrać gry z kasety na dyskietkę do Amigi? 2. Czy gry ze zwykłych dyskietek można zgrać na dysk twardy? 3. Czym się różni GFX od Trace w konkursie Superscreen? Do tworzenia obrazków potrzebny jest chyba jakiś program graficzny. Jaki? Czy jest dostępny w większości sklepów? Życzę całej Redakcji wielu sukce-

sów i wielu, wielu następnych numerów Bajtka!!! Z góry wdzięczny nowy czytelnik

1. Owszem tak, można dokonać tego przy pomocy emulatora C-64, który obsługuje stację 1541 dołączaną do portu drukarki twojej Amisi.

2. Większość tak, lecz zdarzają się takie, które nie "chodzą" z HDD.

3. GFX jest obrazkiem rastrowym rysowanym "ręcznie", natomiast TRACE jest efektem działania skomplikowanego programu obliczeniowego, który na podstawie zdefiniowanej wcześniej sceny (tło, Światło, obiekty, itp.) liczy obrazek rastrowy. Do tworzenia obrazków rastrowych używa się edytorów do grafiki rastrowej, np. De Luxe Paint, natomiast TRA-CE'y można zrobić np. na Imagine.

#### Szanowna Redakcjo!

Na łamach Waszego miesięcznika publikujecie ceny poszczegó| nych elementów komputera, które Są zbierane na giełdzie. Chciałbym udać się na giełdę, ale w żadnym z posiadanych przeze mnie numerów Bajtka nie podaliście miejsca w którym giełda jest organizowana.

W związku z tym zwracam się do Was z uprzejmą prośbą o podanie mi miejsca organizowania giełdy, oraz jej aktywności.

Artur Harasimiuk, Brodnica

Warszawska giełda komputerowa mieści się na rogu ulic Grzybowskiej i Jana Pawła, na przeciwko hotelu Mercury. Czynna jest w soboty i niedziele w godzinach 9.00 — 16.00.

#### Drogi Bajtku.

Na początku mego listu chciałbym pozdrowić całą Redakcję Bajtka. Dd trzech miesięcy jestem szczęśliwym posiadaczem Pentium 75 MHz, a w czasie ferii mój wujek przywiózł mi z Niemiec CD-ROM Aztech 2\*Speed i mam straszny problem, bo nie wiem, gdzie mam podłączyć ten kabel, który dostałem razem z czytnikiem CD. Proszę o pomoc. Jeszcze raż pozdrawiam Was wszystkich i róbcie tak dalej, bo Wasza gazeta jest super mimo swojego wieku.

Wielkie dzięki za czułe słówka (buziaki od całej Redakcji). Czytnik CD, który posiadasz ma najprawdopodobniej wbudowany interfejs ATA-PI, to znaczy, że trzeba go podłączyć do kontrolera dysku twardego. Jeżeli masz jeden dysk twardy, to CD-ROM podłączasz do tego samego kabla (szeroka szara taśma) co dysk twardy (na taśmie są trzy czarne wtyki, jeden jest wetknięty w płytę, a pozostałe dwa służą do podłączenia dwóch dysków lub dysku i CD-ROM-u), jeżeli zaś posiadasz dwa twarde dyski, to CD-ROM podłączasz jako trzecie urządzenie EIDE (drugie gniazdo kontrolera HDD na płycie), za pomocą kabla dostarczonego razem z CD-ROM-em. Poza tym należy podłączyć zasilanie do CD-ROM-u. Zobacz także artykuł "Montujemy CD-ROM" Bajtek 5/95.

#### Szanowna Redakcjo!

Jestem uczniem II Liceum Ogólnokształcącego w Rzeszowie. Posiadam komputer 386DX/40 z 4 MB RAM. Od ponad dwóch lat ostro programuję, głównie w Turbo Pascalu 7.0. Bardzo ciekawią mnie wszelkie algorytmy związane z grafiką wektorową. Mam pytanie: czy można za pomocą Turbo Pascala generować grafikę w stylu DOOM-a? Jeżeli tak, to w jaki sposób? Mam jeszcze drugie pytanie związane tym razem z muzyką. Jak w Turbo Pascalu odtwarzać na PC speakerze sample, by nie zajmowały czasu procesora? Chodzi mi o odgrywanie "w tle". Na tym kończę i pozdrawiam Redakcje Bajtka i Top Secret.

#### Łukasz Baran

Dzięki za pozdrowienia. Jest to do zrobienia, pod warunkiem uzbrojenia się w silny procesor. Nie będę się tu rozwodził jak to zrobić, gdyż jest to temat na dosyć obszerny artykuł. Jeśli zaś chodzi o odtwarzanie sampli "w tle", to najprościej zrobić to z wykorzystaniem systemu przerwań (również temat na odrębny artykuł), lecz nie uda się tego zrobić bez zajęcia procesora.

#### Drogi Bajtku.

Mam 12 lat. Interesuję się programowaniem w QBasic-u, grami, grafiką oraz raytracingiem. Niestety parametry mojego komputera są po prostu Śmieszne: 3665X/33, 1 MB RAM, VGA Mono, HDD 80 MB. Sami rozumiecie, praca na takiej maszynie się wlecze, a o Windows 3.1 szkoda mówić (dobrze, że działa). Mam kilka pytań, co do Waszego PC shareware. Otóż w artykule "Malowanie światłem" 1/96 opisujecie program POV Ray. I właśnie do tego programu mam wątpliwości.

1. Czy ruszy na moim komputerze i czy będzie się dało pracować przy nim?

2. Mam także wątpliwości co do gier (zestaw  $37$ ): "Fire & Ice" oraz "Scorched Earth". Czy będą one działały na moim sprzęcie? 3. Czy istnieje kompilator dla QBasic'u (autor książki "QBasic gry i nie tylko" używał jakiegoś)? Jakub Telec

1. Sam program ruszy bez problemu, lecz prędkość z jaką będzie działał może nie jednego przyprawić o przysłowiowy zawrót głowy, po prostu będzie się WLÓKŁ.

2. W zasadzie bezproblemowo, jedynie w Scorched Eartch w trybach wyższej rozdzielczości można poczuć lekkie spowolnienie.

3. Słyszałem o takowym, aczkolwiek nigdy się z nim nie spotkałem. Alternatywą jest "przerzucenie się" na Turbo Basic, który umożliwia kompilację programów do postaci \*.EXE.

#### Szanowna Redakcjo Bajtka.

Czytam Wasz magazyn od kilku lat i bardzo go lubie. Czytalac Wasze artykuły na temat pisania programów zapragnąłem sam tego spróbować. Niestety nie miałem ku temu możliwości. Dopiero kilka miesięcy temu kupiłem PC i chciałbym zacząć programować. Mam w związku z tym kilka pytań:

1. W DOS-ie 6.2 posiadam program MS QBasic. Czy QBasic ma coś wspólnego z programowaniem?

2. Czy moglibyście polecić mi jakiś język programowania?

3. Gdzie ewentualnie mógłbym się zaopatrzyć w materiały na temat tego języka.

4. | jeszcze jedna rzecz nie dotycząca programowania, a mianowicie co to znaczy skompresować dysk twardy, czy ma to jakiś wpływ na zwiększenie jego pojemności i na uruchamiane programy?

#### Aleksander Piecha

1. MS Qbasic jest typowym interpreterem języka Basic, podobnym do tych, które spotykaliśmy niegdyś w Atari, C-64, czy Spectrum, ma jednak zdecydowanie większe możliwości. Jedyną jego wadą jest niemożność kompilacji programu da postaci programu wykonywalnego (\*.exe).

2. Pascal, C, assembler.

3. W każdej większej księgarni, a w szczególności w księgarniach technicznych.

4. Skompresowanie dysku twardego ma na celu powiększenie jego pojemności (fikcyjnie). Program kompresujący zakłada na dysku duży plik (czasem zajmuje on cały dysk) i wszystkie operacje dyskowe przeprowadza na tym pliku, dokonując kompresji i dekompresji danych w czasie rzeczywistym (coś na wzór ARJ-ta, tylko że działa cały czaS). Uzyskuje się w ten sposób blisko dwukrotnie większy obszar pamięci dyskowej.

#### Szanowni Państwo!

Jestem laikiem w sprawie komputerów, ale praca z dziećmi (jestem od ponad 25 lat instruktorem ZHP) zmusiła mnie do poznania i bawienia się C-64.

Nakładem własnych sił i środków zakupiłem kilka sztuk sprzętu: klawiatury, magnetofony, monitory i TV czarno-biały, oraz kasety z programami (niestety w większości same strzelaniny bez programów użytkowych i edukacyjnych). Kosztowało mnie to bardzo dużo, iż również od 20 lat jestem na rencie chorobowej III grupy (stary portfel) i odbieram bagatela 165 zł miesięcznie. Mam ogromne trudności ze zdobyciem stacji dysków do komody oraż drukarki. Wątpię, żebym był w stanie kupić w/w sprzęt (brak własnych funduszy), a i również na pieniądze zbierane przez dzieci nie mogę liczyć. Większość z nich pochodzi z rodzin biednych, gdzie "kuroniówka" już dawno przestała być "nadzieją na przyszłość". Co gorsze w Kutnie jest bardzo duże bezrobocie, a instytucje i lepiej sytuowani finansowo mieszkańcy naszego grodu mają już serdecznie dosyć ludzi i instytucji "proszących o wsparcie".

Ja staram się uzyskać pomoc pisząc bezpośrednio do firm i osób zajmujących się interesującą mnie problematyką, nie proszę Was o przekazanie gratis interesującego mnie sprzętu i oprogramowania, ale o kontakt z kimś kto może sprzedać w/w po przystępnej dla mnie cenie, oraz o wybór i przesłanie pod moim adresem programów mogących czegoś nauczyć dzieci w wieku od 10 do 16 lat. Chodzi mi o programy edukacyjne, użytkowe, itp. Nie znam dokładnie .nazw fachowych", ale Wy jako profesjonaliści wiedzieć będziecie zapewne 0 co mi chodzi. Oczywiście zapłacę za powyższe, ale jeśli można, bardzo bym prosił, aby była to cena jak najniższa, może tylko koszta produkcji bez zysku firmy?

Będę Wam za okazanie wszelakiej pomocy serdecznie wdzięczny, a dzieci, którymi się opiekuję, może w końcu uwierzą, że są w naszej ojczyźnie ludzie, którzy nawet nie znając chcą pomóc. Czuwaj!

Piotr Szatkowski ul. Zielna 17 99-300 Kutno

#### Drogi Bajtku.

Od pewnego czasu zacząłem się interesować profesjonalną grafiką 3D. W związku z tym mam trzy pytania:

1. Co to jest dokładnie raytracing i na czym polega?

2. Jakie są dokładne możliwości programu POVRay występującego w 34 zestawie PC shareware? 3. Jakie są inne programy do tworzenia dobrej trójwymiarowej grafiki?

Sebastian Bojanowski PS. Serdecznie pozdrawiam całą Redakcję Bajtka.

Bardzo dziękujemy za pozdrowienia i odpowiadamy na pytania:

1. Raytracing jest jedną z technik graficznych, z którą dokładnie możesz się zapoznać studiując wnikliwie cykl "Malowanie światłem".

2. Odpowiedź na to pytanie znajdziesz w kilku ostatnich numerach naszego pisma (cykl "Malowanie światłem").

3. Z godnych polecenia: 3D Studio, Imagine.

#### Szanowna Redakcjo.

W numerze 1/96 w rubryce Dro gi Bajtku przeczytałem list jakie-

goś czytelnika pt. "Bajtek zdziadział". Wyrażenia "jakiegoś czytelnika" użyłem z powodu nie podania przez niego imienia lub nazwiska albo obu na raz, a nie po to aby go obrażać. Jednak nawet gdybym chciał go obrazić, to nie mógłbym — nie podpisał swojego listu ze względów bezpieczeństwa (ostrożny?). A może wstydzi się własnego nazwiska? Anonim pisze tak: "powszechnie lubiany dział Muzyka" zamieniono na jakąś tam 'EL-Muzykę"". Wnioskuję z tej wypowiedzi, że anonim nie interesuje się muzyką elektroniczną. Skoro nie interesuje się nią, to jej nie słucha. Jak można oceniać jakąkolwiek muzykę w jakichkolwiek kategoriach nie słuchając jej (zdolności telepatyczne)?

Dalej szanowny anonim "wywiady z 'gwiazdami' muzyki elektronicznej..." — ten fragment to niezbyt pochlebne, wręcz kpiące wyrażenie o polskich muzykach. Na łamach Bajtka pojawiły się wywiady z mniej lub bardziej ale jednak znanymi muzykami (Mikołaj Hertel, Władysław Komendarek, Konrad Kucz, Sławomir Łosowski, Czesław Niemen). Może się komuś nie podobać ich muzyka, ale nie może zaprzeczać, że Są oni czołowymi przedstawicielami tego gatunku w Polsce. Powyższe zdania dotyczą także pana Piotra Gołąba, który w numerze 11/95 napisał: "trzy strony jakiegoś wywiadu z muzykiem...te strony są zmarnowane dla osób zajmujących się komputerami". Nic podobnego. Muzycy komponujący muzykę elektroniczną też korzystają z komputerów. Poza tym wykorzystują instrumenty , które niejednokrotnie są daleko bardziej zaawansowanymi urządzeniami (z technologicznego punktu widzenia) niż komputery.

Moim zdaniem dział "EL-Muzyka" powinien pozostać. Przy okazji, jedenasty rok Bajtka to nie jest wiek dziadka, a więc Bajtek jeszcze nie zdziadział. Mimo to szkoda, że niema działu ATARI ST i Macintosh-a.

Henryk Gwarda, Lublin

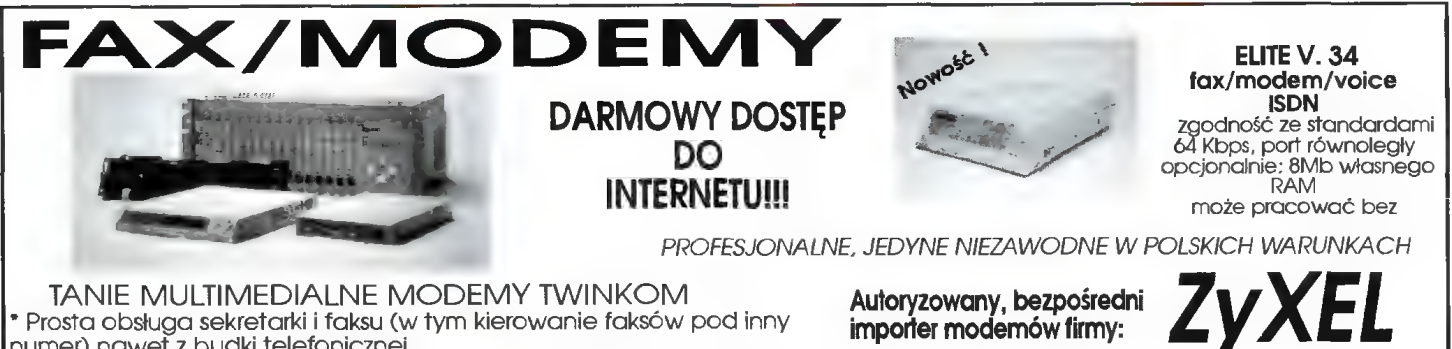

Fax na żądanie. Prosta obsługa sekretarki i faksu (w tym kierowanie faksów pod inny numer) nawet z budki telefonicznej.

faxowa i danych". Dla każdego z 999 uzytkowników osobna 'skrytka telefoniczna,

\* System haseł uniemożliwiający nieautoryzowany dostęp.<br>\* Inteligentna sekretarka automatycznie rozpoznająca rodzaj<br>połączenia: nadchodzący faks, transmisja danych, rozmowa,

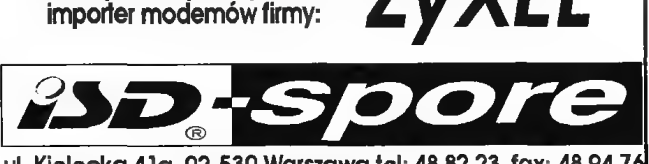

ul. Kielecka 41a, 02-530 Warszawa tel: 48 82 23, fax: 48 94 7

# Idzie maj, w to mi graj

Roboty przymusowe zwane szkołą łub studiami zbliżają się powoli do końca. Wkrótce wakacje, jednak na razie kaganiec oświaty boleśnie uciska.

Jako środek mający poprawić samopoczucie zalecana jest rozrywka. Rozrywać można się na wiele Sposobów (odradzam używanie w tym celu granatów), jednak na deszczowe dni nie ma nic lepszego od dobrej gry.

Prezentowane w tym numerze dwa kolejne zestawy to właśnie dwie gry. Jedna zasługuje na miano Świetnej, druga dobrej.

Zestaw 47:

Cannon Fodder 1.4 MB

Zestaw 48: Depth Dwellers 3.2 MB

W obu przypadkach mamy oczywiście do czynienia z wersjami Shareware, zachęcającymi do nabycia pełnych wydań. Jest to szczególnie widoczne w przypadku Cannon Fodder.

#### **SHAREWARE**

**STATE OF** THE R. P. LEWIS CO., LANSING **HE BR AFFAIRE** 

a mara a mara a mara<br>2004 - Anima a mara a mara a mara a mara a mara a mara a mara a mara a mara a mara a mara<br>Anima a mara a mara a mara a mara a mara a mara a mara a mara a mara a mara a mara a mara a mara a mara a mar go. Jesli uzytkownik z nic dalej — musi wniesc tracyjną Często otrzymuje wted

Opłata za dyskietki i ich v nych firmach tego typu nie ma zwią. ku z opłatą rejestracyjną, ktorą u kownik musi wnieść bezposrednio autorow lub dystrybutorow

#### CANNON FODDER

Po przetłumaczeniu tytuł brzmi zachęcająco — Mięso Armatnie. Przypomnę, że w ten sposób określano żołnierzy wysyłanych do walki z silnymi oddziałami wroga. Dla osób określanych tym mianem była to zapowiedź rychłej Śmierci na polu chwały...

Gra należy do popularnego od pewnego czasu gatunku "strategii małej skali w czasie rzeczywistym". Pierwsza połowa tego terminu oznacza, że dowodzi się nie armiami lecz pojedynczymi żołnierzami. Druga że gra nie jest podzielona na umowne "tury", lecz wszystko dzieje się "na żywo".

W tym przypadku zarówno tytuł

jak i klasyfikacja są w pełni uzasadnione. Cannon Fodder polega bowiem na prowadzeniu oddziału złożonego z kilku kandydatów do pośmiertnych odznaczeń. Kolejne, coraz trudniejsze, misje polegają na zniszczeniu baz i "siły żywej" przeciwnika. Stosunek Sił jest zmienny (oni dostają posiłki) ale stale na korzyść wroga.

W późniejszych etapach pojawiają się misje złożone z kilku kolejnych zadań, co jest o tyle kłopotliwe, że stan gry można zapisać tylko po zakończeniu misji.

Gra jest wybitnie "myszowata". nie da się w nią grać bez użycia gryzonia — klawiatura jest praktycznie nieużywana. Lewy klawisz służy do podawania celu marszu, prawy do strzelania zaś ich kombinacja do rzucania granatów lub odpalania rakiet. Nabycie praktyki wymaga kilkunastu minut treningu i poświęcenia pewnej ilości mięsa armatniego.

Producent: Virgin Interactive Entertainment

Wydawca: MVP Software Wymagania: mysz, 580K, VGA Wskazane: SoundBlaster

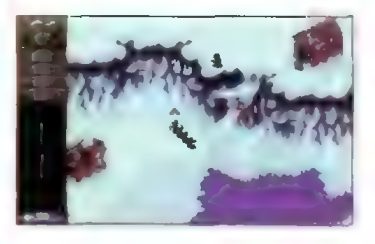

#### DEPTH DWELLERS

Intryga nie jest wymyślna. Obrzydliwi, źli i w ogóle paskudni napadli i po(d)bili, przy okazji wykańczając twoją ulubioną księżniczkę. Na prośbę Rady biednego i zmaltretowanego narodu, masz wytłuc parszywców i wypuścić frajerów wziętych do niewoli. Jeszcze przy okazji udaremnić podstępne plany podboju reszty świata.

Z technicznego punktu widzenia, gra ta jest naśladownictwem Wolfensteina 3D. Główną różnicą w stosunku do pierwowzoru jest to, że drzwi i tajne przejścia otwierają się automatycznie — gdy się przy nich stanie Poza tym nieco inne bronie i wystrój wnętrz.

Nie jest to rewelacja, jednak fanom skomplikowanych labiryntów zapewni wiele godzin zabawy.

Firma: TriSoft

Wymagania: 386+, 4MB, VGA Wskazane: karta dźwiękowa (SB lub AdLib)

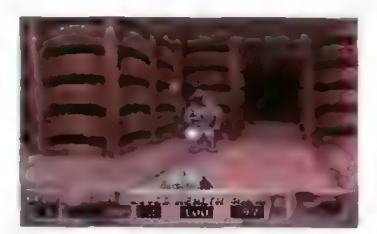

#### **JAK ZAMAWIAĆ**

Zestawy sprzedawane są zawsze w całości. Aby zamówić dyskietki, nałeży:

wypełnić kupon znajdujący się w każdym numerze "Bajtka" na stronach z kuponami,

- zsumować ceny zamówionych zestawów i dodać do tego koszt wysyłki. wynoszący 4 zł.
- obliczoną sumę wpłacić przekazem na nasze konto,
- kupon i kopię odcinka przekazu należy wysłać na nasz adres:

#### Wydawnictwo "Bajtek" PC SHAREWARE ul. Służby Polsce 2, 02-784 Warszawa

Nasze konto: Wydawnictwo "Bajtek", PBK S.A. IX Oddział w W-wle, 370031 -534488-139-11

UWAGA: Prosimy o czytełne (najlepiej DRUKOWANYMI LITERAMI) wypełnianie kuponu i formularza przekazu. Nieczytelny kupon może być powodem opóźnienia realizacji zamówienia lub niedoręczenia wysłanych dyskiełek przez pocztę.

COMMODORE & PC FULL — SERVICE

AS.E.J.

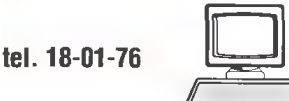

Naprawa wszystkich typów komputerów firmy COMMODORE od C-16 do AMIGI 4000;

od PC-1 do PC-60 oraz komputery kompatybilne z PC. Od roku 1990 jako pierwsi naprawiamy również komputery z montażem powierzchniowym.

Działalność prowadzimy cały tydzień.

Warszawa Giełda Komputerowa W-wa ul. Grzybowska/Jana Pawła II Czynne PON.-PIĄT. na terenie boiska szkolnego w białym Renault 900 — 1830 czynne SOB.—NIEDZ. 900 — 1500

WYKONUJEMY wszystkie naprawy solidnie, szybko, tanio i terminowo ZAPRASZAMY do naszej firmy w podanych punktach Fłrma prowadzi BBS pod tel. 18-01-76 (od 1830 - 800)

## BIURO INFORMATYCZNO - WYDAWNICZE

#### Commodore 64

KSIĄŻKI: Pierwszy kontakt z komputerem, z programowaniem, z muzyką i grafiką, C-64 od środka - mapa pamięci (programowanie w asemblerze). PROGRAMY: Warsaw Basic, Edytor PL (drukarki serialicenironics), duszki, grafika, groch z kapustą. Sklep, bazy danych, gry, sampler covox, Magic na 3 cartridge, programator, RS232 i wiele innych - wersje na kasetach, dyskietkach i cartridge'ach.

#### AMIGA

KSIĄŻKI: Moja Amiga t.1-5. PROGRAMY: Sklep, cbase, cvb (bazy danych), korektory - słowniki, chemia, matematyka, astronomia, ortografia, gry, giełda, sample. tekstury i wiele innych.

Programy tylko licencjonowane - sprzedaż detalicz-<br>na, hurtowa, za pobraniem pocztowym

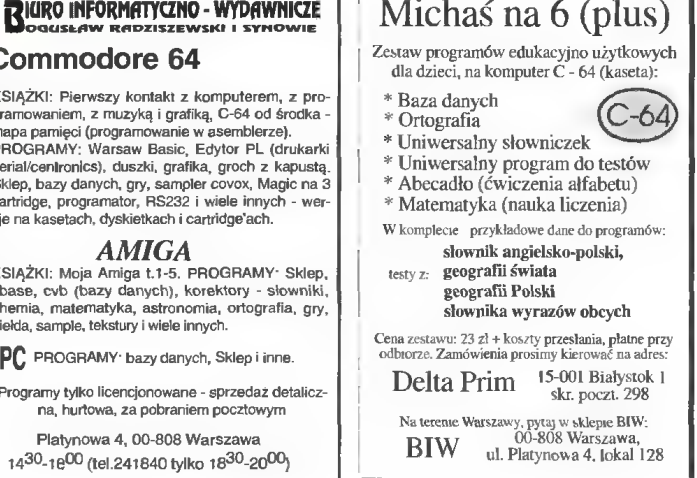

Dla wszystkich, którzy posiadają komputery PC oraz chcą się wspaniale bawić, polecamy: SUPER FRIEND Tom I "Almanach Szalonego Komputerowca".

Cena promocyjna dla czytelników Bajtka wynosi 40 zł i koszty wysyłki. Kwote 40 zł prosimy przesłać na nr konta: PBK - Piła 365604-6435-139-11. Poniższe zamówienie wraz z kopią dowodu wpłaty należy przesłać na adres: PPI "EKOLOG" - Wydawnictwo, Al. Wojska Polskiego 43, 64-920 Piła. Realizacja zamówienia nastąpi w przeciągu miesiąca. Nasz tel. (0-67) 12-22-63.

## ZAMÓWIENIE NA SUPER FRIEND Tom I

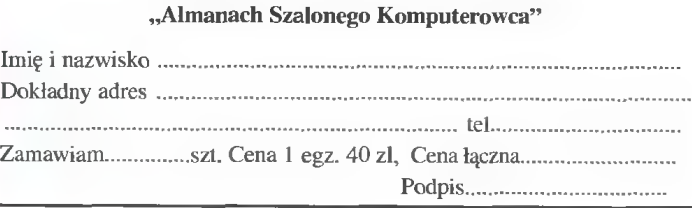

# ZESTAWY 24, 25, 26 DOSTĘPNE SĄ<br>NA DYSKIETKACH 5.25" ORAZ 3,5".

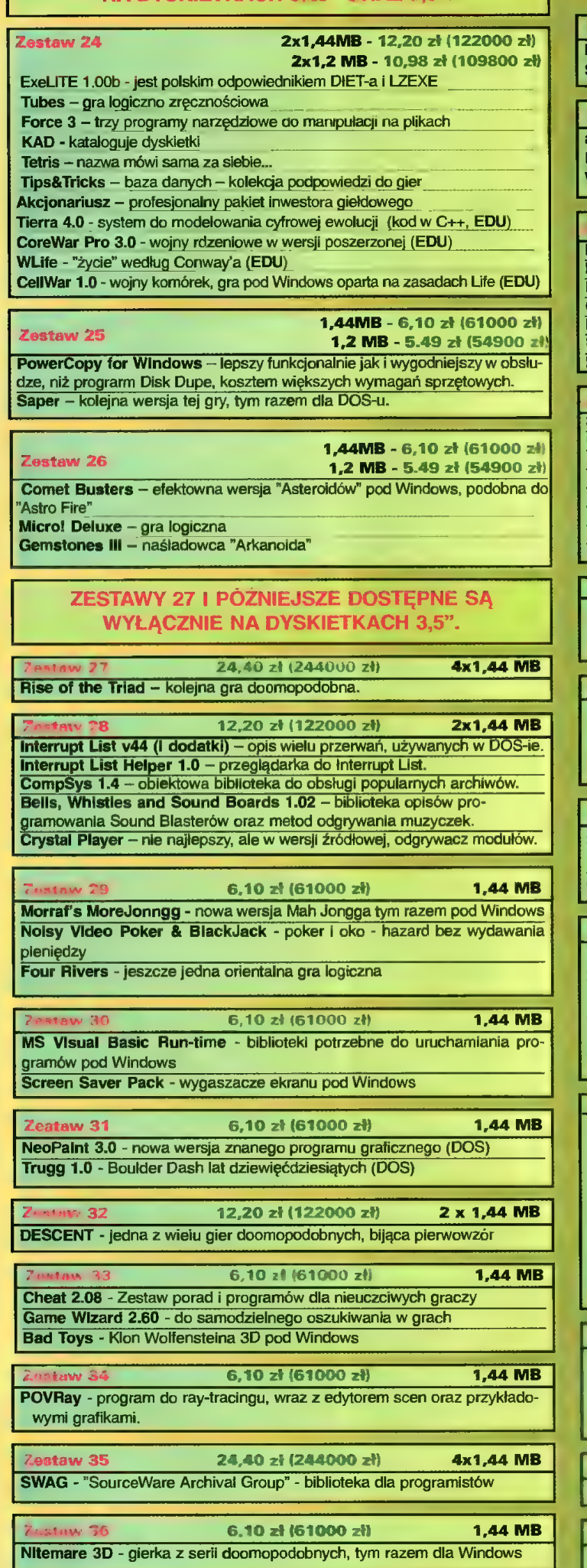

#### W CENĘ WLICZONO PODATEK VAT

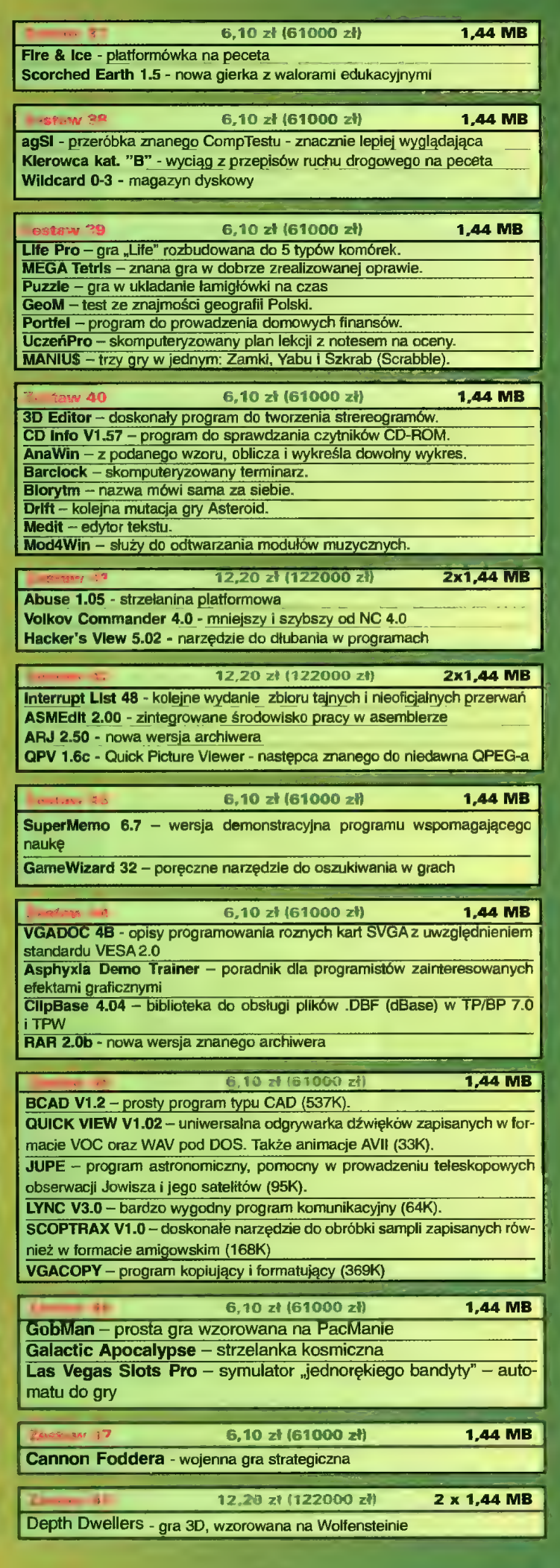

#### AMIGA — ZESTAW 16

W zeszłym miesiącu raczyliśmy Was kolekcją najgłupszych programów i bezużytecznych aplikacji, jakie można znaleźć na Amidze (w końcu 1st April). W tym miesiącu darujemy sobie głupie dowcipy i przedstawimy kilka absolutnie rewelacyjnych programów! Za niewielką opłatą otrzymacie dwie dyskietki w formacie OFS wypełnione aplikacjami zarchiwizowanymi ina.

### DYSK 1 AMIKISS V1.1

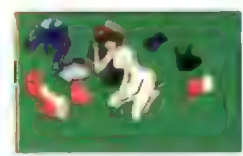

Jest to specyficzny programik służący ku uciesze i zabawie. Kiss to odmiana popularnej japońskiej zabawy polegającej na... zmienianiu ubrań. Wielbicieli Mangi zapewne ucieszy fakt, że AmiKiss może od-

czytywać wszystkie rozrzucone po Internecie bazy danych z "ubraniami". W dokumentacji do programu znajdziemy m.in. wykaz tego typu baz danych. Autor: Victor Ng-Thow-Hin

Wymagania: Workbench 2.04 lub wyższy, amigaguide.library v33

#### HIPPOPLAYER V2.20

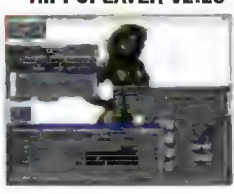

Nasz ukochany Hipopotamus Playerus Rex rozrasta Się w zawrotnym tempie. Oprócz bardzo szerokiego zakresu odczytywanych formatów charakteryzują go stosunkowo niewielkie wymiary, no i to, że działa nawet pod konirolą Kickstartu 1.2! Pośród szeregu formatów rozpoz-

nawanych przez HippoPlayera warto wymienić: Scream Irackera III, Fastlrackera 1 i 2, Multitrackera (53M), PT, MED, a nawet PlaySID (z odpowiednią biblioteką) i wiele innych. Hippo radzi sobie także całkiem nieźle z plikami skompersowanymi (XPK, Iha, Izx, zip, XDĘ PP). Gorąco polecam!

Autor. Kari-Pekka Koljonen

Wymagania: —

#### MUSICLINEEDITOR V1.14

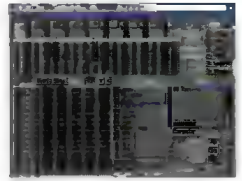

Każdego muzyka wielbiącego dźwięki syntetyczne, zakochanego w falach SID-a z pewnością zainteresuje ten edytor muzyczny. Doskonała synteza dźwięku (sample też mile widziane) i efekty wykonywane w czasie rzeczywistym na 8 Ścieżkach! Ale uwaga! Zazwyczaj wyko-

rzystanie 8 ścieżek wymaga komputera znacznie szybszego niż A1200. Zalecana: 030/50 MHz!

Autorzy: Christian Cyreus i John Carehag Wymagania: Kickstart 2.0

DYSK 2

#### AB3D2-TKG1.LHA, AB3D2-TKG2.LHA

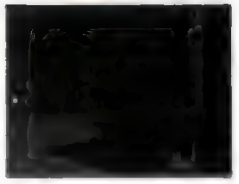

Pod tymi zagadkowymi tytułami kryją się archiwa zawierające dwudyskietkowe demo najnowszej gry Team17 na Amigę 1200, które udało mi się ściągnąć bezpośrednio z ich serwera. Pamiętacie AlienBreeda 3D? Totalny niewypał, prawda? A czy wyobrażacie sobie engi-

ne 3D w stylu Quakea (tzn. skomplikowane, powykrzywiane płaszczyzny i Światło obliczane w czasie rzeczywistym?) działający na A1200 z 4 MB FAST? Nie? No to spróbujcie uruchomić tę demonstracyjną wersję nowego Alien Breeda, który teraz zwie się The Killing Grounds. O ile na A1200 z pamięcią FAST wszystko działa dosyć koszmarnie, to na 030/28 da się już pograć. Demo nie działa poprawnie na komputerach wyposażonych w procesor 68060.

Firma: Team17

Wymagania: A1200 + 4 MB FAST i/lub karta turbo

#### HDSLEFP V1.1

Czy można zaoszczędzić dyskowi twardemu bezużytecznego kręcenia się w kółko? Oczywiście. Wystarczy założyć rezydenty programik HDSleep, który po określonym przez nas czasie, upływającym od ostatniej operacji dyskowej, wyłączy silnik dysku, oszczędzając sam dysk, cenną energię, no i w niektórych wypadkach nasze uszy. Program ten działa bez problemów, ale UWAGA! — przeznaczony jest dla Amigi 1200 i A4000. Ponieważ jest to produkt polski, wraz z programem otrzymujemy polską instrukcję.

Autor: Tomasz Muszyński (THOW/UNION) Wymagania: A1200, A4000

#### Spis zawartości dysków C8A PD | (C) Commodore 8 Amiga

- Cena jednego dysku PD 5 zł
- PD 01 Voice CLI 4. Remap Info 1.1, MultiPlayer 1.17. Copper
- PD 02 BootX 4.50, Virusz 2.19b, FloppyDiskBasę 0.9, PipeLine Il PD 03 — PowerPlayer 2.7, Slicer 2.0, BootPic 2,
- ScudBuster 0.6, moduły PD 04- Arq 1.66, ReDrg 1.1/2.1, ReqChange
- 1.06, Rocky 1.0 PD 05 — AddAssłgn 1.04, SurtacePlot 2.0, Sysln-
- fo 3.01, Ashido 1.0 PD 06 - ICalc 2.0, EasyAMOS Demo, FileMaster
- 2.1, Revenge
- PD 07 LhA 1.38, LhASFX 1.2, SnoopDOS 1.05, AMOS Goin Drop
- PD 08— NonClick 1.06, AIBB 4.0, Memometer 2.40, Fleuch
- PD 09 Mostra 1.08, KCommodity 1.70. Refłex Test 2, Galaga
- PD 10 In Script 1.1, Zoom 5.4, AMines 1.1
- PD 11 POTask, ZXSpectrum 1.5, EgoMouse 1.0, Point TO Point 1.1
- /PD 12 AmigaBase 1.21, Editkeys 1.3, TreeGrow I 1.0, Monopoly 1.0
- | PD 13 Rend24 1.04, HamLabDemo 2.06, Kurve, **CrossMaze**
- PD 14 LastHope, FlleSearch, WKCS, Hextrat, SimSmart, Tractor Beam, Double Squaras, Classic Player 0.1
- PD 15 Adresser, Budget, WBase, Counting
- PD 16-AmigaPL, AlienShow 2.0, DiskSalv II
- | 11.27, Measure 2.02, Poing | PD 17 — IffWlzard 1.10, Lyapunowia 1.5, BFormat | 4.0, SuperDuper 3.0
- PD 18 ReOrg 3.1, ViewTek 2.0, LX 1.0
- 
- PD 19 ABackup 2.41, Draglt 3.0, LoadLibrary | 2.27, SetBuffers 1.06 CatEdit 1.0, Most 1.42
- PD 20—APrf2 2.01, HiSpeed 5.6, Demo (by P. Cieślak)
- PD 21 SmartPlay 3.1, FastJPEG 1.0, KingCDN 1.0, AmiFlick 1.05 BootMan 1.1, CivCheat
- PD 22 VirusZ II 1.05, EditKeys 1.4, Solitare-**Sampler**
- PD 23 ARTM 2.0, vClock, FastJPEG 1.10, Snake, Aga Manual
- PD 24 Interterence, MineSweeper, cheats
- PD 25 PPShow2 4.0, OctaMed Ripper 1.0, Cheat Mode 1.83, Stack Mon 1.1
- PD 26 Megaball 3.0
- PD 27 Sound Effect v2.11, Scheduler v1.3, Icon Trace v2.00, Dog3D, WBVeriauf, Membar, Spatch, konkurs
- PD 28 Mandelmania v4.1, RTap v1.0, AHextris, AGMSPlaySound, moduł
- PD 29 TSO II Demo, AssignPrefs v1.0, Blaster, Interferon
- PD 30 Garshneblanker v38.1, Trailblazer, Zoom! v1.3
- PD 31 DeLuxeGaiaga

#### Zestaw 41 (4 dyski) 202

— Croak, Bob's Garden, Digger, Minerunner, Popeye, Back Gammon, XAtoms, ZCheckers, Brain, Four in a row, Pickout, WB Mines, WB Games, WB Cołumns, WB Boxman, WB 15, WB Tetris, Pharaoh Curse, Battle Cars, Tomtespel, Cybemetix, Microbes, Missle Command, Legend of Lothian, Air Traffic Control, ASokoban, White Lion, Eprommer 3.2d

#### Zestaw #2 (3 dyski)

—Klondike DeLuxe AGA + Cindy Card Set

Zestaw #3 (3 dyski

#### Klondike DeLuxe 16

— 3V\_ Pointer, AGATunnel, Installer Game, Mini-Morph, MUI v2.3, OptiMod v4.0, PicBoot v2.3, ShutDown vt.0 AGAVoxel, AmigaPascał, Eprommer, JCGraph, LHA v1.38, MultiTooł v2.0d, DiskSalvage2 v11.31, EcoDisk, Fller v3.15, LX v1.03,

#### NewTracker v3.56, SweetCheater v2.5, ZXSpectru-MAGA v 1.3

— ABCDir v3.0, Dont v1.1, MED v3.22, OctaMED v2.0, ShutDown v1.4, AAStarter v1.1, Cołori v1.1, Navigator, RO v0.90, Protracker v2.3a, UPaint, WinPics, ZX v4.71, FastView v1.38, MainActor v1.58, MFS v1.2, MUIMousoMeter v3.12, Multi\$ tartup v1.0, Yazee

#### Zestow4b (2 dyski) 10 2ł

- Air Fight v1.5, Commodore Amiga The Game, Videopokeri, Tankkk, Walis, Robouldix Demo, Step five, Ufo Cheat

#### $Z$ estaw  $E7$  (3 dyski) 15  $24$

— Amiga Base v2.0, DB v2.5, MFormat v1.2, QuickFiłe v3.8, Spatch, Super Formatter, BBaselll v 3.31, DirWork v1.62, DVC, FileMaster v2.0, PCQ Pascal v1.2, WBase v1.2, 15KHz Hack, CAZ jt .26beta, IBEM v1.20 demo, ALogo, QDOS v3.10, Scout v2.1, Slurp, Disk Spare Device v3.0, VIC-20 Emulator,

#### zostaw (\* 12 dyski) 10złaca 10złaca 10złaca 10złaca 10złaca 10złaca 10złaca 10złaca 10złaca 10złaca 10złaca 10

e Mapa Polityczna Europy Demo, Krętacz Demo, | Zaxxon, Koncentracja v1.0, Defektris 94, Ooze AGA |<br>|-<br>| 2

— Cyberman, Hired Guns Demo

#### $#10$   $G$   $d_5$

— Virus Information Base v1.3, VirusZ Il v1.11, Virusz Il Doc, XTruder, BootJob v1.3, Gomkilier v1.4, Incubator v1.0, LVD v1.73, Minł Anti Virus v1.2, Virus Boot Detector v2.6, VCKiller, Virus Detection File System, Virus Scanner v2.4, Virus-Workshop v4.8, Amiga E v2.1, E modules

— Digital Illusions vt.0, Barss4.Pipes Demo, Camouflage Demo v89, IFF FX AGA v1.0, Window Daemon v1.9, Jack The Ripper v2.26, GFX CON v1.2, Xoper v2.5, Magic Layers, Bywater BASIC v1.11, Power Snap v2.2, Amiga E v3.1 demo

#### Zestaw #12 (2 dyski)

— Nesquik, Memorex, Rubicon 2D, Total Excess, aThrust

#### Zestaw \*13 (2 dyski) 10zł

— Dies, Dungeon, TIFFView v1.11, SuperDuper v3.13, Goder's Calc v1.0, CioseWB v1.7, DeArchi ve, XV v2.0, XAnim v2.69.7, MUIProCalc v1.5, [AAVD v1.5, Dis6502 v1.0

#### w #14 (3 Jyski) 15

- Akant, Emuiator A500, Battle Space, Defender of The Moon, The Gałlery, Lotto v2.0, moduł

#### zestaw 415 (2 dyski) 102

TV.

A1400, AlertPicture, AmłgaPet, AmigaSingDaisy, ARoach, Blob, BootGames, CłoseMe, Demolition, DrunkenMouse, EusoM, Flame, Friends, G064, GothTest, GZUS, HAMCu, HAMMMM2, Intoxicated, KEYBIŻ!, LastWin, LemonWB, MegaPointer, MemDoubler, Mischief, MiscUtils, MoniDie, MousceBounce, MouseMagic, MS2, MTVHack, Muncho, Network, Nonproductivity, Qing, PrtAnim, Robotroff, Rocket, SeaMonkeys, Smush, Snow, Snowfall, SpinPointer, SpleenHack, Traiłs, Boot-Pics, C64Emulator, Forsal, Gravity, Inteł, IntelOutside, IntelFo, Intellnside, NewFromCommodore, Qutside3D, SpreadPointer, Sproing, STEmulator, Swarm, Swish, Teacher, TheEnd, Tilt, Twiddler, VacBench, Viacom, VirusHunter, WalkingMan, Washer, Wavebench, WindowsPics, Windowze-Logo, ZedWB. Zeitensage

#### **Zestaw #16 (2 dyski)** University University University University University University University University University University University University University University University University University University U Amikiss v.1.1, HippoPlayer v.2.20, MusicLineEditor v.1.14, Killing Grounds Demo, HDSleep v.1.1.

Bojtek maj '96

56

© BLIŻEJ RYNKU © BLIŻEJ RYNKU © BLIŻEJ RYNKU © BLIŻEJ RYNKU © BLIŻEJ

CENY ZEBRANO 28 kwietnia 1996 Uwzględniono VAT

> Kwiecień skończył się udanie dla kupujących na giełdzie. Większość sprzętu staniała, pojawiły się nowe rozszerzenia.

> Kolejny raz najbardziej staniały napędy CD (np. jeszcze w sobotę nie można było kupić Toshiby 6x poniżej 370 zł, w niedzielę kosztowała już tylko 330 zł). Double speedy spadły do 100 zł, z napędów o poczwórnej prędkości najtańsze było jak zwykle Hitachi — 150 zł.

> Ceny pamięci po chwilowej zwyżce poszły w dół wyrównując rekord z lutego — 140 zł za 4 MB, 280 zł za 8 MB. Procesory również nieco staniały, zwłaszcza od P100 w górę. Ceny P75 Intela stoją w okolicach 300 zł, ale być może zmieni się to, ponieważ premierę na giełdzie miał P75 AMD (260 zł).

Z nowości dało się zauważyć nowe dyski twarde Caviar o pojemności 2 GB i 2,5 GB (odpowiednio 890 i 1120 zł), wspominany szarości. nowy procesor AMD P75, nowy procesor Cyrixa 686 taktowany zegarem 100 MHz (w teście Syslnfo uzyskał ponad 600, choć w rzeczywistości jest porównywalny z P120), który można włożyć do płyt Triton nowego typu oraz podłączana do komputera kamera QuickCam zapisująca filmy w formacie \*.AVI lub fotografie (JPG, BMP, TIFF) w rozdzielczości 320x240 w 16 lub 64 odcieniach

#### Dariusz J. MICHALSKI

**386 SX/25 786 SX/25**<br>**386 SX/33**<br>386 DX/40/128c<br>486 bez CPU/256c/3 VLB 3-5V SIS<br>486 bez CPU/256c/3 PCI<br>486 bez CPU/256c/3 PCI EIDE SIS<br>486 bez CPU/256c/3 PCI DATA EXPERT<br>486 bez CPU/256c/3 PCI DATA EXPERT<br>486 (5x86) do 20 Pentium 75-133/256c/4<br>PCI INTEL TRITON PENTIUM Pentium 75-180<br>Pentium 75-200/256c/3 PCI SVGA+SB 800<br>Pentium 75-200/256c/3 PCI SVGA+SB 800 Pentium 75-200/256c/3<br>PCI EIDE+SCSI (4302AWE) INTEL 1490

 $\frac{45}{30}$ <br> $\frac{60}{200}$ 

240<br>240<br>270

30552020450430

 $140$ 150

145<br>1865<br>270<br>300<br>260<br>430<br>530<br>650

900<br>620

50<br>20045<br>140<br>160<br>220<br>370<br>370<br>750<br>850

 $Q\Delta f$ 2100

> 140 210<br>690 130<br>130 130<br>130<br>340<br>120<br>160

> 235 330<br>560 500<br>500<br>799<br>410

139<br>140

五

HH 3

Procesory:<br>486 SX/25 UMC<br>486 SX/25 UMC<br>486 SX/33 INTEL<br>486 SX/33 INTEL 486 DX/33 INTEL uż<br>486 DX/30 INTEL uż<br>486 DX2/66 INTEL (5V)<br>486 DX2/66 INTEL (5V)<br>486 DX2/66 ST (5V)<br>486 DX4/100 AMD (3V)<br>486 DX4/100 AMD (3V) z większym cache 486 DX4/100 INTEL (3V) 486 DX4/120 AMD (3V) 5x86 AMD 133 (wydajność P75 \_ 5x86 AMD 160 (wydajność P90) PENTIUM 75<br>
AMD P75<br>
PENTIUM 100<br>
PENTIUM 133<br>
CYRIX 686 100 MHz<br>
CYRIX 686 100 MHz

**Pamieci:**<br> **Pamieci:**<br> **SIMM 4 MB 60/70 ns 8-bit**<br> **SIMM 4 MB 60/70 ns 9-bit**<br> **SIMM 4 MB 60 ns 32-bit**<br> **SIMM 4 MB 70 ns 32-bit**<br> **EDD 4 MB 32-bit**<br> **EDD 4 MB 32-bit**<br> **EDD 4 MB 32-bit**<br> **EDD 6 MB 32-bit**<br> **SIMM 8 MB 60/** 

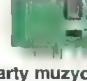

K<mark>arty muzyczne:</mark><br>Expert Media Sound 16<br>Gallant Sound Card<br>Gravis Pro PnP Media<br>Media Concept Media Concept<br>Mozart<br>Primax Music Sound (komp. z GUS)<br>Shuttle Sound<br>Sound Blaster 16 OEM<br>Sound Blaster 16 V.E. Sound Blaster 16 V.E. PnP<br>Sound Blaster AWE 32 V.E.<br>Sound Blaster 32 PnP<br>Sound Blaster AWE 32 PnP<br>Sound Galaxy WaveDriver 32+ Sound Origins PnP<br>Sound System 16

Sound Vision 16 GOLD<br>Sound Vision 16 VDSP (zgodny z SB16) Strauss 16 Target (komp. z Gravisem) Target 16 Desktop Trump Mini Tower Vibra 16 Karty graficzne:<br>512k Trident 9000 uż<br>1 MB WDC 9031 1 MB Cirrus Logic GLD5426 VLB<br>1 MB Cirrus Logic GLD5428 VLB<br>1 MB Cirrus Logic GLD5429 VLB<br>1 MB Paradise Bali VLB<br>1 MB S3 82C805 VLB<br>1 MB S3 82C805 VLB<br>1 MB Trident 9440 VLB 3,5" Epson<br>3,5" Mitsumi<br>3,5" Panasonic 1 1 1 1 1 1 1 1 1 1 1 1 2 1 1 2 1 1 1 1 2 2 3,5" Sony M M M M M M M M M M M M M M M M M M M M M B Advance Logic PCI<br>B Cirrus Logic 5430 PCI<br>B Cirrus Logic 5434 PCI<br>B Cirrus Logic 5440 PCI<br>B Cirrus Logic 5440 PCI<br>IB Paradise Bali PCI Panasonic 2x<br>Hitachi 4x B B B B B B B B B B B B B Mitsumi 4x<br>NEC 4x S3 TRIO 32 PCI<br>S3 TRIO 64 PCI<br>S3 TRIO 64 PCI V+<br>S3 864 PCI Trident 9440 PCI<br>Trident 9680 PCI (z MPEG)<br>Trident 9680 PCI (z MPEG)<br>TMB Mach 64 PCI Acer (Vuego) 6x Aztech 6x Mach 64 PCI<br>Matrox Power Graphics<br>Miro 22 SD Delta 6x Funai 6x Mitsumi 6x Philips 6x Kontrolery: Toshiba 6x Super Multi I/O<br>Super Multi I/O Enhanced LB<br>PCI IDE Vertos 6x<br>GoldStar 8x<br>Optics Storage 8x EJ Monitory (SVGA): mono 14" Arcus<br>mono 14" TVS LR<br>color 14" LR Daewoo<br>color 14" LR Zenith<br>color 14" LR NI ARX color 14" LR NI CTX<br>color 14" LR NI Philips<br>color 14" LR NI Philips<br>color 14" LR NI Proview<br>color 14" LR NI Shamrock (cyfr.)<br>color 15" LR NI ARX (cyfr.)<br>color 15" LR NI ARX<br>color 15" LR NI Shamrock (cyfr.)<br>color 17" LR NI HP DeskJet 400 HP DeskJet Ak 0 uż HP DeskJet 850C HP LaserJet 5L Panasonic KX-P1150 R Star LC 90<br>Star LC 100 C Myszy: AM 5E<br>AM 5 Plus Artec Dptical Mouse Dextra Point ErgoMouse Genius Mouse One Genius Mouse 3 Genius Easy Mouse<br>Power Click<br>Primax True Opticał Mouse WinMouse WinMouse Cordless WinMouse Pen WinTrack **EXAMPLE OF** Klawiatury:

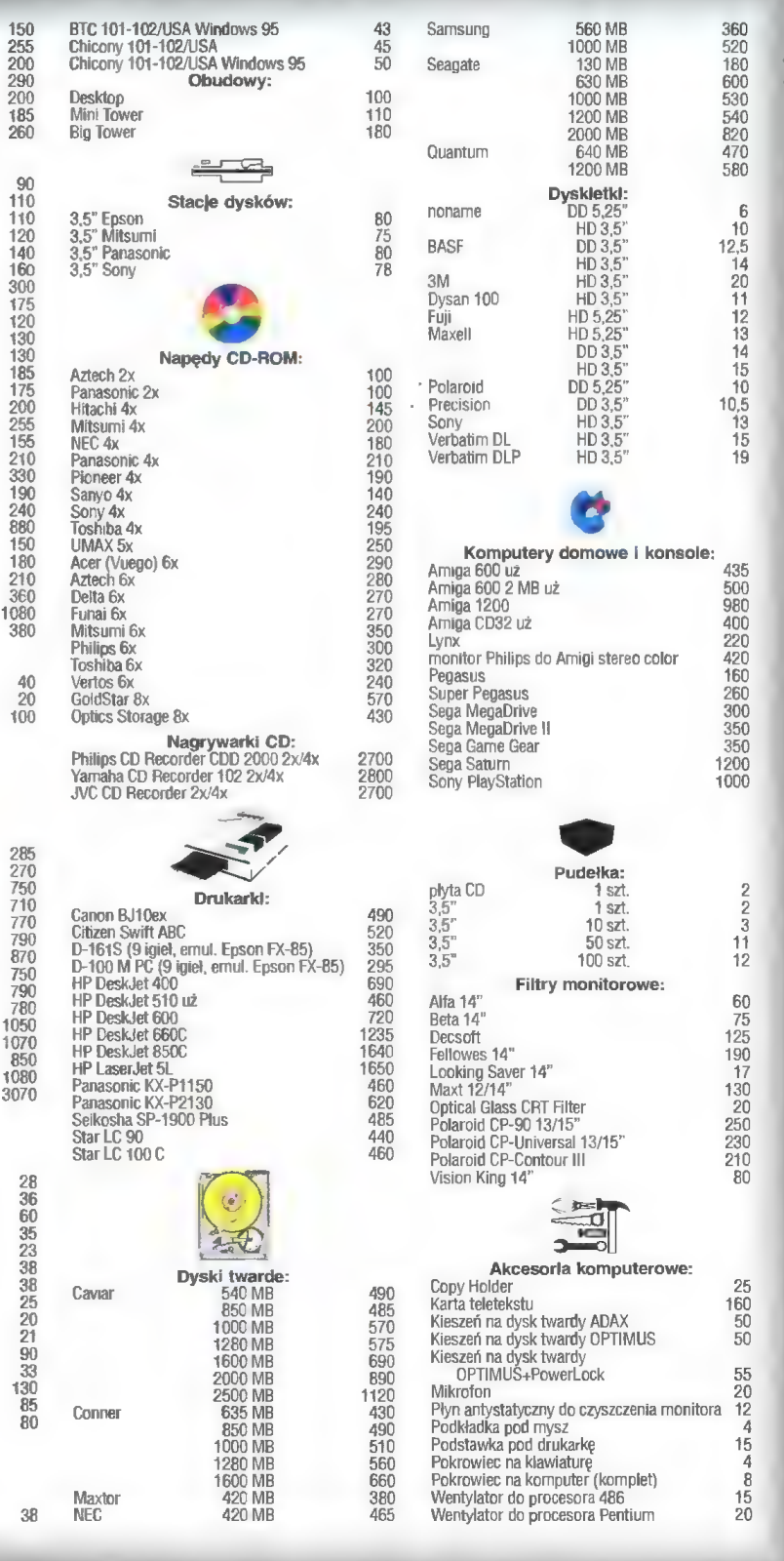

# **AX/MODEM ogicode**

"MADE IN USA"

INTERNAL/EXTERNAL/PCMCIA tel. 307304 tel. 655376 **HARDWARE MNP5 & V42bis Direct**; Warszawa **Sonic**; Warszawa 14400/ 28800/ VOICE ul. Pańska 5/74 ul. Sapieżyńska 8

- PONADTO:<br>
 FAX/MODEMY ZOLTRIX **Novum**; Warszawa **JPM**; Wrocław
- 
- 6786226 090 212 737 \*|NNE PODZESPOŁY **KOMPUTEROWE Replay**: Poznań

#### Wszystkie pozycje dostępne są u dystrybutorów:

ul. Komandorska 147 ul. Okrężna 75

 $P$ ON ADTO: 6214957

ć ul. Lewicpolska 8a ul. Jaksonowicka 18 «KARTY DZWIĘKOWE tel. 6798712 tel. 571207

filconix; Wrocław Phonex; Warszawa 4 tel. 673621 tel. 422731

Boruta Soft; Łódź Scalak; Częstochowa ul. Kilińskiego 141/5 Al. NMP 39/41

tel. 6207849 tel. 6350817

ul. J. Krasickiego 59 tel. 305074

# **TKEWELFICYJIJE CEITY**<br>Dożywotnia gwarancja (LIFETIME)! MINt) <sub>6G</sub>. MINT, Warszawa; tel./fax: (02) 679.96.20; tel. kom.: 0.90.207.903

\*) 12 miesięcy gwarancji świadczonej w Polsce. Po tym okresie nabywca reklamuje wysyłkowo towar bezpośrednio u producenta na swój koszt

# KOMPUTERY PERYFERIA DRUKARKI

tylko 1.560 zł Mysz - 19 zł

486DX2-66MHz, 4 MB RAM,420MB, OBUDOWA: SVGA 1MB VLB Cirrus - 195 zł SVGA LR KOLOR, tylko 1.988 zł Mini Tower - 90 zł SVGA 1MB PCI Cirrus - 251 zł

486DX2-80MHz, 4 MB RAM, HDD Big Tower - 161 zł **PROCESORY:** 420MB, SVGA KOLOR, CPU - 486 DX 40MHz - 145 zł tylko 2.083 zł MONITORY: 486 DX2/66 - 205 zł

486DX4-100MHz, 4MB RAM, HDD 14" SVGA KOLOR - 538 zł 486 DX 4/100 - 275 zł 540 MB SVGA KOLOR, tylko 2213 zł 14" SVGA KOLOR LR NI - 550 zł Pentium 75MHz - 744 zł

W zestawie: obudowa Mini Tower Płyta główna 486 VLB **DRUKARKI:** FDD, 1,44 MB, 2\*RS232, centron- GREEN 3V - 231 zł HP DJ 540 - 899 zł iks, klawiatura Płyta główna 486 PCI HP 5P - 2440 zł

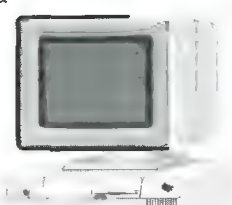

486SX40, 4 MB RAM, HDD CD ROM 2»speed - 268 zł SIMM 4MB 36bit - 379 zł 270 MB, SVGA MONO, Karta muzyczna 16bit - 170 zł SIMM 16MB 36bit - 1.200 zł

Midi Tower - 133 zł

14" SVGA MONO - 210 zł 486 DX 2/80 - 250 zł

101 klaw- GREEN 3V + EIDE - 302 zł OKI 321- 950 zł

HDD 420MB - 367 zł CITIZEN SWIFT 240s - 750 zł 540MB - 415 zł —— HDD 420MB - 367 zł<br>540MB - 415 zł<br>720MB - 533 zł

PAMIĘCI:<br>SIMM 1MB 9bit - 96 zł Ceny bez VAT

KARTY WIDEO:

iszy, moni- CITIZEN ABC 24 Color - 480 zł tor 14". DYSKI TWARDE: CITIZEN SWIFT 90s - 432 zł

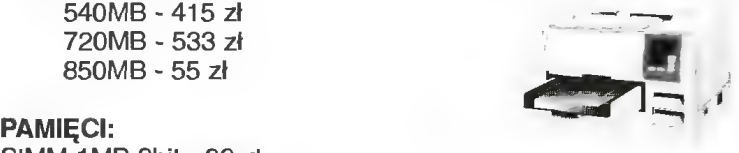

PRZEDSIĘBIORSTWO "CIEŚLIKOWSKI I SPÓŁKA" *UL. RACŁAWICKA 107 [EL. 44-44-64 TELFAX 44-19-84* 

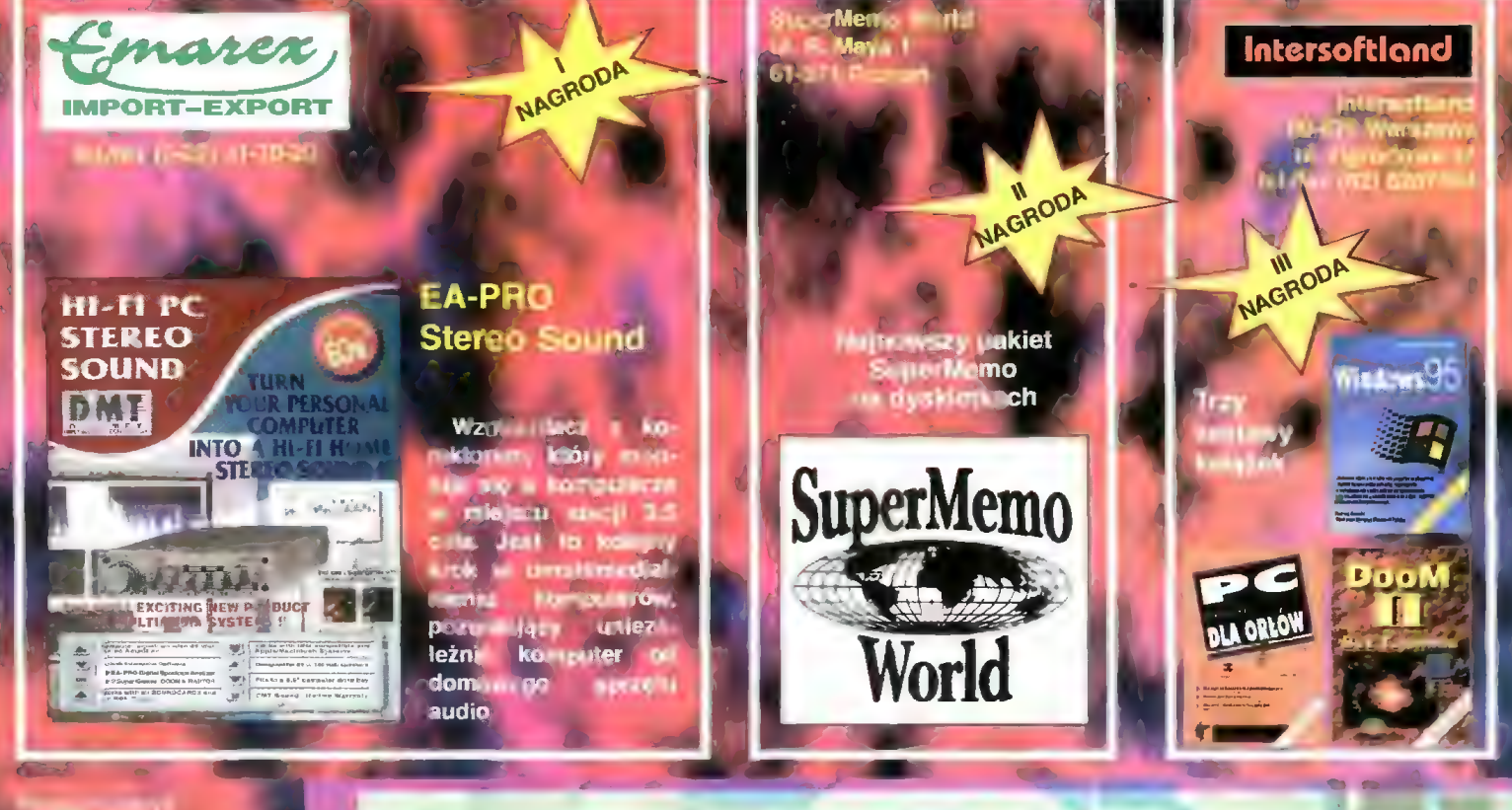

pytań

# **UTING ALLE**

lar - ski

Lupe World Szk

#### z Interso Radio Jaw  $(G)$ Wirg (Sosn Mar

W.

#### Pytania, maj '96

- 
- ka 1. Jakie okazuje się AT? <br>C a. niedopasowane b. za wolne c. zbyt stare d. archaiczne and archaiczne and archaiczne and archaiczne and a a. nieoopasowane b. za wolne c. zbył stare d. archaiczne<br>2. Co nie jest stosowane? a. instrukcje skoku b. instrukcje obsługi c. zabiegi d. bloczki a. instrukcje skoku b. instrukcje obsługi c. zabiegi d. bloczki a. instrukcje skoku b. instrukcje obsługi c. zabiegi d. bloczki a. instrukcje skoku b. instru
- 
- 
- 3. Co ich nie odróżniało od przeciętnych?<br>
a. nic b. prawie nic c. wiele d. wygląd<br>
4. Jak działa naciskanie klawisza Return?<br>
a. tak samo b. inaczej c. podobnie d. skutecznie<br>
5. Z czym się zgodziła po perswazji?<br>
a. z te 4. Jak działa naciskanie klawisza Return?<br>E a. tak samo b. inaczej c. podobnie d. skutecznie
- 

**NAZWISKO<br>ADRES ......** 

- 5. Z czym się zgodziła po perswazji?<br>5. z tezą b. z zamysłem c. z ideą d. z nimi
- 6. Co opanował Jan?<br>6. myśli b. wiedzę c. sztukę d. kobietki
- 7. Co jest wykrywane co pewien czas?

OMSIMI "

4

SIWI "

a. błędy b. szpiedzy c. choroby d. przerwania SOKIONSKCJN SOKIONSKCJNOWSKI

Każdy czytelnik Bajtka może wziąć udzial w losowaniu cennych nagród, jeśli w ciągu miesiąca od ukazania się numeru prześle prawidłowo wypełniony kupon konkursowy. Kupen należy wypełnić, wyciąć, dla usztywnienia nakleić na kawałek tekturki lub pocztówkę I wysłać.

> Redakcja "BAJTKA" ul. Służby Polsce 4<br>02 - 784 WARSZAWA

# **WYBRALISMY DLA (**

Najlepsze gry dotrą do Ciebie najprostszą z możliwych dróg: do domu, za zaliczeniem pocztowym.

Wystarczy wypełnić kupon i wysłać go na adres:

#### WYSYŁKOWA SPRZEDAŻ WYDAWNICTW KOMPUTEROWYCH

WYDAWNICTWO Bajtek, ul. Służby Polsce 2, 02-784 Warszawa

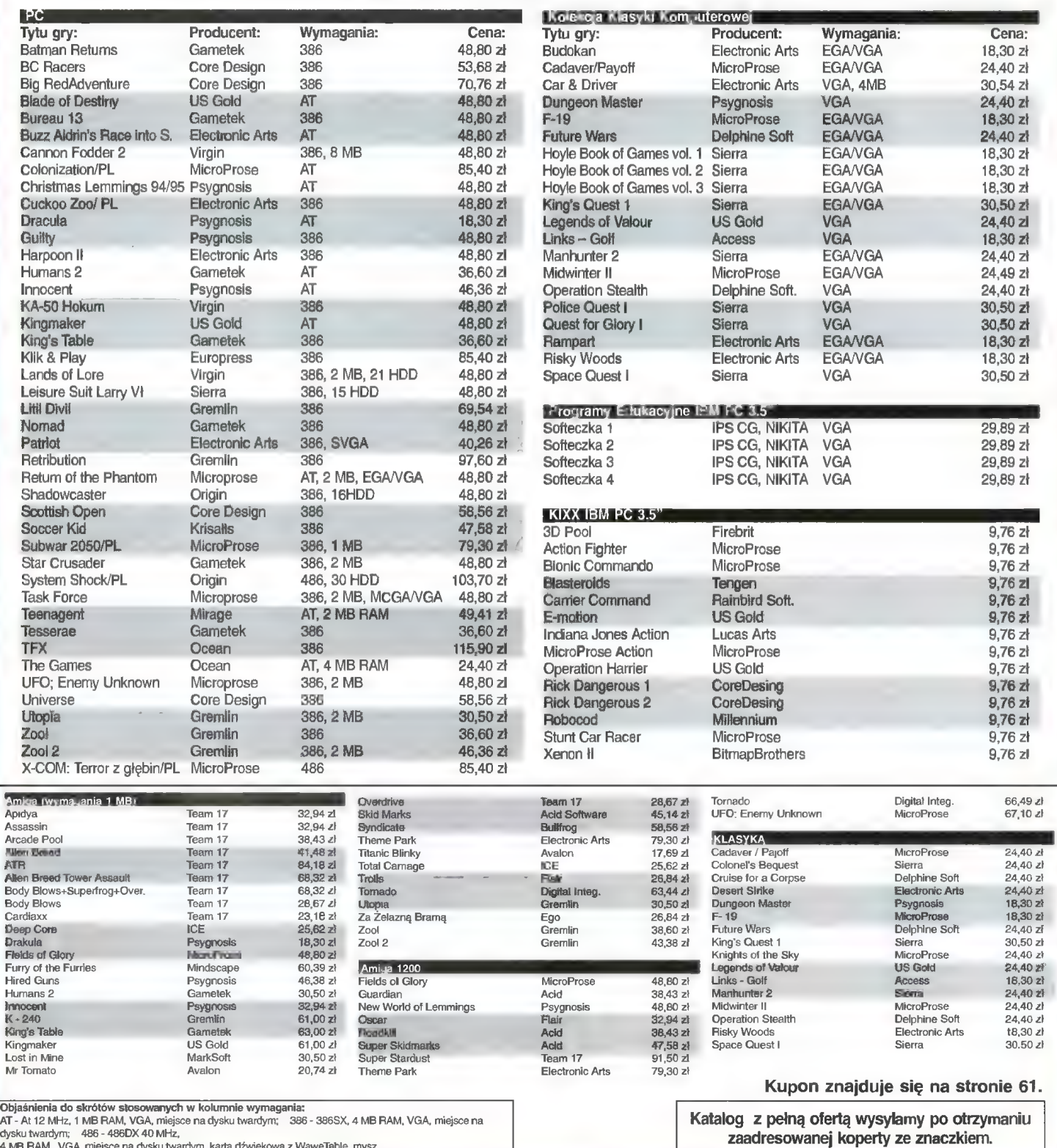

dysku twardyrn; 486 - 486DX 40 MHz, |4 MB RAM, VGA, miejsce na dysku twardym, karta dźwiękowa z WaweTable, mysz.

#### JAK ZAMIAWIAĆ NUMERY ARCHIWALNE

#### Drodzy Czytelnicy.

Ponieważ zapas numerów archiwalnych uległ wyczerpaniu zmieniamy zasady wyprzedaży.

Zamawiać można pisma wydane nie wcześniej niż rok, licząc od daty ukazania się numeru, w którym zamieszczony jest kupon. Wyłaczony z oferty jest numer 5 (38)/95 magazynu "Top Secret".

Cena każdego egzemplarza wynosi 2 zł. Koszty wysyłki uzależnione są od liczby zamówionych egzemplarzy:

1 egzemplarz - 1,00 zł 2-5egzemplarzy -1,80zł 6 i więcej - 2,60 zł

Aby zakupić czasopisma archiwalne należy: m wypełnić kupon

- **m zsumować liczbę zamawianych** numerów, przemnożyć przez 2 zl (tyle kosztuje 1 egzemplarz), dodać koszty wysyłki.
- m obliczoną sumę wysłać przekażem na nasze konto:

#### PBK S.A. IX O/Warszawa 370031-534488-139-11

m kupon wraz z kopią dowodu wpłaty przesłać na adres Wydawnictwa z dopiskiem RETRO

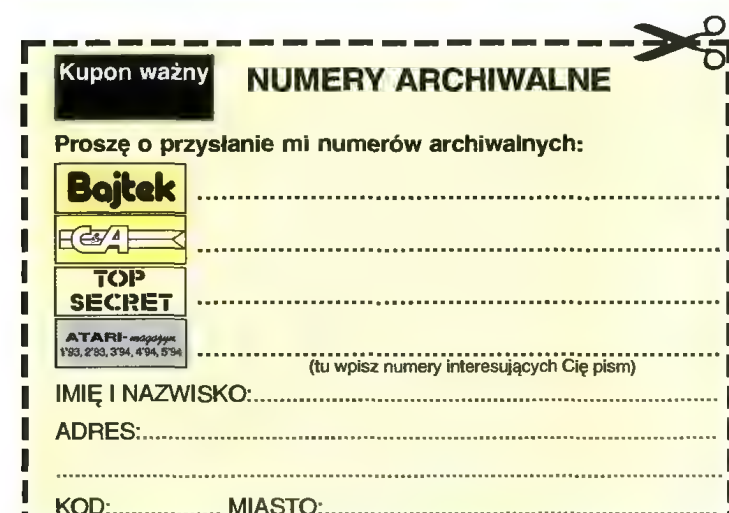

#### | SPRZEDAŻ WYSYŁKOWA — ZAMÓWIENIE 5/96 |

p=————————————————— =

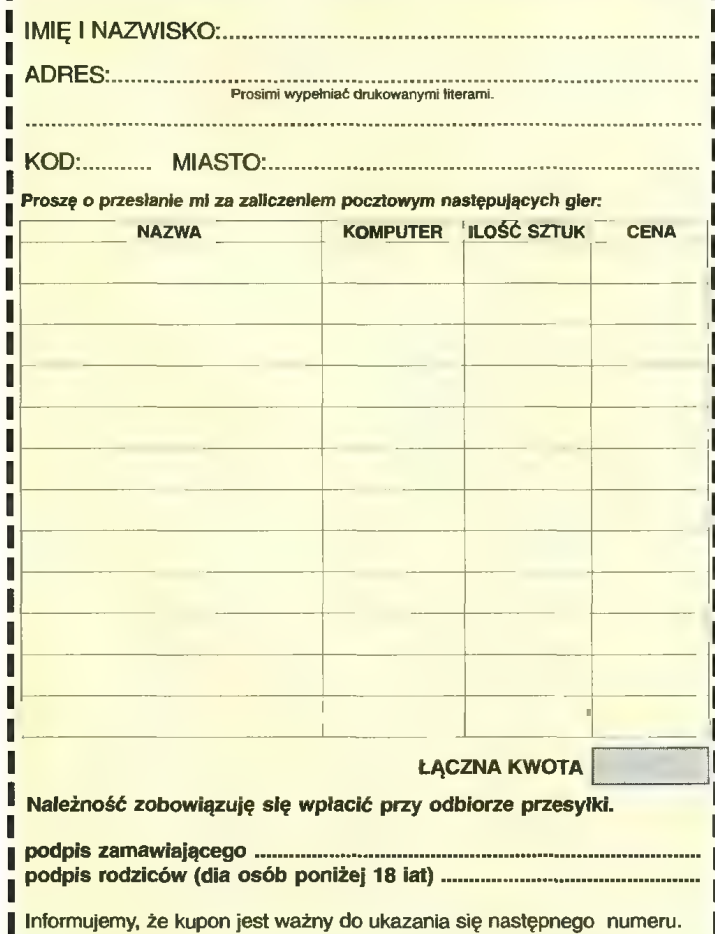

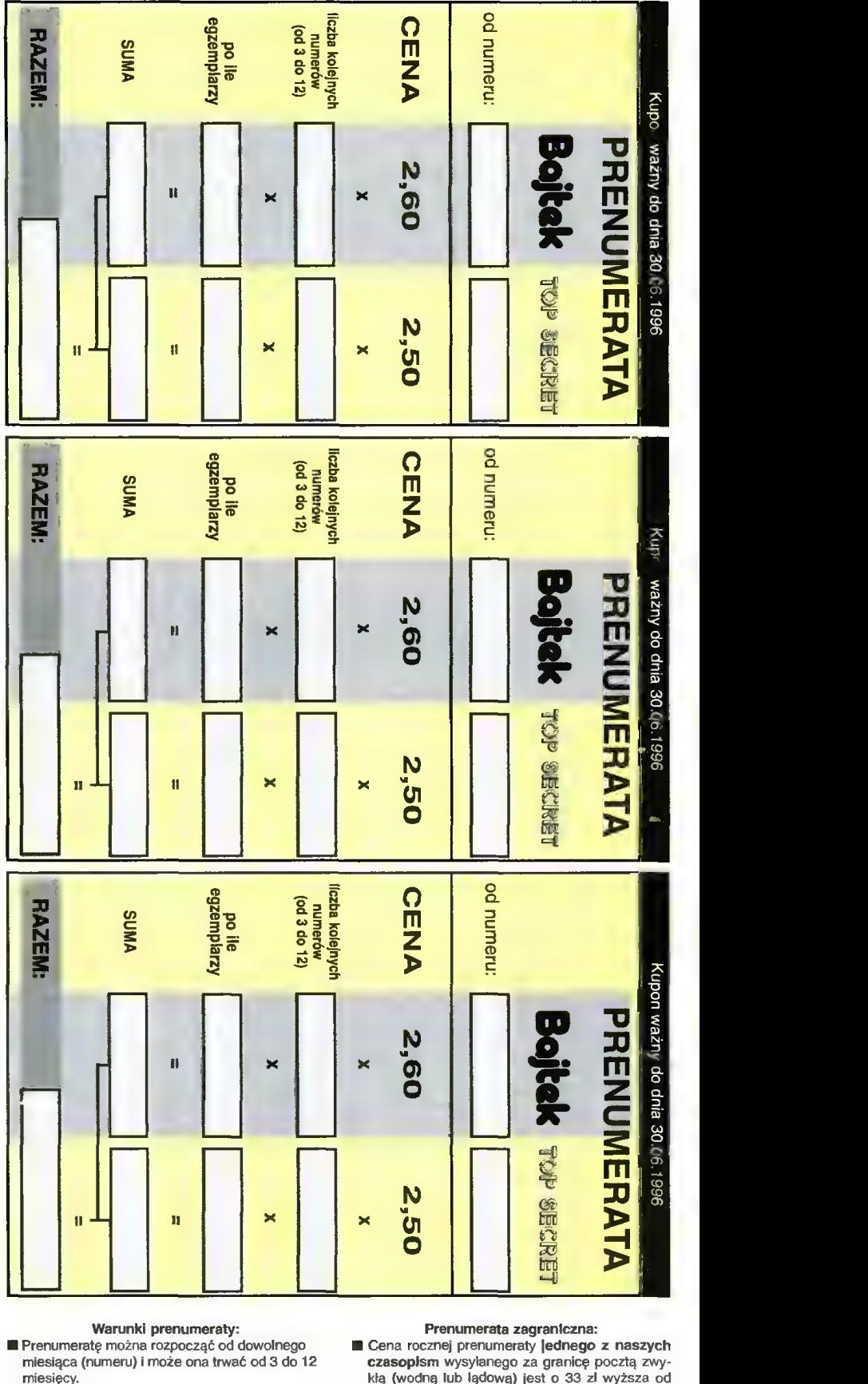

Ia Prenumerata zawarta przed upływem ważności ku-

- ponu gwarantuje stałość cen. IM Przesyłka pocztowa nie wymaga dodatkowych
- opłal.

Jak zaprenumerować:

IM Aby zaprenumerować któreś z naszych czasopism, należy:

Wyciąć znajdujący się obok kupon, Do tabelek znajdujących się z drugiej strony wpisać odpowiednie liczby egzemplarzy i czas trwania prenumeraty.

Wypełnić przekaz i wpłacić odpowiednią kwotę na nasze konto bankowe,

- IM Prosimy o staranne i wyraźne wpisanie odpowiednich liczb egzemplarzy. Za błędy wynikające z niestarannego wypełnienia formularza Wydaw-
- nictwo nie ponosi odpowiedzialności. IB Prenumeratę prosimy zamawiać z co najmniej miesięcznym wyprzedzeniem.
- 
- ia Prenumeratę można także opłacić w siedzibie Wydawnictwa.
- krajowej.
- M Wysyłka pocztą lotniczą zwiększa cenę rocznej prenumeraty o 147 zi.
- IB W przypadku zamówienia większej liczby egzempłarzy wysyłka jest tańsza — prosimy o kontakt listowny.

#### Reklamacje:

- IM Jeśli w ciągu 2 tyg. od pojawienia się numeru w kioskach przesyłka nie nadeszła lub zamówienie zostało zrealizowane błędnie, prosimy o kontakt z Wydawnictwem.
- IB Najtańszym i skutecznym sposobem reklamacji jest zgłoszenie na kartce pocztowej (powinna ona również zawierać dane prenumeralora).
- Reklamacje są realizowane natychmiast. **E** Reklamacje i pytania dotyczące prenumeraty prosimy kierować pod adres: Wydawnictwo Bajtek, Dział Prenumeraty, Służby Polsce 2, 02-784 Warszawa (lub telefonicznie w godz. 9-17, tel. (02) 644 77 37, prenumeratą zajmuje się pani Alicja Baczyńska).

Zamówienia nieczytelne lub niekompletne nie będą realizowane.

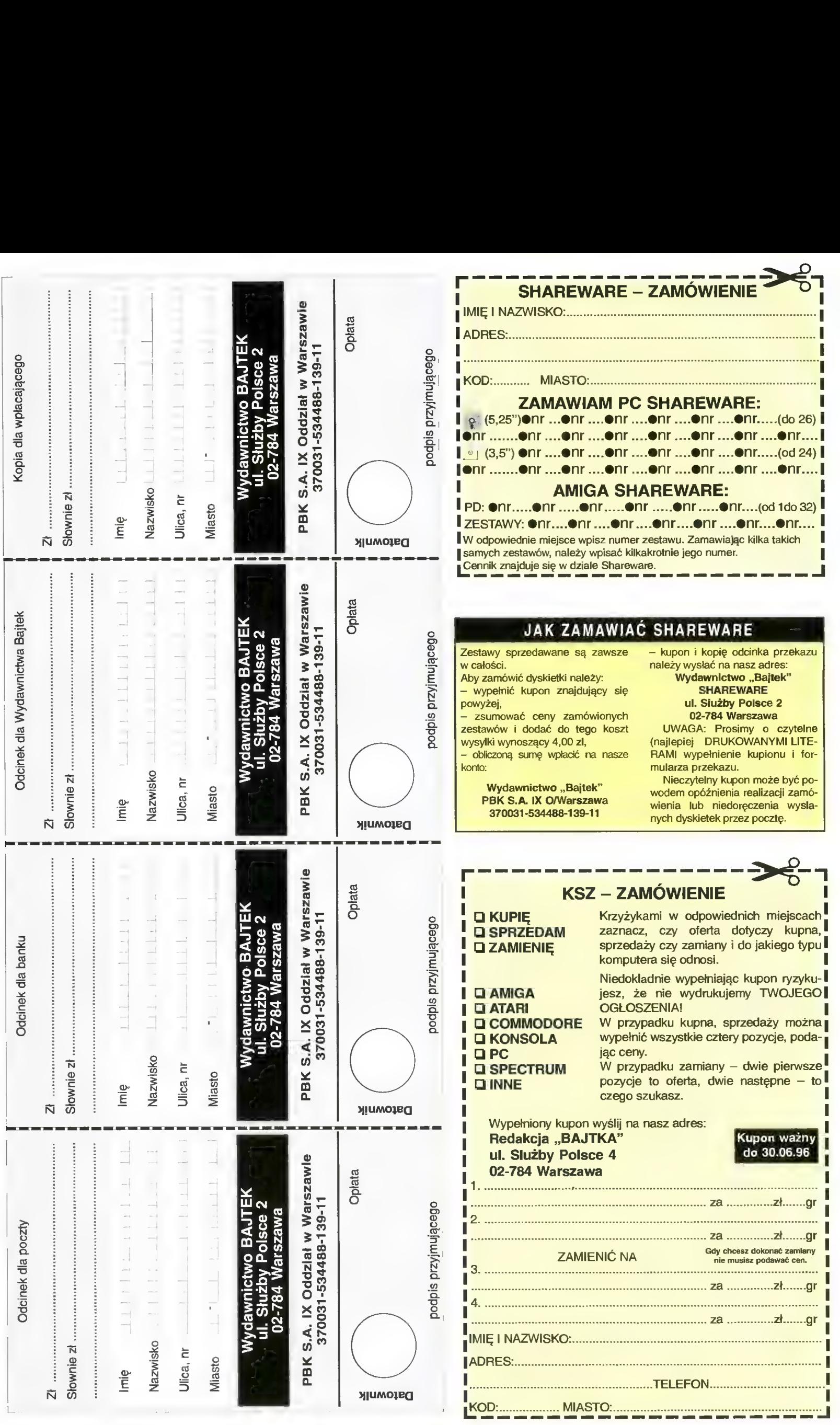

#### **KONSOLA**

#### SPRZEDAM

© Pegasus IQ-502 ze Złotą Piątką (5 gier super) (170 zl) lub wymienię na 1541 Il do C-64 lub drukarkę do C-64, Tarnobrzeg, tel. (015) 231171, tylko po 16.

© CD-32 + 8 CD-ROM (600 zł); Sony PlayStation — nowa (1200 zł); J. Skalski, ul. Żwirki i Wigury 4/5, 69-100 Słubice, tel. (095) 582619

© CD-32, 1\*CD, Sernet + oprogramowanie komunikacyjne (400 zł); M. Kopel, ul. Kościuszki 101/11, 43-174 Łaziska Górne, tel. (032) 1243912

© Pegasus 5\*cartridge (250 zł); Atari 65XE, CA12, joystick, gry (140 zł); C-64, 1530, Final 3, joystick, kasety (180 zł); notes elektroniczny (150 zł); B. Rusin, Kisielówka 2, 34-652 Nowe Rybie

© pistolet do Pegasusa i cartridge z 4 grami do niego (30 zł); cartridge Tinytoon2 iS. Mario Bros 13 oddzielnie po 10 zł, R. Drewnowski, ul. Komorowskiego 54/124, 03-982 Warszawa, tel. 6711744

© Sony PlayStation — konsola do gier nowa (2000 zł); gry do Sony PlayStation, K. Kastelnik, uł. Smugowa 8c, 80- 299 Gdańsk, tel. 527769

© Nintendo 3\* cartridge, zasilacz, 2\*joystick, pistolet (100 zł); P. Sołtysiak, ul. Orkana 29/37 m. 25, 42-200 Częstochowa, tel. (034) 632233

© Super Nintendo (SNES), 5 gier, 2\*jo ystick (1100 zł); P. Starowicz, Facimiech 89, woj. krakowskie, 32-051 Wlk. Drogi, tel. (012) 706038

● Atari "Jaguar" + Cybermorph, Dino-Dudes (590 zł); L. Mackiewicz, ul. Łucznicza 22, 94-234 Łódź, tel. (042) 347886 © Game Boy z 4 grami (Alladyn, Kir-

by's dream land, Kirby's pinball land, Warioland) (400 zł); A. Prałat, ul. Sosnowa 15, 62-330 Zasutowo, woj. poznańskie, tel. (066) 386904

© konsola Sega Mega Drive-16 bit, prawie nowa + 1 cartridge (350 zł); cartridge "Batman" (80 zł); M. Wilkołazki, ul. Chmielna 5/56, 22-300 Krasnystaw, tel. (0820 765021

© CD 32, 6\*CD, klawiatura, mysz, joys tick (550 zł); monitor 1084S, filtr (400 zł); S. Kot, ul. Wincentego 50/6, 03-531 Warszawa, tel. 6780284

© Sony PlayStation (1250 zł); P. Jurczak, ul. Panieńska 50, 22-400 Zamość, tel. (084) 14611

● Super Nintendo z gra Donkey Kong i jednym Gamepadem (750 zł); T. Czułada, ul. Zagłoby 7/53, 02-495 Warszawa, 6621805

#### ZAMIENIĘ

© Sony PlayStation z dwiema grami i wersją demonstracyjną, 2 miesiące (1600 zł) na PC 486DX z monitorem; M. Bobrowski, skrytka poczt. 211, 81-717 Sopot, tel (058) 511308

© Nintendo, 8 gier (m. in. Street Fighter, Dizzy, Micromachines) na C-64 2 magnetofonem i grami lub sprzedam za 150 zł, M. Garncarz, Oś. Westerplatte 7/57, 33-200 Dąbrowa Tarnowska, tel. 425388

#### **AMIGA**

#### KUPIĘ

© CDTV, FDD 3.5", klawiatura, mysz, Interface, ewentualnie CD, instrukcja obsługi (600 zł); K. Gabryelski, Wólka Cycowska 42a, 22-140 Cyców

© Amigę 600 używaną (400 zł); M. Różyński, ul. Rynkowa 3/3, 86-200 Chełmno, tel. 861702

SPRZEDAM

© Amiga 500 1 MB, joystick, modula-

tor, programy, literatura (400 zł); Ł. Wołowiec, ul. Wspólna 6/30, 09-500 Gostynin, tel. 3188

© A 500 i MB RAM, modulator A570, 3 myszy, joystick, podkładka pod mysz, pudełko na dyski, 70 dysków z grami (500 zł); Ł. Grabowski, ul. Egejska 13/63, 02-764 Warszawa, tel. 427610

© Amiga 600 1 MB RAM, nowa stacja dysków 3.5", dyskietki, 2 joysticki, mysz, mouse pad, pokrywa, dyskietka czyszcząca, literatura (700 zł); C. Wątroba, Os. Westerplatte 5/59, 33-200 Dąbrowa Tarnowska, tel. 425343

© Amiga 500, 2.5 MB RAM z zegarem, CD-ROM A570, modulator TV, kickstart 1.3/2.04 HDP, 2 pudełka pełne dysków z grami, sampler stereo HDP, 2 joysticki, mysz Quick Shot, mouse pad, pokrywa, literatura (1300 zł); P. Konarski, ul. Słowackiego 12, 56-411 Mirków, poczta Długołęka, woj. wrocławskie, tel. (071) 152055

#### ZAMIENIĘ

© Magnetowid Funai na Amigę 500 lub 600, A. Torba, ul. Borowinowa 14a, 30- 698 Kraków

© Amiga 1 MB, mysz, joystick, gry, podstawka pod mysz, pokrywa na 486 DX2/66 w dobrym stanie, Ł. Kadziński, ul. Pszenna 62, 10-833 Olsztyn, tel. 278397

© (-64C w bardzo dobrym stanie, FDD 1541 Il, magnetofon 1530, 2 joysticki, 2 cartridge, gry i programy, disc box — 50 5.25" na A 500/500+/600 plus doplata do 100 zł (bądź sprzedam), daj mi adres, ja przyjadę, pilne; T. Blędzki, ul. Wigury 26, 05-091 Ząbki, tel./fax 7817734

© Atari 1040 ST z myszą i 2 joystickami sprzedam (300 zł); Pegasusa z cartridge ami (180 zł) lub zamienię na Ami gę 600/500-CD 32, M. Borkowski, ul. Kobyłkowska 16, 05-200 Wołomin, tel. 7762307

© C-64 II, magnetofon, mysz z podkładką, Black Box v. 3, Final III z polską instrukcją, około 500 gier i kilka programów na sprawny dysk twardy do A 500 (z kontrolerem) lub na CD-ROM A570, M. Kuryło, ul. T. Kościuszki 18a/19, 67- 400 Wschowa

© Nintendo (konsola, pistolet, zasilacz, 2 joysticki), 4 cardridge (Barcelona 92, SM Bros 2, złota piątka, 168 in 1) + 100 zł na ACDTV (1 MB lub więcej, interface, stacja 3.5, klawiatura, dyskietki, mysz, pilot, przełącznik A500/CDTV) albo na SNES'a, P. Bąk, ul. Komandosów 18/7, 42-546 Sosnowiec

© Amiga 500, 1 MB Chip, modulator, ok. 70 dyskietek, literatura, kilka numerów C8A sprzedam (450 zł) lub zamienie na PC 386 SX/DX, 1 MB RAM, SVGA mono, HDD 40 MB, klawiatura, mysz, FDD 1.44 MB (dopłata) lub kupię (800 zl);B. Małysa, ul. Chłopska 1, 46-

320 Praszka, tel. (034) 591966 © Amiga CD 32, 2\*CD, gwarancja 06.96, zasilacz, joypad (500 zł) lub zamienię na Amiga 600 lub Amiga 1200, K. Konarski, ul. Bolimowska 14/18a/15,

99-400 Łowicz, tel. (046) 374883 © kontroler HDD/OMB RAM do A500 (stan bdb), AT-BUS508 (150 zł), cena do ostatecznego uzgodnienia, P. Czopur, ul. Pięciolinii 4/60, 02-784 Warszawa, tel. 6417402

© razem lub osobno: A500 1 MB, monitor Philips, stacja 3.5, sampler UBS — Amiga, joystick, literatura (cena razem 1200 zł); J. Giez, ul. Jagiellońska 9/8/5, 97-300 Piotrków Tryb., tel. 473246

© AG00, 1 MB, 40 dyskietek, myszka i dwa joysticki; T. Reizer, ul. Gościnna 20a, 35-311 Rzeszów, tel. (017) 299069

© A500. 1 MB, kolorowy monitor Phl-

lips, mysz, filtr, dodatkowa stacja dysków, ok. 60 dyskietek (850 zł); R. Kowalczyk, Władysławów 15, 09-520 Łąck (gmina)

© A500 1 MB, mysz, monitor kolor, filtr, 260 dyskietek + 15 oryginałów, 2 joysticki, pokrywa, przejściówka mysz — joystick, literatura, mouse pad, głośniki, pudełka na dyskietki (1000 zł); M. Rutkowski, ul. Kolejowa 29/100, 41-

902 Bytom, tel. (03) 1824576 © Amiga 4000/040, 4 MB FAST, CD-ROM Mitsumi 3x, Tandem, HD 420 MB, FDD 1.76 MB, Super Booster v.11 (6400 zł); K. Wac, ul. Estońska 10/45, 30-681 Kraków, tel. (012)555012

© Amiga CD 32 + podstawowe kompakty (ok. 500 zł); Amiga CD 32 keybord (PC) + Serial Interface (60 zl); 3 CD (każdy ok. 90 zł); całość (ok. 800 zł); G. Perski, Ds. 1000-lecia 30/24, 31- 609 Kraków, tel. (012) 480321

© A 500 (1 MB z zegarem), 250 dyskietek, monitor kolorowy 10848, 4\*joystick, 2\*mysz, oryginalne gry, disc box (1000 zł); ewentualnie zamienię na PC 386 DX lub 486 z monitorem, P. Czekański, ul. Okrężna 17, 05-600 Grójec, tel. (0488) 45544

© Amiga 500 1 MB, modulator, pokrywa, dyskietki, joystick, polska/ang. instrukcja, mapa pamięci, mysz, pudełko, stan bdb (450 zł); cartridge Amiga Action Replay MK III z polską dokumentacją, stan bdb (100 zł); P. Cyrek, Bysina 89A, 32-400 Myślenice, tel. (012) 721235

© Amiga 500 1 MB, monitor Commodore 10848, twardy dysk 80 MB, drukarka, 4 joysticki, mysz, 200 dysków, pudełko na nie, książki o Amidze 500, pokrywa (880 zł); R. Klech,

#### COMMODORE

© prężnie rozwijająca się grupa Pyros Corporation przyjmie w swoje szeregi nowych członków, mile widziane próbki prac (only tape), na razie programujemy w Basicu; Pyros Corporation, P. Bułka, 34-313 Porąbka 1029

© grupa MADS poszukuje koderów, muzyków, grafików, swaperów, nawiąże kontakt z innymi grupami, 1000% (list+dyskietka) MADS/SIR LEMMING (Tomek), ul. Hallera 2, 63-300 Pleszew, tel. (062) 423050

#### KUPIĘ

© pamięć z zasilaczem do Commodore 16; G. Sparzak, SHR Woźnice, bl. 60D/2, 11-735 Woźnice

© instrukcję lub jej ksero dla C-128, programy na C-128, program nad.-odb. do telegrafil (cw); P. Sowała, ul. 1 Maja 30, 42-115 Pajęczno

© Action Replay v7.3 (do 20 zł); oryginalny Geos v2.0 z otoczeniem, programy graficzne dla trybów FLI, AFLI, FLI-INTERFACE | in. M. Leszczyński, ul. Berlinga 1 "B"/7, 71-294 Szczecin, tel. 879862

● magnetofon do C+4 (30 zł); stacje dysków do C+4 (100 zł); A. Sokołowski, ul. 3 Maja 18/5, 56-400 Oleśnica

© stacja dysków 1541 z 50 dyskami i Finalem III do C-64 (160 zł); P. Zawadzki, ul. Hetmańska 48/28, 58-314 Wałbrzych, tel. 419114

© stację 1581; A. Knap, Ornatowice 21, 22-560 Grabowiec

© bardzo pilnie kupię Turbo Assembler, który współpracuje z magnetofonem, cena do uzgodnienia; P. Bułka, 34-313 Porąbka 1029

© cartridge Expander SV-708, interfacee C-64 - Star LC; K. Kobiela, ul. Doliny Miętusiej 33/35, 43-316 Bielsko-Biała, tel. (033) 186891

© wszystko na 0-128 (głównie użytki),

podręczniki, instrukcje obsługi, programy na CP/M, czasopisma, Geos, ro2 szerzenia, moduły; A. Chępiński, Plac Wolności 3, 95-050 Konstancin Łódzki © stację 3.5" do 0-64 za rozsądną cenę, 10 dyskietek 5.25" do (-64 w cenie do 50 gr./szt., mogą być używane; B. Łuczak, Zawada 171, 32-445 Krzyszkowice

© instrukcję do C-128 (polską), instrukcję stacji 1571 (polską), instr. drukarki Citizen 120 D (polską), użytki, gry na 0-128; A. Chępiński, Plac Wolności 3, 95-050 Konstancin Łódzki

 $\bullet$  Action Replay 6.0 lub 7.3 (20 zł); Ram-Cart 128 (25 zł); Final Ill (20 zł); "Top Secret" 1-9/94 (9 zł); G. Jedynak, Kozia Wola 127, 26-220 Stąporków

#### SPRZEDAM

© stację dysków VC-1571 wraz z programami | Fina III (287 zł); moduł MaxPL (21 zł); modul Black Box v. 8 (synteza polskiej mowy) (21 zł); M. Kowalczyk, ul. Bulwary 9/46, 21-300 Radzyń Podl., tel. (057) 522786 © drukarka MPS-1230 bez traktora +

Centronix dla C-64 (250 zł); Bajtki od 1985 do 1995 — pojedyncze egzemplarze i roczniki (1 zł); P. Lewczuk, ul. Długosza 2/2a, 76-200 Słupsk

© C-64, magnetofon, Black Box v4, joystick, ok. 1000 gier, instrukcja obsługi oraz gratis kilkanaście numerów C8A, Top Secret, Amigowiec, Świat Gier Komputerowych, stan bdb (ok. 200 zł); S. Rosiak, ul. J. Kochanowskiego 18/24, 78-440 Czaplinek, tel. (0966) 54110

© C-64, stacja dysków 1541 II, 3 x cartridge (Final III, Black Box v8); dyski, gry, literatura (300 zł); monitor Neptun zielony (60 zł); całość (350 zł); Ł. Lechert, ul. Poznańska 9A, 64-400 Słupca, tel. (063) 752855

© (-64, magnetofon, Final III, stacja 1541 Il, dyski, 2 joysticki, pokrywa (300 zł); T. Klimczak, ul. G. Morcinka 9/32, 43-430 Skoczów, woj bielskie, tel. 533339

● C-64, 2 magnetofony, 2 joye, gry, użytki, cartridge: Mian Box 3, Black Box v9, Action Replay Plus v. 7.3, C8A, książki (150 zł); T. Jankowski, ul. Jędrzejowska 81B/13, 29-100 Włoszczowa, tel. (0498) 43417

© C-64 II, stacja dysków 1541 Il, magnetofon, 2 joysticki, programy, 2 cartridge (250 zł); M. Chrząszcz, ul. Gombrowicza 8/7, 70-785 Szczecin, tel. (091) 640884

© C-64, magnetofon, 2 joysticki, Mix Focus, Super Games, 1541 Il, ok. 100 dyskietek, telewizor Euriphon (500 zł); W. Jezierski, ul. Św. Wincentego 4/11, 50-253 Wrocław

© (-64, magnetofon, 2 cartridge, joy Megaboard, ok. 600 gier i użytków. llteratura (180 zł); Ł. Batruch, ul. Tarpanowa 22/5, 70-796 Szczecin, tel. (091) 633431

© C-64, magnetofon, stacja 1541 II, 2 joysticki, dyskietki, kasety (420 zł); stacia dysków 1541 II, dyskietki (245 zł); P. Góźdź, ul. Okrzei 2/59, 26-110 Skarżysko-Kamienna, tel. 530324

© (-64, magnetofon 1530, cartridge X (120 zł); A. Włodarczyk, ul. Jonschera 10/19, 91-849 Łódź, tel. 564453

© 0-64 z magnetofonem, stacją dysków 1541 II, 2 cartridge, wiele gier i programów na kasetach i dyskach, stan idealny (280 zł); M. Chadaj, ul. Korczaka 29, 42-100 Klobuck

© C-64 II, magnetofon, joystlck, Black Box, 35 kaset, literatura (230 zł); R. Luboch, ul. Sportowa 2/9, 88-150 Kruszwica, tel. (0536) 15439

© C(-64, magnetofon, Black Box III, pokrywa na klawiaturę, literatura, kase- 63

nę...

ty z grami, 2 joysticki, Super Games moduł, wszystko w idealnym stanie, można targować, pół roku gwarancji, wszystko (200 zł); M. Tomaszewski, Nowy Rynek 13, 63-720 Koźmin Wlkp. © C-64 (120 zl); stacja dysków 1541 II (190 zł); drukarka atramentowa MPS 1270A kompatybilna z PG (180 zł); dyskietkl (50 zł); S. Sobczak, ul. Trakt Brzeski 6, Stara Miłosna, 05-077 Wesoła, tel. 7732135

© C-64, stacja 1541 II, magnetofon, 1 kaseta Black Box v4, 35 dysków, 2 joysticki, mysz (200 zl); A. Kosmowski, ul. Promienna 4b/10, 05-270 Marki, tel. 7812713

● C-128D, drukarka, magnetofon, joystick, dużo gier (270 zł); M. Borodziński, ul. Inflancka 135/178, 00-189 Warszawa, tel. 6350413

● C-64, monitor, magnetofon, kasety 2 grami, Black Box v.4, joystick (250 zl); 0-64, magnetofon z kasetaml zamienię na stację dysków do Atari + 100 zł, G. Chmielak, ul. Suwalna 6/5, Legionowo © C-64 II, 1541 II, magnetofon, Action Replay v. 7.3, 2 joye, 40 dysków, 30 kaset, b. dużo gazet, literatura (ok. 300 zł), P. Tuchowski, ul. Głowackiego 4B/1, 10-448 Olsztyn, tel. 237966 po 16

© stację dysków do C-64 (pasuje również do 0-128) (170 zł); dyskietki do C-64 z grami i programami, literatura (100 zł); R. Malinowski, Droga Męczenników Majdanka 20/12, 20-319 Lublin © C-64, stacja dysków 1541, 2 joysticki, literatura, dyskietki (190 zł); Ł. Strzeszyński, ul. Sucharskiego 19/2, 82-200 Malbork

● C-64 II, magnetofon, joystick, Black Box v. 8 (120 zł); Action Replay v. 7.3 (20 zl); oryginalne gry: Elvira, Żybax, Kolony, wersja taśmowa (5 zł/szt.), M. Czajewski, ul. E. Plater 15B/16, 16-400 Suwałki

© C-64, stacja 1541 II, joystick, dyski, literatura, stan bdb, pilne, tanio (255 zł); P. Filipowski, ul. Szopkarzy 2/45, 31-228 Kraków

© stacja dysków 1541 II (uszkodzona), disc box na 50 szt (pełne) (50 zł); R. Czaplewski, ul. Waryńskiego 4a. 89- 600 Chojnice

© C-64 II, stacja 1541 II, magnetofon, joystick (m. st.), dyskietki, stan Idealny (pudełka), do poważnie zainteresowarego przyjadę (podać adres, telefon) (200 zł); P. Korbus, ul. Zagajnikowa 32, 61-610 Poznań

© 0-64, 1541 II, monitor zielony, 200 dyskietek, Fina Ill (400 zł); M. Biliński, "Osiedle Przyjażń 116, 01-335 War-Szawa

● C-64, magnetofon, Black Box, joystick, 18 kaset, R. PR. 1990 (150 zł); M. Okrasa, ul. Junkiewicza 2/78, 03-543 Warszawa, tel. 6793332

© 0-64, 1530, Final III, joystick (190 zł); Atari 65 XE, XCA 12, gry, joystick (150 zł); notes elektroniczny (150 zł; aparat foto Fuji (150 zł) lub zamienię na PC 386 SX, FDD, HDD, ok. 80 MB, SVGA; B. Rusin, Kisielówka 2, 34-652 Nowe Rybie

● C-64, magnetofon, joystick firmowy, joystick Top Star-Quick Joy, 3 gry firmowe i inne gry (200 zł); R. Kwapisz, ul. Potocka 8/110, 01-652 Warszawa, tel. 336205

● C-64 II, magnetofon (110 zł); stacja dysków 1541 II, dyskietki (130 zł); literatura i kilkanaście kaset z programami (15 zł); 2 joysticki Python 1 (20 zł); S. Sapera, ul. Kościuszki 277, 34-123 Chocznia, tel. 730342

© C-64, zasilacz, twarda pokrywa, literatura po polsku, stacja 1541 (na gwarancji), dyskietki, magnetofon, kasety, Black Box 4, 2 joysticki, TV Neptun 150, stan bdb, pilne (ok. 420 zł); P. Vesa, ul. Bacciarellego 44/5, 51-649 Wrocław, tel. 489561

© razem lub osobno: C-64 II (95 zł); 1541 II (140 zł); magnetofon (20 zł); Action Replay v. 7.3 (30 zł); Black Box 8 (15 zł); 40 dysków (16 zł); 10 kaset (10 zł); cena kompletu (305 zł); S. Białoboki, ul. Warmińska 8/7, 10-545 Olsztyn © (-64, stacja 1541, joystick, ok. 100

dysków z pudełkami, Final II, pokrywa, kable, zasilacz, czasopisma CGA i Bajtkl (300 zł); R. Woźniak, ul. Wasilkowskiego 7/15, 02-776 Warszawa, tel. 6449205

© C-64, magnetofon, 3 cartridge, joystick, literatura, 2 kasety (250 zł); M. Wójcik, ul. 11-go Listopada, 41-208 Sosnowiec, tel. 663435

● C128, stacja 1570, monitor, magnetofon, joystick, oryg. dyski, kasety, literatura, wszystko prawie nieużywane, możliwość 3 rat miesięcznych (320 zł) lub zamienię na Amiga CDTV bez osprzętu, może być bez płyt CD lub na PC 386, 486 bez osprzętu, M. Włodarczyk, Trąbki 31, 08-406 Trąbki

© 0-64 z magnetofonem, stacją dysków, joystickami i grami (250 zł); E. Bortkiewicz, ul. Sosnowa 6/3, 61-428 Poznań, tel. 321463

© C-64, stacja 1541 II, magnetofon, 2 cartridge, 300 gier, literatura, joystick, 10 dyskietek (300 zł); P. Nowak, ul. Słowacklego 28A/3, 60-823 Poznań

© sprzedam lub zamienię: C-64, stacja 1541, monitor kolor, drukarka DKI-10 color, Datasette, mysz z padem, joye, Final III, gry, gry, gry, całość w dobrym stanie (650 zł); K. Lesiński, ul. Woloska 59, 02-583 Warszawa, tel. 441908

© C-64 II, stacja 1541 II, magnetofon, 2 joysticki, 2 cartridge, klawiatura z pokrywą, dyski, zasilacze, literatura, K. Osiadacz, ul. Wysockiego 24/34, 03- 338 Warszawa, tel. 6143346

© C-64 II, magnetofon, stacja 1541 II, Final Ill, 2 joye, 12 kaset, ponad 60 dyskietek z grami, literatura (200 zł); G. Woźniak, uł. Mikołajczyka 10, 45-265 Opole, tel. 391088 w Głuchołazach

© obudowa i klawiatura do C-64, K. Lo rens, ul. Świerczewskiego 5, 58-230 **Niemcza** 

● zasilacz do C-64 (33 zł); magnetofon do C-64 (33 zł); uszkodzona mysz do C-64 (9 zł); G. Łukaszwski, ul. Powisłocze 28/169, 35-310 Rzeszów, tel. (017) 627851

© C-64 II, 1541 II, gry na kasetach i dyskach, joy (300 zł); monitor kolorowy do 0-64, Atari, Amigi lub konsoli (300 zł), razem (500 zł) lub zamienię C-64 II i 1541 II na Segę Mega drive lub G-64 II, 1541 II i monitor na SNES. A. Węsierski, ul. Promlenna 4B/13, 05- 270 Marki, tel. 7811261

© C-64 II, stacja 1541 II, Final Ill, magnetofon, 14 kaset, 20 dysków (250 zł); T. Meller, ul. Orzechowa 43/14, 50-540 Wrocław, tel. 3641523

● C-64, magnetofon, zasilacz, Black Box 3 | X, 3 joye, 40 kaset z programami | grami (800 gier), literatura (pol. i niem.), stan bdb (200 zł); D. Stryc, ul. Gliwicka 21 44-182 Kotulin, tel. (03) 1306235

© 0-64 z magnetofonem i pokrywą, kasety, 2 cartridge, joystick, gra video, instrukcja polska do C-64 (300 zł); Z. Słomiński, ul. Kwiatowa 15, 83-440 Karsin (woj. gdańskie)

© klawiatura do 0-64, stan bdb (65 zł); magnetofon Datasette 1530 zepsuty (3.5 zł), książkę "Nieśmiertelność w grach C-64/128 (2.5 zł); gre "Mon light Resistance"-dysk (1,5 zł); A. Rychel, ul. Puławiaków 16, 27-600 Sandomierz, tel. (015) 323245

© (-64, stacja dysków 1541 II, ok. 60 dyskietek z grami, pudełko, Action Replay Plus 7.3, Melody Maker (350 zł); M. Zuber, ul. Wittiga 4/8, 03-188 Warszawa, tel. 6148547

© Action Replay z polską Instrukcją, stan bdb (23 zł); koszt przesyłki ponosi kupujący lub zamienię na klawiaturę do PC (sprawną) lub/i Multi I/O; A. Bąk, Stronia 16, 56-404 Wabienice

© C-64 z dużym wyposażeniem, literaturą, stan bdb (450 zł); Keyboard Casio CT 470, stan bdb (750 zł); najlepiej całość lub zamienię na A 1200 lub A 500 (+) z większą pamięcią oraz literaturą i oprogramowaniem, M. Wałaszkiewicz, ul. Szkolna 1/30, 24-320 Poniatowa

© 0-64 II, stan bdb (80 zł); mysz, joysticki, kasety z programami, cartridge, cena do uzgodnienia; E Maziarz, ul. Pogodna 8/14, 40-319 Katowice 15

© Okazja! C-64 II, magnetofon, joystick Quick Shot, Black Box 4, pokrywa, 55 kaset z grami (ok. 2000 gier), stan elegancki (160 zł) lub zamienię na rozszerzenie do A 500 1,5 MB boczne lub na 120 firmowych dyskietek; K. Król, Wola Gardzienicka 19, 21-050 Piaski

● C-64, magnetofon, Black Box, joystick, zasilacz (ok. 150 zł); P. Szydłowski, ul. Armii Krajowej 84B/3, 44-330 Jastrzęble-Zdrój

© Final Ill (15 zł); Kernał (12 zł); X (5 zł); dyski 5.25 (0,9 zł); książki "C-64 od Srodka" (7 zł); "Grafika Komputerowa" (3 zł); układ SID (25 zł); 8565 (25 zł); TV Color z teletextem 22 cale (520 zł); P. Zubrzycki, ul. Chrobrego 14/2, 87- 100 Toruń

© C-64 II, stacja 1541 II, stan bdb, dużo dodatków 9300 zł); G. Mikołjczuk, ul. Górna 22, 210350 Międzyrzec Podl., tel. (057) 714272

● C-64, 2 joysticki, magnetofon, Black Box v. 8 iv. 3, 400 gier (250 zł); PC 286, 16 MHz, SVGA, 2 MB RAM, HDD 42, FDD 1.44, 1.2, oprogramowanie (1300 zł), Maria Szczepaniak, ul. Mł. Polski 26/14, 20-863 Lublin, tel. 712395

© C-64, 1541 II, magneofon, 2 pudła na dyski, 200 dyskletek (gry, dema, użytki), cartridge Final III, joystick, pokrywa, literatura, ok. 100 gazet (400 zł); R. Właszczyk, ul. Kotarbińskiego 8F/3, 82-200 Malbork, tel. (055) 724070

© 0-64 z magnetofonem, stacja dysków, masa dyskietek, monitor, bardzo niska cena (ok. 300 zł); procesor 486 DX/2, 66 MHz Cyrix, 5 V (160 zł); karta graficzna Cirrus Logic SVGA 1 MB CL-GD5428 (190 zł); M. Kwiatek, ul. Lubelska 91/15, 21-100 Lubartów

© C-64 II, stacja 1541 II (20 dysków), magnetofon (11 kaset), monitor kolorowy 1802 współpracujący z magnetow| dem, 2 joysticki, Black Box, Final III (450 zł); G. Trzmal, 58-300 Lubin, tel. (076) 427563

● Sega Mega Drive, 2 joypady, 4 cartridge, zasilacz (400 zł); C-64, magnetofon, 2 joye, Black Box 4, Mian Box 3 (synteza mowy), ok. 1000 gier, literatura (300 zł); A. Subocz, ul. Jeleniogórska 22/9, 59-860 Gryfów Śl.

© C-64, magnetofon, 3 cartridge, 2 joysticki, 15 kaset (100 zł);z monitorem zlelonym (150 zł); M. Plnkowski, Os. Pawlikowskiego 30/6, 44-240 Żory © 0-64 (1541 II), ok. 100 dysków, disc

box, 2 joysticki, Black Box 4, Final III (350 zł); K. Gorczyński, ul. Kamiennogórska 56, 54-033 Wrocław

© C-64C, 1541 JI, magnetofon, monitor mono, 2 joysticki, literatura (350 zł); P. Iwanicki, ul. Jesienna 12, 58-301 Wałbrzych, tel. 25569

© C-64 II, stacja 1541, zielony monitor, magnetofon; Final III, dyski, kasety, dodatki (350 zł) lub zamienię na Amigę CD-32, M. Pszonak, ul. Rewolucjonistów 2/75, 4f2-500 Będzin

ZAMIENIĘ

© sprzedam C-64 Il, magnetofon, joystick, zasilacz, 2 moduły, czasopisma, 700 gier, stan bdb (do 200 zł) lub zamienię na używaną (może być uszkodzona) A500 łub 600, M. Szeliga, Płac Solny 10/2, 55-300 Środa Śląska

© gry, programy uzytkowe (dysk, taśma) na gry, programy uzytkowe (dysk, taśma); D. Tomicki, ul. Przybyłów 2/20, 87-100 Toruń

© nawiążę kontakt z każdym użytkownikiem 0-64 w celu wymiany oprogramowania, nośnik dysk (tyłko użytki); T. Kąkol, ul. Wojska Polskiego 12/1, 86- **170 Nowe** 

© C-64 II, 1541 II, mysz, magnetofon, oprogramowanie, keyboard Casio CT 470 na A1200 lub sprzedam, M. Wałaszkiewicz, ul. Szkolna 1/30, 24-320 Poniatowa

© telewizor Royal 14", kolor, 2-letni na A 500, J. Gałkowski, ul. Ks. St. Krause go 17/21, 86-105 Świecie, tel. 16238

© (-64, magnetofon, pokrywa, stacja 1570, dyski (400 zł) na Amigę dowolną z 1 MB pamięci; A. Maciak, ul. Młynarska 18/22, 08-110 siedlce, tel. 448411

© 0-64, 1530, stacja 1541 II, Ram Cart, Final Ill, 15 dysków, 20 kaset z licznym oprogramowaniem (400 zł) na PC w dowolnej konfiguracji lub części do PC (bez monitora i karty graf.); W. Bojdoł, ul. Żytnia 2, 43-220 Bojszowy, tel. (03) 1189290

© oryginalny Pegasus (gwar.), 4 cartridge, 2 joy pady, literatura, "Lego Technic", "Piraci", "Miasto" na C-64 II, 1541 II, magnetofon, oprogramowanie, joystick, lit. (ew. dopłata 100 zł), 100% odpowiedzi; M. Kaczmarek, ul. Mickiewicza 41, 63-840 Krobia, woj. leszczyńskie, tel. (065) 711430

© bezpłatna wymiana gier i programów na 0-64, Only Tape List-100% odpowiedzi, kupię programy graficzne, gry symulacyjne i strategiczne; T. Krawczyk, ul. Południowa 5, 42-440 Ogrodzieniec, tel. 250

© C-64 II, magnetofon, 5 kaset, Black Box v. 8, 2 joysticki, zasilacz + aparat fotograficzny Polaroid 636 na A 600 lub Atari STE z monitorem kolor; A. Gąsowski, ul. Sienkiewicza 18, 05-319 Cegłów

● C-64, zasilacz, magnetofon, cartridge, Black Box 3, 3 joysticki, kasety (150 zł) lub zamienię na Game — Boya ze słuchawkami I osprzętem, S. Niemiec, 84-211 Sasino

● C-64, magnetofon, 1541 II, X, Action Replay plus v. 7.3, literatura, ponad 1000 gier na A 500 lub inne lub sprzedam całość (400 zł); W. Dużyński, 82- 325 Markusy, Brudządy Wlk. 12

© 2 oryginalne gry: Frankenstein 8 First Fighter PL na oryg. Geos'a (2.0 lub wyżej), M. Gągolewski, ul. Krasnobrodzka 6/184, 03-214 Warszawa, tel. 114491

#### **INNE**

 $\bullet$  nowy numer (#4) darmowego magazynu dyskowego wydawanego przez grupę Necrobiosis-Reset (PC) już jest! Wystarczy przesłać dysk, kopertę zwrotną ze znaczkiem za 60 gr. na adres: M. Miś, ul. Gościnna 8/10, 57-300 Kłodzko

#### KUPIĘ

© drukarkę kolorową do CPC 464; Ł. Matjasowicz, ul. Kazimierzowska 6, 37- 610 Narol

© Bajtki 1-4/85; 1, 5, 6, 7, 10/86; 3, 9, 11, 12/87; R. Noszczyk, ul. Waszyngtona 23/407 Białystok

© kupię dyskietki uruchamiające kom-

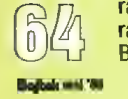

puter Amstrad PCW 9512 oraz drukarkę; M. Barwicki, ul. Górnicza 2/19, 26- 110 Skarżysko-Kamienna, tel. 513796 © instrukcję obsługi — użytkownika drukarki Star NX-15, T. Podgórski, ul. Bandurskiego 71/23, 71-685 Szczecin<br>● gry i użytki na CPC 464/taśma (2 zł); proponuję również wymianę oprogramowania, oferty (spis posiadanych gier i użytków + koperta + znaczek) kierować: M. Sieczka, Gać 37, 55-200 Oława, tel. 31569

© Protext (pod CPM +), TXT-Edytor lub AMX-Stop Press, Supercalc Il, Grafik Version 1.0, TDOS-128; A. Pietrzyk, ul. Kosynierów 3/19, 98-100 Łask, tel. (0198) 3000

© Amstrad POW 8512 z drukarką (200 zł); T. Szostak, ul. Rydla 54, 01-850 Warszawa, tel. 343321

#### SPRZEDAM

© zasilacz do PC (220 W)-stary typ (50 zł); C8A roczniki 92, 93 (30 zł); joystick Maverick 1 (30 zł); P. Szczepkowski, ul. Wojska Polskiego 10/4, 87-500 Rypin

© Radio CB Dragon SS-950 z przeróbkami (300 zł); A. Wilkos, ul. Nowoursynowska 162/14, 02-776 Warszawa, tel. 6449669

© Pegasusa (60 zł); Top Secret 6, 9, 12, 14, 15, 17, 18, 19, 20, 28 (1,5 zł); FDD 1.44 do PC; M. Józefowicz, ul. Wojska Poiskiego 17/4, 05-820 Piastów, tel. 7231921

© organy Amstrad Fidelity CKX 100 (120 zł); P. Tomaka, ul. J. Małczewskiego 5/79, 35-114 Rzeszów

© Top Secret 2-5, 8-43 (1,7 zł/szt.); "Komputer dla opornych" (10 zł); "Liga Polska — Manager '95" (oryginał) (10 zł); R. Krassowski, ul. Św. Trójcy 10/3, 59-220 Legnica, tel. 540346

© CPC 464, monitor GT-65, kasety, joy (200 zł); A. Mosakowski, ul. Drylska 20/7, 06-400 Ciechanów, tel. (022) 720415

© Top Secret 1/94-12/94 (1,5 zł/szt.); M. Hampel, ul. T. Wendy 15c, 80-299 Gdańsk — Osowa, tel. 527006

Macinthosh LC 575/procesor 68LC040, 33 MHz, 8 MB RAM, CD-ROM, HDD 250 MB, monitor Sony Trinitron RGB + drukarka Style Writer II (360 dpi); A. Lichocki, ul. Jastrzębia 13/99, 15-148 Wrocław

© komputer Schneider POW 8256, 510 KB RAM — peryferia (500 zł); J. Szmalhofer, ul. Warneńczyka 6/67, 39-300 Mielec, tel. 53889

**Top Secret od numeru 3-44 (1,5** zł/szt.); P. Bogacz, Czerwieńczyce 79, 57-441 Bożków

© Top Secret 3/92-7/93 (7 zł); C. Paw-Jicki, uł. Rembielińska 15/104, 03-352 Warszawa, tel. 6140829

© Top Secret: 6, 7, 9-11, 14, 16, 18, 21, 26-28 (1,5 zł/szt.); CGA: 7/94-9/95; Ł. Konopka, ul. Szpaków 4c/25, 41-200 **Sosnowiec** 

© Bajtek rocznik 1994 (16 zł); rocznik 1995 (190 zł); A. Moskal, ul. Nyska 6, 63-200 Jarocin

© Amstrad 464, monitor kolor, joystick, kasety (400 zł); M. Sznajder, ul. Sikorskiego 1/16, 97-140 Koluszki, tel. 140739

© Nintendo Game Boy + cartridge (230 zł); N. Dąbrowski, ul. Sienna 67/89, 00- 820 Warszawa, tel. 243979

© Bajtek 2-4/94, 6-11/94, 1 i 2/95 (1,5 zł/szt.); R. Puchta, ul. Żeromskiego 123, 07-130 Łochów

© CPC 6128 + oprogramowanie + literatura, joystick (200 zł); M. Zalewski, ul. Kazubów 8b/16, 01-466 Warszawa, tel. 6655636

© klocki Lego razem lub osobno: Technic 8840 (270 zł); Legoland 6276 (40 zł), Model Team 5510 (24 zł); W. Górniak, Os. Witosa 10/23, 27-500 Jarosław, tel. 71654

● "Język ANSI C"; "Nauka Programo wania w Pascalu" (25 zł); "Simons Basic i Jego Odmiany"; "Access 2.0 PL, krótki kurs" (15 zł); "Komputerowe Systemy Informacji Przestrzennej GIS" (8,5 zł); Bajtek 8, 9/94, C8.A 4/93-10/95 i 1, 5, 6/92 (58, 7 zł — wszystkie); M. Kowalczyk, ul. Bulwary 9/46, 21-300 Radzyń Podl., tel. (057) 522786 © Amstrad CPC 6128 mono + joystick,

dyskietki, literatura (200 zł); J. Chałupski, ul. Wita Stwosza 4/42, 41-200 Sosnowiec, tel. (032) 1942500

© TV 14" Sanyo TXT PP, pilot i inne, gwarancja 12 msc. (800 zł); Ł. Siemiński, ul. Ks. J. Popiełuszki 8/56, 01-501 Warszawa, tel. 6210621

● Game Boy z grami (Tetris, Metroid 2, WWF-RAW, Kirby's Dreamland) (350 zł); B. Toczyłowski, ul. Śniadeckiego 3/32, 18-400 Łomża, tel. 184544

© Amstrad CPC 464, kontroler, FDD 5.25, instrukcja, dyskietki (110 zł); J. Ferenz, ul. H. Pruskiego 7, 57-300 Kłodzko

● C&A 6/92-12/94 oraz Bajtek 1/93-1/96, cena do uzgodnienia, M. Adamiak, ul. Sławinkowska 58, 20-810 Lublin, tel. 713330

© Amstrad 6128, monitor color, dyski, joystick (300 zły; T. Jakubiszyn, ul. Przyjaźni 12/3, 72-009 Police 5, tel. 179639

© HDD 20 M, Wynchester (35 zł); przyrząd do reaktywacji i testowania kineskopu (250 zł); W. Śnios, ul. Kusocińskiego 14/100, 05-500 Piaseczno **ZAMIENIĘ** 

© wymienię oprogramowanie i literaturę dotyczące Sharp'a MZ-7 1800; K. Skorzybut, ul. K. Miarki 5/12, 44-330 Jastrzębie, tel. (036) 63408

#### **SPECTRUM** KUPIĘ

● system operacyjny CP/M dla ZX Spectrum ze stacją FDD 3000 + Terminal CPM; zestaw DEVPAC 80 (ED 80, GEN 80, MON 80) pracujący pod CP/M (50 zł); P. Niesobski, ul. Wojska Polskiego 36/4, 87-720 Ciechocinek © dyskietkę 3" formatującą do stacji

FDD 3000 Timexa, dyskietki 3" czyste, interface joysticka; interesują mnie programy edukacyjne z fizyki na ZX Spectrum oraz interface do pomiarów wielkości fizycznych; W. Popławski, Rynek 21/11, 59-300 Lublin, tel. (076)441923

#### SPRZEDAM

© ZX+ z FDD 3000, uszkodzony interface, literatura, dyski, czasopisma o grach komputerowych, tanio; P. Nierobisz, ul. Banachiewicza 4/3, 41-818 Zabrze

#### **ATARI**

© szukam ludzi mających Atari XL/XE ze stacją i magnetofonem "Turbo" najlepiej z Łodzi lub okoiic — wymiana programów i doświadczeń; A. Gębicki, Bielice 1, 99-120 Piątek

#### **KUPIE**

© mysz oraz tanią stację dysków do Atari 800 XL; Ł. Babicki, ul. Nadleśna 24/8, 14-140 Miłomłyn

© dowolną stację dysków do Atari 65 XE (ok. 70 zł); gry, czasopisma o Atari (2 zł/szt.); sprzedam gry, czasopisma o Atari (1,5 zł/szt.); szukam współpracy z użytkownikami Atari XL/XE; S. Glowacki, ul. Armii Krajowej 11/2, 45-071 Opole

#### SPRZEDAM

© Atari 130 XE, monitor zielony, stacja

dysków California Access CA-2001, 100 dysków, 10 kaset, magnetofon (350 zł); M. Skuza, ul. 1 Maja, 42-440 **Ogrodzieniec** 

© Atari 130 XE, stacja dysków CA-2001, magnetofon, 2 joysticki, 60 dysków, 25 oryginałów, możliwość negocjacji (222 zł); M. Gawlikowski, ul. Piłsudskiego 18c, 22-300 Krasnystaw, tel. 762166

● 800 XE, XC 12, dyski, kasety, literatura, cartridge, pokrywa (150 zł); 800 XL (bez zasilacza) (50 zł); FD 3.5" 720 KB (50 zł); L. Szwarc, ul. Wyszyńskiego 4/74, 05-870 Błonie, tel. 7253388

ZAMIENIĘ © Atari 65 XE, XCA 12, Turbo, XF 551, oprogramowanie, joy, literatura na grę "Under a killing moon" lub inną PC-CD Rom, M. Baran, ul. 22 Stycznia 53, 32510 Jaworzno

© Decision In The Desert, Conflict In Wietnam, Crusade In Europe, inne gry i programy całodyskowe na gry: Amaurote, Airbalł, Grand Prix, tekstowe, Ultima, Phantasie, Hobbit; J. Frydel, ul. Wolna 5, 45-464 Opole, tel. (077) 550781

#### PC KUPIĘ

e 386 SXY/DX, obudowę (100 zł); klawiaturę, mysz (50 zł); stację dysków FDD 3.5" (60 zł); monitor mono 14" (200 zł); A. Markowski, Rząśno 34, 99- 440 Zduny, tel. (046) 387441 © 386 SX/33/40, 2 MB, FDD 1.44, HDD

80 MB, VGA + monitor kolor (300 zł); J. Grabowski, ul. Pelczara 5/134, 35-312 Rzeszów, tel. (017) 572769

● 286/16, HDD 42 MB, 1 MB RAM, monitor Herkules — EGA, FDD, mysz, klawiatura (100 zł); M. Ptaszyński, ul. Witosa 3/1, 09-200 Sierpc, tel. 756144  $\bullet$  dysk twardy 2.5 ... 80-150 MB; dyskietki krzemowe PCMCIA Il; J. Malinowski, ul. Damrota 19a/8, 50-306 **Wrocław** 

© zasilacz PO AT 20 MHz (Schneider 220 V/130 W - wtyki 5 i 7 pin); wymie nię PD dla 0-64; B. Cynowska, Racław

25, 66-432 Baczyna<br>● 486, 4-8 MB, FDD, HDD, SVGA/VGA, monitor kolor SVGA, minl tower (1000 zł), K. Witnicki, ul. Żółkiewskiego 5/27, 05-820 Piastów, tel. (02) 7233637

#### **SPRZEDAM**

© Windows 95 PL (80 zł); J. Zielonka, ul. Ołowiana 16, 42-200 Częstochowa © 386 SX/25 MHz, 2 MB RAM, 42 MB HDD, FDD 3.5", SVGA 512 KB, obudowa Slim Line, karta I/O, monitor mono VGA (900 zł); P. Kozieł, ul. 1 Maja 110, 42-575 Strzyżowice, tel. 1677211 wew. 5527

● 486 SX, 4 MB RAM, HDD 170 MB FDD 1.44", MULTI I/O, SVGA 512 KB, monitor mono "Scan", klawiatura, mysz (komplet) (1700 zł); K. Sas, ul. Z.W.M. 1A/72, 99-100 Łęczyca, tel. (0114) 4022

© PC ,XT, Hercules, FDD 720 KB, 512 RAM, monitor (120 zł); H. Sapała, ul. Książęca 9A/4, 47-400 Racibórz, tel. (0360 153215

© piytę główną z procesorem 386 DX/40, 4 MB RAM (900 zł); T. Suchodolski, ui. Gdańska 12/42, 80-518 Gdańsk, tel. 385412 (po 15)

© karta SVGA 1 MB-S3 805 VLB (180 zł); monitor kolor SVGA 14" (550 zł); obudowa mini-tower (100 zł); M. Bartnik , ul. Conrada 14/13, 01-922 War-Szawa, tel. 6698052

© procesor 486 DX2/66 Intel (70 zł); CD-ROM Sony CDV 33 A, double speed (150 zł); monitor SVGA kolor 14", filtr GP-Universal Polaroid (450 zł); P. Popławski, Os. 9 Maja 7/4, 96-200 Rawa Maz., tel. (0492) 54372<br>● płyta 286. 2 MB RAM. MULTI I/O.

HDD 40 MB (Segate) (150 zl); HDD 260 MB (Segate) (250 zł); D. Wilk, ul. Olchowa 46, 44-100 Gliwice, tel. (032)<br>1320574

 $\bullet$  4xSIMM 1 MB, 8-bit, 70 ns (200 zł); FDD 1.2 MB (50 zł); kontroler AT-Bus, Multi I/O VLB (30 zły; T. Schenk, ul. A. Necla 17/7, 81-377 Gdynia, tel. 201128 © karta graf. Hercules (trójkątna) z monitorem Hercules mono (35 zł); płyta 286 z bankami na pamięć DIP i SIMM (20 zł); płyta 386 SX/25 z 1 MB RAM wolnymi 4 gniazdami SIMM (65 zł); kontroler Multi I/O IDE (20 zł); P. Drela, ul. Dąbrowskiego3/10, 89-200 Szubin,

tel. (052) 843796 © PC 486 SX/33, 256 KB cache, 3xVLB, 4 MB RAM, FDD 1.44 MB, HDD 250 MB, SVGA 512 KB, monitor SVGA mono, klawiatura, mysz (1300 zł); A. Żub, ul. Sowińskiego 11/73, 40-274 Ka-

towice, tel. (03) 1553765<br>● PC 486 DX2, 4 MB RAM, HDD 420<br>MB, FDD 3.5" , SVGA 1 MB, PCI, klawiatura, monitor SVGA mono, gwaran- cja (1950 zł); D. Ślusarczyk, Os. Korfantego 4B/8, 44-240 Żory, tel. (036) 343034

© 286 AT, 1 MB, HDD 42 MB, FDD 1.2 MB, VGA 512 KB, monitor kolor SVGA, mysz, dodatki (800 zł); M. Kielebratow-ski, Os. Konstytucji 3 Maja 8/16, 83- 200 Starogard Gdański

© karta grafiki S3 860 805 VLB 2 MB (300 zł); procesor 486 SX/40 — UMC (100 zł); D. Kacperski, ul. Wyzwolenia 59b/8, 88-200 Radziejów, tel. (054) 853008

© Fax modem ZOOM 28.800 V.34 (wewnętrzny) (530 zł); M. Wołek, ul. Tarłowska 4/6, 31-102 Kraków, tel. (012) 215384

© płytę 386 SX/33 z procesorem, 4 MB RAM (400 zł); T. Podhorecki, ul. Kraszewskiego 70, 39-200 Dębica, tel. (0146) 4303 © procesor 486 SX/25 Intel (25 zł); B.

Stankiewicz, ul. Gorlicka 15/1, 02-130 Warszawa, tel. 229942

© płyta główna 286/16 z 1 MB na SIMM (100 zł); kontroler Multi I/O (35 zł); B. Bojarski, ul. Skrzetuskiego 6/48, 20-628 Lublin

© płyta 386 SX/16, 1 MB RAM (Intel) (50 zł); R. Jadwiżak, ul. 27 Stycznia 6, 64-420 Kwilcz, tel. (0668)15270 © płyta główna 486 DLC/40, koproce-

sor, 128 cache, gwarancja (210 zł); Ł. Sutecki, ul. Jarużyńska 7/22, 85-792 Bydgoszcz, tel. (048) 442811

© płyta główna 486/3 VLB z procesorem 486 SX/25 (260 zł); K. Górski, ul. Ogrodowa 35/2, 98-220 Zduńska Wola, tel. 235530

# TOMS

#### 02-695 Warszawa, ul. Bełdan 2<br>tei. (0-22) 43-88-00<br>tel./fax (0-22) 43-94-08 w godz. 10-18.

**w godz. 10-18.**<br>Dzięki nawiązaniu ściślejsze**j**<br>współpracy z firma **EUREKA** z Wrześni wszystko to, co jest przez<br>z Wrześni wszystko to, co jest przez nią oferowane, można zamówić po takich samych cenach, ale bez osztów przesyłki, w firmie TOMS i odebrać w naszym sklepie<br>- przy ul. Bełdan 2 w Warszawie.

Pełna oferta - dostępna w firmie FOMS, także telefonicznie.

Aktualna jest nasza stała oferta - rozbudowa i usprawnienia wszyst-<br>kich AMIG, a także liczne akcesoria I urządzenia peryferyjne do nich.

Oj. nie popisaliście się w tym miesiącu. A już na pewno potwierdziło się powiedzenie: ilość zabija jakość. A i owszem, otrzymaliśmy aż 66 prac, w tym 56 w kategorii TRACE (13 autorów) i tylko 9 prac w kategorii GFX (5 autorów). Przyszła też jedna praca, której nie sposób było gdziekolwiek zakwalifikować (obrabiane zdjęcie). Z resztą i tak do niczego się nie nadawała. Amigowcy też się nie popisali, bo w tym konkursie wzięło udział raptem 3 autorów z tej strony sceny... W tym miejscu kilka uwag. Czyżby kategoria GFX już wymierała? W sumie bardzo niewiele prac otrzymujemy w tej kategorii, a większość z nich jest raczej żałosna. Szkoda, bo przecież jeszcze za czasów C4A mogliście obejrzeć w Superscreenie naprawdę re-

I nagroda w kategorii GFX: Janusz Jurek — Ona

I nagroda w kategorii TRACE: Paweł Ziajka — Bojowy Kibelek \*47

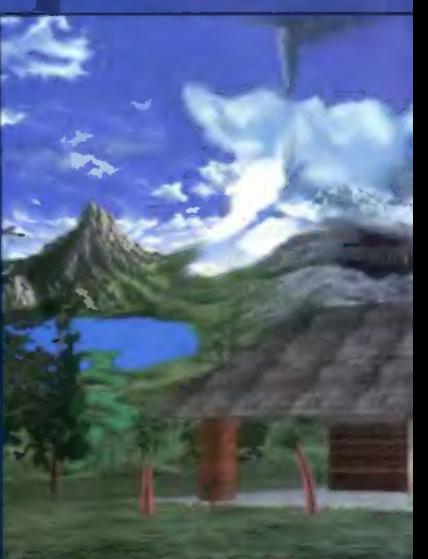

MI nagroda w kategorii TRACE: Michał Hus — Highłaqds

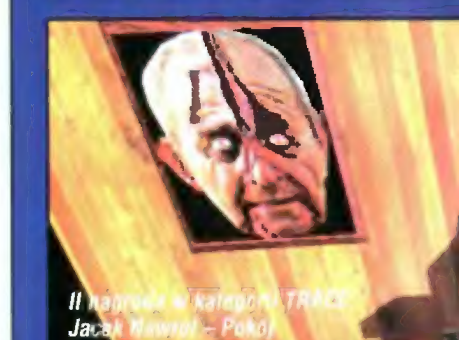

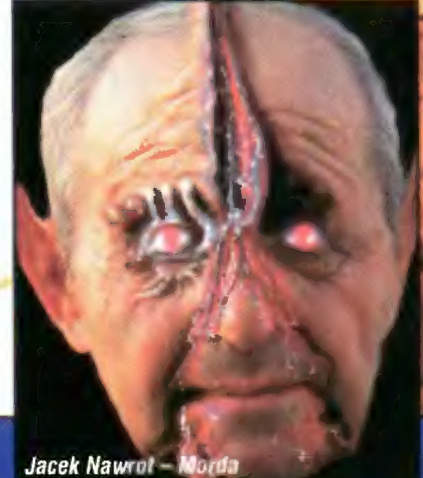

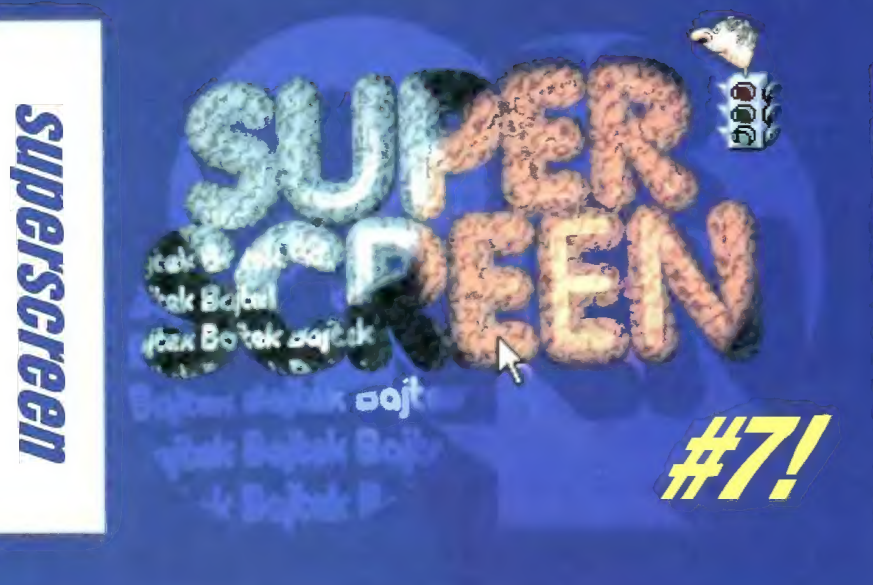

wyróżnienie w kategorii TRACE: Krzysztof Janiszewski — Man on The Moon

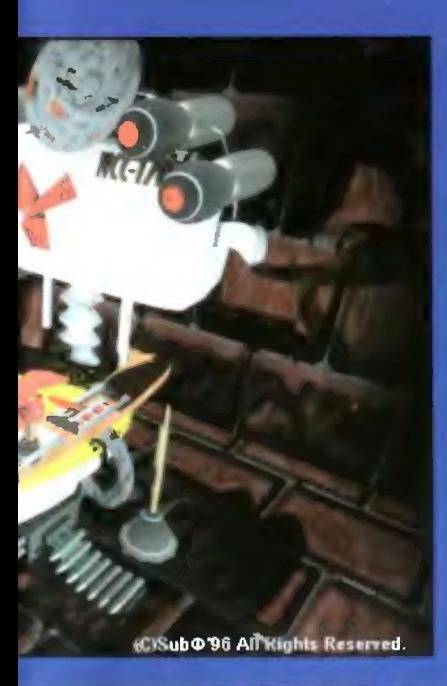

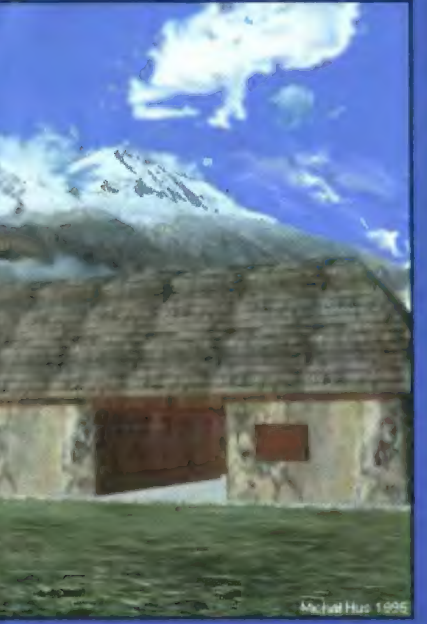

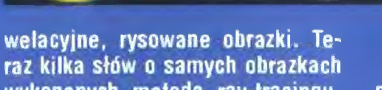

**ChristoGraphics** 

wykonanych metodą ray-tracingu. Owszem, otrzymujemy naprawdę sporo prac w tej kategorii, jednak większość z nich jest wykonana albo na bardzo kiepskim 3D Studio, albo zawiera kilka kulek i zero pomysłów. Popularnością cieszą się też wszelakie napisy, których (ostrzegam) i tak nie oceniamy. Poza tym grafiki o treści reklamowej (np. obrazek Entertainment, który otrzymaliśmy) z wiadomych przyczyn, nawet jeśli są naprawdę dobre nie biorą udziału w konkursie. A teraz punktacja:

Kategoria GFX

I miejsce — Janusz Jurek (PC) za pracę Ona; nagroda książkowa "Windows95 krok po kroku" ufun dowana przez oficynę wydawniczą READ ME.

#### Kategoria TRACE

I miejsce — Paweł Ziajka (PC) za pracę Bojowy Kibelek; nagroda książkowa "Ilustrowany słownik komputerowy dla Opornych" ufundowana przez oficynę wydawniczą READ ME.

Il miejsce — Jacek Nawrot (PC) za prace Morda i Pokój; nagroda książkowa "Excel 5 dla opornych" ufundowana przez oficynę wydawniczą READ ME.

III miejsce – Michał Hus (PC) za pracę Highlands; nagroda książkowa "Windows95 dla opornych" ufundowana przez wydawniczą READ ME. oficynę

wyróżnienie — Sławomir Folkman za pracę Kolumny.

wyróżnienie — Krzysztof Janiszewski za pracę Man on The Moon.

I to by bylo na tyle, ale jeszcze kilka drobnych uwag. Bojowy Kibelek zdobył nagrodę za znakomity pomysł (szkoda, że wykonanie nie dorównuje idei). Prace Jacka Nawrota mają odrobinę chorobliwe zabarwienie, ale cóż — wykonanie zapewniło mu nagrodę, choć długo zastanawialiśmy się, do jakiej kategorii przyporządkować pracę pt. Morda. Zaś Highlands to ciekawe połączenie raytraycingu i tła, które zdobyło nasze uznanie za ogólne wrażenie.

Redakcja

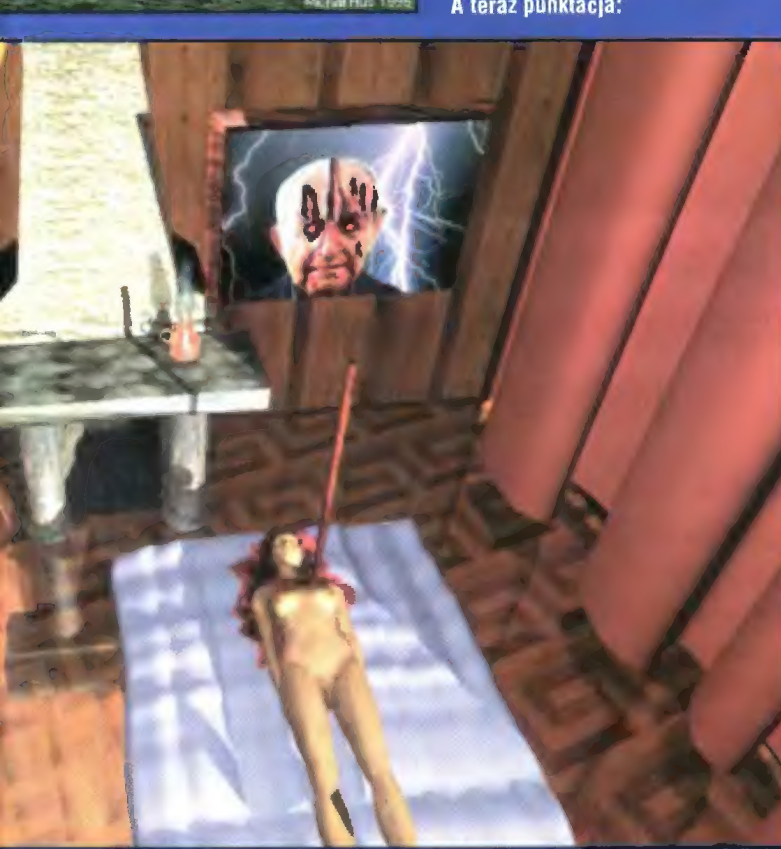

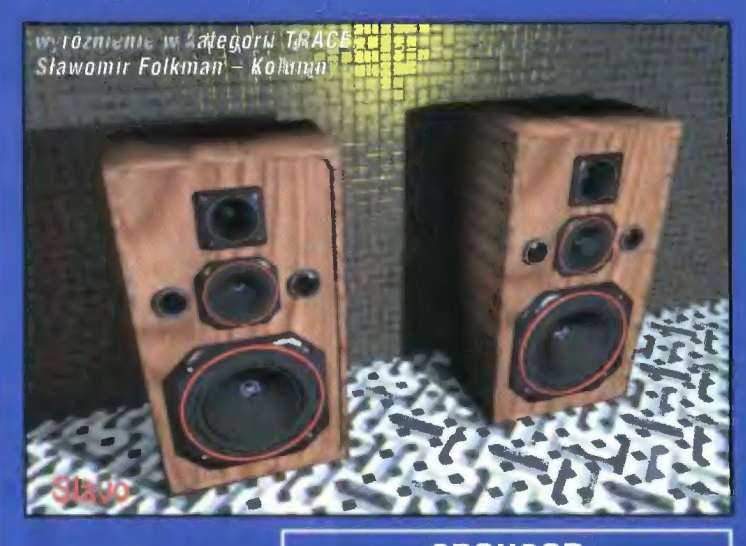

Olicyna Wydawnicza READ-ME Klub Książki Komputerowej 00-987 Warszawa 4 skr. poczt. 144 tel. (022) 134145 w 143, fax (022) 102583

**SPONSOR** 

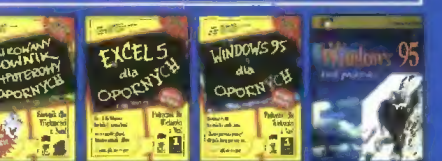

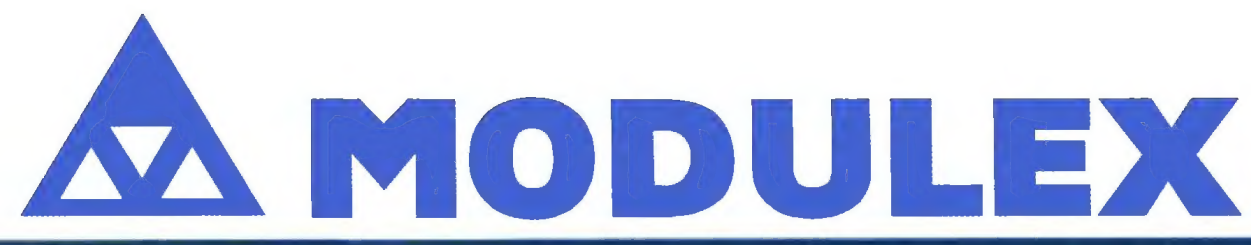

ul.Górczewska 69/73, 01-401 WARSZAWA TEL. 36-28-65, FAX 36-18-94, Dział Handlowy: Tel. 37-73-56, 37-73-57 IMPORTER I DYSTRYBUTOR

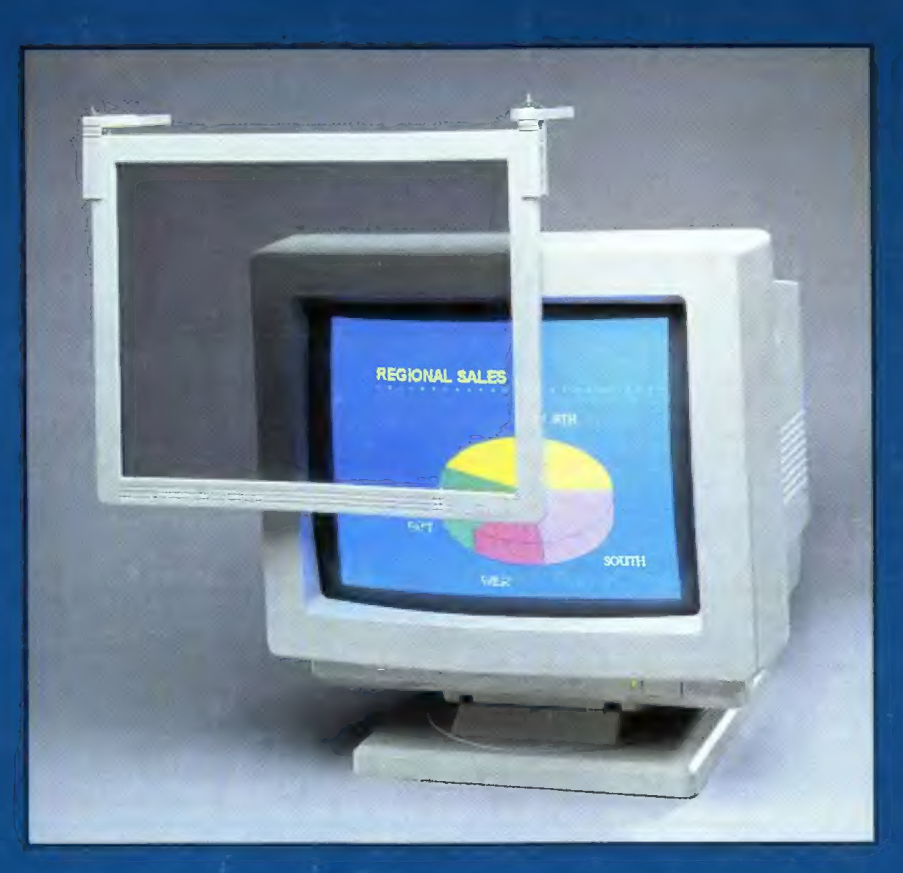

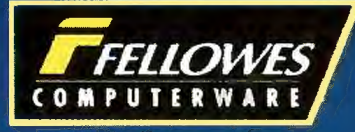

Filtr antyradiacyjny, szklany  $14" - 15"$ Nr kał. 92899, jasny Nr kat. 91899, ciemny Cena det.: 169 zł

Pudełko 732 (ci.n),

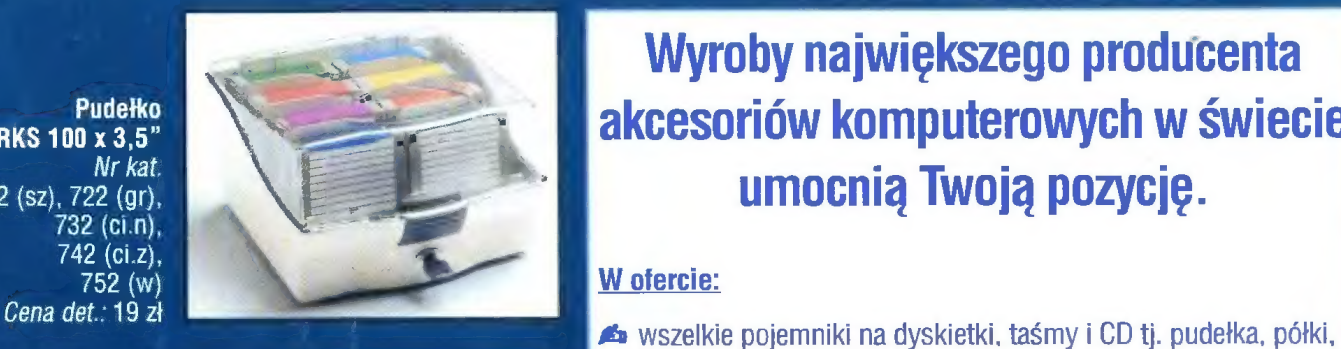

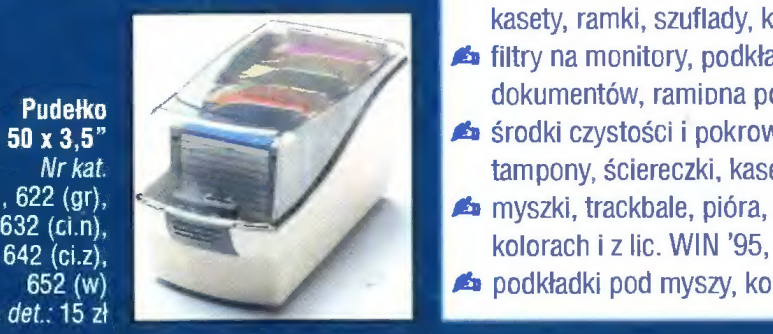

652 (w) Cena det.: 15 zł

# Wyroby największego producenta SOFTWORKS 100 x 3.5" Pudełko Russoriów komputerowych w Świecie **90712 (sz), 722 (gr).** Write: Water of the Martin Commonly and Martin Commonly 100 and Martin Commonly 100 and Martin Commonly 100 and Martin Commonly 100 and Martin Commonly 100 and Martin Commonly 100 and Martin Commonl

- kasety, ramki, szuflady, koperty, itp.
- ś£ filtry na monitory, podkładki pod nadgarstki, pulpity i klipy do Pudełko MAS dokumentów, ramipna pod monitory i pod stopy, itp.
- SOFTWORKS 50 x 3.5"  $\blacksquare$  środki czystości i pokrowce na sprzęt, pianki, areozole, Nr kat Jan Barnett (sz), 622 (gr), and tampony, ściereczki, kasety czyszczące, itp.<br> **Jan Barnett Schultzer (sz), buddy and tampony** in the state of the state of the state of the state of the state of the state of the stat
	- 90612 (gr), iti ==  $\frac{1}{2}$  myszki, trackbale, pióra, myszy i minimyszy w różnych
		- spodkładki pod myszy, komplety podkładek i screen saver.